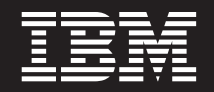

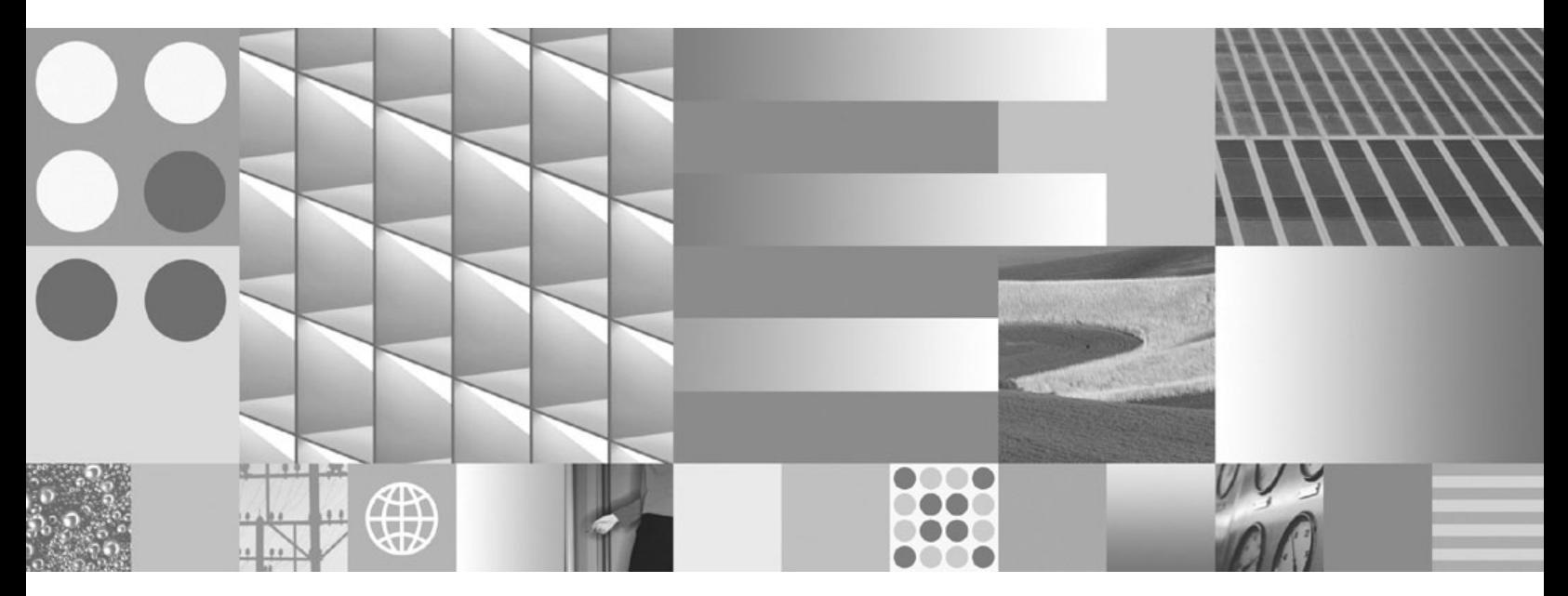

**Novedades Actualizado en marzo de 2008**

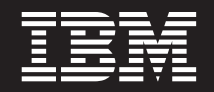

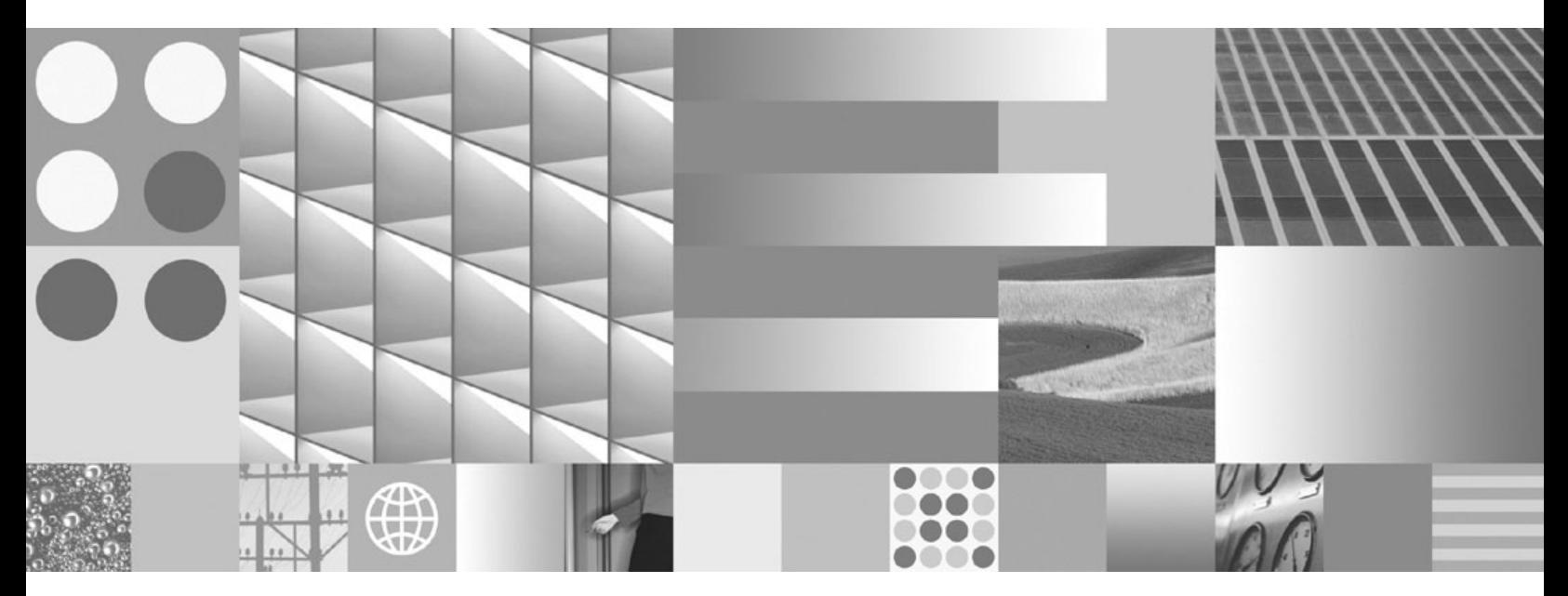

**Novedades Actualizado en marzo de 2008** **Nota**

Antes de utilizar esta información y el producto al que da soporte, lea la información general contenida en el apartado [Apéndice](#page-224-0) C, "Avisos", en la página 211.

#### **Nota de edición**

Esta publicación es la traducción del original inglés: DB2 Version 9.5 for Linux, UNIX, and Windows - What's New, (SC23-5869-01).

Este documento contiene información propiedad de IBM. Se proporciona según un acuerdo de licencia y está protegido por la ley de la propiedad intelectual. La información contenida en esta publicación no incluye ninguna garantía de producto, por lo que ninguna declaración proporcionada en este manual deberá interpretarse como tal.

Puede realizar pedidos de publicaciones de IBM en línea o a través del representante de IBM de su localidad.

- v Para realizar pedidos en línea, vaya a IBM Publications Center ubicado en el sitio web www.ibm.com/shop/ publications/order
- v Para encontrar al representante de IBM de su localidad, vaya al IBM Directory of Worldwide Contacts en el sitio web www.ibm.com/planetwide

Para realizar pedidos de publicaciones de DB2 desde DB2 Marketing and Sales, en los EE.UU. o en Canadá, llame al 1-800-IBM-4YOU (426-4968).

Cuando envía información a IBM, otorga a IBM un derecho no exclusivo a utilizar o distribuir dicha información en la forma en que IBM considere adecuada, sin contraer por ello ninguna obligación con el remitente.

**© Copyright International Business Machines Corporation 1993, 2008. Reservados todos los derechos.**

# **Contenido**

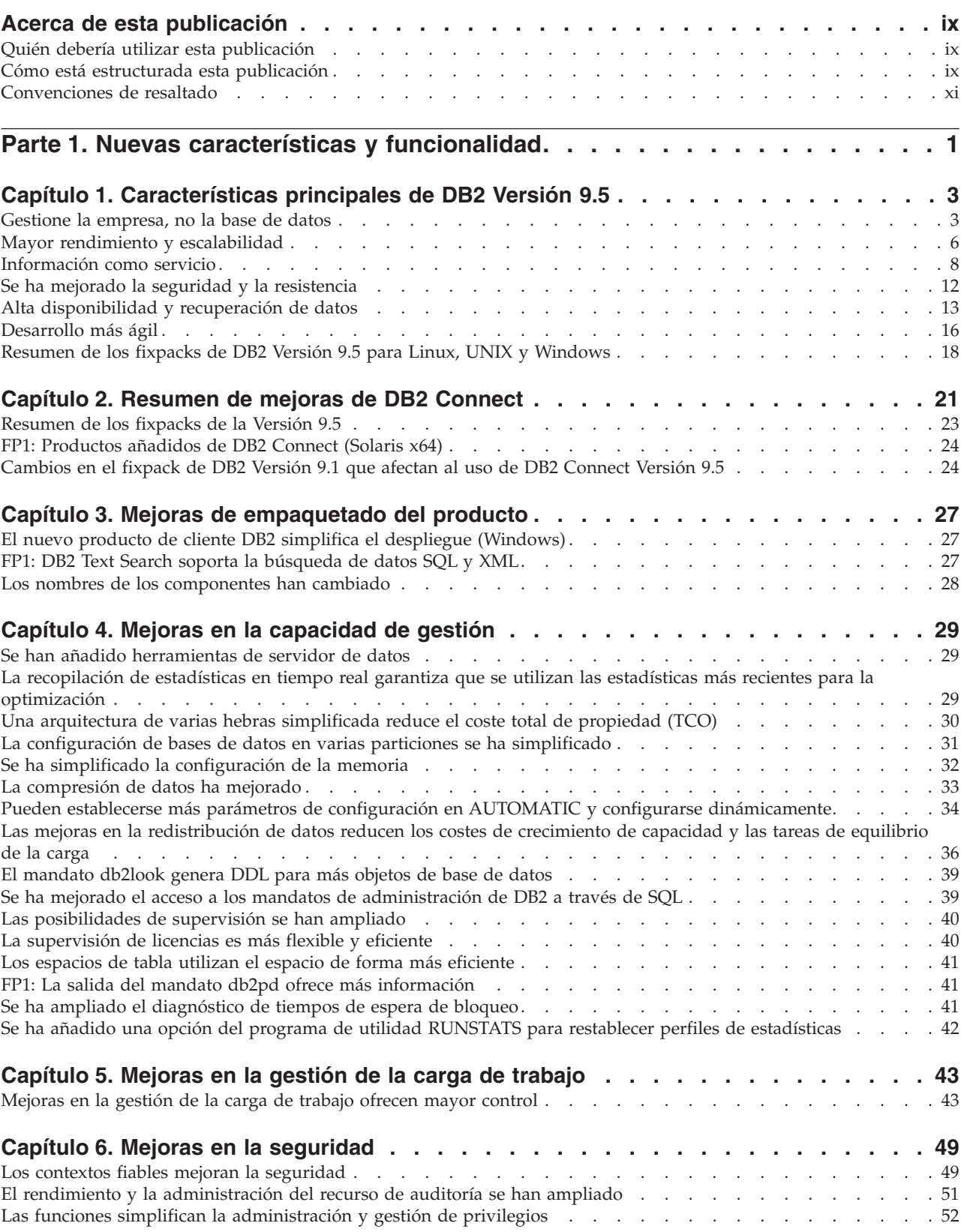

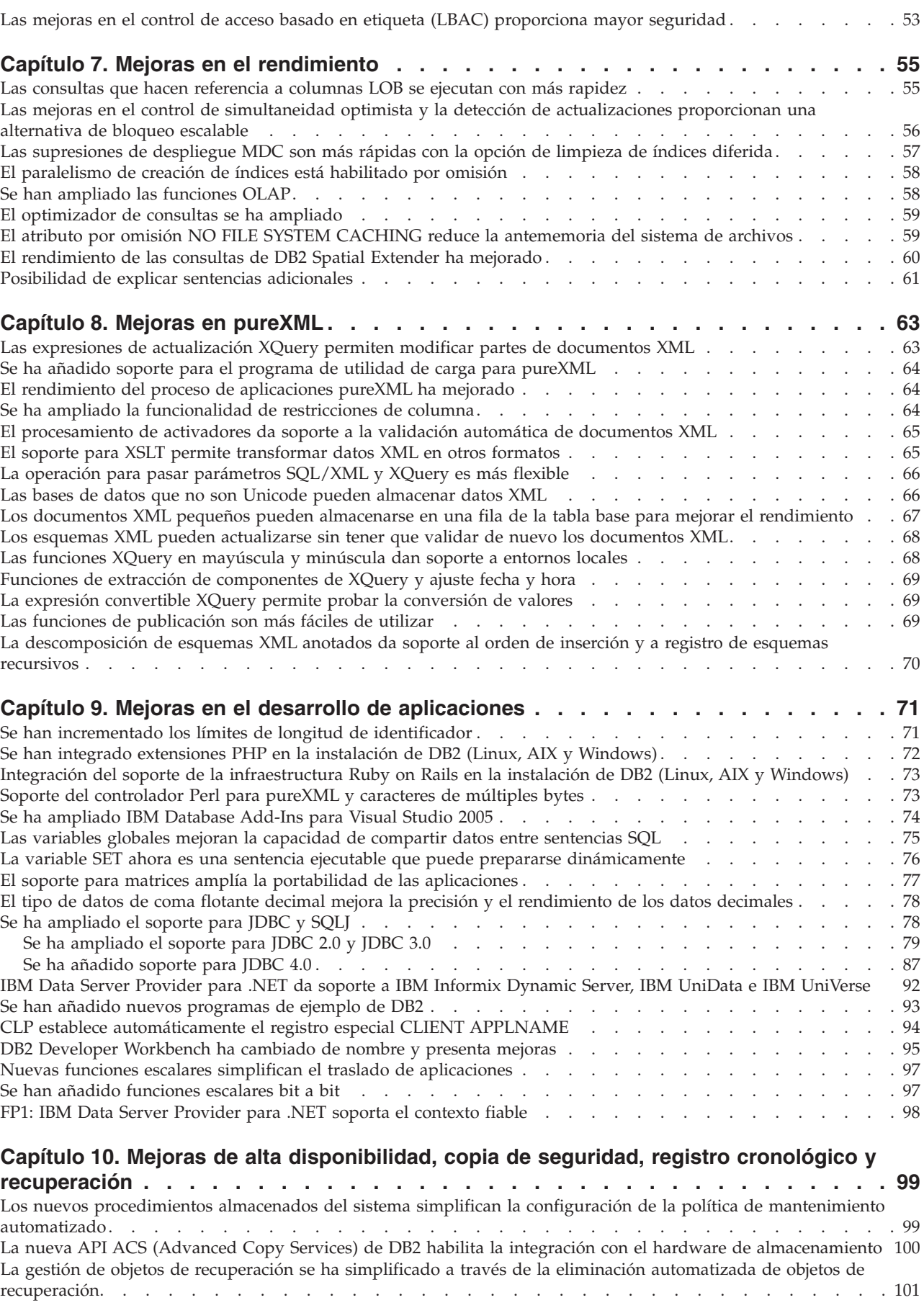

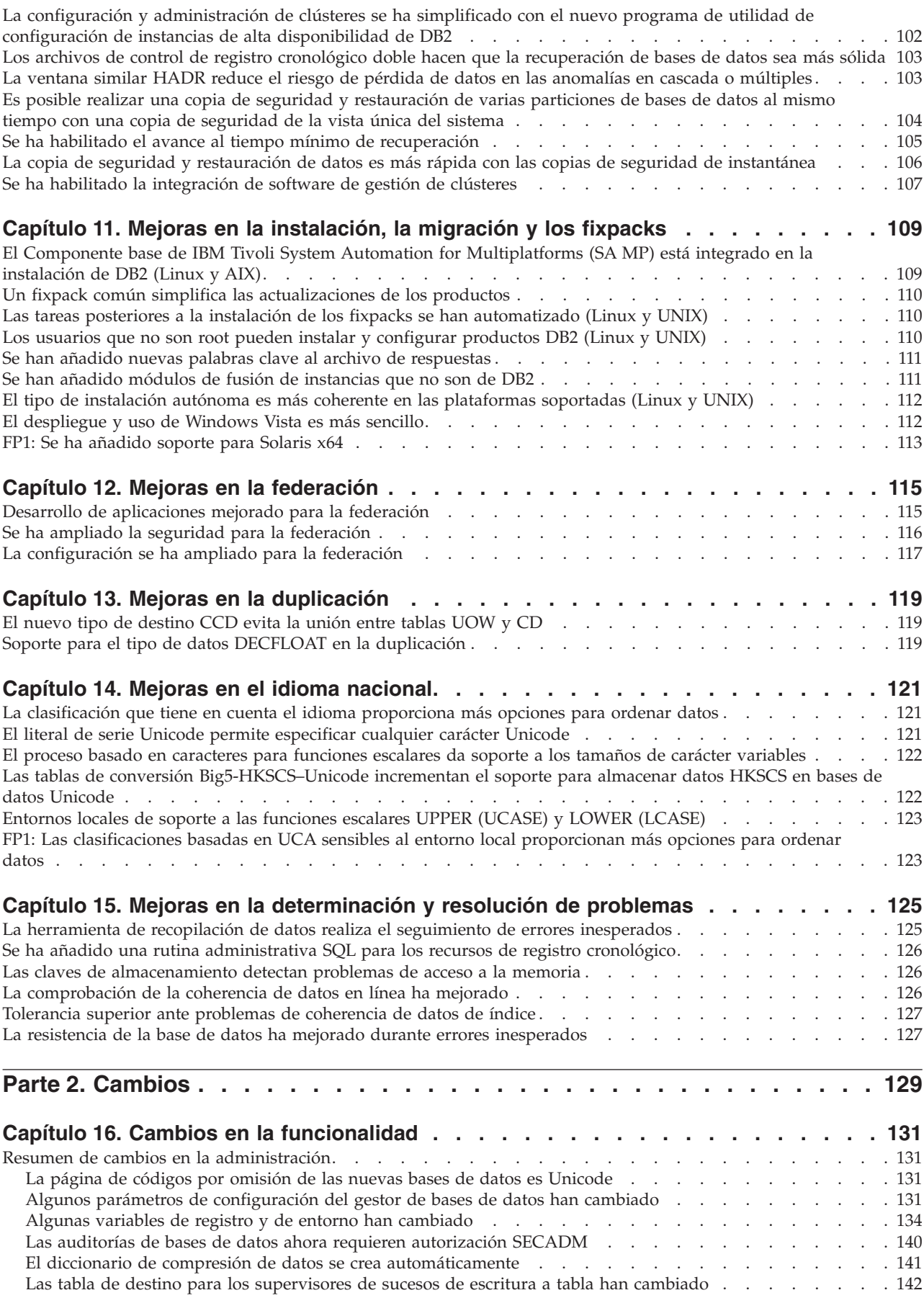

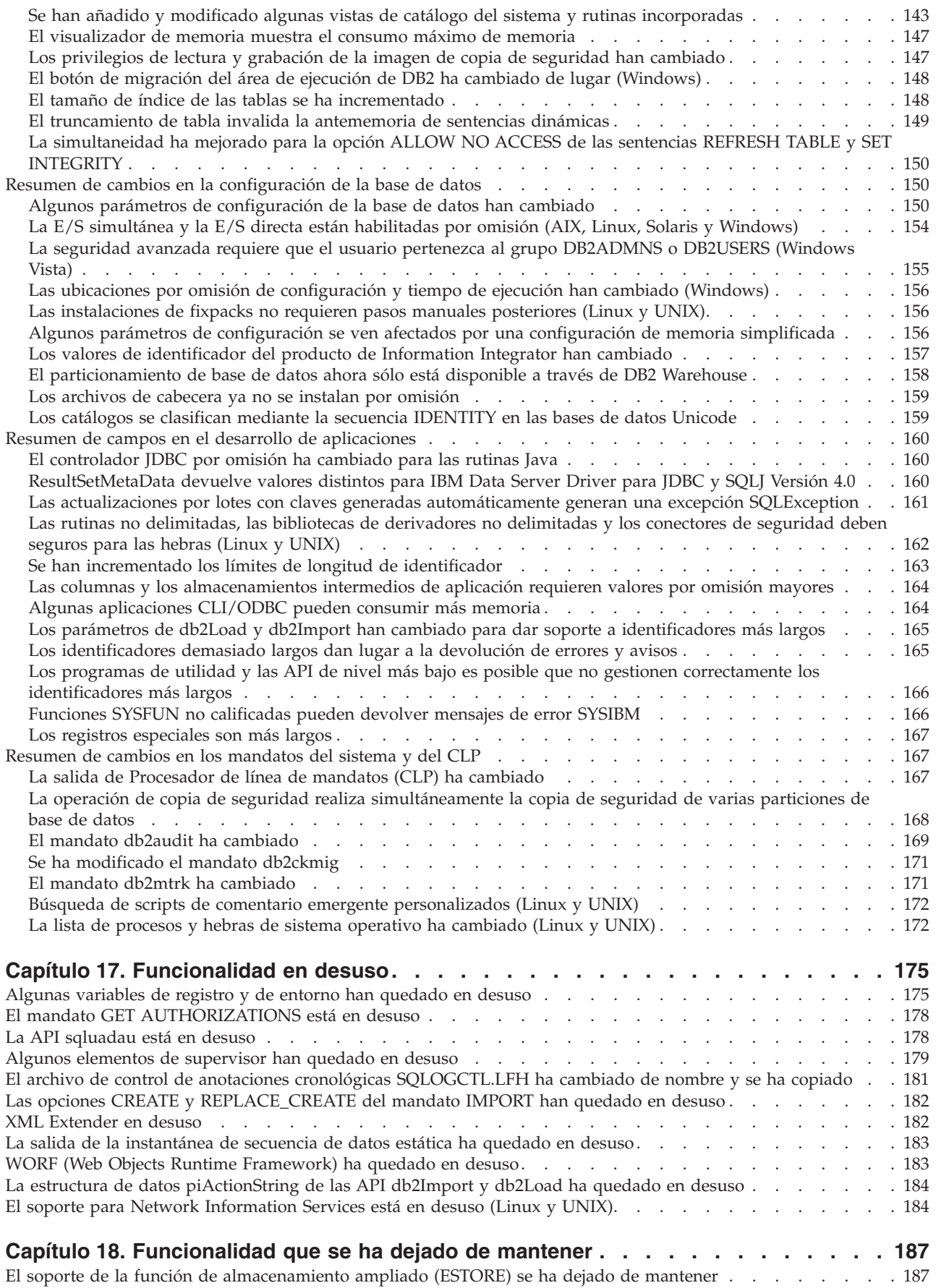

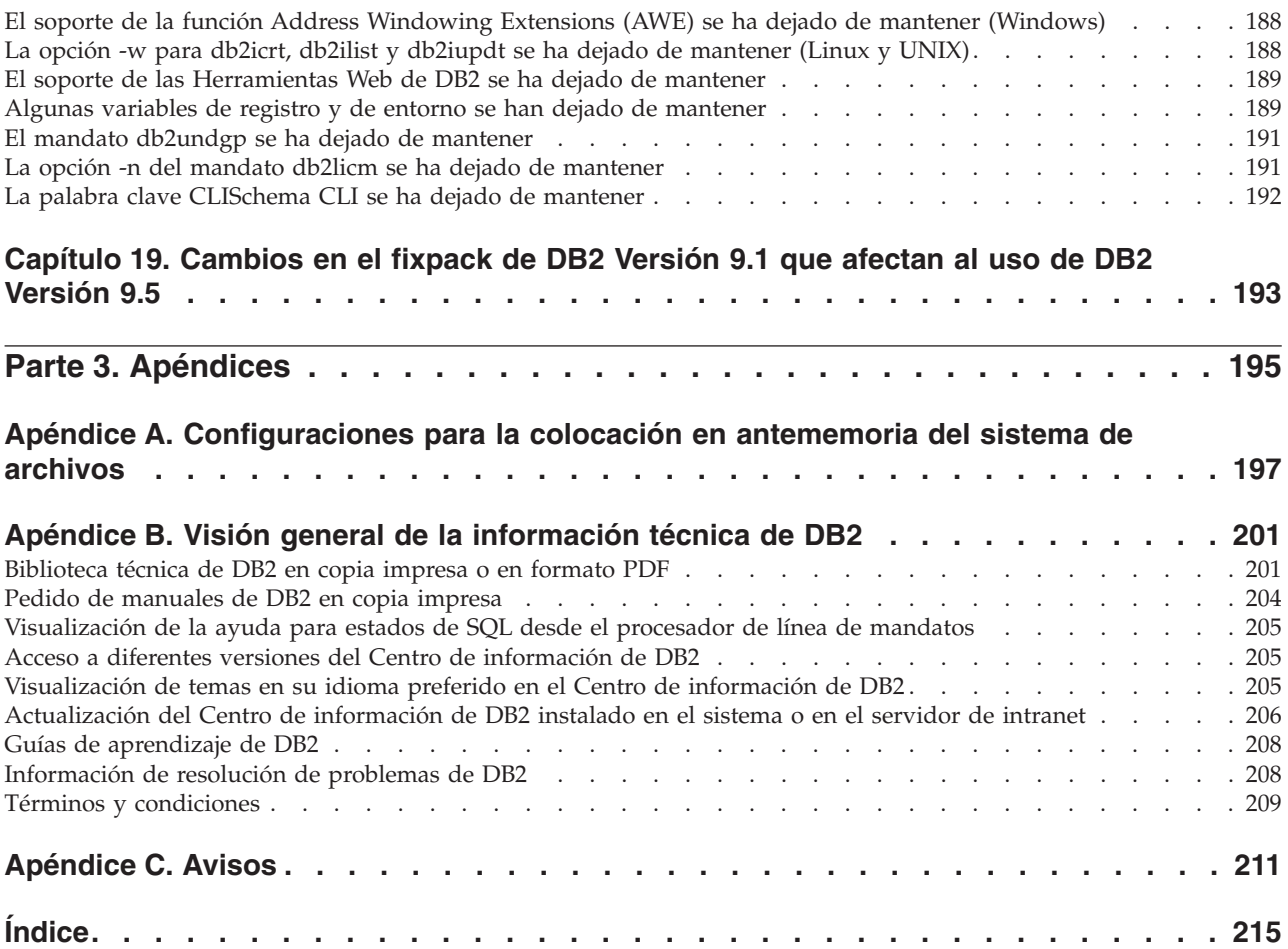

# <span id="page-10-0"></span>**Acerca de esta publicación**

Esta publicación proporciona información sobre las funcionalidades nuevas y modificadas incluidas en el release de la Versión 9.5 de DB2 Database para Linux, UNIX y Windows y DB2 Connect.

# **Quién debería utilizar esta publicación**

Esta publicación está dirigida a administradores de bases de datos, programadores de aplicaciones y otros usuarios de la base de datos DB2 que deseen encontrar rápidamente las mejoras disponibles en DB2 Versión 9.5 para Linux, UNIX y Windows y en DB2 Connect Versión 9.5 y las diferencias existentes entre la Versión 9.5 y la Versión 9.1 de dichos productos.

Esta publicación proporciona información general y no contiene instrucciones detalladas para utilizar las funciones descritas. Para obtener información adicional, utilice las referencias proporcionadas.

Para obtener más información sobre las características y mejoras introducidas en la Versión 9.5, lea la Parte 1, "Nuevas características y [funcionalidad",](#page-14-0) en la página 1.

Para obtener más información sobre las funciones modificadas, en desuso o suspendidas en la Versión 9.5, lea la Parte 2, ["Cambios",](#page-142-0) en la página 129. Esta información destacará los cambios importantes que es necesario que conozca antes de utilizar la Versión 9.5.

Para la información de DB2 Connect, lea Capítulo 2, ["Resumen](#page-34-0) de mejoras de DB2 [Connect",](#page-34-0) en la página 21.

Si es un usuario de una Versión 9.1, revise en el Capítulo 19, ["Cambios](#page-206-0) en el fixpack de DB2 [Versión](#page-206-0) 9.1 que afectan al uso de DB2 Versión 9.5", en la página [193](#page-206-0) la lista de los cambios introducidos en el Fixpack 3 (y en los fixpacks anteriores) que también pueden aplicarse a la Versión 9.5 pero que no se describen en otras secciones de este manual.

Esta publicación se ha actualizado desde su primera edición para incluir detalles acerca de Fix Pack 1. Consulte ["Resumen](#page-31-0) de los fixpacks de DB2 Versión 9.5 para Linux, UNIX y [Windows"](#page-31-0) en la página 18 para obtener una lista de cambios importantes incluidos en este fix pack.

# **Cómo está estructurada esta publicación**

Se tratan los siguientes temas:

# **Parte 1: Nuevas características y funcionalidad**

- **Capítulo 1, ["Características](#page-16-0) principales de DB2 Versión 9.5", en la página 3** Este capítulo proporciona visiones generales de las mejoras y características más importantes que se incluyen en DB2 Versión 9.5 y en los fixpacks de DB2 Versión 9.5.
- **Capítulo 2, ["Resumen](#page-34-0) de mejoras de DB2 Connect", en la página 21** En este capítulo se describen las mejoras y cambios en DB2 Versión 9.5 que afectan a las funciones de DB2 Connect.
- **Capítulo 3, "Mejoras de [empaquetado](#page-40-0) del producto", en la página 27** Este capítulo describe los cambios en el empaquetamiento del producto introducidas en la Versión 9.5.
- **Capítulo 4, "Mejoras en la [capacidad](#page-42-0) de gestión", en la página 29** Este capítulo describe las nuevas características y mejoras que le ayudan a pasar menos tiempo gestionando las bases de datos.
- **Capítulo 5, ["Mejoras](#page-56-0) en la gestión de la carga de trabajo", en la página 43** Este capítulo describe las nuevas características de gestión de la carga de trabajo que amplían las posibilidades de gestión de la carga de trabajo existentes proporcionadas en los releases anteriores.
- **Capítulo 6, "Mejoras en la [seguridad",](#page-62-0) en la página 49** Este capítulo describe las nuevas mejoras y características que le ayudarán a proteger y gestionar los datos sensibles.
- **Capítulo 7, "Mejoras en el [rendimiento",](#page-68-0) en la página 55** Este capítulo describe las nuevas mejoras y características que le ayudarán a asegurar el rendimiento más alto al acceder y actualizar datos.
- **Capítulo 8, "Mejoras en [pureXML",](#page-76-0) en la página 63** Este capítulo describe las nuevas mejoras y características pureXML.
- **Capítulo 9, "Mejoras en el desarrollo de [aplicaciones",](#page-84-0) en la página 71** Este capítulo describe las nuevas características y mejoras que simplifican el desarrollo de aplicaciones, mejoran la portabilidad de las aplicaciones y facilitan el despliegue de las aplicaciones.

# **Capítulo 10, "Mejoras de alta [disponibilidad,](#page-112-0) copia de seguridad, registro cronológico y [recuperación",](#page-112-0) en la página 99**

Este capítulo describe las nuevas características y mejoras que le ayudarán a asegurarse de que los datos permanecen disponibles para los usuarios.

# **Capítulo 11, "Mejoras en la [instalación,](#page-122-0) la migración y los fixpacks", en la [página](#page-122-0) 109**

Este capítulo describe las nuevas mejoras y características que le ayudarán a facilitar el despliegue y mantenimiento de los productos DB2.

## **Capítulo 12, "Mejoras en la [federación",](#page-128-0) en la página 115**

Este capítulo describe las nuevas características y mejoras para las bases de datos federadas.

# **Capítulo 13, "Mejoras en la [duplicación",](#page-132-0) en la página 119**

Este capítulo describe las nuevas características y mejoras para la duplicación de SQL.

# **Capítulo 14, "Mejoras en el idioma [nacional",](#page-134-0) en la página 121**

Este capítulo describe las nuevas mejoras y características que harán que sea más fácil trabajar con datos y aplicaciones de base de datos que trabajan con varios idiomas nacionales.

# **Capítulo 15, "Mejoras en la [determinación](#page-138-0) y resolución de problemas", en la [página](#page-138-0) 125**

Este capítulo describe las nuevas mejoras y características que se pueden utilizar para generar información de diagnóstico cuando se encuentre con problemas.

# **Parte 2: ¿Qué es lo que ha cambiado?**

**Capítulo 16, "Cambios en la [funcionalidad",](#page-144-0) en la página 131** Este capítulo describe los cambios en las funciones de DB2 existentes, incluyendo los cambios relacionados con la configuración de la base de datos, la administración de la base de datos, el desarrollo de las aplicaciones y mandatos del sistema y CLP.

#### <span id="page-12-0"></span>**Capítulo 17, ["Funcionalidad](#page-188-0) en desuso", en la página 175**

Este capítulo enumera las funcionalidades en desuso, término que significa que una determinada función o característica está soportada pero que ya no se recomienda y que pudiera eliminarse en un release posterior.

**Capítulo 18, ["Funcionalidad](#page-200-0) que se ha dejado de mantener", en la página 187** Este capítulo lista las características y funciones no soportadas en la Versión 9.5.

#### **Capítulo 19, ["Cambios](#page-206-0) en el fixpack de DB2 Versión 9.1 que afectan al uso de DB2 [Versión](#page-206-0) 9.5", en la página 193**

Este capítulo describe las características y funciones añadidas o cambiadas como parte de la Versión 9.1 Fixpack 3 (y en los fixpacks anteriores) que también pueden aplicarse a la Versión 9.5 pero que no se describen en otras secciones de este manual.

# **Parte 3: Apéndices**

**[Configuraciones](#page-210-0) para la colocación en antememoria del sistema de archivos** Este apéndice proporciona información suplementaria sobre las configuraciones para la colocación en antememoria del sistema de archivos soportadas en la Versión 9.5.

#### **Visión general de la [información](#page-214-0) técnica de DB2**

Este apéndice contiene información sobre como acceder y utilizar la documentación más reciente para sus sistemas de base de datos DB2.

**[Avisos](#page-224-0)** Este apéndice contiene los requisitos legales y las limitaciones relacionadas con la utilización del producto de base de datos DB2 y su documentación.

# **Convenciones de resaltado**

Los temas asociados a un fixpack específico incluyen un prefijo ″FPx″ al principio del título de tema, donde *x* representa un nivel de fixpack.

En esta publicación se utilizan las siguientes convenciones de resaltado.

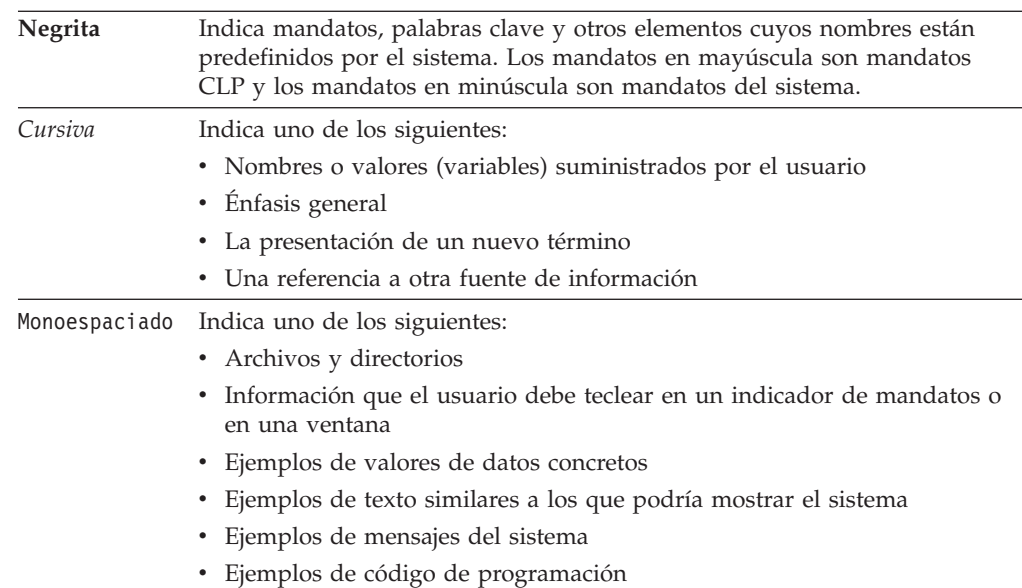

# <span id="page-14-0"></span>**Parte 1. Nuevas características y funcionalidad**

Esta sección describe las nuevas características y funcionalidades disponibles con DB2 Versión 9.5 para Linux, UNIX y Windows.

Los temas asociados a un fixpack específico incluyen un prefijo ″FPx″ al principio del título de tema, donde *x* representa un nivel de fixpack.

- **Capítulo 1, ["Características](#page-16-0) principales de DB2 Versión 9.5", en la página 3** Este capítulo proporciona visiones generales de las mejoras y características más importantes que se incluyen en DB2 Versión 9.5 y en los fixpacks de DB2 Versión 9.5.
- **Capítulo 2, ["Resumen](#page-34-0) de mejoras de DB2 Connect", en la página 21** En este capítulo se describen las mejoras y cambios en DB2 Versión 9.5 que afectan a las funciones de DB2 Connect.
- **Capítulo 3, "Mejoras de [empaquetado](#page-40-0) del producto", en la página 27** Este capítulo describe los cambios en el empaquetamiento del producto introducidas en la Versión 9.5.
- **Capítulo 4, "Mejoras en la [capacidad](#page-42-0) de gestión", en la página 29** Este capítulo describe las nuevas características y mejoras que le ayudan a pasar menos tiempo gestionando las bases de datos.
- **Capítulo 5, ["Mejoras](#page-56-0) en la gestión de la carga de trabajo", en la página 43** Este capítulo describe las nuevas características de gestión de la carga de trabajo que amplían las posibilidades de gestión de la carga de trabajo existentes proporcionadas en los releases anteriores.
- **Capítulo 6, "Mejoras en la [seguridad",](#page-62-0) en la página 49** Este capítulo describe las nuevas mejoras y características que le ayudarán a proteger y gestionar los datos sensibles.

# **Capítulo 7, "Mejoras en el [rendimiento",](#page-68-0) en la página 55**

Este capítulo describe las nuevas mejoras y características que le ayudarán a asegurar el rendimiento más alto al acceder y actualizar datos.

**Capítulo 8, "Mejoras en [pureXML",](#page-76-0) en la página 63**

Este capítulo describe las nuevas mejoras y características pureXML.

- **Capítulo 9, "Mejoras en el desarrollo de [aplicaciones",](#page-84-0) en la página 71** Este capítulo describe las nuevas características y mejoras que simplifican el desarrollo de aplicaciones, mejoran la portabilidad de las aplicaciones y facilitan el despliegue de las aplicaciones.
- **Capítulo 10, "Mejoras de alta [disponibilidad,](#page-112-0) copia de seguridad, registro cronológico y [recuperación",](#page-112-0) en la página 99**

Este capítulo describe las nuevas características y mejoras que le ayudarán a asegurarse de que los datos permanecen disponibles para los usuarios.

#### **Capítulo 11, "Mejoras en la [instalación,](#page-122-0) la migración y los fixpacks", en la [página](#page-122-0) 109**

Este capítulo describe las nuevas mejoras y características que le ayudarán a facilitar el despliegue y mantenimiento de los productos DB2.

#### **Capítulo 12, "Mejoras en la [federación",](#page-128-0) en la página 115**

Este capítulo describe las nuevas características y mejoras para las bases de datos federadas.

#### **Capítulo 13, "Mejoras en la [duplicación",](#page-132-0) en la página 119**

Este capítulo describe las nuevas características y mejoras para la duplicación de SQL.

## **Capítulo 14, "Mejoras en el idioma [nacional",](#page-134-0) en la página 121**

Este capítulo describe las nuevas mejoras y características que harán que sea más fácil trabajar con datos y aplicaciones de base de datos que trabajan con varios idiomas nacionales.

## **Capítulo 15, "Mejoras en la [determinación](#page-138-0) y resolución de problemas", en la [página](#page-138-0) 125**

Este capítulo describe las nuevas mejoras y características que se pueden utilizar para generar información de diagnóstico cuando se encuentre con problemas.

# <span id="page-16-0"></span>**Capítulo 1. Características principales de DB2 Versión 9.5**

DB2 Versión 9.5 para Linux, UNIX y Windows ofrece nuevas e importantes características y mejoras que dan respuesta a las necesidades de la empresa, tanto si se trata de integrar datos empresariales de la organización, reducir costes, crear valor de negocio o proporcionar un sistema seguro y resistente para los activos de información valiosa de la empresa.

# **Gestione la empresa, no la base de datos**

La Versión 9.5 introduce mejoras autónomas que reducen el tiempo necesario para administrar y ajustar los servidores de datos, así como mejoras de instalación que permiten configurar y desplegar las aplicaciones con mayor rapidez.

La Versión 9.5 incluye las siguientes características clave de gestión:

## **Mejoras en la compresión de datos**

Los diccionarios de compresión de datos pueden crearse automáticamente durante las operaciones de llenado de datos en las tablas para las que se ha definido el atributo COMPRESS. Ya no es necesario preocuparse por el momento de crear el diccionario y es más fácil crear aplicaciones empaquetadas que utilizar la compresión. Para obtener más información, consulte la sección "La [compresión](#page-46-0) de datos ha mejorado" en la página 33.

## **Nuevas posibilidades de gestión de la carga de trabajo**

En la Versión 9.5, un nuevo y completo conjunto de características de gestión de la carga de trabajo le ayuda a identificar, gestionar y supervisar las cargas de trabajo del servidor. Estas características proporcionan la primera solución de gestión de la carga de trabajo realmente integrada en el servidor de datos DB2. El soporte para la afirmación de identidades permite proporcionar gestión de la carga de trabajo para usuarios individuales o grupos en un entorno de aplicación de varios niveles.

Para obtener más información, consulte ["Mejoras](#page-56-0) en la gestión de la carga de trabajo ofrecen mayor [control"](#page-56-0) en la página 43 y "Los [contextos](#page-62-0) fiables mejoran la [seguridad"](#page-62-0) en la página 49.

# **Extensiones de la arquitectura de varias hebras**

Los servidores de datos DB2 ahora utilizan una arquitectura de varias hebras en todas las plataformas, que mejora el rendimiento y simplifica la configuración y la optimización. Asimismo, las simplificaciones en la gestión de memoria eliminan la mayor parte de los parámetros de configuración de nivel de agente y automatiza el resto. Este uso de una arquitectura de hebras coherente en todos los sistemas operativos reduce la complejidad y el mantenimiento general del servidor de datos. En versiones anteriores a la Versión 9.5, IBM sólo proporcionaba una arquitectura de varias hebras en los sistemas operativos Windows. La Versión 9.5 proporciona las ventajas de una arquitectura de varias hebras en otros sistemas operativos. Para obtener más información, consulte la sección "Una arquitectura de varias hebras [simplificada](#page-43-0) reduce el coste total de [propiedad](#page-43-0) (TCO)" en la página 30.

## **Mejoras en el desarrollo**

Las mejoras de desarrollo simplifican el proceso de instalación y mantenimiento del servidor de datos DB2. La Versión 9.5 incluye las características clave siguientes:

- v El nuevo Controlador IBM Data Server para cliente ODBC, CLI y .NET simplifica el desarrollo de aplicaciones en plataformas Windows. Este cliente de pequeño tamaño está diseñado para ser distribuido por proveedores de software independientes (ISV) y para ser utilizado para la distribución de aplicaciones en escenarios de despliegue masivo típicos de las grandes empresas. Para obtener más información, consulte la sección "El nuevo producto de cliente DB2 simplifica el [despliegue](#page-40-0) [\(Windows\)"](#page-40-0) en la página 27.
- Dos pasos manuales que anteriormente debían llevarse a cabo después de aplicar los fixpacks, la ejecución de los mandatos db2iupdt y dasupdt, ahora se han automatizado. Además, la vinculación se produce automáticamente en la primera conexión. Para obtener más información, consulte la sección "Las tareas [posteriores](#page-123-0) a la instalación de los fixpacks se han [automatizado](#page-123-0) (Linux y UNIX)" en la página 110.
- Los usuarios que no son root ahora pueden realizar tareas administrativas en sistemas operativos Linux y UNIX. Las tareas que los usuarios que no son root pueden realizar son: instalar, aplicar o retrotraer fixpacks, configurar instancias, añadir nuevas características y desinstalar. Para obtener más información, consulte la sección ["Los](#page-123-0) usuarios que no son root pueden instalar y [configurar](#page-123-0) productos DB2 (Linux y [UNIX\)"](#page-123-0) en la página 110.

#### **Gestión más sencilla de sistemas de bases de datos con particiones**

Las mejoras disponibles en la Versión 9.5 garantizan una gestión más sencilla de los sistema de bases de datos con particiones. La Versión 9.5 incluye las siguientes características de sistemas de bases de datos con particiones:

- v Existe una única vista de todos los elementos de configuración de las bases de datos entre varias particiones. Con esta nueva funcionalidad, es posible actualizar o restablecer una configuración de base de datos entre todas las particiones de la base de datos utilizando una única sentencia SQL o un único mandato de administración desde cualquiera de las particiones en la que resida la base de datos. Para obtener más información, consulte la sección "La [configuración](#page-44-0) de bases de datos en varias particiones se ha [simplificado"](#page-44-0) en la página 31.
- El mandato BACKUP DATABASE ahora puede realizar una copia de seguridad de todas las particiones de una base de datos de varias particiones al mismo tiempo. Para obtener más información, consulte la sección "Es posible realizar una copia de seguridad y [restauración](#page-117-0) de varias [particiones](#page-117-0) de bases de datos al mismo tiempo con una copia de [seguridad](#page-117-0) de la vista única del sistema" en la página 104.

## **Mejoras en la gestión del almacenamiento automático**

El almacenamiento automático hace crecer de modo automático el tamaño de la base de datos en los sistemas de archivos y disco. Elimina la necesidad de gestionar contenedores de almacenamiento al tiempo que sacan partido al rendimiento y la flexibilidad del espacio gestionado por la base de datos. La Versión 9.5 introduce mejoras en la gestión del espacio de tablas que garantizan poder reducir el tamaño de un espacio de tablas a una marca de límite superior (HWM) precisa. Esto permite reclamar automáticamente el espacio no utilizado. Para obtener más información, consulte la sección "Los [espacios](#page-54-0) de tabla utilizan el espacio de forma más [eficiente"](#page-54-0) en la página 41.

#### **Parámetros de configuración automática adicionales**

La Versión 9.5 incluye más parámetros de ajuste que el servidor de datos

gestiona automáticamente, sin necesidad de detener y reiniciar la instancia o la base de datos. Para obtener más información sobre los nuevos parámetros de configuración, consulte las secciones "Algunos [parámetros](#page-163-0) de [configuración](#page-163-0) de la base de datos han cambiado" en la página 150 y "Algunos parámetros de [configuración](#page-144-0) del gestor de bases de datos han [cambiado"](#page-144-0) en la página 131. Para obtener más información sobre las mejoras en los parámetros que controlan la asignación de memoria, consulte "Pueden establecerse más parámetros de [configuración](#page-47-0) en AUTOMATIC y configurarse [dinámicamente"](#page-47-0) en la página 34.

#### **Mejoras en el mantenimiento automatizado**

Si desea beneficiarse del mantenimiento automático, pero necesita tener un control estricto de los procesos y las políticas, puede utilizar los nuevos procedimientos almacenados del sistema para recopilar información de configuración del mantenimiento automatizado (SYSPROC.AUTOMAINT\_GET\_POLICY y SYSPROC.AUTOMAINT\_GET\_POLICYFILE) y configurar el mantenimiento automatizado (SYSPROC.AUTOMAINT\_SET\_POLICY y SYSPROC.AUTOMAINT\_SET\_POLICYFILE). Puede utilizar estos procedimientos para configurar y recopilar información sobre el mantenimiento automatizado para estas áreas:

- v Ventanas de mantenimiento
- Copias de seguridad automáticas
- v Reorganizaciones automáticas de tablas e índices
- v Operaciones automáticas RUNSTATS de tabla

Para obtener más información, consulte la sección "Los [nuevos](#page-112-0) [procedimientos](#page-112-0) almacenados del sistema simplifican la configuración de la política de [mantenimiento](#page-112-0) automatizado" en la página 99.

# **Mejoras relacionadas de la Versión 9.1**

En la Versión 9.1, IBM introdujo las siguientes mejoras de gestión e instalación que facilitan la instalación y el mantenimiento de la base de datos:

- v Gestión de la memoria más sencilla utilizando asignación de memoria adaptativa de ajuste automático. La memoria de ajuste automático proporciona una configuración que es dinámica y que responde a cambios significativos en las características de la carga de trabajo.
- v Recopilación automática de estadísticas habilitada por omisión al crear bases de datos. Con la recopilación automática de estadísticas habilitada, el producto de bases de datos DB2 ejecuta automáticamente el programa de utilidad RUNSTATS en segundo plano para garantizar que se recopilan y mantienen las estadísticas correctas.
- v Soporte de almacenamiento automático para bases de datos con particiones.
- v Capacidad de cambiar algunos atributos de tablas sin tener que descartar y crear de nuevo las tablas.
- v Nuevas opciones de políticas que proporcionan más capacidades de reorganización de tablas e índices.
- v Posibilidad de copiar esquemas de bases de datos y crear esquemas de modelos. Tras establecer un esquema de modelo, puede utilizarlo como plantilla para crear nuevas versiones del esquema.
- v Vistas y rutinas administrativas de SQL nuevas. Las vistas y rutinas administrativas proporcionan una interfaz de programación primaria, fácil de utilizar para administrar DB2 por medio de SQL.
- <span id="page-19-0"></span>v Nuevos parámetros de configuración y almacenamientos intermedios de Dynamic Fast Communication Manager (FCM) que pueden ajustarse automáticamente por medio del gestor de bases de datos de DB2.
- v Gestión más sencilla de las licencias de productos utilizando el Centro de licencias y el mandato db2licm.
- v Posibilidad de instalar varias versiones de DB2 y fixpacks en el mismo sistema.
- v Nuevas palabras de archivo de respuestas que permiten configurar los productos de bases de datos DB2 sin ninguna interacción.
- v Cambios en las licencias para DB2 Runtime Client, lo que permite distribuir el cliente libremente.

#### **Conceptos relacionados**

″Fast [communications](http://www.ibm.com/support/docview.wss?rs=71&uid=swg27009727) manager (Linux y UNIX)″ en Partitioning and Clustering [Guide](http://www.ibm.com/support/docview.wss?rs=71&uid=swg27009727)

″Fast [communications](http://www.ibm.com/support/docview.wss?rs=71&uid=swg27009727) manager (Windows)″ en Partitioning and Clustering [Guide](http://www.ibm.com/support/docview.wss?rs=71&uid=swg27009727)

″Aspectos básicos de la [instalación](http://www.ibm.com/support/docview.wss?rs=71&uid=swg27009727) del archivo de respuestas″ en Guía rápida de iniciación para [servidores](http://www.ibm.com/support/docview.wss?rs=71&uid=swg27009727) DB2

″[Recopilación](http://www.ibm.com/support/docview.wss?rs=71&uid=swg27009727) de estadísticas automáticas″ en Data Servers, Databases, and [Database](http://www.ibm.com/support/docview.wss?rs=71&uid=swg27009727) Objects Guide

″Memoria de ajuste [automático](http://www.ibm.com/support/docview.wss?rs=71&uid=swg27009727)″ en Data Servers, Databases, and Database [Objects](http://www.ibm.com/support/docview.wss?rs=71&uid=swg27009727) Guide

″Tipos de clientes de IBM Data Server″ en Guía rápida de [iniciación](http://www.ibm.com/support/docview.wss?rs=71&uid=swg27009727) para [clientes](http://www.ibm.com/support/docview.wss?rs=71&uid=swg27009727) IBM Data Server

″[Reorganización](http://www.ibm.com/support/docview.wss?rs=71&uid=swg27009727) automática″ en Tuning Database Performance

″[Almacenamiento](http://www.ibm.com/support/docview.wss?rs=71&uid=swg27009727) automático″ en Data Servers, Databases, and Database [Objects](http://www.ibm.com/support/docview.wss?rs=71&uid=swg27009727) Guide

#### **Tareas relacionadas**

″Copia de esquemas″ en Data [Movement](http://www.ibm.com/support/docview.wss?rs=71&uid=swg27009727) Utilities Guide and Reference

#### **Referencia relacionada**

″[Sentencia](http://www.ibm.com/support/docview.wss?rs=71&uid=swg27009727) ALTER TABLE″ en Consulta de SQL, Volumen 2

″Vistas y rutinas SQL [administrativas](http://www.ibm.com/support/docview.wss?rs=71&uid=swg27009727) soportadas″ en Rutinas y vistas [administrativas](http://www.ibm.com/support/docview.wss?rs=71&uid=swg27009727)

″Visión general de varias copias de DB2″ en Data Servers, [Databases,](http://www.ibm.com/support/docview.wss?rs=71&uid=swg27009727) and [Database](http://www.ibm.com/support/docview.wss?rs=71&uid=swg27009727) Objects Guide

# **Mayor rendimiento y escalabilidad**

La Versión 9.5 introduce mejoras en el rendimiento y la escalabilidad que le ayudan a conseguir un rendimiento óptimo al acceder y actualizar grandes volúmenes de datos. Las mejoras en el rendimiento y la escalabilidad siguen haciendo que el servidor de datos DB2 sea una solución de servidor de datos muy importante en el mercado adecuada para empresas de todo tipo.

La Versión 9.5 incluye las características clave siguientes de rendimiento y escalabilidad:

#### **Mejoras en el rendimiento de las consultas y la recopilación automática de estadísticas**

Las mejoras en el optimizador de consultas y en la recopilación automática de estadísticas mejoran la eficiencia y el rendimiento de las consultas. La Versión 9.5 introduce las siguientes mejoras:

- v Recopilación de estadísticas en tiempo real. Esto permite garantizar que las estadísticas de las tablas están disponibles siempre que sea necesario para optimizar y ejecutar una consulta. Cuando se envía una consulta al compilador, el optimizador determina si es necesario recopilar estadísticas en tiempo real antes de compilar y ejecutar la consulta. A continuación el compilador utiliza las estadísticas recopiladas para generar el mejor plan de acceso para la consulta. La mejora de estadísticas en tiempo real y autocorrectivas garantiza que sólo se actualizan las estadísticas necesarias para que el optimizador genere el mejor plan de acceso para una consulta. Para obtener más información, consulte la sección "La [recopilación](#page-42-0) de estadísticas en tiempo real garantiza que se utilizan las [estadísticas](#page-42-0) más recientes para la [optimización"](#page-42-0) en la página 29.
- v Actualización automática de estadísticas de apodos. Las estadísticas de apodos se mantienen actualizadas mediante la ejecución del procedimiento almacenado de estadísticas de apodos (NNSTAT). El acceso a las estadísticas más actuales permite al optimizador del servidor federado realizar selecciones fundadas de opciones de los planes de consultas que mejoran el rendimiento. Para obtener más información, consulte la sección "La [configuración](#page-130-0) se ha ampliado para la federación" en la [página](#page-130-0) 117.
- v Se han optimizado las consultas complejas. Para obtener más información, consulte la sección "El [optimizador](#page-72-0) de consultas se ha [ampliado"](#page-72-0) en la página 59.

#### **Mejoras en el rendimiento de la gestión LOB**

Las mejoras en la gestión LOB mejoran el rendimiento de las consultas que devuelven datos LOB. La Versión 9.5 incluye las mejoras siguientes:

- v Bloqueo de datos de fila que contienen referencias a tipos de datos LOB. Cuando un conjunto de resultados contiene datos LOB, es posible bloquear varias filas de datos conjuntamente y devolverlas como conjunto de resultados a cliente para una única petición de cursor.
- v Soporte para el formato de datos dinámicos (también se conoce como modalidad continua progresiva). Esto permite al servidor devolver valores LOB de forma eficiente. Los clientes DB2 se benefician automáticamente del formato de datos dinámicos cuando utilizan la modalidad continua progresiva para recuperar valores LOB.

Para obtener más información, consulte la sección "Las [consultas](#page-68-0) que hacen [referencia](#page-68-0) a columnas LOB se ejecutan con más rapidez" en la [página](#page-68-0) 55.

# **Despliegue más rápido de tablas de clústeres multidimensionales (MDC)**

Ahora puede diferir la limpieza de los índices de ID de registro (RID) hasta que haya finalizado una supresión de despliegue en una tabla MDC. La limpieza diferida de índices RID mejora notablemente la velocidad de las operaciones de supresión que se producen en los límites dimensionales. Para obtener más información, consulte la sección "Las [supresiones](#page-70-0) de [despliegue](#page-70-0) MDC son más rápidas con la opción de limpieza de índices [diferida"](#page-70-0) en la página 57.

#### **Simultaneidad mejorada**

El soporte para bloqueo optimista minimiza el tiempo durante el que un recurso deja de estar disponible limitando el tiempo durante el que se mantiene un bloqueo a la vez que se mantiene la integridad de los datos. Gracias al protocolo de bloqueo optimista, el servidor libera los bloqueos de forma inmediata después de leer una fila. Cuando la fila se actualiza en <span id="page-21-0"></span>un momento posterior, el servidor valida que la fila haya permanecido sin cambios hasta ese momento. Para obtener más información, consulte la sección "Las mejoras en el control de [simultaneidad](#page-69-0) optimista y la detección de [actualizaciones](#page-69-0) proporcionan una alternativa de bloqueo [escalable"](#page-69-0) en la página 56.

# **Mejoras relacionadas de la Versión 9.1**

En la Versión 9.1, IBM introdujo varias mejoras en el rendimiento y la escalabilidad que facilitan la gestión de grandes volúmenes de datos. Las mejoras introducidas en la Versión 9.1 son:

- v Posibilidad de comprimir objetos de datos de tabla utilizando la compresión de filas de datos
- v Planes de acceso mejorados para las consultas utilizando vistas estadísticas
- v Posibilidades de carga de datos más rápidas utilizando programas o scripts personalizados
- v Ejecución de consultas mejorada para las tablas de consultas materializadas
- v Identificadores de registro (RID) más grandes, que permiten más páginas de datos por objeto y más registros por página
- v Claves de índice que incluyen un máximo de 64 columnas y que tienen un tamaño máximo de 8 KB

#### **Conceptos relacionados**

″Espacio [gestionado](http://www.ibm.com/support/docview.wss?rs=71&uid=swg27009727) por la base de datos″ en Data Servers, Databases, and [Database](http://www.ibm.com/support/docview.wss?rs=71&uid=swg27009727) Objects Guide

″Tablas de consulta [materializadas](http://www.ibm.com/support/docview.wss?rs=71&uid=swg27009727)″ en Tuning Database Performance

″Vistas estadísticaa″ en Tuning Database [Performance](http://www.ibm.com/support/docview.wss?rs=71&uid=swg27009727)

″Mover datos utilizando una aplicación [personalizada](http://www.ibm.com/support/docview.wss?rs=71&uid=swg27009727) (salida de usuario)″ en Data [Movement](http://www.ibm.com/support/docview.wss?rs=71&uid=swg27009727) Utilities Guide and Reference

″[Compresión](http://www.ibm.com/support/docview.wss?rs=71&uid=swg27009727) de filas de datos″ en Data Servers, Databases, and Database [Objects](http://www.ibm.com/support/docview.wss?rs=71&uid=swg27009727) Guide

#### **Referencia relacionada**

″Límites de SQL y XML″ en Data Servers, [Databases,](http://www.ibm.com/support/docview.wss?rs=71&uid=swg27009727) and Database Objects [Guide](http://www.ibm.com/support/docview.wss?rs=71&uid=swg27009727)

# **Información como servicio**

En la Versión 9.1, IBM introdujo soporte para pureXML, que transformaba el sistema de bases de datos DB2 en un servidor de datos relacional y XML híbrido. La Versión 9.5 se basa en estas mejoras y amplía el soporte para que el procesamiento de datos XML sea más flexible, más rápido e incluso más fiable.

La Versión 9.5 incluye las siguientes características pureXML clave:

#### **Carga de datos XML de alta velocidad**

El programa de utilidad load de alto rendimiento permite insertar grandes volúmenes de datos XML en tablas DB2 de forma rápida y eficiente. Para obtener más información, consulte la sección "Se ha [añadido](#page-77-0) soporte para el programa de utilidad de carga para [pureXML"](#page-77-0) en la página 64.

#### **Mejoras de rendimiento de pureXML**

Las mejoras de la característica pureXML reducen los tiempos de ejecución y, en algunos casos, reducen el uso de recursos para las aplicaciones que procesan datos XML. Las mejoras de rendimiento incluyen mejoras para la

manipulación de datos tanto en SQL/XML como en XQuery, la creación de índices en datos XML, la compilación y optimización de consultas, y la navegación por documentos XML. Para obtener más información, consulte la sección "El [rendimiento](#page-77-0) del proceso de aplicaciones pureXML ha [mejorado"](#page-77-0) en la página 64.

#### **Actualizaciones de subdocumentos para un mayor rendimiento de las consultas**

Las mejoras en XQuery de DB2 proporcionan más soporte para modificaciones estructurales en los documentos XML. Las nuevas expresiones de actualización de XQuery mejoran la eficiencia de las actualizaciones ya que permiten modificar partes de un documento XML existente en lugar de construir uno nuevo. Las expresiones de actualización XQuery permiten suprimir, insertar, reemplazar o renombrar nodos en un documento XML. Para obtener más información, consulte la sección ["Las](#page-76-0) expresiones de [actualización](#page-76-0) XQuery permiten modificar partes de [documentos](#page-76-0) XML" en la página 63.

#### **Soporte XML para las características de integridad**

La Versión 9.5 introduce soporte XML para las siguientes características de integridad:

- v La funcionalidad de comprobación de restricciones permite especificar opciones adicionales con restricciones en una columna XML para garantizar la coherencia de la información antes de procesarla. Para obtener más información, consulte la sección "Se ha [ampliado](#page-77-0) la [funcionalidad](#page-77-0) de restricciones de columna" en la página 64.
- v El procesamiento de activadores da soporte a la validación automática de documentos XML frente a esquemas XML registrados en función del estado de validación actual de los documentos. Para obtener más información, consulte la sección "El [procesamiento](#page-78-0) de activadores da soporte a la validación automática de [documentos](#page-78-0) XML" en la página [65.](#page-78-0)

# **Conversión más sencilla de XML a HTML, texto sin formato y otros formatos** XSLT (Extensible Stylesheet Language Transformation) es el método más conocido de transformación de XML. Las mejoras en pureXML permiten realizar una transformación flexible de XML a través del soporte XSLT incorporado. La nueva función XSLTRANSFORM convierte los documentos XML que residen en una base de datos en HTML, en texto sin formato o en otros formatos de XML. Para obtener más información, consulte la sección "El soporte para XSLT permite [transformar](#page-78-0) datos XML en otros [formatos"](#page-78-0) en la página 65.

# **Gestión de la compatibilidad de esquemas y soporte para la evolución**

Los esquemas evolucionan con el tiempo. Las mejoras disponibles en la Versión 9.5 garantizan la posibilidad de validar los documentos insertados con anterioridad y los documentos XML nuevos frente a una versión evolucionada de un esquema registrado. El mandato UPDATE XMLSCHEMA y el procedimiento almacenado XSR\_UPDATE permiten modificar un esquema XML que ya ha registrado en el depósito de esquemas XML. Para obtener más información, consulte la sección ["Los](#page-81-0) esquemas XML pueden [actualizarse](#page-81-0) sin tener que validar de nuevo los [documentos](#page-81-0) XML" en la página 68.

#### **Soporte para bases de datos no Unicode**

Las características de pureXML ahora están disponibles en bases de datos que no son Unicode. La nueva funcionalidad gestiona la conversión de páginas de códigos, por lo que ya no es necesario tener una base de datos Unicode. El nuevo parámetro de configuración **enable\_xmlchar** evita que

se produzca la posible sustitución de caracteres ya que los datos de serie SQL se convierten de la página de códigos del cliente a la página de códigos de la base de datos y luego a Unicode para el almacenamiento intermedio. Para obtener más información, consulte la sección "Las [bases](#page-79-0) de datos que no son Unicode pueden [almacenar](#page-79-0) datos XML" en la página [66.](#page-79-0)

#### **Desarrollo más ágil a través de SQL/XML y XQuery**

Las mejoras en SQL/XML y XQuery garantizan la posibilidad de utilizar las características de ambos lenguajes para crear consultas robustas y eficientes en datos XML. La Versión 9.5 introduce las mejoras siguientes:

- v La operación de pasar parámetros es ha simplificado y ampliado para SQL/XML y XQuery para que sea más flexible. Para obtener más información, consulte la sección "La operación para pasar [parámetros](#page-79-0) [SQL/XML](#page-79-0) y XQuery es más flexible" en la página 66.
- v Hay nuevas funciones de publicación disponibles para correlacionar datos relacionales con XML. Estas funciones requieren la especificación de menos funciones de las que se necesitan para las funciones de publicación SQL/XML existentes. Para obtener más información, consulte la sección "Las funciones de [publicación](#page-82-0) son más fáciles de [utilizar"](#page-82-0) en la página 69.
- v Se ha simplificado la sintaxis de muchas de las funciones de publicación SQL/XML existentes.
- La característica del lenguaje XQuery ahora incluye soporte para utilizar la conversión de tipos, especificar entornos locales cuando se utilizan las funciones en mayúsculas y minúsculas, extraer componentes de fecha y hora, y ajustar los husos horarios. Para obtener más información, consulte "La expresión [convertible](#page-82-0) XQuery permite probar la conversión de [valores"](#page-82-0) en la página 69, "Las funciones XQuery en [mayúscula](#page-81-0) y [minúscula](#page-81-0) dan soporte a entornos locales" en la página 68 y ["Funciones](#page-82-0) de extracción de [componentes](#page-82-0) de XQuery y ajuste fecha y hora" en la [página](#page-82-0) 69.

## **Mejoras de descomposición para pureXML**

Se ha mejorado la descomposición para pureXML para dar soporte al orden de inserción y al registro de esquemas recursivos:

- v Las nuevas anotaciones de esquema XML le permiten especificar una jerarquía de descomposición para garantizar que el contenido de un documento XML se inerte en las filas de una tabla de destino en un orden determinable. Esta mejora garantiza que las restricciones de integridad referencial se respeten durante la división de documentos XML.
- v Ahora puede registrar esquemas XML que contienen recursión en el depósito de esquemas XML (XSR) y habilitarlos para la descomposición.

Para obtener más información, consulte la sección "La [descomposición](#page-83-0) de [esquemas](#page-83-0) XML anotados da soporte al orden de inserción y a registro de esquemas [recursivos"](#page-83-0) en la página 70.

## **Soporte de DB2 Text Search**

Disponible en el fixpack 1, DB2 Text Search ofrece una tecnología de búsqueda integrada y escalable para las bases de datos DB2 que puede utilizarse para realizar búsquedas de datos relacionales, XQuery y texto SQL/XML, así como búsquedas de otros formatos de documentos. DB2 Text Search facilita más que nunca la búsqueda en las bases de datos DB2. Para obtener más información, consulte la sección DB2 Text Search [soporta](#page-40-0) la [búsqueda](#page-40-0) de datos SQL y XML.

# **Mejoras relacionadas de la Versión 9.1**

En la Versión 9.1, IBM ofrecía el servidor de datos XML con más prestaciones del sector. El soporte de pureXML gestiona XML como un tipo de datos nuevo que se almacena en una jerarquía natural, distinta de los datos relacionales. La integración sin fisuras de XML con datos relacionales acelera el desarrollo de aplicaciones, mejora el rendimiento de las búsquedas con índices XML altamente optimizados, y es flexible porque permite el uso de SQL y XQuery para consultar datos XML.

La Versión 9.1 incluye las características pureXML siguientes:

- v Integración con el sistema de bases de datos DB2, que incluye soporte para la siguiente funcionalidad:
	- Un nuevo tipo de datos XML, que da soporte al almacenamiento de documentos XML con formato correcto en sus formularios jerárquicos en columnas de una tabla
	- XQuery, un lenguaje de programación funcional para consultar datos XML
	- El tipo de datos XML en instrucciones SQL y funciones SQL/XML
	- Creación de índices de datos XML
- v Herramientas mejoradas y herramientas nuevas para acceder a datos XML y gestionar estos datos, que incluyen las siguientes:
	- Developer Workbench, que da soporte a funciones XML, al tipo de datos XML y al registro de esquemas XML
	- El procesador de línea de mandatos (CLP) de DB2, que da soporte al tipo de datos XML
	- La herramienta de la GUI Explain facility and Visual Explain, que da soporte a funciones SQL/XML y a instrucciones XQuery
- v Soporte para el desarrollo de aplicaciones, que incluye los elementos siguientes:
	- Soporte XML para lenguajes de programación, que permite a las aplicaciones acceder a datos XML y relacionales y almacenar estos datos
	- Soporte XML en procedimientos SQL y externos, que permite pasar datos XML a procedimientos SQL y a procedimientos externos mediante la inclusión del tipo de datos XML en signaturas de parámetro de CREATE PROCEDURE

#### **Conceptos relacionados**

″Explicar recurso″ en Tuning Database [Performance](http://www.ibm.com/support/docview.wss?rs=71&uid=swg27009727)

″Visual Explain″ en Guía de [aprendizaje](http://www.ibm.com/support/docview.wss?rs=71&uid=swg27009727) de Visual Explain

″Tipo de datos XML″ en [pureXML](http://www.ibm.com/support/docview.wss?rs=71&uid=swg27009727) Guide

″Consulta de datos XML″ en [pureXML](http://www.ibm.com/support/docview.wss?rs=71&uid=swg27009727) Guide

″[Indexación](http://www.ibm.com/support/docview.wss?rs=71&uid=swg27009727) de datos XML″ en pureXML Guide

#### **Referencia relacionada**

″Sentencia CREATE [PROCEDURE](http://www.ibm.com/support/docview.wss?rs=71&uid=swg27009727)″ en Consulta de SQL, Volumen 2

″[Características](http://www.ibm.com/support/docview.wss?rs=71&uid=swg27009727) del procesador de línea de mandatos″ en Consulta de mandatos

# **Información relacionada**

″[Introducción](http://www.ibm.com/support/docview.wss?rs=71&uid=swg27009727) a XQuery″ en XQuery Reference

# <span id="page-25-0"></span>**Se ha mejorado la seguridad y la resistencia**

La Versión 9.5 proporciona nuevas características y mejoras que permiten ofrecer un entorno seguro y resistente para los datos.

La seguridad de TI es hoy en día una preocupación fundamental para las organizaciones. Asegurar la protección de los datos se ha convertido en crucial. Necesita la posibilidad de gestionar de modo eficaz la seguridad del sistema, analizar rápidamente su entorno de seguridad y supervisar el acceso a los datos. Basadas en las mejoras introducidas en la Versión 9.1, las nuevas mejoras de seguridad de la Versión 9.5 garantizan que los datos confidenciales estén más protegidos que nunca.

La Versión 9.5 incluye las siguientes características clave de seguridad:

#### **Gestión de seguridad simplificada con funciones de base de datos**

Una *función* es un objeto de base de datos que agrupa uno o más privilegios. El administrador de seguridad (que tiene autorización SECADM) puede asignar una función a usuarios, grupos, PUBLIC, otras funciones o un contexto fiable. Cuando un usuario pasa a ser miembro de una función, el usuario obtiene automáticamente todos los privilegios que se han asignado a la función. Cuando el administrador de seguridad revoca la pertenencia de un usuario a una función, el usuario pierde automáticamente todos los privilegios que se han asignado a la función. Las funciones simplifican la administración y la gestión de privilegios ya que permiten a los administradores de seguridad controlar el acceso a sus bases de datos de tal modo que se duplique la estructura de sus organizaciones (pueden crear funciones en la base de datos que se correlacionen directamente con las funciones de trabajo de sus organizaciones). Para obtener más información, consulte la sección ["Las](#page-65-0) funciones simplifican la [administración](#page-65-0) y gestión de privilegios" en la [página](#page-65-0) 52.

#### **Soporte para contextos fiables**

Los contextos fiables proporcionan un método para crear aplicaciones de tres niveles más rápidas y seguras. La identidad del usuario siempre se mantiene para operaciones de auditoría y seguridad. Si necesita conexiones seguras, los contextos fiables mejoran el rendimiento porque no es necesario obtener nuevas conexiones. Para obtener más información, consulte la sección "Los contextos fiables mejoran la [seguridad"](#page-62-0) en la [página](#page-62-0) 49.

#### **Mejoras en el control de acceso basado en etiquetas (LBAC)**

LBAC proporciona mayor control sobre el acceso a los datos, ya que permite especificar el acceso a filas y columnas individuales. La gestión de las etiquetas de seguridad y las exenciones se ha simplificado. Ya no es necesario gestionar estas credenciales en el nivel de usuario individual; ahora puede gestionarlas también en el nivel de grupo o de función. Para obtener más información, consulte la sección "Las [mejoras](#page-66-0) en el control de acceso basado en etiqueta (LBAC) [proporciona](#page-66-0) mayor seguridad" en la [página](#page-66-0) 53.

#### **Mejoras en el recurso de auditoría**

Las mejoras principales en el recurso de auditoría de la Versión 9.5 permiten tener mayor control sobre la auditoría y mejoran notablemente su rendimiento y facilidad de uso. Estas mejoras incluyen una configuración detallada, nuevas categorías de auditoría, registros de anotaciones cronológicas independientes para instancias y bases de datos, y nuevos

<span id="page-26-0"></span>métodos para personalizar la configuración de auditoría. La responsabilidad de gestionar las auditorías en el nivel de base de datos recae ahora únicamente en el administrador de seguridad (que tiene autorización SECADM). Para obtener más información, consulte la sección "El rendimiento y la [administración](#page-64-0) del recurso de auditoría se han [ampliado"](#page-64-0) en la página 51.

#### **Mejoras en el nivel de autorización del administrador de seguridad**

Como se ha indicado anteriormente, el administrador de seguridad ahora puede gestionar objetos de contextos fiables, funciones de base de datos y políticas de auditoría. El administrador de seguridad ahora puede crear, modificar, descartar o comentar cualquiera de estos objetos. Para obtener más información, consulte "Los contextos fiables mejoran la [seguridad"](#page-62-0) en la [página](#page-62-0) 49, "Las funciones simplifican la [administración](#page-65-0) y gestión de [privilegios"](#page-65-0) en la página 52 y "El rendimiento y la [administración](#page-64-0) del recurso de auditoría se han [ampliado"](#page-64-0) en la página 51.

# **Mejoras relacionadas de la Versión 9.1**

En la Versión 9.1, IBM introdujo varias características diseñadas para proteger datos confidenciales. Las características introducidas en la Versión 9.1 son:

- v Soporte para el control de acceso a datos mediante LBAC.
- v Módulos de conector de seguridad que dan soporte a la autenticación y a la búsqueda de grupos mediante LDAP (Lightweight Directory Access Protocol).
- v Un nuevo nivel de autorización de administrador de seguridad (SECADM), que proporciona mayor control sobre el acceso a los activos de información y capacidades mejoradas de creación de informes para supervisar el acceso a los datos confidenciales.
- v Una nueva opción **RESTRICTIVE** para el mandato CREATE DATABASE, que proporciona mayor control sobre los privilegios de bases de datos.

## **Conceptos relacionados**

″Autorización de [administración](http://www.ibm.com/support/docview.wss?rs=71&uid=swg27009727) de seguridad (SECADM)″ en Database [Security](http://www.ibm.com/support/docview.wss?rs=71&uid=swg27009727) Guide

″Visión general del control de acceso basado en etiquetas (LBAC)″ en [Database](http://www.ibm.com/support/docview.wss?rs=71&uid=swg27009727) [Security](http://www.ibm.com/support/docview.wss?rs=71&uid=swg27009727) Guide

″[Autenticación](http://www.ibm.com/support/docview.wss?rs=71&uid=swg27009727) basada en LDAP y soporte de búsqueda de grupos″ en Database [Security](http://www.ibm.com/support/docview.wss?rs=71&uid=swg27009727) Guide

#### **Referencia relacionada**

″Mandato CREATE [DATABASE](http://www.ibm.com/support/docview.wss?rs=71&uid=swg27009727)″ en Consulta de mandatos

# **Alta disponibilidad y recuperación de datos**

La Versión 9.5 introduce varias mejoras para mantener las aplicaciones de base de datos más importantes en línea y disponibles. Las características autónomas mejoradas, una mayor flexibilidad y períodos de falta de suministro reducidos garantizan que la ejecución continuada de las aplicaciones a un coste mínimo.

La Versión 9.5 incluye las siguientes características clave de alta disponibilidad y recuperación de datos:

#### **Características autónomas ampliadas**

v La configuración del mantenimiento automatizado se ha simplificado. Puede utilizar cuatro procedimientos almacenados del sistema nuevos para recopilar información de las políticas de mantenimiento

automatizado y para configurar una política de mantenimiento automatizado. Para obtener más información al respecto, consulte ["Los](#page-112-0) nuevos [procedimientos](#page-112-0) almacenados del sistema simplifican la configuración de la política de [mantenimiento](#page-112-0) automatizado" en la [página](#page-112-0) 99.

• La gestión de objetos de recuperación se ha automatizado. Ahora puede configurar el gestor de bases de datos DB2 para que suprima automáticamente las imágenes de copia de seguridad, las imágenes de copia de carga y los archivos de registro cronológico antiguos que ya no sean necesarios para la recuperación. Para obtener más información al respecto, consulte "La gestión de objetos de [recuperación](#page-114-0) se ha simplificado a través de la eliminación [automatizada](#page-114-0) de objetos de [recuperación"](#page-114-0) en la página 101.

# **Operaciones de copia de seguridad y restauración más simples y rápidas**

- v La integración de software de gestión de almacenamiento como IBM Tivoli Storage Management (TSM) incluye las mejoras siguientes:
	- La integración de software de gestión de almacenamiento está habilitada. La nueva API (interfaz de programación de aplicaciones) ACS (Advanced Copy Services) de DB2 permite realizar operaciones de copia de seguridad de instantánea con el hardware de almacenamiento. Para obtener más información al respecto, consulte "La nueva API ACS [\(Advanced](#page-113-0) Copy Services) de DB2 habilita la integración con el hardware de [almacenamiento"](#page-113-0) en la página 100.
	- Las operaciones de copia de seguridad y restauración son mucho más rápidas con las copias de seguridad de instantánea. Cuando ejecuta una operación de copia de seguridad o restauración de instantánea, el dispositivo de almacenamiento realiza la parte de copia de datos de la copia de seguridad o la restauración. Al poder utilizar el dispositivo de almacenamiento para realizar copias de los datos las operaciones de copia de seguridad y restauración so mucho más rápidas. Para obtener más información al respecto, consulte "La copia de [seguridad](#page-119-0) y [restauración](#page-119-0) de datos es más rápida con las copias de seguridad de [instantánea"](#page-119-0) en la página 106.
- Ahora puede realizar una copia de seguridad y restaurar varias particiones de bases de datos al mismo tiempo mediante la nueva copia de seguridad de la vista única del sistema (SSV). Para obtener más información al respecto, consulte "Es posible [realizar](#page-117-0) una copia de seguridad y [restauración](#page-117-0) de varias particiones de bases de datos al mismo tiempo con una copia de [seguridad](#page-117-0) de la vista única del sistema" en la [página](#page-117-0) 104.
- Se ha simplificado el avance al tiempo mínimo de recuperación Puede utilizar la cláusula **TO END OF BACKUP** con el mandato ROLLFORWARD o el distintivo DB2ROLLFORWARD\_END\_OF\_BACKUP con la API db2Rollforward para hacer avanzar todas las particiones de una base de datos con particiones al tiempo de recuperación mínimo. Para obtener más información al respecto, consulte "Se ha [habilitado](#page-118-0) el avance al tiempo mínimo de [recuperación"](#page-118-0) en la página 105.

## **Posibilidades mejoradas de migración tras error y migración**

v La migración tras error es más sólida con la ventana similar HADR. Puede utilizar el nuevo parámetro de configuración de bases de datos **hadr\_peer\_window** para hacer que un par de bases de datos primaria y en espera de Recuperación de catástrofes de alta disponibilidad (HADR) de DB2 se comporte como si se encontrara en el estado de igual a igual si la base de datos primaria pierde la conexión con la base de datos en espera. Esta característica puede reducir el riesgo de pérdida de datos si se producen varias anomalías o anomalías en cascada. Para obtener más información, consulte la sección "La [ventana](#page-116-0) similar HADR reduce el riesgo de pérdida de datos en las anomalías en cascada o [múltiples"](#page-116-0) en la [página](#page-116-0) 103.

La recuperación es más resistente con los archivos de control de registro cronológico dobles. En la Versión 9.1, el gestor de bases de datos mantenía un único archivo de control de registro cronológico: SQLOGCTL.LFH. En la Versión 9.5, el gestor de bases de datos mantiene dos copias del archivo de control de anotaciones cronológicas: SQLOGCTL.LFH.1 y SQLOGCTL.LFH.2. Tener dos copias del archivo de control de anotaciones cronológicas reduce el riesgo de perder datos si se produce una anomalía. Para obtener más información al respecto, consulte "Los archivos de control de registro [cronológico](#page-116-0) doble hacen que la [recuperación](#page-116-0) de bases de datos sea más sólida" en la página 103.

#### **Gestión de entorno en clúster simplificada**

- El Componente base de IBM Tivoli System Automation for Multiplatforms (SA MP), Versión 2.2, ahora está empaquetado con IBM Data Server en los sistemas operativos Linux y AIX. Para obtener más información al respecto, consulte "El [Componente](#page-122-0) base de IBM Tivoli System Automation for [Multiplatforms](#page-122-0) (SA MP) está integrado en la [instalación](#page-122-0) de DB2 (Linux y AIX)" en la página 109.
- Se ha habilitado la integración de software de gestión de clústeres. La nueva interfaz de programación de aplicaciones (API) del gestor de clústeres de DB2 permite utilizar herramientas de configuración de clústeres de IBM Data Server, como el programa de utilidad de configuración de instancias de alta disponibilidad de DB2 (db2haicu) para configurar el entorno en clúster. Para obtener más información al respecto, consulte "Se ha habilitado la [integración](#page-120-0) de software de gestión de [clústeres"](#page-120-0) en la página 107.
- **Redistribución fuera de línea más rápida de bases de datos con particiones** A partir de la Versión 9.5 Fixpack 1, las siguientes mejoras en el mandato REDISTRIBUTE DATABASE PARTITION GROUP hacen que los escenarios de crecimiento de capacidad del sistema puedan gestionarse mejor y sean más eficientes:
	- v Las nuevas opciones de mandato (**TABLE** y **STATISTICS USE PROFILE**) mejoran la utilización y el control del proceso de redistribución de datos.
	- v El mandato REDISTRIBUTE DATABASE PARTITION GROUP ahora puede realizar distintas operaciones, incluida la reorganización de tablas, el mantenimiento de índices, la reclamación de espacio de disco libre y la recopilación de estadísticas de bases de datos. La integración de estas operaciones en el mandato reduce el número de exploraciones de tabla que lleva a cabo el gestor de bases de datos, lo que supone una mejora en el rendimiento. Las mejoras en la arquitectura interna también contribuyen en el rendimiento general de la operación de crecimiento de capacidad de extremo a extremo.
	- El requisito de espacio de registro cronológico activo para las actividades de movimiento de datos se minimiza al utilizar la opción NOT ROLLFORWARD RECOVERABLE. Esto significa que el programa de utilidad de redistribución puede ejecutarse con muy poco espacio de

registro cronológico activo, lo que hace que no sea necesario dividir una operación de redistribución en varias operaciones más pequeñas.

Para obtener más información, consulte la sección "Las [mejoras](#page-49-0) en la [redistribución](#page-49-0) de datos reducen los costes de crecimiento de capacidad y las tareas de [equilibrio](#page-49-0) de la carga" en la página 36.

# <span id="page-29-0"></span>**Desarrollo más ágil**

La Versión 9.5 proporciona nuevas características y mejoras que simplifican el desarrollo de aplicaciones, mejoran la portabilidad de las aplicaciones y facilitan el desarrollo de aplicaciones.

La Versión 9.5 incluye las siguientes características y mejoras clave de desarrollo de aplicaciones:

#### **Soporte para el tipo de datos de coma flotante decimal**

La Versión 9.5 introduce DECFLOAT, un tipo de datos de coma flotante decimal que es útil en las aplicaciones empresariales (por ejemplo, aplicaciones financieras) que utilizan valores decimales exactos..DECFLOAT combina la precisión del tipo de datos DECIMAL con algunas ventajas de rendimiento del tipo de datos FLOAT, que es beneficioso en aplicaciones en la que se manipulan valores monetarios. Para obtener más información, consulte la sección "El tipo de [datos](#page-91-0) de coma flotante decimal mejora la precisión y el [rendimiento](#page-91-0) de los datos [decimales"](#page-91-0) en la página 78.

#### **Mejoras en la portabilidad de aplicaciones**

La portabilidad de aplicaciones mejorada de la Versión 9.5 incrementa la compatibilidad con el código existente y facilita la migración de las aplicaciones que utilizan bases de datos de otros proveedores. La Versión 9.5 incluye las mejoras siguientes:

- Soporte para el tipo de datos ARRAY en procedimientos y aplicaciones que llaman a procedimientos. Para obtener más información, consulte la sección "El soporte para matrices amplía la [portabilidad](#page-90-0) de las [aplicaciones"](#page-90-0) en la página 77.
- Soporte para variables globales. Una variable global es una variable de memoria con nombre que puede modificar y a la que puede acceder a través de sentencias SQL. La Versión 9.5 da soporte a las variables globales de sesión creadas, que están asociadas con una sesión específica y contienen un valor que es único para la sesión. Para obtener más información, consulte la sección "Las [variables](#page-88-0) globales mejoran la capacidad de compartir datos entre [sentencias](#page-88-0) SQL" en la página 75.
- Soporte para identificadores largos. La longitud máxima de muchos identificadores se ha incrementado a 128 bytes. Para obtener más información, consulte la sección "Se han [incrementado](#page-84-0) los límites de longitud de [identificador"](#page-84-0) en la página 71.
- Soporte para dialectos de SQL de otros proveedores. La Versión 9.5 incluye tolerancia para las funciones DECODE, NVL, LEAST y GREATEST. Para obtener más información, consulte la sección ["Nuevas](#page-110-0) funciones escalares simplifican el traslado de [aplicaciones"](#page-110-0) en la página [97.](#page-110-0)

## **Mejoras en JDBC y SQLJ**

La Versión 9.5 incluye soporte para las funciones de JDBC 4.0, JDBC 3.0 y especificaciones anteriores. Para obtener más información, consulte ["Se](#page-92-0) ha [ampliado](#page-92-0) el soporte para JDBC 2.0 y JDBC 3.0" en la página 79 y ["Se](#page-100-0) ha [añadido](#page-100-0) soporte para JDBC 4.0" en la página 87.

#### **Mejoras en el desarrollo de aplicaciones Perl, PHP y Ruby**

El soporte mejorado para extensiones Perl, Hypertext Preprocessor (PHP) y la infraestructura Ruby on Rails simplifica el desarrollo de aplicaciones y mejora el acceso a datos almacenados en bases de datos DB2. La Versión 9.5 incluye las mejoras siguientes:

- v El controlador Perl de DB2 ahora da soporte a pureXML y a entornos locales de múltiples bytes. Estas mejoras simplifican el desarrollo de aplicaciones, ya que eliminan parte de la lógica de programación que anteriormente se necesitaba para almacenar y recuperar datos XML y para realizar conversiones entre conjuntos de caracteres. Para obtener más información, consulte la sección "Soporte del [controlador](#page-86-0) Perl para pureXML y [caracteres](#page-86-0) de múltiples bytes" en la página 73.
- v El controlador y los binarios de Ruby on Rails ahora forman parte de la instalación de DB2 para un subconjunto de plataformas para permitir el desarrollo rápido; ya no es necesario descargar el controlador y los binarios por separado. Para obtener más información, consulte la sección "Integración del soporte de la [infraestructura](#page-86-0) Ruby on Rails en la instalación de DB2 (Linux, AIX y [Windows\)"](#page-86-0) en la página 73.
- v Las extensiones PHP siguientes forman parte de la instalación de DB2 en un subconjunto de plataformas:
	- IBM\_DB2, una extensión existente que proporciona acceso directo a los datos almacenados en la base de datos DB2 utilizando las bibliotecas de DB2 Call Level Interface (CLI).
	- PDO\_IBM, una nueva extensión que proporciona acceso a una base de datos DB2 a través de la interfaz PHP Data Objects (PDO).

Para obtener más información, consulte la sección "Se han [integrado](#page-85-0) [extensiones](#page-85-0) PHP en la instalación de DB2 (Linux, AIX y Windows)" en la [página](#page-85-0) 72.

### **Mejoras del conjunto de herramientas**

IBM Data Studio es una interfaz de usuario robusta y con muchas prestaciones que se puede utilizar para realizar tareas de diseño, desarrollo, despliegue y gestión de base de datos. Sustituye a DB2 Developer Workbench, que se incluye en la Versión 9.1. Puede utilizar IBM Data Studio para desarrollar y probar rutinas, desplegar servicios Web basados en datos, crear y ejecutar consultas SQL y XQuery y desarrollar aplicaciones de bases de datos. Para obtener más información, consulte la sección "Se han añadido [herramientas](#page-42-0) de servidor de datos" en la página [29.](#page-42-0)

## **Mejoras relacionadas de la Versión 9.1**

En la Versión 9.1, IBM introdujo varias características y mejoras que dan soporte a un desarrollo más ágil. Las características y mejoras introducidas en la Versión 9.1 son:

- Soporte para pureXML, que incluye las características siguientes:
	- Soporte para el desarrollo de aplicaciones para pureXML
	- Soporte para el lenguaje XQuery
	- Soporte para sentencias XML en SQL y funciones SQL/XML
	- Soporte para el tipo XML en SQL y en procedimientos externos
	- Descomposición de esquemas XML anotados
- <span id="page-31-0"></span>• Un controlador DB2 para JDBC y SQLJ, que incluye las características siguientes:
	- Soporte para sentencias SQLJ que realizan funciones equivalentes a la mayoría de los métodos JDBC
	- Soporte para muchos tipos de datos nuevos
	- Nuevos métodos exclusivos de DB2 para dar soporte a las conexiones fiables para DB2 para servidores de base de datos de z/OS
	- Reutilización de conexiones y agrupaciones heterogéneas
- Developer Workbench, que incluye las características siguientes:
	- Capacidades de depuración del procedimiento almacenado integrado
	- Soporte para desarrollar aplicaciones SQLJ
	- Soporte para funciones XML
	- Soporte para cambiar sistemas de gestión que le permiten compartir proyectos

#### **Conceptos relacionados**

″[Descomposición](http://www.ibm.com/support/docview.wss?rs=71&uid=swg27009727) de esquema XML anotado″ en pureXML Guide

″Tipo de datos XML″ en [pureXML](http://www.ibm.com/support/docview.wss?rs=71&uid=swg27009727) Guide

″Consulta de datos XML″ en [pureXML](http://www.ibm.com/support/docview.wss?rs=71&uid=swg27009727) Guide

″[Indexación](http://www.ibm.com/support/docview.wss?rs=71&uid=swg27009727) de datos XML″ en pureXML Guide

″[Controladores](http://www.ibm.com/support/docview.wss?rs=71&uid=swg27009727) soportados para JDBC y SQLJ″ en Iniciación al desarrollo de [aplicaciones](http://www.ibm.com/support/docview.wss?rs=71&uid=swg27009727) de bases de datos

#### **Referencia relacionada**

″Sentencia CREATE [PROCEDURE](http://www.ibm.com/support/docview.wss?rs=71&uid=swg27009727)″ en Consulta de SQL, Volumen 2

#### **Información relacionada**

″[Introducción](http://www.ibm.com/support/docview.wss?rs=71&uid=swg27009727) a XQuery″ en XQuery Reference

# **Resumen de los fixpacks de DB2 Versión 9.5 para Linux, UNIX y Windows**

Los fixpacks de la Versión 9.5 contienen cambios importantes que pueden afectar al uso del producto.

Si no ha aplicado los fixpacks de la Versión 9.5 ni ha actualizado el Centro de información local desde que la Versión 9.5 pasó a estar disponible, debe revisar los siguientes temas para comprender los cambios técnicos incluidos en los fixpacks de DB2 Versión 9.5. Los fixpacks son acumulativos y contienen todos los cambios y toda la funcionalidad incluidos en los fixpacks anteriores.

## **Fixpack 1**

El fixpack 1 incluye los cambios siguientes en la funcionalidad existente:

- v Cambios en el soporte de JDBC 2.0 y JDBC 3.0. Para obtener más información, consulte la sección "Se ha [ampliado](#page-92-0) el soporte para JDBC 2.0 y JDBC 3.0" en la [página](#page-92-0) 79.
- v Nuevos SQLSTATEs devueltos por IBM Data Server Driver para JDBC y SQLJ Versión 4.0. Para obtener más información, consulte la sección "Se ha [añadido](#page-100-0) [soporte](#page-100-0) para JDBC 4.0" en la página 87.

El fixpack 1 incluye las siguientes mejoras:

- v Componente de DB2 Text Search. Para obtener más información, consulte la sección "FP1: DB2 Text Search soporta la [búsqueda](#page-40-0) de datos SQL y XML" en la [página](#page-40-0) 27.
- v El programa de utilidad de carga soporta ahora la opción ALLOW READ ACCESS para las tablas que contienen columnas XML. Para obtener más información, consulte la sección "Se ha añadido soporte para el [programa](#page-77-0) de utilidad de carga para [pureXML"](#page-77-0) en la página 64.
- v Clasificaciones basadas en UCA sensibles al entorno local. Para obtener más información, consulte la sección "FP1: Las [clasificaciones](#page-136-0) basadas en UCA sensibles al entorno local [proporcionan](#page-136-0) más opciones para ordenar datos" en la [página](#page-136-0) 123.
- v Opciones más rápidas de redistribución de datos. Para obtener más información, consulte la sección "Las mejoras en la [redistribución](#page-49-0) de datos reducen los costes de [crecimiento](#page-49-0) de capacidad y las tareas de equilibrio de la carga" en la página [36.](#page-49-0)
- v Soporte para el sistema operativo Solaris x64. Para obtener más información, consulte la sección "FP1: Se ha [añadido](#page-126-0) soporte para Solaris x64" en la página [113.](#page-126-0)
- v La variable de registro DB2\_KEEP\_AS\_AND\_DMS\_CONTAINERS\_OPEN, que puede mejorar el rendimiento de las consultas en los entornos DMS. Para obtener más información, consulte la sección "Variables de rendimiento" en *Data Servers, Databases, and Database Objects Guide*.
- v La variable de registro DB2\_LOGGER\_NON\_BUFFERED\_IO, que permite la E/S directa del sistema de archivos de anotaciones cronológicas. Para obtener más información, consulte la sección "Variables de rendimiento" en *Data Servers, Databases, and Database Objects Guide*.
- v La variable de registro DB2\_HADR\_PEER\_WAIT\_LIMIT, que puede mejorar el rendimiento del registro cronológico en los entornos HADR. Para obtener más información, consulte la sección "Variables diversas" en *Data Servers, Databases, and Database Objects Guide*.
- v Mejoras del mandato db2pd. Para obtener más información, consulte la sección "FP1: La salida del mandato db2pd ofrece más [información"](#page-54-0) en la página 41.
- v Soporte para IBM Data Server Provider para .NET de contexto fiable. Para obtener más información, consulte la sección "FP1: IBM Data Server [Provider](#page-111-0) para .NET soporta el [contexto](#page-111-0) fiable" en la página 98.
- v Un nuevo paquete sqlj4.zip que incluye funciones de JDBC 4. Para obtener más información, consulte la sección "Se ha [ampliado](#page-91-0) el soporte para JDBC y SQLJ" en la [página](#page-91-0) 78.

# <span id="page-34-0"></span>**Capítulo 2. Resumen de mejoras de DB2 Connect**

DB2 Connect proporciona conexiones rápidas y robustas con bases de datos de sistema principal IBM para el comercio electrónico y otras aplicaciones que se ejecutan bajo sistemas operativos Linux, UNIX y Windows. Las mejoras y los cambios de la Versión 9.5 afectan a la funcionalidad y a las posibilidades de DB2 Connect.

DB2 para i5/OS, DB2 para z/OS y DB2 Server para VSE y VM de IBM continúan siendo los sistemas que se utilizan para gestionar los datos más críticos de las organizaciones más importantes del mundo. Aunque estos productos de bases de datos de sistema principal e i5/OS gestionan los datos, hay mucha demanda para integrar estos datos con aplicaciones que se ejecutan en sistemas operativos Linux, UNIX y Windows.

DB2 Connect tiene muchas soluciones de conexión, incluyendo DB2 Connect Personal Edition y varios productos de servidor DB2 Connect. Un servidor DB2 Connect es un servidor de conectividad que concentra y gestiona conexiones de diversos clientes de escritorio y aplicaciones Web en servidores de bases de datos DB2 que se ejecutan en sistemas principales o en sistemas System i.

Los servidores DB2 Connect permiten a las aplicaciones cliente locales y remotas crear, actualizar y gestionar bases de datos DB2 y sistemas principales mediante:

- Lenguaje de consulta estructurada (SQL)
- v Interfaces de programación de aplicaciones (API) de DB2.
- Open Database Connectivity (ODBC)
- Java Database Connectivity (JDBC)
- Lenguaje de consulta estructurado para Java (SQLJ)
- DB2 Call Level Interface (CLI)
- v Microsoft ActiveX Data Objects .NET (ADO .NET)

Las siguientes mejoras y cambios de la Versión 9.5 afectan a la funcionalidad y las posibilidades de DB2 Connect.

# **Mejoras de empaquetado del producto**

- v "El nuevo producto de cliente DB2 simplifica el despliegue [\(Windows\)"](#page-40-0) en la [página](#page-40-0) 27
- v "Los nombres de los [componentes](#page-41-0) han cambiado" en la página 28
- v "FP1: [Productos](#page-37-0) añadidos de DB2 Connect (Solaris x64)" en la página 24

## **Mejoras en el desarrollo de aplicaciones**

- v "Se han integrado [extensiones](#page-85-0) PHP en la instalación de DB2 (Linux, AIX y [Windows\)"](#page-85-0) en la página 72
- v "Integración del soporte de la [infraestructura](#page-86-0) Ruby on Rails en la instalación de DB2 (Linux, AIX y [Windows\)"](#page-86-0) en la página 73
- v "Soporte del [controlador](#page-86-0) Perl para pureXML y caracteres de múltiples bytes" en la [página](#page-86-0) 73
- v "Se ha [ampliado](#page-87-0) IBM Database Add-Ins para Visual Studio 2005" en la página [74](#page-87-0)
- v "El tipo de datos de coma flotante decimal mejora la precisión y el [rendimiento](#page-91-0) de los datos [decimales"](#page-91-0) en la página 78
- "Se ha [ampliado](#page-91-0) el soporte para JDBC y SQLJ" en la página 78
- v "Se ha [ampliado](#page-92-0) el soporte para JDBC 2.0 y JDBC 3.0" en la página 79
- v "Se ha [añadido](#page-100-0) soporte para JDBC 4.0" en la página 87
- v "IBM Data Server Provider para .NET da soporte a IBM Informix [Dynamic](#page-105-0) Server, IBM UniData e IBM [UniVerse"](#page-105-0) en la página 92
- v "CLP establece [automáticamente](#page-107-0) el registro especial CLIENT APPLNAME" en la [página](#page-107-0) 94
- v "FP1: IBM Data Server [Provider](#page-111-0) para .NET soporta el contexto fiable" en la [página](#page-111-0) 98

# **Mejoras en la federación**

- v "Desarrollo de [aplicaciones](#page-128-0) mejorado para la federación" en la página 115
- v "Se ha ampliado la seguridad para la [federación"](#page-129-0) en la página 116
- v "La [configuración](#page-130-0) se ha ampliado para la federación" en la página 117

## **Mejoras en la duplicación**

- v "El nuevo tipo de [destino](#page-132-0) CCD evita la unión entre tablas UOW y CD" en la [página](#page-132-0) 119
- v "Soporte para el tipo de datos DECFLOAT en la [duplicación"](#page-132-0) en la página 119

## **Mejoras en la instalación, la migración y los fixpacks**

- v "Las tareas posteriores a la instalación de los fixpacks se han [automatizado](#page-123-0) (Linux y [UNIX\)"](#page-123-0) en la página 110
- v "Los usuarios que no son root pueden instalar y [configurar](#page-123-0) productos DB2 (Linux y [UNIX\)"](#page-123-0) en la página 110
- v "Un fixpack común simplifica las [actualizaciones](#page-123-0) de los productos" en la página [110](#page-123-0)
- v "Se han añadido nuevas palabras clave al archivo de [respuestas"](#page-124-0) en la página [111](#page-124-0)
- v "Se han añadido módulos de fusión de [instancias](#page-124-0) que no son de DB2" en la [página](#page-124-0) 111
- v "El Componente base de IBM Tivoli System Automation for [Multiplatforms](#page-122-0) (SA MP) está integrado en la [instalación](#page-122-0) de DB2 (Linux y AIX)" en la página 109
- v "El [despliegue](#page-125-0) y uso de Windows Vista es más sencillo" en la página 112
- v "Algunos parámetros de [configuración](#page-144-0) del gestor de bases de datos han [cambiado"](#page-144-0) en la página 131
- v "Los archivos de cabecera ya no se instalan por [omisión"](#page-172-0) en la página 159

# **Mejoras en la determinación y resolución de problemas**

- v "La herramienta de recopilación de datos realiza el [seguimiento](#page-138-0) de errores [inesperados"](#page-138-0) en la página 125
- v "Se ha añadido una rutina [administrativa](#page-139-0) SQL para los recursos de registro [cronológico"](#page-139-0) en la página 126
- v "Las claves de [almacenamiento](#page-139-0) detectan problemas de acceso a la memoria" en la [página](#page-139-0) 126
- v "La [comprobación](#page-139-0) de la coherencia de datos en línea ha mejorado" en la página [126](#page-139-0)
- v ["Tolerancia](#page-140-0) superior ante problemas de coherencia de datos de índice" en la [página](#page-140-0) 127
- v "La resistencia de la base de datos ha mejorado durante errores [inesperados"](#page-140-0) en la [página](#page-140-0) 127
- v "FP1: La salida del mandato db2pd ofrece más [información"](#page-54-0) en la página 41

### **Cambios en el desarrollo de aplicaciones**

- v ["ResultSetMetaData](#page-173-0) devuelve valores distintos para IBM Data Server Driver para JDBC y SQLJ [Versión](#page-173-0) 4.0" en la página 160
- v "Las actualizaciones por lotes con claves generadas [automáticamente](#page-174-0) generan una excepción [SQLException"](#page-174-0) en la página 161
- v "Las columnas y los [almacenamientos](#page-177-0) intermedios de aplicación requieren valores por omisión [mayores"](#page-177-0) en la página 164
- v "Algunas [aplicaciones](#page-177-0) CLI/ODBC pueden consumir más memoria" en la página [164](#page-177-0)
- v "La salida de [Procesador](#page-180-0) de línea de mandatos (CLP) ha cambiado" en la página [167](#page-180-0)
- v "Los [parámetros](#page-178-0) de db2Load y db2Import han cambiado para dar soporte a [identificadores](#page-178-0) más largos" en la página 165
- v "Los [identificadores](#page-178-0) demasiado largos dan lugar a la devolución de errores y [avisos"](#page-178-0) en la página 165
- v "Los [programas](#page-179-0) de utilidad y las API de nivel más bajo es posible que no gestionen correctamente los [identificadores](#page-179-0) más largos" en la página 166
- v ["Funciones](#page-179-0) SYSFUN no calificadas pueden devolver mensajes de error SYSIBM" en la [página](#page-179-0) 166
- v "Los registros [especiales](#page-180-0) son más largos" en la página 167

### **Cambios en los mandatos del sistema y del CLP**

- v "Búsqueda de scripts de comentario emergente [personalizados](#page-185-0) (Linux y UNIX)" en la [página](#page-185-0) 172
- v "La lista de procesos y hebras de sistema operativo ha [cambiado](#page-185-0) (Linux y [UNIX\)"](#page-185-0) en la página 172
- v Capítulo 19, ["Cambios](#page-206-0) en el fixpack de DB2 Versión 9.1 que afectan al uso de DB2 [Versión](#page-206-0) 9.5", en la página 193

### **Funcionalidad en desuso**

v "La salida de la [instantánea](#page-196-0) de secuencia de datos estática ha quedado en [desuso"](#page-196-0) en la página 183

### **Funcionalidad que se ha dejado de mantener**

v "La palabra clave [CLISchema](#page-205-0) CLI se ha dejado de mantener" en la página 192

## **Resumen de los fixpacks de la Versión 9.5**

Los fixpacks de DB2 Versión 9.5 incluyen cambios importantes en las características existentes y adicionales que pueden afectar al uso de DB2 Connect.

Si no ha aplicado los fixpacks de la Versión 9.5 ni ha actualizado el Centro de información local desde que la Versión 9.5 pasó a estar disponible, debe revisar los siguientes temas para comprender los cambios técnicos incluidos en los fixpacks de DB2 Versión 9.5 que pueden afectar a DB2 Connect. Los fixpacks son acumulativos y contienen todos los cambios y toda la funcionalidad incluidos en los fixpacks anteriores.

### **Fixpack 1**

El fixpack 1 incluye los cambios siguientes en la funcionalidad existente:

- v Cambios en el soporte de JDBC 2.0 y JDBC 3.0. Para obtener más información, consulte la sección "Se ha [ampliado](#page-92-0) el soporte para JDBC 2.0 y JDBC 3.0" en la [página](#page-92-0) 79.
- Nuevos SOLSTATEs devueltos por IBM Data Server Driver para JDBC y SOLJ Versión 4.0. Para obtener más información, consulte la sección "Se ha [añadido](#page-100-0) [soporte](#page-100-0) para JDBC 4.0" en la página 87.

El fixpack 1 incluye las siguientes mejoras:

- v Soporte para el sistema operativo Solaris x64. Para obtener más información, consulte la sección "FP1: Productos añadidos de DB2 Connect (Solaris x64)".
- v Mejoras del mandato db2pd. Para obtener más información, consulte la sección "FP1: La salida del mandato db2pd ofrece más [información"](#page-54-0) en la página 41.
- v Soporte para IBM Data Server Provider para .NET de contexto fiable. Para obtener más información, consulte la sección "FP1: IBM Data Server [Provider](#page-111-0) para .NET soporta el [contexto](#page-111-0) fiable" en la página 98.
- v Un nuevo paquete sqlj4.zip que incluye funciones de JDBC 4. Para obtener más información, consulte la sección "Se ha [ampliado](#page-91-0) el soporte para JDBC y SQLJ" en la [página](#page-91-0) 78.

# **FP1: Productos añadidos de DB2 Connect (Solaris x64)**

Puede instalar productos DB2 Connect Versión 9.5 Fixpack 1 (y superior) en el entorno operativo Solaris (arquitectura x64).

Esto incluye soporte para DB2 Connect Personal Edition y todos los productos de servidor DB2 Connect.

#### **Referencia relacionada**

″Oferta de [productos](http://www.ibm.com/support/docview.wss?rs=71&uid=swg27009727) DB2 Connect″ en Guía rápida de iniciación para [servidores](http://www.ibm.com/support/docview.wss?rs=71&uid=swg27009727) DB2 Connect

″Requisitos de la [instalación](http://www.ibm.com/support/docview.wss?rs=71&uid=swg27009727) de productos de DB2 Connect (Entorno operativo Solaris)″ enGuía rápida de iniciación para [servidores](http://www.ibm.com/support/docview.wss?rs=71&uid=swg27009727) DB2 Connect

# **Cambios en el fixpack de DB2 Versión 9.1 que afectan al uso de DB2 Connect Versión 9.5**

El fixpack 3 de la Versión 9.1 (y los fixpacks anteriores) incluyen cambios en características y funcionalidad que pueden afectar al uso de DB2 Connect Versión 9.5.

#### **Detalles**

Si no ha aplicado el fixpack 3 o algún fixpack anterior de la Versión 9.1, o si no ha actualizado el Centro de información local desde que la Versión 9.1 pasó a estar disponible, es posible que conozca todos los cambios que podrían afectar al uso de DB2 Versión 9.5.

## **Resolución**

Consulte los temas siguientes si no está familiarizado con los cambios técnicos que se incluyen en los fixpacks de DB2 Versión 9.1. Los fixpacks son acumulativos y contienen todos los cambios y toda la funcionalidad incluidos en los fixpacks anteriores.

## **DB2 Versión 9.1 fixpack 1**

El fixpack 1 incluye los cambios siguientes en la funcionalidad existente:

- v La [disponibilidad](http://publib.boulder.ibm.com/infocenter/db2luw/v9/topic/com.ibm.db2.udb.rn.doc/doc/c0024697.htm) de los valores LOB o XML ha cambiado en aplicaciones JDBC con [modalidad](http://publib.boulder.ibm.com/infocenter/db2luw/v9/topic/com.ibm.db2.udb.rn.doc/doc/c0024697.htm) continua progresiva
- v El nivel de [modificación](http://publib.boulder.ibm.com/infocenter/db2luw/v9/topic/com.ibm.db2.udb.rn.doc/doc/c0024951.htm) del identificador del producto puede contener caracteres [alfanuméricos](http://publib.boulder.ibm.com/infocenter/db2luw/v9/topic/com.ibm.db2.udb.rn.doc/doc/c0024951.htm)

El fixpack 1 incluye la siguiente mejora:

v El programa de utilidad [DB2Binder](http://publib.boulder.ibm.com/infocenter/db2luw/v9/topic/com.ibm.db2.udb.rn.doc/doc/c0023512.htm) incluye dos opciones nuevas

### **DB2 Versión 9.1 fixpack 2**

El fixpack 2 contiene la funcionalidad del fixpack 1 e incluye las siguientes mejoras:

- Se ha añadido soporte para los tipos de datos BINARY, [VARBINARY](http://publib.boulder.ibm.com/infocenter/db2luw/v9/topic/com.ibm.db2.udb.rn.doc/doc/c0022997.htm) y DECFLOAT para aplicaciones SQL [incorporadas](http://publib.boulder.ibm.com/infocenter/db2luw/v9/topic/com.ibm.db2.udb.rn.doc/doc/c0022997.htm) C y C++
- v Mejoras y soporte de DB2 .NET Data Provider para .NET [Framework](http://publib.boulder.ibm.com/infocenter/db2luw/v9/topic/com.ibm.db2.udb.rn.doc/doc/c0023013.htm) 2.0
- v Mejoras en IBM [Database](http://publib.boulder.ibm.com/infocenter/db2luw/v9/topic/com.ibm.db2.udb.rn.doc/doc/c0023009.htm) Add-Ins para Visual Studio 2005
- v Se ha añadido soporte IBM Software [Development](http://publib.boulder.ibm.com/infocenter/db2luw/v9/topic/com.ibm.db2.udb.rn.doc/doc/c0023097.htm) Kit (SDK) para Java 5.x para el sistema [operativo](http://publib.boulder.ibm.com/infocenter/db2luw/v9/topic/com.ibm.db2.udb.rn.doc/doc/c0023097.htm) Solaris
- Se ha añadido soporte para Windows Vista [\(Windows\)](http://publib.boulder.ibm.com/infocenter/db2luw/v9/topic/com.ibm.db2.udb.rn.doc/doc/c0024996.htm)

### **DB2 Versión 9.1 fixpack 3**

El fixpack 3 contiene la funcionalidad del fixpack 2 e incluye las siguientes mejoras:

- v Se ha añadido soporte para el cambio de [contraseñas](http://publib.boulder.ibm.com/infocenter/db2luw/v9/topic/com.ibm.db2.udb.rn.doc/doc/c0025234.htm) (Linux)
- [Mejoras](http://publib.boulder.ibm.com/infocenter/db2luw/v9/topic/com.ibm.db2.udb.rn.doc/doc/c0023512.htm) en JDBC y SQLJ

# **Capítulo 3. Mejoras de empaquetado del producto**

A medida que los productos de servidores de datos de IBM han ido evolucionando, el empaquetado de los componentes de DB2 y los nombres de los componentes han cambiado.

En la Versión 9.5, IBM ha actualizado la lista de productos de bases de datos DB2 disponibles y ha añadido varias funciones nuevas para responder a las necesidades del mercado. Para obtener información acerca de dichos productos y sobre la información relacionada con licencias y marketing, consulte la página de presentación de DB2 Database para Linux, UNIX y Windows en la dirección [http://www.ibm.com/db2/9.](http://www.ibm.com/software/data/db2/9/)

# **El nuevo producto de cliente DB2 simplifica el despliegue (Windows)**

El nuevo cliente IBM Data Server Driver para ODBC, CLI y .NET facilita la capacidad de ofrecer acceso a servidores DB2 desde aplicaciones basadas en Windows que utilizan el controlador ODBC, el controlador CLI, el controlador OLE DB o IBM Data Server Provider para .NET.

El nuevo cliente IBM Data Server Driver para ODBC, CLI y .NET simplifica el despliegue de aplicaciones en plataformas Windows. Este cliente de pequeño tamaño está diseñado para ser distribuido por proveedores de software independientes (ISV) y para ser utilizado para la distribución de aplicaciones en escenarios de despliegue masivo típicos de las grandes empresas.

El registro y la configuración del controlador durante la instalación y la anulación del registro durante la desinstalación se gestionan automáticamente desde el programa de instalación de DB2.

Para los sistemas operativos Linux y UNIX, puede obtener el Controlador IBM Data Server para ODBC y CLI, en formato tar.

### **Conceptos relacionados**

″Visión general de la [configuración](http://www.ibm.com/support/docview.wss?rs=71&uid=swg27009727) de los clientes de IBM Data Server″ en Guía rápida de [iniciación](http://www.ibm.com/support/docview.wss?rs=71&uid=swg27009727) para clientes IBM Data Server

″[Controladores](http://www.ibm.com/support/docview.wss?rs=71&uid=swg27009727) IBM Data Server CLI y ODBC″ en Call Level Interface Guide and [Reference,](http://www.ibm.com/support/docview.wss?rs=71&uid=swg27009727) Volume 1

### **Tareas relacionadas**

″Instalación de clientes IBM Data Server [\(Windows\)](http://www.ibm.com/support/docview.wss?rs=71&uid=swg27009727)″ en Guía rápida de [iniciación](http://www.ibm.com/support/docview.wss?rs=71&uid=swg27009727) para clientes IBM Data Server

″Despliegue de [aplicaciones](http://www.ibm.com/support/docview.wss?rs=71&uid=swg27009727) .NET ( Windows )″ en Desarrollo de aplicaciones [ADO.NET](http://www.ibm.com/support/docview.wss?rs=71&uid=swg27009727) y OLE DB

# **FP1: DB2 Text Search soporta la búsqueda de datos SQL y XML**

Disponible en el fixpack 1, DB2 Text Search ofrece una tecnología de búsqueda integrada y escalable para las bases de datos DB2 que puede utilizarse para realizar búsquedas de datos relacionales, XQuery y texto SQL/XML, así como búsquedas de otros formatos de documentos. DB2 Text Search facilita más que nunca la búsqueda en las bases de datos DB2.

DB2 Text Search es una alternativa a DB2 Net Search Extender, que proporciona soporte de búsqueda, nuevo y ampliado, para los documentos XML. DB2 Text Search incluye las características siguientes:

- v Soporte de índice de búsqueda de texto para todos los servidores de datos DB2 en Linux, UNIX y Windows. DB2 Text Search se integra como una característica de instalación opcional de los productos de servidor de datos DB2, y la instalación y configuración la realiza el instalador DB2. Se proporciona una fuerte integración administrativa con los servidores de datos DB2 a través de una interfaz de mandatos DB2, una interfaz de rutinas administrativas DB2 y mensajes de error DB2 que hacen referencia a un código SQLCODE y un estado SQLSTATE.
- v Soporte de índices y búsqueda de texto para varios formatos de texto. Estos incluyen texto sin formato, HTML y XML.
- Posibilidad de búsqueda de texto en SQL, SQL/XML y XQuery.
- v Análisis de búsqueda detallados, como la posibilidad de procesar distintas formas de una palabra, como *ir*, *yendo* e *ido*.
- Soporte de diccionario de sinónimos, que permite que una búsqueda encuentre sinónimos de una palabra concreta, por ejemplo el sinónimo bello para la palabra bonito, y se indexa tanto la palabra como su sinónimo.
- Soporte para la sintaxis de búsqueda de expresiones XPath y el uso de la función ftcontains en las expresiones XPATH. DB2 Net Search Extender no soporta la sintaxis de búsqueda de expresiones XPath.
- v Gestión avanzada de memoria durante la búsqueda.

### **Información relacionada**

″Visión [general](http://www.ibm.com/support/docview.wss?rs=71&uid=swg27009727) de DB2 Text Search″ en Guía de Text Search

″Cómo realizar [búsquedas](http://www.ibm.com/support/docview.wss?rs=71&uid=swg27009727) con índices de búsqueda de texto″ en Guía de Text [Search](http://www.ibm.com/support/docview.wss?rs=71&uid=swg27009727)

## **Los nombres de los componentes han cambiado**

A medida que los servidores de datos de IBM han ido evolucionando, también han cambiado los componentes y los nombres de los componentes.

En la tabla siguiente se indican los componentes del producto cuyo nombre ha cambiado en la Versión 9.5:

| Nombre del componente de la Versión 9.1 | Nombre del componente de la Versión 9.5 |
|-----------------------------------------|-----------------------------------------|
| DB <sub>2</sub> Client                  | <b>IBM Data Server Client</b>           |
| DB2 Developer Workbench                 | IBM Data Studio                         |
| DB <sub>2</sub> Runtime Client          | IBM Data Server Runtime Client          |
| IBM DB2 Driver para JDBC y SQLJ         | IBM Data Server Driver para JDBC y SQLJ |
| IBM DB2 Driver para ODBC y CLI          | IBM Data Server Driver para ODBC y CLI  |

*Tabla 1. Nombres nuevos para los componentes del producto DB2*

#### **Conceptos relacionados**

″Integración de DB2 en Visual Studio″ en Desarrollo de [aplicaciones](http://www.ibm.com/support/docview.wss?rs=71&uid=swg27009727) ADO.NET y [OLE](http://www.ibm.com/support/docview.wss?rs=71&uid=swg27009727) DB

″Visión general de la [configuración](http://www.ibm.com/support/docview.wss?rs=71&uid=swg27009727) de los clientes de IBM Data Server″ en Guía rápida de [iniciación](http://www.ibm.com/support/docview.wss?rs=71&uid=swg27009727) para clientes IBM Data Server

# **Capítulo 4. Mejoras en la capacidad de gestión**

La gestión de tareas comunes y tareas importantes es ahora más sencilla en la Versión 9.5. Se han automatizado más tareas, algunas tareas se han consolidado y muchos procesos requieren menos pasos para su realización.

Consulte esta sección para obtener más información acerca de las mejoras que se incluyen en la Versión 9.5 que facilitan la gestión de los servidores de datos DB2.

# **Se han añadido herramientas de servidor de datos**

IBM Data Studio es una interfaz de usuario robusta y con muchas prestaciones que se puede utilizar para realizar tareas de diseño, desarrollo, despliegue y gestión de base de datos. Sustituye a DB2 Developer Workbench, que se incluye en la Versión 9.1.

Puede utilizar IBM Data Studio para desarrollar y probar rutinas, desplegar servicios Web basados en datos, crear y ejecutar consultas SQL y XQuery y aplicaciones de bases de datos. Además, puede realizar tareas de administración de bases de datos básicas, como crear y modificar objetos de base de datos y gestionar privilegios. IBM Data Studio se puede instalar en las siguientes plataformas: Linux en x86 y Windows de 32 y 64 bits. Para obtener más información, consulte ["DB2](#page-108-0) Developer [Workbench](#page-108-0) ha cambiado de nombre y presenta mejoras" en la página [95.](#page-108-0)

El Centro de control y las herramientas relacionadas (como el Editor de mandatos y el Centro de tareas) siguen estando disponibles para proporcionar una solución global para las tareas de diseño de bases de datos y de administración de bases de datos operativas. Estas herramientas permiten crear y modificar objetos de base de datos, trasladar datos entre las bases de datos, realizar el mantenimiento de las rutinas, configurar y gestionar estrategias de recuperación de bases de datos, gestionar scripts de bases de datos, optimizar consultas, y optimizar el diseño de las bases de datos utilizando asistentes basados en asesores.

El mantenimiento de IBM Data Studio se aplica utilizando el recurso del actualizador de IBM Installation Manager. Puede descargar los fixpacks de IBM Data Studio más recientes desde el sitio Web [http://www.ibm.com/software/](http://www.ibm.com/software/data/studio/support.html) [data/studio/support.html](http://www.ibm.com/software/data/studio/support.html) y utilizar el Centro de información de IBM Data Studio en el sitio Web [http://publib.boulder.ibm.com/infocenter/dstudio/v1r1m0.](http://publib.boulder.ibm.com/infocenter/dstudio/v1r1m0)

### **Conceptos relacionados**

"DB2 Developer [Workbench](#page-108-0) ha cambiado de nombre y presenta mejoras" en la [página](#page-108-0) 95

# **La recopilación de estadísticas en tiempo real garantiza que se utilizan las estadísticas más recientes para la optimización**

La Versión 9.5 introduce la recopilación de estadísticas en tiempo real, que permite la recopilación automática de estadísticas de tabla siempre que es necesario para optimizar y ejecutar una consulta. Las estadísticas automatizadas en tiempo real se habilitan mediante el nuevo parámetro de configuración dinámica **auto\_stmt\_stats**. El uso de estadísticas precisas y actualizadas ayuda a crear buenos planes de ejecución de consultas y puede reducir los tiempos de proceso de las consultas. En versiones anteriores a la Versión 9.5, era posible recopilar estadísticas manualmente o a través de la recopilación automatizada de estadísticas.

En la Versión 8.2 de DB2 Universal Database se introdujo la recopilación automática de estadísticas, que implicaba supervisar tablas y recopilar estadísticas periódicamente sobre las tablas en las que elevados volúmenes de actividad de las tablas daba lugar a estadísticas modificadas. Este proceso en segundo plano realizaba una evaluación de la actividad de las tablas a intervalos de tiempo determinados. Por consiguiente, podía haber un espacio entre el momento en que los datos cambiaban y el momento en que se recopilaban nuevas estadísticas.

La recopilación de estadísticas en tiempo real cierra el espacio en la recopilación automatizada de estadísticas. Cuando se envía una consulta al compilador, el optimizador determina si las estadísticas de las tablas a las que se hace referencia son precisas. Si no hay estadísticas o si las tablas han cambiado significativamente desde su última recopilación, las estadísticas se recopilan de nuevo, posiblemente durante la compilación de las sentencias. El tiempo para recopilar estadísticas en el momento de compilar sentencias está limitado por omisión a 5 segundos. Si la operación de recopilación de estadísticas dura más de 5 segundos, se genera una petición en segundo plano. El límite puede configurarse mediante un perfil de optimización. En algunos casos, las estadísticas pueden fabricarse en el momento de compilar las sentencias, en función de los metadatos mantenidos por el gestor de datos y el gestor de índices. Si los cambios realizados en una tabla no requieren la acción inmediata para actualizar las estadísticas, pero dichos cambios son significativos, se genera una petición en segundo plano para recopilar estadísticas lo antes posible.

#### **Conceptos relacionados**

″[Recopilación](http://www.ibm.com/support/docview.wss?rs=71&uid=swg27009727) de estadísticas automáticas″ en Data Servers, Databases, and [Database](http://www.ibm.com/support/docview.wss?rs=71&uid=swg27009727) Objects Guide

″Perfiles de [optimizador](http://www.ibm.com/support/docview.wss?rs=71&uid=swg27009727) y visión general de directrices″ en Perfiles de [optimización](http://www.ibm.com/support/docview.wss?rs=71&uid=swg27009727)

″Peticiones de RTS″ en Tuning Database [Performance](http://www.ibm.com/support/docview.wss?rs=71&uid=swg27009727)

#### **Referencia relacionada**

″[catalogcache\\_sz](http://www.ibm.com/support/docview.wss?rs=71&uid=swg27009727) - Parámetro de configuración de tamaño de antememoria de catálogos″ en Data Servers, [Databases,](http://www.ibm.com/support/docview.wss?rs=71&uid=swg27009727) and Database Objects Guide

″auto\_maint - Parámetro de configuración de [mantenimiento](http://www.ibm.com/support/docview.wss?rs=71&uid=swg27009727) automático″ en Data Servers, [Databases,](http://www.ibm.com/support/docview.wss?rs=71&uid=swg27009727) and Database Objects Guide

# **Una arquitectura de varias hebras simplificada reduce el coste total de propiedad (TCO)**

Los servidores de datos DB2 ahora tienen una arquitectura de múltiples hebras en todas las plataformas. En versiones anteriores a la Versión 9.5, los servidores de datos DB2 que se ejecutaban en sistemas operativos UNIX y Linux utilizaban el modelo basado en procesos, en el que cada agente ejecutaba su propio proceso.

El paso a la arquitectura de múltiples hebras ofrece estas ventajas:

- v Uso ampliado y menor coste de propiedad total (TCO), a través de las siguientes características y mejoras:
	- La memoria automática de ajuste dinámico está totalmente habilitada en todas las plataformas.
- La configuración de la memoria se ha simplificado a través de más parámetros de configuración de memoria automática y dinámica. Para obtener más información, consulte la sección "Se ha [simplificado](#page-45-0) la [configuración](#page-45-0) de la memoria" en la página 32.
- Se ha simplificado la configuración del modelo de agentes y de procesos. Estas mejoras hacen que no sea necesaria la intervención periódica del administrador de base de datos para ajustar los parámetros relacionados con el modelo de procesos, y reducen el tiempo y el esfuerzo necesarios para configurar dichos parámetros. No es necesario concluir y reiniciar las instancias de DB2 para que los nuevos valores sean efectivos.
- Los nuevos parámetros de configuración dinámica permiten al gestor de bases de datos ajustar automáticamente el sistema sin ninguna intervención manual.
- El rendimiento mejora porque el cambio de contexto entre hebras generalmente es más rápido que el cambio entre procesos (en función de la aplicación y la plataforma).
- v La capacidad de compartir recursos, como descriptores de contexto de archivos, es más eficiente y supone un ahorro de recursos del sistema porque todos los agentes que trabajan en el mismo archivo de base de datos comparten el mismo descriptor de contexto de archivo.
- v El uso de memoria se reduce.
- v Una arquitectura de hebras coherente ofrecida en todos los sistemas operativos reduce la complejidad y el mantenimiento de los servidores de datos.

#### **Conceptos relacionados**

″El modelo de proceso de DB2″ en Tuning Database [Performance](http://www.ibm.com/support/docview.wss?rs=71&uid=swg27009727)

"El [visualizador](#page-160-0) de memoria muestra el consumo máximo de memoria" en la [página](#page-160-0) 147

"La configuración de bases de datos en varias particiones se ha simplificado"

"Se ha simplificado la [configuración](#page-45-0) de la memoria" en la página 32

"Algunos parámetros de [configuración](#page-163-0) de la base de datos han cambiado" en la [página](#page-163-0) 150

"Algunos parámetros de [configuración](#page-144-0) del gestor de bases de datos han [cambiado"](#page-144-0) en la página 131

# **La configuración de bases de datos en varias particiones se ha simplificado**

La Versión 9.5 ofrece una única vista de todos los elementos de configuración de las bases de datos entre varias particiones. Puede actualizar o restablecer una configuración de base de datos en todas las particiones sin invocar el mandato UPDATE DATABASE CONFIGURATION ni RESET DATABASE CONFIGURATION en cada partición de la base de datos. Ya no es necesario utilizar el mandato db2\_all.

Puede actualizar una configuración de base de datos en varias particiones ejecutando una única sentencia SQL o un único mandato de administración desde cualquiera de las particiones en las que reside la base de datos. Esto significa que, por omisión, el comportamiento de actualizar o restablecer una configuración de base de datos ha pasado de hacerse en la partición de base de datos local a hacerse en todas las particiones de la base de datos.

La Versión 9.5 ofrece los siguientes métodos para conseguir la compatibilidad con versiones anteriores para los scripts de mandatos y las aplicaciones:

- <span id="page-45-0"></span>v Una nueva variable de registro, **DB2\_UPDDBCFG\_SINGLE\_DBPARTITION**. Establezca esta variable de registro en TRUE. Debe tener en cuenta que este método alternativo no se aplica a peticiones UPDATE DATABASE CONFIGURATION ni RESET DATABASE CONFIGURATION que se realicen a través del procedimiento ADMIN\_CMD.
- v Una nueva opción, **dbpartitionnum**, para los mandatos UPDATE DATABASE CONFIGURATION y RESET DATABASE CONFIGURATION y para el procedimiento ADMIN\_CMD.

Para actualizar o restablecer la configuración de una base de datos en una partición determinada, debe especificar la opción **dbpartitionnum** con el mandato UPDATE DATABASE CONFIGURATION o RESET DATABASE CONFIGURATION.

### **Referencia relacionada**

″Mandato RESET DATABASE [CONFIGURATION](http://www.ibm.com/support/docview.wss?rs=71&uid=swg27009727)″ en Consulta de mandatos

″Mandato UPDATE DATABASE [CONFIGURATION](http://www.ibm.com/support/docview.wss?rs=71&uid=swg27009727)″ en Consulta de mandatos

″Variables de entorno del sistema″ en Data Servers, [Databases,](http://www.ibm.com/support/docview.wss?rs=71&uid=swg27009727) and Database [Objects](http://www.ibm.com/support/docview.wss?rs=71&uid=swg27009727) Guide

″Procedimiento ADMIN\_CMD – Ejecutar mandatos [administrativos](http://www.ibm.com/support/docview.wss?rs=71&uid=swg27009727)″ en Rutinas y vistas [administrativas](http://www.ibm.com/support/docview.wss?rs=71&uid=swg27009727)

## **Se ha simplificado la configuración de la memoria**

En releases anteriores, era posible habilitar la memoria de ajuste automático para la mayor parte de parámetros de la memoria relacionados con el rendimiento; no obstante, seguía siendo necesario configurar otras pilas de memoria necesarias para el servidor de datos DB2. Ahora esta tarea de configuración se ha simplificado mediante el valor por omisión AUTOMATIC de la mayor parte de parámetros de configuración relacionados con la memoria.

Las mejoras de la Versión 9.5 en la memoria de ajuste automático proporcionan las ventajas siguientes:

- v Puede utilizar un único parámetro, **instance\_memory**, para especificar toda la memoria que el gestor de bases de datos puede asignar de sus pilas de memoria privada y memoria compartida. Puede utilizar el nuevo parámetro de configuración **appl\_memory** para controlar la cantidad máxima de memoria de aplicación que los agentes de bases de datos DB2 asignan a las peticiones de aplicaciones de servicio. Por omisión, este valor se establece en AUTOMATIC, lo que significa que las peticiones de memoria de la aplicación se permiten si la cantidad total de memoria asignada por la partición de la base de datos se encuentra dentro de los límites de **instance\_memory**.
- v No es necesario ajustar manualmente los parámetros que sólo se utilizan para la memoria funcional.
- Puede consultar cuánta memoria total consumen las pilas de memoria privada y compartida del gestor de bases de datos (mediante el Visualizador de memoria). También puede utilizar el mandato db2mtrk para supervisar el uso de pila, y la función de tabla ADMIN\_GET\_DBP\_MEM\_USAGE para consultar el consumo general de memoria.
- Con el modelo de memoria de aplicación simplificado, es mucho más sencillo configurar y ajustar la memoria cuando es necesario.
- v La configuración por omisión de DB2 requiere muchos menos ajustes, lo que supone una ventaja inmediata para las nuevas instancias.

#### **Conceptos relacionados**

″Memoria de ajuste [automático](http://www.ibm.com/support/docview.wss?rs=71&uid=swg27009727)″ en Data Servers, Databases, and Database [Objects](http://www.ibm.com/support/docview.wss?rs=71&uid=swg27009727) Guide

″Detalles y [limitaciones](http://www.ibm.com/support/docview.wss?rs=71&uid=swg27009727) operativas de la mejora de ajuste automático″ en Data Servers, [Databases,](http://www.ibm.com/support/docview.wss?rs=71&uid=swg27009727) and Database Objects Guide

″Visión general de la memoria de ajuste [automático](http://www.ibm.com/support/docview.wss?rs=71&uid=swg27009727)″ en Data Servers, [Databases,](http://www.ibm.com/support/docview.wss?rs=71&uid=swg27009727) and Database Objects Guide

"El [visualizador](#page-160-0) de memoria muestra el consumo máximo de memoria" en la [página](#page-160-0) 147

"Algunos parámetros de [configuración](#page-169-0) se ven afectados por una configuración de memoria [simplificada"](#page-169-0) en la página 156

"Algunos parámetros de [configuración](#page-163-0) de la base de datos han cambiado" en la [página](#page-163-0) 150

"Algunos parámetros de [configuración](#page-144-0) del gestor de bases de datos han [cambiado"](#page-144-0) en la página 131

#### **Referencia relacionada**

″[instance\\_memory](http://www.ibm.com/support/docview.wss?rs=71&uid=swg27009727) - Parámetro de configuración de memoria de instancia″ en Data Servers, [Databases,](http://www.ibm.com/support/docview.wss?rs=71&uid=swg27009727) and Database Objects Guide

″db2mtrk - Mandato de [seguimiento](http://www.ibm.com/support/docview.wss?rs=71&uid=swg27009727) de memoria″ en Consulta de mandatos

″[appl\\_memory](http://www.ibm.com/support/docview.wss?rs=71&uid=swg27009727) - Parámetro de configuración de memoria de aplicación″ en Data Servers, [Databases,](http://www.ibm.com/support/docview.wss?rs=71&uid=swg27009727) and Database Objects Guide

″Función de tabla [ADMIN\\_GET\\_DBP\\_MEM\\_USAGE](http://www.ibm.com/support/docview.wss?rs=71&uid=swg27009727) - Obtener el consumo de memoria total por instancia″ en Rutinas y vistas [administrativas](http://www.ibm.com/support/docview.wss?rs=71&uid=swg27009727)

## **La compresión de datos ha mejorado**

La característica de creación automática de diccionarios (ADC) ahora está disponible. ADC reduce y, en ocasiones, elimina, la necesidad de realizar reorganizaciones de tablas fuera de línea. Cuando se añaden datos a una tabla habilitada para la compresión, la primera vez que se pasa un umbral (el valor por omisión es aproximadamente de 1 a 2 MB), el diccionario de compresión de datos se crea automáticamente.

En este release, los diccionarios de compresión de datos pueden crearse automáticamente durante las operaciones de llenado de datos en las tablas en las que se ha definido el atributo COMPRESS. Si todavía no existe ningún diccionario de compresión de datos en la tabla, ADC puede crear un diccionario e insertarlo en la tabla. Los datos que se mueven a la tabla después de crear el diccionario se comprimen.

Las operaciones de llenado de tablas de datos que pueden dar lugar a la creación de un diccionario de compresión de datos son INSERT, IMPORT INSERT, LOAD INSERT y REDISTRIBUTE DATABASE PARTITION GROUP. El programa de utilidad LOAD REPLACE ahora tiene la capacidad de realizar la gestión explícita de diccionarios de compresión de datos mediante las palabras clave KEEPDICTIONARY y RESETDICTIONARY. Puede mantener un diccionario de compresión existente o crear un diccionario de compresión nuevo aunque ya exista uno.

#### **Conceptos relacionados**

″[Compresión](http://www.ibm.com/support/docview.wss?rs=71&uid=swg27009727) de espacio para tablas″ en Data Servers, Databases, and Database [Objects](http://www.ibm.com/support/docview.wss?rs=71&uid=swg27009727) Guide

″Creación de diccionario automática [\(compresión\)](http://www.ibm.com/support/docview.wss?rs=71&uid=swg27009727) (ADC)″ en Data Servers, [Databases,](http://www.ibm.com/support/docview.wss?rs=71&uid=swg27009727) and Database Objects Guide

# **Pueden establecerse más parámetros de configuración en AUTOMATIC y configurarse dinámicamente**

En la Versión 9.5, puede establecer más parámetros de configuración en el valor AUTOMATIC, y puede configurar dinámicamente más parámetros de configuración, sin tener que detener y reiniciar la instancia o la base de datos. Estos valores de los parámetros de configuración permiten al gestor de bases de datos tener más control sobre el ajuste de la base de datos y reaccionar automáticamente a los cambios de la carga de trabajo del sistema.

En la Tabla 2 se indican los parámetros de configuración que admiten el valor AUTOMATIC y que puede configurarse dinámicamente. El significado del valor AUTOMATIC difiere en cada parámetro. Por lo general, el valor AUTOMATIC significa que los parámetros de configuración de la base de datos se ajustan automáticamente de acuerdo con los recursos del sistema. Estos parámetros se habilitan por omisión durante el proceso de creación de bases de datos o instancias nuevas y en algunos escenarios de migración de bases de datos e instancias.

*Tabla 2. Parámetros de configuración adicionales que pueden configurarse dinámicamente y establecerse en AUTOMATIC*

| Nombre del parámetro de<br>configuración | Descripción                                                                                                    | Significado del valor<br><b>AUTOMATIC</b>                                                                                                    |
|------------------------------------------|----------------------------------------------------------------------------------------------------|----------------------------------------------------------------------------------------------------|
| applheapsz                               | En releases anteriores, este<br>parámetro establece la<br>cantidad de memoria que<br>puede consumir cada agente<br>de base de datos individual<br>que trabaja para una<br>aplicación.                                                                                                    | El valor AUTOMATIC<br>permite que el tamaño de<br>pila de la aplicación aumente<br>según sea necesario hasta<br>alcanzar el límite<br>appl_memory o el límite<br>instance_memory. |
|                                          | Con la Versión 9.5, este<br>parámetro establece la<br>cantidad total de memoria de<br>aplicación que puede<br>consumir toda la aplicación.<br>Si hay varios agentes que<br>trabajan para la misma<br>aplicación, el parámetro<br>applheapsz hace referencia a<br>la suma de la memoria de<br>aplicación que consumen<br>todos estos agentes. Para<br>configuraciones de DPF,<br>Concentrator o SMP, es<br>posible que el valor<br>applheapsz utilizado en<br>releases anteriores deba<br>incrementarse para cargas de<br>trabajo parecidas a las de<br>releases anteriores a menos<br>que se utilice el valor<br><b>AUTOMATIC.</b> |                                                                                                    |

| Nombre del parámetro de<br>configuración | Descripción                                                                                                    | Significado del valor<br><b>AUTOMATIC</b>                                                                                                    |
|------------------------------------------|----------------------------------------------------------------------------------------------------|----------------------------------------------------------------------------------------------------|
| database_memory                          | Este parámetro especifica la<br>cantidad de memoria<br>reservada para la región de<br>memoria compartida de la<br>base de datos.                                                                             | El valor AUTOMATIC<br>habilita el ajuste automático.<br>Cuando está habilitado, el<br>ajustador de memoria<br>determina los requisitos de<br>memoria generales para la<br>base de datos e incrementa o<br>reduce la cantidad de<br>memoria asignada para la<br>memoria compartida de la<br>base de datos, en función de<br>los requisitos actuales de la<br>base de datos. |
| dbheap                                   | Este parámetro determina la<br>memoria máxima utilizada<br>por la pila de la base de<br>datos.                                                                                                    | El valor AUTOMATIC<br>permite que la pila de la<br>base de datos aumente según<br>sea necesario hasta alcanzar<br>el límite database_memory o<br>el límite instance_memory.                                                                                                    |
| instance_memory                          | Este parámetro especifica la<br>cantidad máxima de<br>memoria que puede<br>asignarse para una partición<br>de base de datos.                                                                                 | El valor AUTOMATIC<br>permite calcular el valor real<br>en el momento de activar la<br>partición de la base de datos<br>(db2start).                                                                                                    |
| mon_heap_sz                              | Este parámetro determina la<br>cantidad de memoria que<br>debe asignarse para los datos<br>de supervisión del sistema<br>de bases de datos.                                                                  | El valor AUTOMATIC<br>permite que la pila del<br>supervisor incremente según<br>sea necesario hasta alcanzar<br>el límite instance_memory.                                                                                                    |
| stat_heap_sz                             | Este parámetro indica el<br>tamaño máximo de la pila<br>utilizado al recopilar<br>estadísticas con el mandato<br>RUNSTATS.                                                                                   | El valor AUTOMATIC<br>permite que el tamaño de<br>pila aumente según sea<br>necesario hasta alcanzar el<br>límite appl_memory o el<br>límite instance_memory.                                                                                                    |
| stmtheap                                 | Este parámetro especifica el<br>tamaño de la pila de<br>sentencias, que se utiliza<br>como espacio de trabajo para<br>el compilador SQL o XQuery<br>durante la compilación de<br>una sentencia SQL o XQuery. | El valor AUTOMATIC<br>permite que la pila de<br>sentencias aumente según<br>sea necesario hasta alcanzar<br>el límite appl_memory o el<br>límite instance_memory.                                                                                                    |

*Tabla 2. Parámetros de configuración adicionales que pueden configurarse dinámicamente y establecerse en AUTOMATIC (continuación)*

## **Ejemplo de uso del valor AUTOMATIC para el parámetro de configuración database\_memory**

Si establece el parámetro de configuración **database\_memory** en AUTOMATIC, y los requisitos actuales de la base de datos son altos y hay suficiente memoria libre en el sistema, la memoria compartida de la base de datos consume más memoria. Si los requisitos de memoria de la base de datos disminuyen o la cantidad de memoria libre del sistema es demasiado baja, se libera parte de la memoria compartida de la base de datos.

#### **Referencia relacionada**

″Resumen de parámetros de [configuración](http://www.ibm.com/support/docview.wss?rs=71&uid=swg27009727)″ en Data Servers, Databases, and [Database](http://www.ibm.com/support/docview.wss?rs=71&uid=swg27009727) Objects Guide

# **Las mejoras en la redistribución de datos reducen los costes de crecimiento de capacidad y las tareas de equilibrio de la carga**

A partir de la Versión 9.5 Fixpack 1, el rendimiento y la utilización de la redistribución de datos han mejorado radicalmente a través de un programa de utilidad de redistribución de datos que puede realizar todas las tareas relacionadas con la redistribución de datos y hacerlo de forma más eficiente.

La redistribución de datos en los escenarios de crecimiento de la capacidad, durante el equilibrio de carga o durante el ajuste del rendimiento, pueden requerir bastante tiempo para el mantenimiento, un tiempo considerable para la planificación, espacio de registro cronológico y espacio de contenedor adicional que pueden resultar costosos.

En versiones anteriores a la Versión 9.5 Fix Pack 1, era necesario realizar algunas tareas de redistribución de datos, tales como reorganizar tablas y recopilar estadísticas, por separado. Ahora puede hacerlo a la vez ejecutando el mandato REDISTRIBUTE DATABASE PARTITION GROUP y especificando la opción NOT ROLLFORWARD RECOVERABLE, que habilita nuevas características y palabras clave opcionales para controlar cómo y cuándo se realizan estas tareas. La combinación y automatización de estas tareas, que de otro modo serían manuales, hace que sean menos propensas a errores, más rápidas y más eficientes, a la vez que se ofrece mayor control sobre las operaciones. Entre los ejemplos de tareas que pueden realizarse con el mandato REDISTRIBUTE DATABASE PARTITION GROUP se incluyen los siguientes:

- v Añadir particiones a un grupo de particiones de base de datos
- v Descartar particiones de un grupo de particiones de base de datos
- v Mover datos a una partición de destino en función de un nuevo mapa de particiones
- v Reorganizar los datos de tabla de modo que los efectos de fragmentación se reduzcan notablemente, lo que puede mejorar el rendimiento de exploración para todas las tablas y reducir los requisitos de almacenamiento para las tablas que no se encuentren en clústeres multidimensionales
- Volver a crear índices
- Recopilar estadísticas

Cuando se utiliza el mandato REDISTRIBUTE DATABASE PARTITION GROUP con la opción NOT ROLLFORWARD RECOVERABLE:

- v Los datos se mueven en masa en lugar de moverse mediante operaciones internas de inserción y supresión. De este modo se reduce el número de veces que es necesario explorar y acceder a una tabla, lo que supone una mejora en el rendimiento.
- Ya no se necesitan registros cronológicos en cada una de las operaciones de inserción y supresión. Esto significa que ya no es necesario gestionar grandes volúmenes de espacio de registro cronológico activo y espacio de archivado de registro cronológico en el sistema al realizar la redistribución de datos. Esto es espacialmente beneficioso si, en el pasado, grandes volúmenes de espacio de registro cronológico y los requisitos de almacenamiento forzaban la división de una única operación de redistribución de datos en varias tareas de redistribución

más pequeñas, lo que puede haber dado lugar a necesitar incluso más tiempo para completar la operación de redistribución de datos de extremo a extremo.

- v Es posible más control granular de redistribución de datos mediante el uso de opciones del mandato REDISTRIBUTE DATABASE PARTITION GROUP adicionales:
	- **Adición o eliminación de particiones de base de datos**

Puede añadir o eliminar particiones de base de datos durante la redistribución de datos utilizando la opción ADD DBPARTITIONNUM. Anteriormente era necesario ejecutar un mandato ALTER NODEGROUP independiente para añadir o eliminar particiones de datos.

### – **Control del proceso de redistribución de datos**

Puede especificar la opción **TABLE** nueva para especificar el orden en el que se procesan las tablas como parte de una operación de redistribución de datos. Por ejemplo, puede garantizar que las tablas más importantes se procesan primero y se devuelven al estado en línea (sólo lectura) con la mayor rapidez posible, y que las tablas menos importantes se procesan más tarde. Ahora puede detener la redistribución de datos para una tabla utilizando la opción **STOP** para poner en pausa el proceso futuro de tablas adicionales después del tiempo especificado y utiliza la opción **CONTINUE** para completar la redistribución de datos con posterioridad.

**Nota:** Si el suceso de parada se produce mientras el mandato se encuentra en medio de la redistribución de una tabla, el programa de utilidad de redistribución de datos no se detiene en el momento especificado. El momento de la parada sólo comprueba entre redistribuciones de tablas.

#### – **Mantenimiento de índices**

La opción INDEXING MODE permite a los usuarios elegir entre dos tipos distintos de mantenimiento de índices durante la redistribución de datos. Los dos valores posibles de esta opción son:

#### - **INDEXING MODE REBUILD**

v Esta opción especifica que los índices deben generarse de nuevo por completo.

#### - **INDEXING MODE DEFERRED**

v Esta opción especifica que debe diferirse el mantenimiento de índices. Los índices se marcan como no válidos. Esta opción es útil si hay otras operaciones de programa de utilidad que deban realizarse en las tablas y todos los índices deben crearse de nuevo una vez finalizadas estas operaciones.

### – **Liberación de espacio durante la redistribución**

Al realizar una redistribución de datos la tabla se reorganiza automáticamente, lo que puede liberar espacio en disco. Esta reorganización de la tabla no supone ningún coste adicional de rendimiento para la operación de redistribución.

Para las tablas con índices de clúster, la reorganización no intenta mantener los clústeres. Si desea obtener clústeres perfectos, será necesario realizar una operación REORG en las tablas con un índice de clúster una vez finalizada la redistribución de datos.

Para las tablas MDC, la reorganización mantiene los clústeres de la tabla y libera bloqueos no utilizados para su reutilización; no obstante, el tamaño total de la tabla después de la redistribución no muestra ningún cambio.

– **Mantenimiento de estadísticas**

Cuando realiza una redistribución de datos en una tabla que tiene un perfil de estadísticas, simultáneamente puede recopilar estadísticas de tabla y luego utilizarlas para actualizar las estadísticas de tabla en los catálogos de DB2 una vez finalizado el proceso de la tabla. Se recopilan todas las estadísticas especificadas en el perfil de estadísticas.

Para indicar que deben recopilarse y actualizarse las estadísticas, especifique la nueva opción por omisión **STATISTICS USE PROFILE**.

Las estadísticas de índice sólo se recopilan si especifica la opción **INDEXING MODE REBUILD**.

Si no existe ningún perfil de estadísticas y especifica **INDEXING MODE REBUILD**, no se recopila ninguna estadística.

#### – **Consumo de memoria**

Cuando se realiza una redistribución de datos, se utiliza la memoria de pila del programa de utilidad. Para especificar el número de páginas de 4 KB de la memoria de pila del programa de utilidad que deben utilizarse para redistribuir los datos de cada tabla, especifique la nueva opción **DATA BUFFER** *tamaño\_almacenamiento\_intermedio\_datos*. Utilice esta opción para ajustar el rendimiento de las operaciones de redistribución de datos.

Si no especifica esta opción, el comportamiento por omisión consiste en utilizar el 50% de la memoria de pila del programa de utilidad que hay disponible para cada tabla en el momento de iniciar el proceso de la tabla.

– **Recuperación ante una anomalía general o avance y redistribución de datos** El mandato REDISTRIBUTE DATABASE PARTITION GROUP coloca los espacios de tabla asociados con las tablas que se están redistribuyendo en el estado ″pendiente de copia de seguridad″ para garantizar que no se realice ninguna modificación en los datos en dicho espacio de tabla hasta que se realice la copia de seguridad del mismo, y para garantizar también que se realice una copia de seguridad de todos los espacios de tabla afectados, ya sea a través de copias de seguridad de nivel de espacio de tabla o de nivel de base de datos. Es muy importante que, una vez finalizada la operación de redistribución, realice una copia de seguridad de cada espacio de tabla afectado o de toda la base de datos, ya que el avance a través de una operación de redistribución da lugar a que todas las tablas que se hayan redistribuido se marquen como tablas no válidas. El mandato REDISTRIBUTE DATABASE PARTITION GROUP no puede recuperarse en avance. Para obtener más información, consulte el tema REDISTRIBUTE DATABASE PARTITION GROUP.

La mayor agilidad de las tareas de distribución en un programa de utilidad, las opciones del nuevo mandato REDISTRIBUTE DATABASE PARTITION GROUP y los comportamientos del nuevo programa de utilidad de redistribución le ayudarán a realizar operaciones de redistribución con menos tiempo, que estas operaciones sean menos propensas a errores, y a consumir menos recursos del sistema. Como consecuencia de ello, el coste total de ejecución de la distribución de datos se reduce, lo que supone tener más tiempo y más recursos para otras operaciones de la empresa.

#### **Conceptos relacionados**

″[Recopilación](http://www.ibm.com/support/docview.wss?rs=71&uid=swg27009727) de estadísticas utilizando un perfil de estadísticas″ en Tuning Database [Performance](http://www.ibm.com/support/docview.wss?rs=71&uid=swg27009727)

#### **Referencia relacionada**

″Mandato [REDISTRIBUTE](http://www.ibm.com/support/docview.wss?rs=71&uid=swg27009727) DATABASE PARTITION GROUP″ en Partitioning and [Clustering](http://www.ibm.com/support/docview.wss?rs=71&uid=swg27009727) Guide

# **El mandato db2look genera DDL para más objetos de base de datos**

El mandato db2look, que puede utilizar para comprender, mover o reproducir objetos de bases de datos, genera DDL para más objetos de base de datos.

Además de generar DDL para los nuevos objetos de la Versión 9.5, objetos tales como funciones, objetos de gestión de la carga de trabajo, objetos de auditoría, contextos fiables, tipos de matriz y variables globales, el mandato db2look incluye las mejoras siguientes:

- v Puede generar la DLL del espacio de tabla para las tablas con particiones utilizando db2look **-d** *nombreBD* **-t** *nombreTabla* **-l**
- v Puede generar estadísticas UPDATE para las vistas de estadísticas utilizando db2look **-d** *nombreBD* **-t** *nombreTabla* **-m**
- v Si especifica parámetros de línea de mandatos incorrectos o especifica nombres de tabla que no existen cuando utiliza la opción **-t**, se generan errores.
- v El orden de generación de DDL para los objetos de base de datos mejora cuando se utiliza la opción **-e**.

### **Referencia relacionada**

″db2look - Mandato [Herramienta](http://www.ibm.com/support/docview.wss?rs=71&uid=swg27009727) de extracción de DDL y de estadísticas de DB2″ en Data [Movement](http://www.ibm.com/support/docview.wss?rs=71&uid=swg27009727) Utilities Guide and Reference

# **Se ha mejorado el acceso a los mandatos de administración de DB2 a través de SQL**

Las rutinas administrativas de SQL introducidas en la Versión 8 se han ampliado en la Versión 9.5 para incluir más tareas administrativas. En la Versión 9.5 también se han añadido nuevas vistas administrativas.

Las vistas y rutinas administrativas de SQL proporcionan una interfaz programática primaria de fácil uso para utilizar la funcionalidad de DB2 a través de SQL. Comprenden un conjunto de vistas incorporadas, funciones de tabla, procedimientos y funciones escalares para realizar una gran variedad de tareas administrativas de , como por ejemplo: reorganizar una tabla, capturar y recuperar datos de supervisor o recuperar el ID de aplicación de la conexión actual.

Estas rutinas y vistas pueden invocarse desde una aplicación basada en SQL, una línea de mandatos o un script de mandato.

Además de los procedimientos, rutinas y vistas administrativas, Versión 9.5 incluye:

- v Posibilidades ampliadas de gestión de la carga de trabajo
- v Soporte expandido para supervisar la base de datos

Para proporcionar soporte expandido para las rutinas administrativas existentes, algunas de las rutinas de Versión 9 se han sustituido por vistas o rutinas nuevas, más globales en Versión 9.5.

Para obtener una lista de todas las vistas y rutinas de administración de SQL, incluidas las nuevas, consulte "Vistas y rutinas de administración de SQL soportadas" en *Rutinas y vistas administrativas*.

#### **Conceptos relacionados**

"Se han añadido y [modificado](#page-156-0) algunas vistas de catálogo del sistema y rutinas [incorporadas"](#page-156-0) en la página 143

## **Las posibilidades de supervisión se han ampliado**

La Versión 9.5 incluye nuevos elementos de supervisión que le ayudarán a comprobar el estado de distintos procesos, estar atento a posibles problemas, recopilar información cuando experimente un problema o ajustar los valores de configuración para mejorar el rendimiento.

Se han añadido más de 80 elementos de supervisión para realizar el seguimiento de las actividades del sistema. Puede utilizar algunos de estos nuevos elementos para supervisar la nueva funcionalidad de la Versión 9.5, como las estadísticas en tiempo real y la característica de la gestión de la carga de trabajo de DB2. Otros elementos amplían la funcionalidad de supervisión existente, por ejemplo supervisando actividades adicionales de espacio de tabla.

Si realiza la migración desde un release anterior y ha creado supervisores de sucesos de escritura a tabla, debe crearlos de nuevo para utilizar los nuevos elementos. Para obtener más información, consulte "Crear de nuevo supervisores de sucesos de escritura a tabla" in *Guía de migración*.

#### **Referencia relacionada**

″Elementos de [supervisor](http://www.ibm.com/support/docview.wss?rs=71&uid=swg27009727) del sistema de bases de datos″ en System Monitor Guide and [Reference](http://www.ibm.com/support/docview.wss?rs=71&uid=swg27009727)

″Elementos de [supervisor](http://www.ibm.com/support/docview.wss?rs=71&uid=swg27009727) de actividad de espacio de tablas″ en System Monitor Guide and [Reference](http://www.ibm.com/support/docview.wss?rs=71&uid=swg27009727)

″Elementos de [supervisor](http://www.ibm.com/support/docview.wss?rs=71&uid=swg27009727) de gestión de carga de trabajo″ en Workload Manager Guide and [Reference](http://www.ibm.com/support/docview.wss?rs=71&uid=swg27009727)

″Elementos de supervisor de [estadísticas](http://www.ibm.com/support/docview.wss?rs=71&uid=swg27009727) en tiempo real″ en System Monitor Guide and [Reference](http://www.ibm.com/support/docview.wss?rs=71&uid=swg27009727)

″Elementos de supervisor OLAP (On-Line Analytical [Processing\)](http://www.ibm.com/support/docview.wss?rs=71&uid=swg27009727)″ en System Monitor Guide and [Reference](http://www.ibm.com/support/docview.wss?rs=71&uid=swg27009727)

# **La supervisión de licencias es más flexible y eficiente**

Una nueva función de tabla y una vista administrativa facilitan la recopilación de información sobre las licencias. Puede utilizarlas para crear informes y gestionar las licencias de los productos y las características de DB2 que tenga instalados.

La vista administrativa ENV\_FEATURE\_INFO y la función de tabla ENV\_GET\_FEATURE\_INFO devuelven información sobre todas las características disponibles para las que se necesita una licencia. Para cada característica, existe información sobre si hay alguna licencia válida instalada para la misma.

### **Referencia relacionada**

″db2licm - Mandato [Herramienta](http://www.ibm.com/support/docview.wss?rs=71&uid=swg27009727) de gestión de licencias″ en Consulta de [mandatos](http://www.ibm.com/support/docview.wss?rs=71&uid=swg27009727)

″Archivos de licencia de DB2″ en Iniciación a la instalación y [administración](http://www.ibm.com/support/docview.wss?rs=71&uid=swg27009727) de DB2 en Linux y [Windows](http://www.ibm.com/support/docview.wss?rs=71&uid=swg27009727)

″Vista administrativa [ENV\\_FEATURE\\_INFO](http://www.ibm.com/support/docview.wss?rs=71&uid=swg27009727) - Devolver información sobre licencia para características de DB2″ en Rutinas y vistas [administrativas](http://www.ibm.com/support/docview.wss?rs=71&uid=swg27009727)

# <span id="page-54-0"></span>**Los espacios de tabla utilizan el espacio de forma más eficiente**

Puede utilizar una nueva opción para la sentencia ALTER TABLESPACE para reclamar espacio de tabla no utilizado. Utilizar menos espacio de almacenamiento para la copia de seguridad y la restauración supone, al mismo tiempo, un ahorro de tiempo.

Las mejoras siguientes en la gestión del espacio de tabla garantizan que el uso del espacio de almacenamiento es óptimo para la cantidad de información contenida en una base de datos:

- v La sentencia ALTER TABLESPACE da soporte a la opción REDUCE para los espacios de tabla gestionados por almacenamiento automático.
- v La Versión 9.5 determina un valor más preciso para la marca de límite superior (HWM). Esto permitiría a las opciones REDUCE, RESIZE y DROP cambiar el tamaño del espacio de tabla por un valor que represente con más precisión la cantidad de espacio utilizada. A su vez, el espacio de tabla que se libera puede utilizarse en otros espacios de tabla.

Estas sentencias sólo pueden reducir el tamaño de un espacio de tabla a un valor que se encuentre por encima del valor HWM, no por debajo de éste.

### **Referencia relacionada**

″Sentencia ALTER [TABLESPACE](http://www.ibm.com/support/docview.wss?rs=71&uid=swg27009727)″ en Consulta de SQL, Volumen 2

## **FP1: La salida del mandato db2pd ofrece más información**

La Versión 9.5 Fixpack 1 contiene características db2pd nuevas que facilitan la supervisión de actividades del sistema. Hay una opción de resumen disponible para el parámetro de mandato **-pages** y también hay disponibles nuevos parámetros de mandato (**-wlocks** y **-apinfo**).

Puede utilizar la opción de resumen para el parámetro **-pages** con el fin de generar un informe más compacto que sólo contenga la sección de información de resumen de agrupación de almacenamiento intermedio. En la sección de resumen se muestran columnas adicionales que incluyen información sobre los ID de espacio de tablas, páginas sucias, páginas permanentes y páginas temporales.

Puede utilizar el parámetro **-wlocks** para supervisar dinámicamente las aplicaciones con bloqueos que estén en modalidad de espera de bloqueo y el parámetro **-apinfo** para capturar información de tiempo de ejecución detallada sobre una aplicación específica o sobre todas las aplicaciones. Ambos parámetros tienen opciones para guardar la información en archivos diferentes.

#### **Referencia relacionada**

″db2pd - Mandato de [supervisión](http://www.ibm.com/support/docview.wss?rs=71&uid=swg27009727) y resolución de problemas de bases de datos DB2″ en Consulta de [mandatos](http://www.ibm.com/support/docview.wss?rs=71&uid=swg27009727)

# **Se ha ampliado el diagnóstico de tiempos de espera de bloqueo**

La Versión 9.5 incluye una función de notificación de tiempos de espera de bloqueo que simplifica el diagnóstico de situaciones de tiempos de espera de bloqueo en entornos DB2 y reduce el tiempo necesario para corregirlas.

Puede utilizar la función de informes de tiempos de espera de bloqueo para registrar información sobre los tiempos de espera de bloqueo en el momento en que se producen. Se captura información para el solicitante del bloqueo (la

aplicación que ha recibido el error de tiempo de espera de bloqueo) y para el propietario actual del bloqueo. La información registrada identifica lo siguiente: las aplicaciones clave implicadas en la contención de bloqueo que han dado lugar al tiempo de espera de bloqueo, los detalles sobre las aplicaciones que se ejecutaban en el momento del tiempo de espera de bloque, y detalles sobre el bloqueo que causa la contención. Se escribe un informe de texto y se almacena en un archivo para cada tiempo de espera de bloqueo encontrado.

Puede activar y desactivar dinámicamente la función de informe de tiempo de espera de bloqueo mediante la variable de registro

# **DB2\_CAPTURE\_LOCKTIMEOUT**.

### **Conceptos relacionados**

″Informe de tiempo excedido de bloqueo″ en Tuning Database [Performance](http://www.ibm.com/support/docview.wss?rs=71&uid=swg27009727)

### **Referencia relacionada**

″Variables de registro generales″ en Data Servers, [Databases,](http://www.ibm.com/support/docview.wss?rs=71&uid=swg27009727) and Database [Objects](http://www.ibm.com/support/docview.wss?rs=71&uid=swg27009727) Guide

″Archivos de informe de tiempo excedido de bloqueo″ en Tuning [Database](http://www.ibm.com/support/docview.wss?rs=71&uid=swg27009727) [Performance](http://www.ibm.com/support/docview.wss?rs=71&uid=swg27009727)

# **Se ha añadido una opción del programa de utilidad RUNSTATS para restablecer perfiles de estadísticas**

La nueva opción UNSET PROFILE del programa de utilidad RUNSTATS permite restablecer el perfil de estadísticas.

El programa de utilidad RUNSTATS proporciona una opción para registrar y utilizar un perfil de estadísticas, que es un conjunto de opciones que especifican qué estadísticas deben recopilarse en una tabla determinada.

Para invertir el valor predeterminado para el perfil de estadísticas, emita el mandato RUNSTATS con la opción UNSET PROFILE. También puede llamar a la API db2Runstats y establecer el parámetro **iRunstatsFlags** en DB2RUNSTATS\_UNSET\_PROFILE.

### **Conceptos relacionados**

″[Recopilación](http://www.ibm.com/support/docview.wss?rs=71&uid=swg27009727) de estadísticas utilizando un perfil de estadísticas″ en Tuning Database [Performance](http://www.ibm.com/support/docview.wss?rs=71&uid=swg27009727)

### **Referencia relacionada**

″Mandato [RUNSTATS](http://www.ibm.com/support/docview.wss?rs=71&uid=swg27009727)″ en Consulta de mandatos

″API [db2Runstats](http://www.ibm.com/support/docview.wss?rs=71&uid=swg27009727) - Actualizar las estadísticas para tablas e índices″ en Consulta de las API [administrativas](http://www.ibm.com/support/docview.wss?rs=71&uid=swg27009727)

# **Capítulo 5. Mejoras en la gestión de la carga de trabajo**

Las características de la Versión 9.5 amplían las posibilidades de gestión de la carga de trabajo proporcionadas en releases anteriores.

Consulte esta sección para obtener más detalles sobre las mejoras en la gestión de la carga de trabajo que ofrece la Versión 9.5.

## **Mejoras en la gestión de la carga de trabajo ofrecen mayor control**

En la Versión 9.5 se ha integrado una gestión completa de la carga de trabajo que ofrece una visión más detallada sobre la ejecución del sistema y mayor control sobre los recursos y el rendimiento.

La gestión de la carga de trabajo de la Versión 9.5 permite dividir el trabajo en clases y adaptar el servidor de datos para dar soporte a distintos usuarios y aplicaciones en el mismo sistema. No es necesario crear bases de datos distintas para el proceso de transacciones y la minería de datos.

Puede realizar las tareas siguientes mediante las características de gestión de la carga de trabajo de DB2:

- v Puede dividir el trabajo en grupos lógicos y gestionables mediante la identificación automática del trabajo utilizando definiciones de carga de trabajo, asignando cargas de trabajo a clases de servicio, y asignando recursos a cada una de las clases de servicio. Puede capturar perfiles de carga de trabajo detallados e información sobre el rendimiento para refinar la carga de trabajo y las definiciones de clase de servicio.
- Puede controlar la ejecución a través de umbrales de costos, tiempo y simultaneidad, que permiten tomar el control de consultas malintencionadas y ayudarle a cumplir los objetivos del acuerdo de nivel de servicio (SLA). Mediante los umbrales, el sistema puede reaccionar automáticamente a una situación negativa o predecirla antes de que se produzca. Las transacciones pueden ejecutarse sin problemas mientras se controla el impacto de las consultas complejas y de larga ejecución.
- v Puede realizar el seguimiento del trabajo en cada etapa de procesamiento para poder proporcionar a los usuarios información actualizada sobre el estado.

Puede utilizar las prestaciones del sistema operativo AIX enlazando clases de servicio de DB2 con clases de servicio de AIX Workload Manager (WLM). Por ejemplo, AIX WLM puede ajustar dinámicamente los recursos compartidos de la CPU de otras clases de servicio para aprovechar al máximo el servidor de datos.

### **Visión general de la gestión de la carga de trabajo de DB2**

La figura siguiente muestra cómo se evalúan varias peticiones enviadas al servidor de datos, y cómo se asignan a cargas de trabajo específicas y luego se ejecutan en la clase de servicio aplicable. Las peticiones que no se adaptan a las cargas de trabajo definidas se asignan a la carga de trabajo por omisión, que se ejecuta en la clase de servicio por omisión.

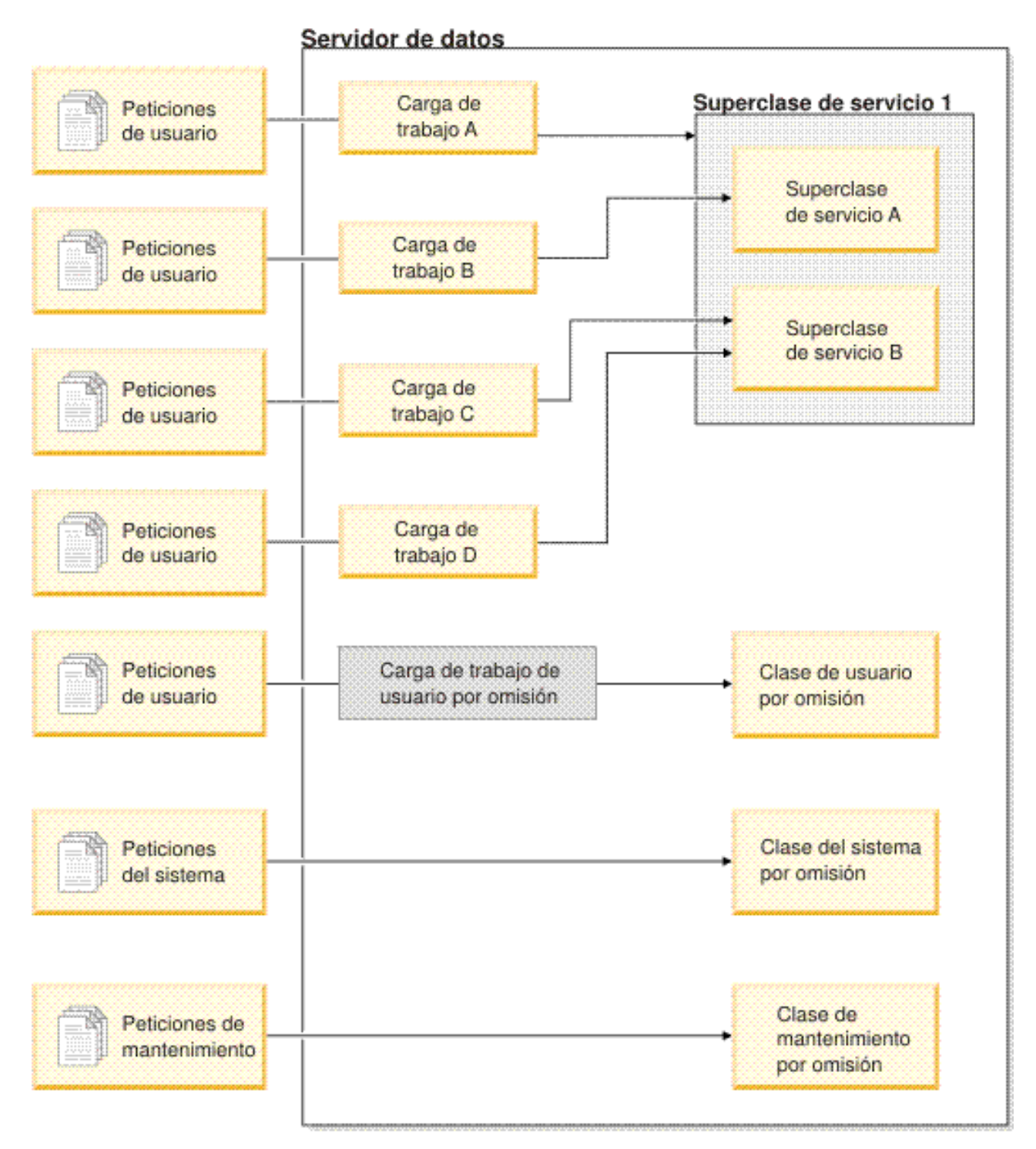

*Figura 1. Clases de servicio y cargas de trabajo*

# **Ventajas del uso de la gestión de la carga de trabajo de DB2**

### **Control más preciso sobre los recursos del sistema**

Con el creciente volumen de actividad de las bases de datos de hoy en día, la contención de los recursos del sistema tales como CPU, E/S y memoria, cada vez es más difícil lograr los objetivos de la empresa. Las características mejoradas de gestión de la carga de trabajo de DB2 ayudan a identificar y aislar un conjunto definido de actividades de la base de

datos en sus propios entornos de ejecución, a los que puede asignar los recursos apropiados que sean necesarios para lograr los objetivos. En las clases de entorno o de servicio, puede gestionar explícitamente recursos del sistema de modo que los recursos más importantes estén disponibles para ser consumidos por trabajos y contención de alta prioridad, mientras el trabajo de menor prioridad puede controlarse o eliminarse.

Si bien el control de recursos está disponible en todas las plataformas soportadas en la Versión 9.5, los servidores de datos del sistema operativo AIX pueden utilizar directamente las posibilidades de gestión de recursos proporcionadas por WLM. Puede enlazar las clases de servicio DB2 directamente a un grupo de recursos de AIX WLM, habilitando de este modo un nivel incluso más dinámico de gestión de recursos que combina las posibilidades de gestión de la carga de trabajo del servidor de datos con las del sistema operativo propiamente dicho.

#### **Mayor capacidad de predicción y mayor estabilidad del sistema**

La mayor parte de empresas experimentan períodos punta, con volúmenes mayores de actividades y demandas que afectan a las cargas de trabajo de los servidores de datos. Un período punta puede producirse en el centro del día, cuando la mayor parte de los usuarios están conectados al sistema, o puede producirse a finales de mes, momento en que deben realizarse muchos informes mensuales detallados. Durante estos períodos punta, el tiempo de respuesta de una carga de trabajo que normalmente se ejecuta en un período de tiempo previsible puede llegar a ser imprevisible. Los períodos punta no intencionados también pueden causarlos los usuarios que imponen trabajo adicional en los servidores de datos porque no existe ningún control que restrinja el número de recursos que pueden utilizarse. Por ejemplo, de forma inadvertida los usuarios pueden enviar sentencias SQL que requieren muchos procesos por parte del servidor o sentencias SELECT que incluyen uniones complejas, como las unciones cartesianas.

La gestión de la carga de trabajo de DB2 puede suavizar las cargas de trabajo de estos períodos punta ya que permite predeterminar la correcta asignación de recursos, la prioridad de las actividades y las opciones de cola para procesar el trabajo de forma eficiente. Tras definir estas directivas, el servidor de datos las utiliza para asignar sus recursos y determinar la prioridad de su trabajo. Por ejemplo, puede aislar el trabajo del impacto de las consultas malintencionadas, que utilizan un cantidad excesiva de recursos de la base de datos, lo que afecta negativamente a otras consultas que se ejecutan en el sistema y, posiblemente, afecte al sistema de bases de datos en su totalidad. Mediante umbrales puede definir comportamientos de consultas aceptables en el sistema utilizando varias características, tales como el tiempo de ejecución o el uso del espacio de tabla temporal del sistema, y definir qué acciones deben llevarse a cabo para cualquier consulta que no se ejecute de la forma esperada. Estas acciones incluyen la capacidad de recopilar información detallada sobre la consulta y la capacidad de cancelar automáticamente dicha consulta.

### **Requisitos de rendimiento adaptados en entornos con cargas de trabajo combinadas**

Las cargas de trabajo combinadas que coexisten en el mismo servidor de datos comparten los mismos recursos, pero pueden tener requisitos de rendimiento distintos. Por ejemplo, las cargas de trabajo por lotes a menudo se ejecutan por la noche, cuando el servidor de datos está relativamente tranquilo, y no afectan negativamente a los trabajos de informe diarios que se ejecutan en el centro del día.

La gestión de la carga de trabajo de DB2 le ayuda a centrarse en el rendimiento de las cargas de trabajo combinadas, lo que le permite establecer la prioridad de las cargas de trabajo de forma efectiva y dirigiendo los recursos en los puntos en los que sean más necesarios. Puede maximizar el rendimiento general de las actividades del servidor de datos en el sistema utilizando las características de control personalizado y asignación de recursos.

Asimismo, puede calibrar el rendimiento de un servidor de datos utilizando medidas tangibles e intangibles. Como ejemplos de medidas tangibles cabe citar las estadísticas de base de datos que muestran el tiempo necesario para completar un conjunto determinado de actividades, y el tiempo individual necesario para completar una simple consulta o un trabajo más complejo, como un trabajo por lotes que carga datos en un almacén. Un método intangible podría ser la percepción de los usuarios en cuanto a la satisfacción con el tiempo de respuesta del servidor de datos.

Para optimizar el rendimiento, puede utilizar las características de supervisión de la carga de trabajo para obtener información agregada e información de un punto en el tiempo sobre el trabajo que se ejecuta en el servidor de datos. Si algunos tipos de trabajo no se completan en el período de tiempo necesario, puede utilizar los datos de supervisión para comprender qué ocurre y modificar la configuración. Por ejemplo, puede optar por asignar recursos adicionales a una clase de servicio o asignar controles de uso de los recursos para determinados tipos de trabajo. Tras realizar estos cambios, puede supervisar el comportamiento del sistema para validar que los cambios que realiza producen los tiempos de respuesta necesarios y no introducen ningún otro comportamiento inesperado. La gestión de la carga de trabajo es un proceso repetitivo; puede refinar la configuración hasta que obtenga los resultados que cumplan los requisitos de la empresa.

#### **Gestión y supervisión más sencillas de los objetivos del SLA**

Un SLA es un acuerdo formal entre grupos que define las expectativas entre ellos e incluye objetivos para elementos tales como servicios, prioridades y responsabilidades. Los objetivos del SLA se formulan a menudo utilizando objetivos de tiempos de respuesta. Por ejemplo, es posible que un informe específico de recursos humanos deba ejecutarse, como promedio, en 5 minutos. Otros ejemplos pueden ser un requisito que establezca que la actualización los datos de una caja registradora con el sistema de inventario deba realizarse en menos de 2 segundos, o que los datos deban cargarse utilizando un trabajo por lotes que se ejecute a las 8 de la mañana cada día para que el informe de ventas diario esté disponible a las 9 de la mañana.

En el pasado, para realizar el seguimiento del rendimiento real en relación con los objetivos del SLA se precisaba codificación personalizada para registrar estadísticas y pasos manuales para extraer los datos para poder calcular las medidas de rendimiento. No obstante, la gestión de la carga de trabajo de DB2 ofrece un conjunto sólido de funciones de supervisión que simplifican las tareas de medición de los resultados en relación con los objetivos definidos en un SLA. Puede utilizar medidas de agregado para capturar el tiempo de respuesta promedio sin recopilar datos sobre cada una de las actividades. Por ejemplo, no es necesario que recopile un valor de tiempo de respuesta cada vez que se registre una venta de caja registradora en una tabla; pueden producirse cientos de miles de entradas

de este tipo en un día. En lugar de ello, ahora puede recopilar estas estadísticas cuando las necesite para determinar si se han cumplido los objetivos.

La gestión de la carga de trabajo de DB2 mantiene información acerca d la distribución de las actividades que se miden a través de los histogramas. Puede analizar los datos del histograma para determinar derivaciones particularmente altas (o bajas) que podrían indicar que los tiempos de respuesta no son coherentes (o son muy coherentes) y determinar si los tiempos de respuesta cumplen los objetivos del SLA.

### **Objetivos del SLA personalizados para varios grupos de clientes en el mismo sistema**

Varios clientes que comparten los recursos de un servidor de datos no necesariamente tienen los mimos objetivos de SLA. Por ejemplo, puede haber tres departamentos distintos que utilicen una misma aplicación. Uno de los departamentos puede necesitar un tiempo de respuesta de menos de dos segundos como promedio, mientras que los otros dos departamentos pueden estar satisfechos con un tiempo de respuesta de cinco segundos.

La gestión de la carga de trabajo de DB2 permite proporcionar entornos distintos para habilitar el soporte independiente para los SLA personalizados para clientes que comparten la misma base de datos. Puede utilizar los entorno de ejecución para aislar las actividades del servidor de datos utilizando clases de servicio para cada tipo distinto de cliente. Por ejemplo, puede configurar una carga de trabajo por grupo luego asignarle una clase de servicio distinta con menos recursos. Una vez que haya configurado las clases de servicio, puede recopilar y supervisar fácilmente las estadísticas de actividades agregadas para garantizar que se cumplen los objetivos del SLA para cada cliente. Puede cargar a cada cliente en función del nivel de servicio recibido.

### **Consolidación simplificada de aplicaciones y unidades empresariales en el mismo servidor de datos**

Con las posibilidades del hardware y de los sistemas operativos de gestionar más transacciones, existen muchas oportunidades para reducir los costes operativos mediante la consolidación de aplicaciones y unidades empresariales en un número menor de servidores de datos. Puede utilizar la gestión de la carga de DB2 para gestionar entornos en los que las aplicaciones y las unidades empresariales utilicen el mismo servidor, pero no tengan las mismas necesidades y estén financiados de forma independiente.

Supongamos, por ejemplo, que el servidor de datos para un departamento de nóminas se fusiona con el servidor de datos de un departamento de recursos humanos. El grupo de nóminas tiene un conjunto estándar de tareas para proporcionar las pagas semanales, realizar un seguimiento de los gastos de los empleados y enviar los impresos de impuestos al final del año. El departamento de recursos humanos realiza análisis periódicos de tendencias, pero tiene muchas más actividades ad hoc porque el departamento reacciona a problemas que requieren un acceso ad hoc a los datos de los empleados. Cada grupo tiene su propio conjunto de objetivos y prioridades, y cada departamento está financiado de forma independiente. Para garantizar que cada grupo del mismo servidor de datos utiliza únicamente los recursos para los que tiene autorización, puede crear entornos de ejecución independientes para cada grupo. Puede definir cada entorno de modo que incluya el trabajo específico del grupo

en cuestión, y asignar recursos y establecer prioridades para dicho grupo que correspondan a su nivel de financiación.

### **Aislamiento de las actividades de la base de datos trasladadas de otros servidores de datos**

Generalmente, la consolidación también se producen cuando las aplicaciones y los datos se trasladan a un servidor de datos DB2 desde un sistema de servidor de datos distinto. Puede utilizar la gestión de la carga de DB2 para establecer un entorno de ejecución que garantice que las aplicaciones trasladadas obtengan los recursos necesarios. Asimismo, cuando tenga todo este trabajo aislado en una clase de servidor, es mucho más fácil supervisar estas actividades, lo que facilita la comparación del rendimiento entre el servidor de datos antiguo y el servidor de datos DB2 nuevo, y ayuda a validar la decisión de hacer el traslado al nuevo servidor.

#### **Supervisión dinámica de la actividad de la base de datos**

Todas las actividades de la base de datos se asignan a cargas de trabajo de DB2, que se ejecutan en una clase de servicio de DB2. En la Versión 9.5, puede utilizar varias funciones de tabla para consultar información sobre el estado y el contenido de las actividades encontradas en una carga de trabajo o en una clase de servicio. Esta información le puede dar una imagen clara del trabajo que se está ejecutando en el sistema, del modo en que se distribuye entre las particiones, y de si hay determinadas actividades que puedan causar la contención de recursos en el servidor de datos.

#### **Posibilidad mejorada de cobro revertido**

Con la correlación de clases de servicios de gestión de la carga de trabajo de DB2 con las clases de servicio de AIX WLM, puede controlar los recursos de la CPU a nivel del sistema operativo y también supervisar el uso de la CPU a nivel de clase de servicio. Esto ofrece más opciones para aplicar el cargo correcto a las unidades empresariales en función de la cantidad de recursos de la CPU que consumen.

Mediante las clases de servicio es muy sencillo pasar la gestión de recurso de Query Patroller y Governor a los nuevos recursos de gestión de la carga de trabajo. A medida que identifique los tipos de trabajo que desea empezar a gestionar a través de la gestión de la carga de trabajo de DB2, puede definir las clases de servicio en las que debe ejecutarse cada tipo de trabajo y correlacionar cada tipo de trabajo con la clase de servicio designada. Ya no es necesario utilizar Query Patroller para gestionar este trabajo. La gestión de la carga de DB2 ofrece la ventaja añadida de poder supervisar y controlar las actividades de la base de datos a lo largo del ciclo de vida de las actividades en todas las particiones de la base de datos.

#### **Conceptos relacionados**

″Cargas de trabajo″ en [Workload](http://www.ibm.com/support/docview.wss?rs=71&uid=swg27009727) Manager Guide and Reference

″Clases de servicio″ en [Workload](http://www.ibm.com/support/docview.wss?rs=71&uid=swg27009727) Manager Guide and Reference

″[Integración](http://www.ibm.com/support/docview.wss?rs=71&uid=swg27009727) de la gestión de la carga de trabajo de DB2 y AIX Workload Manager″ en [Workload](http://www.ibm.com/support/docview.wss?rs=71&uid=swg27009727) Manager Guide and Reference

″Umbrales″ en [Workload](http://www.ibm.com/support/docview.wss?rs=71&uid=swg27009727) Manager Guide and Reference

″[Introducción](http://www.ibm.com/support/docview.wss?rs=71&uid=swg27009727) a los conceptos de gestión de carga de trabajo″ en Workload Manager Guide and [Reference](http://www.ibm.com/support/docview.wss?rs=71&uid=swg27009727)

″[Conjuntos](http://www.ibm.com/support/docview.wss?rs=71&uid=swg27009727) de acciones de trabajo, acciones de trabajo, conjuntos de clases de trabajo y clases de trabajo″ en [Workload](http://www.ibm.com/support/docview.wss?rs=71&uid=swg27009727) Manager Guide and Reference

# **Capítulo 6. Mejoras en la seguridad**

Las mejoras en la seguridad para la Versión 9.5 incluyen soporte para contextos fiables y funciones, así como auditoría y control de acceso basado en etiquetas mejorados.

Consulte esta sección para obtener más información sobre las mejoras en la seguridad de la Versión 9.5.

## **Los contextos fiables mejoran la seguridad**

El uso de contextos fiables proporciona mayor control cuando se utilizan privilegios restringidos y sensibles, y permite que los servidores o las aplicaciones de nivel medio confirmen la identidad del usuario final ante el servidor de bases de datos.

Se hace referencia a una conexión de base de datos como conexión fiable cuando los atributos de la conexión coinciden con los atributos de un contexto fiable definido en el servidor DB2. La relación de fiabilidad se basa en el siguiente conjunto de atributos:

- v ID de autorización del sistema: representa el usuario que establece una conexión de base de datos
- v Dirección IP (o nombre de dominio): representa el sistema principal desde el que se ha establecido una conexión de base de datos
- Cifrado de secuencia de datos: representa el valor de cifrado (si existe) para la comunicación de datos entre el servidor de bases de datos y el cliente de bases de datos

## **Cómo mejoran la seguridad los contextos fiables**

El modelo de aplicación de tres niveles amplía el modelo estándar de cliente/servidor de dos niveles mediante la colocación de un nivel medio entre la aplicación cliente y el servidor de bases de datos. Este nuevo modelo ha ido ganando popularidad en los últimos años, especialmente con la aparición de tecnologías basadas en la Web y la plataforma Java 2 Enterprise Edition (J2EE). Un ejemplo de un producto de software que admite el modelo de aplicación de tres niveles es IBM WebSphere Application Server (WAS).

En un modelo de aplicación de tres niveles, el nivel medio es responsable de autenticar los usuarios que ejecutan las aplicaciones cliente y de gestionar las interacciones con el servidor de bases de datos. Tradicionalmente, todas las interacciones con el servidor de bases de datos se producían a través de una conexión de base de datos establecida por el nivel medio utilizando una combinación de un ID de usuario y una credencial que identificaba el nivel medio ante el servidor de bases de datos. Dicho de otro modo, el servidor de bases de datos utilizaba los privilegios de base de datos asociados con el ID de usuario del nivel medio para todas las operaciones de comprobación y auditoría de la autenticación que se producían para cualquier acceso a la base de datos, incluyendo el acceso proporcionado por el nivel medio en nombre de un usuario.

Si bien el modelo de aplicación de tres niveles ofrece muchas ventajas, hacer que todas las interacciones con el servidor de bases de datos (por ejemplo, una petición de usuario) se produzcan utilizando el ID de autorización del nivel medio hace surgir varios problemas relacionados con la seguridad:

v **Pérdida de identidad del usuario**

Para poder controlar el acceso, algunas empresas prefieren conocer la identidad del usuario que efectivamente accede a la base de datos.

v **Responsabilidad reducida del usuario**

La responsabilidad a través de la auditoría es un principio básico en la seguridad de las bases de datos. Si no se conoce la identidad del usuario, es más difícil distinguir las transacciones realizadas por el nivel medio para su propio fin de las realizadas por el nivel medio en nombre de un usuario.

v **Demasiados privilegios concedidos al ID de autorización del nivel medio**

El ID de autorización del nivel medio debe tener todos los privilegios necesarios para ejecutar todas las peticiones de todos los usuarios. Esto da lugar a un problema de seguridad, ya que se concede a los usuarios acceso innecesario a determinada información.

v **Seguridad debilitada**

Además del problema relacionado con los privilegios indicado en el punto anterior, la práctica actual del sector requiere que el ID de autorización utilizado por el nivel medio para la conexión tenga privilegios en todos los recursos a los que puedan acceder las peticiones de los usuarios. Si en algún momento el ID de autorización del nivel medio se ve comprometido, todos los recursos quedarán expuestos.

Estos problemas de seguridad muestran que es necesario tener un mecanismo en el que se utilice la identidad real del usuario y los privilegios de la base de datos para las peticiones de base de datos realizadas por el nivel medio en nombre de dicho usuario. El enfoque más directo para conseguir este objetivo sería que el nivel medio estableciese una nueva conexión con el ID y la contraseña del usuario, y que luego dirigiera las peticiones del usuario a través de dicha conexión. Aunque parece simple, este enfoque presenta bastantes inconvenientes:

- v Imposibilidad de aplicarlo a determinados niveles medios. Muchos servidores de nivel medio no tienen las credenciales de autenticación de usuario necesarias para establecer una conexión.
- v Sobrecarga de rendimiento. Existe una sobrecarga de rendimiento obvia asociada con la creación de una nueva conexión física y la reautenticación del usuario en el servidor de bases de datos.
- Sobrecarga de mantenimiento. Existe una sobrecarga de mantenimiento si se tienen dos definiciones de usuario (una en el nivel medio y otra en el servidor). Esto supone cambiar las contraseñas en distintos lugares.

La posibilidad de contextos fiables soluciona este problema. El administrador de seguridad (que tiene la autoridad SECADM) puede crear un objeto de contexto fiable en la base de datos que defina una relación fiable entre la base de datos y el nivel medio. A continuación, el nivel medio puede establecer una conexión fiable explícita de la base de datos, lo que ofrece al nivel medio la posibilidad de conmutar entre el ID de usuario actual de la conexión y un ID de usuario distinto, con o sin autenticación. Además de resolver el problema de confirmación de la identidad del usuario, los contextos fiables ofrecen otra ventaja: la posibilidad de controlar el momento en que un privilegio pasa a estar disponible para un usuario de la base de datos. La falta de control sobre el momento en que los privilegios pasan a estar disponibles para un u saurio puede debilitar la seguridad global: por ejemplo, pueden utilizarse privilegios con una finalidad que no sea la prevista originalmente. Ahora el administrador de seguridad puede asignar uno o más privilegios a una función de base de datos y asignar dicha función a un objeto del

contexto fiable. Sólo las conexiones de base de datos fiables (explícitas o implícitas) que coincidan con la definición de dicho contexto fiable podrán beneficiarse de los privilegios asociados con esta función.

#### **Conceptos relacionados**

″Contextos fiables y [conexiones](http://www.ibm.com/support/docview.wss?rs=71&uid=swg27009727) fiables″ en Database Security Guide

#### **Tareas relacionadas**

″[Establecimiento](http://www.ibm.com/support/docview.wss?rs=71&uid=swg27009727) de una conexión fiable explícita y conmutación del ID de usuario utilizando contextos fiables y [conexiones](http://www.ibm.com/support/docview.wss?rs=71&uid=swg27009727) fiables″ en Database Security [Guide](http://www.ibm.com/support/docview.wss?rs=71&uid=swg27009727)

#### **Referencia relacionada**

″Sentencia CREATE TRUSTED [CONTEXT](http://www.ibm.com/support/docview.wss?rs=71&uid=swg27009727)″ en Consulta de SQL, Volumen 2

# **El rendimiento y la administración del recurso de auditoría se han ampliado**

El programa de utilidad de auditoría genera un seguimiento de los registros de auditoría para una serie de sucesos de base de datos predefinidos y supervisados. La Versión 9.5 ofrece mejoras importantes en el recurso de auditoría.

Las mejoras en el recurso de auditoría de DB2 para la Versión 9.5 incluyen una configuración detallada, nuevas categorías de auditoría registros cronológicos de instancia y de base de datos independientes, y nuevos métodos para personalizar la configuración de la auditoría. Ahora tiene control sobre qué objetos de la base de datos exactamente se realiza la auditoría, por lo que no es necesario que realice la auditoría de los sucesos que se producen para los objetos de la base de datos que no sean de su interés. Por consiguiente, el rendimiento de la auditoría (y su impacto en el rendimiento en otras operaciones de la base de datos) ha mejorado notablemente.

La responsabilidad de gestionar las auditorías en el nivel de base de datos recae ahora únicamente en el administrador de seguridad.

La Versión 9.5 incluye las siguientes mejoras en el recurso de auditoría:

- v Puede utilizar objetos de base de datos nuevos denominados políticas de auditoría para controlar la configuración de la auditoría en una base de datos. Las bases de datos pueden tener sus propias configuraciones de auditoría, como ocurre con objetos determinados de una base de datos, como tablas, o incluso usuarios, grupos y funciones. Además de proporcionar un acceso más sencillo a la información necesaria, esta mejora también supone una mejora en el rendimiento, ya que deben escribirse menos datos en el disco.
- v La auditoría de sentencias SQL es más sencilla y produce menos datos de salida. La nueva categoría de auditoría, EXECUTE, permite realizar la auditoría únicamente de la sentencia SQL que se está ejecutando. Anteriormente era necesario realizar la auditoría del suceso CONTEXT para capturar este detalle.
- v Existen registros cronológicos de auditoría para cada base de datos. Ahora existe un registro cronológico de auditoría para la instancia y uno para cada base de datos. Esta característica simplifica la revisión de las auditorías.
- v El registro cronológico de auditoría ahora tiene una vía de acceso personalizable. El control sobre la vía de acceso del registro cronológico de auditoría permite colocar los registros de auditoría en un disco de alta velocidad y de gran tamaño, con la opción de tener discos distintos para cada nodo de una instalación de particiones de base de datos (DPF). Esta característica también

permite archivar el registro cronológico de auditoría fuera de línea, sin necesidad de extraer datos del mismo hasta que sea necesario.

• Los registros cronológicos de auditoría pueden archivarse.

Al archivar el registro cronológico de auditoría, el registro cronológico de auditoría actual se traslada a un directorio de archivado y el servidor empieza a escribir un nuevo registro cronológico de auditoría activo. Cuando se extraen datos de un registro cronológico de auditoría a una tabla de base de datos, se hace desde el registro cronológico de auditoría archivado, no desde el registro cronológico de auditoría activo. De este modo se evita una degradación del rendimiento causada por el bloqueo del registro cronológico de auditoría activo.

El administrador de seguridad (que tiene la autorización SECADM) ahora gestiona la auditoría para cada base de datos.

El administrador de seguridad sólo controla la configuración de una auditoría para una base de datos; el administrador del sistema (con autorización SYSADM) ya no tiene esta autorización. El administrador de seguridad también tiene acceso suficiente para manipular el registro cronológico de auditoría, emitir el mandato ARCHIVE y extraer un archivo de anotaciones cronológicas en una tabla.

v Es posible realizar una auditoría de la nueva información de cada auditoría.

Los registros especiales CURRENT CLIENT permiten establecer valores para un ID de usuario de cliente, serie de contabilidad, nombre de estación de trabajo y nombre de aplicación en las aplicaciones, de modo que estos valores se registrarán en los datos de la auditoría.

Los ID de transacción local y global pueden registrarse en los datos de auditoría. Esto facilita la correlación entre el registro cronológico de auditoría y al registro cronológico de transacción.

#### **Conceptos relacionados**

″Políticas de [comprobación](http://www.ibm.com/support/docview.wss?rs=71&uid=swg27009727)″ en Database Security Guide

″Categoría EXECUTE para [comprobar](http://www.ibm.com/support/docview.wss?rs=71&uid=swg27009727) sentencias de SQL″ en Database Security [Guide](http://www.ibm.com/support/docview.wss?rs=71&uid=swg27009727)

″[Almacenamiento](http://www.ibm.com/support/docview.wss?rs=71&uid=swg27009727) y análisis de anotaciones cronológicas de comprobación″ en [Database](http://www.ibm.com/support/docview.wss?rs=71&uid=swg27009727) Security Guide

#### **Referencia relacionada**

″[Sentencia](http://www.ibm.com/support/docview.wss?rs=71&uid=swg27009727) CREATE AUDIT POLICY″ en Consulta de SQL, Volumen 2 ″[Sentencia](http://www.ibm.com/support/docview.wss?rs=71&uid=swg27009727) AUDIT″ en Consulta de SQL, Volumen 2

## **Las funciones simplifican la administración y gestión de privilegios**

Las funciones simplifican la administración y gestión de privilegios ya que ofrecen una posibilidad equivalente para grupos pero sin las mismas restricciones.

Una función es un objeto de base de datos que agrupa uno o más privilegios. Puede asignar una función a usuarios, grupos, PUBLIC u otras funciones mediante una sentencia GRANT o asignar una función a un contexto fiable utilizando una sentencia CREATE TRUSTED CONTEXT o ALTER TRUSTED CONTEXT. Puede especificar una función para un atributo de conexión SESSION\_USER ROLE en una definición de carga de trabajo.

Las funciones proporcionan varias ventajas:

v Puede controlar el acceso a las bases de datos de tal modo que duplique la estructura de la organización (puede crear funciones en las bases de datos que se correlacionen directamente con las funciones de trabajo de sus organizaciones).

- v Puede otorgar a los usuarios la pertenencia a funciones que reflejen sus responsabilidades de trabajo. A medida que sus responsabilidades de trabajo cambien, puede otorgar fácilmente a los usuarios acceso a una nueva función y revocar el acceso a las funciones antiguas.
- v La asignación de privilegios se ha simplificado. En lugar de otorgar el mismo conjunto de privilegios a cada uno de los usuarios de una función de trabajo determinada, puede otorgar este conjunto de privilegios a una función que represente la función de trabajo y luego otorgar dicha función a cada uno de los usuarios de dicha función de trabajo.
- v Si ha actualizado los privilegios de una función, todos los usuarios a los que haya otorgado la función recibirán la actualización; no es necesario que actualice los privilegios para cada uno de los usuarios de forma individualizada.
- v Los privilegios y las autorizaciones otorgados a las funciones siempre se utilizan al crear vistas, activadores, tablas de consultas materializadas (MQT), SQL estático y rutinas SQL, mientras que los privilegios y las rutinas otorgadas a los grupos (directa o indirectamente) no se utilizan.

Esto es así porque el sistema de bases de datos DB2 no puede determinar cuándo cambia una pertenencia en un grupo porque el grupo se gestiona mediante software de un tercero (por ejemplo, el sistema operativo). Las funciones se gestionan dentro de la base de datos, por lo que el sistema de bases de datos DB2 puede determinar cuándo cambia una autorización y actuar en consecuencia. Las funciones otorgadas a grupos no se utilizan porque se gestionan externamente.

- v Todas las funciones asignadas a un usuario se habilitan cuando dicho usuario establece una conexión, por lo que todos los privilegios y las autorizaciones otorgadas a las funciones se tienen en cuenta cuando un usuario se conecta. No es posible habilitar o inhabilitar las funciones de forma explícita.
- El administrador de seguridad puede delegar la gestión de una función a otros. **Conceptos relacionados**

″[Funciones](http://www.ibm.com/support/docview.wss?rs=71&uid=swg27009727)″ en Database Security Guide

### **Referencia relacionada**

″[Sentencia](http://www.ibm.com/support/docview.wss?rs=71&uid=swg27009727) CREATE ROLE″ en Consulta de SQL, Volumen 2

# **Las mejoras en el control de acceso basado en etiqueta (LBAC) proporciona mayor seguridad**

Se han introducido mejoras en el control de acceso basado en etiqueta (LBAC) para poder garantizar los niveles de seguridad y las exenciones para las funciones y los grupos. Asimismo, ahora puede añadir nuevos elementos a los componentes de etiqueta de seguridad, y puede modificar las políticas de seguridad para cambiar los comportamientos o añadir componentes a sus etiquetas de seguridad.

Las mejoras en LBAC son las siguientes:

- v La nueva sentencia ALTER SECURITY LABEL COMPONENT permite añadir un nuevo elemento a un componente de etiqueta de seguridad.
- La nueva sentencia ALTER SECURITY POLICY permite modificar una política de seguridad. Puede añadir un componente a una política de seguridad definida, que no puede utilizarse en una tabla mientras se actualiza la política. Además, puede utilizar la sentencia para habilitar o inhabilitar la concesión de etiquetas de seguridad y exenciones y para modificar el comportamiento del error de autorización de escritura para una política de seguridad.
- La sentencia GRANT SECURITY LABEL ahora permite otorgar etiquetas de seguridad a funciones y grupos; la sentencia REVOKE SECURITY LABEL ahora permite revocar las etiquetas de seguridad de funciones y grupos.
- La sentencia GRANT EXEMPTION ahora permite otorgar exenciones a funciones y grupos; la sentencia REVOKE EXEMPTION ahora permite revocar exenciones de funciones y grupos.

### **Conceptos relacionados**

″Visión general del control de acceso basado en etiquetas (LBAC)″ en [Database](http://www.ibm.com/support/docview.wss?rs=71&uid=swg27009727) [Security](http://www.ibm.com/support/docview.wss?rs=71&uid=swg27009727) Guide

″Políticas de [seguridad](http://www.ibm.com/support/docview.wss?rs=71&uid=swg27009727) de LBAC″ en Database Security Guide

″Visión general de [componentes](http://www.ibm.com/support/docview.wss?rs=71&uid=swg27009727) de etiqueta de seguridad de LBAC″ en [Database](http://www.ibm.com/support/docview.wss?rs=71&uid=swg27009727) Security Guide

″Etiquetas de [seguridad](http://www.ibm.com/support/docview.wss?rs=71&uid=swg27009727) de LBAC″ en Database Security Guide

″[Exenciones](http://www.ibm.com/support/docview.wss?rs=71&uid=swg27009727) de regla de LBAC″ en Database Security Guide

# **Capítulo 7. Mejoras en el rendimiento**

La Versión 9.5 de DB2 contiene varias mejoras de rendimiento, que proporcionan mejoras radicales en el tiempo de consulta para consultas complejas que implican series de tiempo, datos espaciales y ventanas de consulta deslizantes.

Consulte esta sección para obtener más información sobre las mejoras en el rendimiento que se incluyen en la Versión 9.5.

# **Las consultas que hacen referencia a columnas LOB se ejecutan con más rapidez**

En la Versión 9.5, el rendimiento de las consultas que devuelven un conjunto de resultados que contiene muchas filas de datos que incluyen columnas LOB ha mejorado.

Estas mejoras en el rendimiento son debidas a los cambios que permiten que varias filas de datos se bloqueen de forma conjunta y se devuelvan como un conjunto de resultados al cliente para una única petición de cursor si el conjunto de resultados contiene datos LOB. El bloqueo de datos de fila que contienen referencias a tipos de datos LOB está soportado en todos los entornos. Anteriormente, el bloqueo de datos de fila estaba limitado a los conjuntos de resultados que no tenían columnas LOB.

Adicionalmente, el servidor de la Versión 9.5 da soporte al formato de datos dinámicos, también conocido como modalidad continua progresiva, que permite al servidor devolver valores LOB de forma óptima. Esto debería reducir el tiempo necesario para recuperar filas de un cursor con columnas LOB. La mayor parte de clientes de servidores de datos IBM dan soporte a la característica de formato de datos dinámico desde la Versión 9.1, fixpack 1, automáticamente se benefician de ello para recuperar valores LOB utilizando una modalidad continua progresiva.

El bloqueo de filas mejorado para valores LOB presenta estas limitaciones:

- v Es posible que las aplicaciones SQL incorporadas que hacen referencia a columnas LOB muestren muy poca mejora o no muestren mejora alguna.
- v La presencia de cualquier función definida por el usuario que genere como salida un valor LOB en una consulta inhabilita el bloqueo de cursores.

Esta característica de rendimiento también está disponible en DB2 para z/OS y en DB2 para i5/OS.

### **Conceptos relacionados**

″[Modalidad](http://www.ibm.com/support/docview.wss?rs=71&uid=swg27009727) continua progresiva con IBM Data Server Driver para JDBC y SQLJ″ en Desarrollo de [aplicaciones](http://www.ibm.com/support/docview.wss?rs=71&uid=swg27009727) Java

# **Las mejoras en el control de simultaneidad optimista y la detección de actualizaciones proporcionan una alternativa de bloqueo escalable**

Las mejoras en el control de simultaneidad optimista proporcionan una alternativa de bloqueo más escalable al bloqueo de bases de datos para el acceso simultáneo a datos. Esto sustituye el bloqueo optimista basado en valores y ofrece un mayor rendimiento. Una mejora relacionada proporciona un mecanismo para detectar actualizaciones de la base de datos recientes (diarias, semanales o mensuales).

## **Bloqueo optimista y control de simultaneidad optimista**

El bloqueo optimista minimiza el tiempo durante el que un recurso determinado deja de estar disponible para otras transacciones. Puesto que el gestor de bases de datos puede determinar cuándo se modifica una fila, puede garantizar la integridad de los datos a la vez que mantiene el tiempo durante el que se retienen los bloqueos. Con el control de simultaneidad optimista, el gestor de bases de datos libera los bloqueos de fila o de página inmediatamente después de una operación de lectura.

El control de simultaneidad optimista se admite mediante el uso de expresiones RID\_BIT() y ROW CHANGE TOKEN en la lista de selección inicial, lo que permite suministrarlos valores originales como predicados para la actualización buscada.

## **Detección diaria, semanal y mensual de actualizaciones**

Como administrador de bases de datos, puede resultarle de utilidad conocer el volumen de actualizaciones realizadas en intervalos específicos de tiempo, de modo que pueda planificar la duplicación de datos, crear escenarios de auditoría, etc.

Una nueva expresión, ROW CHANGE, que se utiliza con sentencias SELECT, INSERT y UPDATE, devuelve un símbolo o una indicación horaria que representa el último cambio realizado en una fila. Ahora una aplicación tiene las opciones siguientes:

- v Determinar la fecha de la última modificación de una fila (o la modificación en un rango de fechas o un número de días) mediante la expresión ROW CHANGE TIMESTAMP
- v Devolver un símbolo como valor BIGINT (entero grande) que representa un punto relativo en la secuencia de modificación de una fila mediante la expresión ROW CHANGE TOKEN

### **Conceptos relacionados**

″Bloqueo optimista″ en Data Servers, [Databases,](http://www.ibm.com/support/docview.wss?rs=71&uid=swg27009727) and Database Objects Guide ″Detección de [actualización](http://www.ibm.com/support/docview.wss?rs=71&uid=swg27009727) basada en el tiempo″ en Data Servers, Databases, and [Database](http://www.ibm.com/support/docview.wss?rs=71&uid=swg27009727) Objects Guide

### **Referencia relacionada**

″Visión general de bloqueo optimista″ en Data Servers, [Databases,](http://www.ibm.com/support/docview.wss?rs=71&uid=swg27009727) and Database [Objects](http://www.ibm.com/support/docview.wss?rs=71&uid=swg27009727) Guide

# **Las supresiones de despliegue MDC son más rápidas con la opción de limpieza de índices diferida**

Ahora es posible especificar que la limpieza de los índices de ID de registro (RID) se lleve a cabo una vez que haya finalizado una supresión de despliegue en una tabla de clústeres multidimensional (MDC). Esta opción de limpieza de índices diferida mejora significativamente la velocidad de determinadas operaciones de supresión de despliegue.

Desde la Versión 8.2.2, ha podido beneficiarse de la supresión de despliegue, que proporciona el doble beneficio de supresiones más rápidas basadas en bloques y la reducción del registro cronológico. La eficiencia del despliegue se basa en saber qué bloques de una tabla MDC contienen filas que deben eliminarse y que todas las filas de un bloque determinado se eliminarán. No obstante, los beneficios para el rendimiento de un despliegue en versiones anteriores a la Versión 9.5 dependían de la cantidad de índices RID que hubiera en la tabla, porque dichos despliegues requerían un registro y procesamiento de bajo nivel para cada índice.

La Versión 9.5 mejora el rendimiento de la supresión de despliegue ya que permite realizar una limpieza diferida de índices RID. Con ello, las operaciones de supresión que se producen en límites dimensionales son más rápidas porque el proceso de supresión ya no elimina claves de índice que hacen referencia a las filas de tabla que se suprimen. DB2 marca los bloques como desplegados, no actualiza los índices RID hasta que se confirman las transacciones y luego limpia estos índices de forma asíncrona.

La velocidad mejorada de la limpieza diferida para las supresiones de despliegue depende del tipo de supresión que se lleve a cabo. Si la tabla contiene varios índices RID o si el tamaño de la supresión es considerable, la limpieza diferida reduce significativamente el tiempo necesario para la supresión. Asimismo, si tiene planificadas varias supresiones de despliegue para una tabla determinada, es mucho más rápido ejecutar una única limpieza de índices RID en todos los bloques que se han desplegado.

Hay dos formas de habilitar la nueva característica. Puede establecer la variable de registro **DB2\_MDC\_ROLLOUT** existente, que ahora es dinámica, en su nuevo valor, DEFER. De forma alternativa, puede establecer el registro especial CURRENT MDC ROLLOUT MODE en DEFERRED utilizando la sentencia SET CURRENT MDC ROLLOUT MODE. Un nuevo elemento de supervisión de bases de datos, **BLOCKS\_PENDING\_CLEANUP**, permite determinar el número de bloques de tablas MDC que están pendientes de limpieza.

El comportamiento por omisión para las supresiones que son adecuadas para el despliegue sigue desplegándose con una limpieza de índices inmediata. Con la característica añadida, puede decidir cuándo es necesario llevar a cabo una limpieza de índices diferida. Puesto que la variable **DB2\_MDC\_ROLLOUT** es dinámica, las nuevas compilaciones de la sentencia DELETE utilizan el nuevo valor. No obstante, el uso del registro especial CURRENT MDC ROLLOUT MODE puede suponer un método más preciso para controlar el comportamiento del despliegue.

#### **Conceptos relacionados**

″Estrategias de [optimización](http://www.ibm.com/support/docview.wss?rs=71&uid=swg27009727) para tablas MDC″ en Partitioning and Clustering [Guide](http://www.ibm.com/support/docview.wss?rs=71&uid=swg27009727)

″Limpieza de índices asíncrona para tablas MDC″ en Data Servers, [Databases,](http://www.ibm.com/support/docview.wss?rs=71&uid=swg27009727) and [Database](http://www.ibm.com/support/docview.wss?rs=71&uid=swg27009727) Objects Guide

### **Referencia relacionada**

″Registro especial [CURRENT](http://www.ibm.com/support/docview.wss?rs=71&uid=swg27009727) MDC ROLLOUT MODE″ en Consulta de SQL, [Volumen](http://www.ibm.com/support/docview.wss?rs=71&uid=swg27009727) 1

″Sentencia SET [CURRENT](http://www.ibm.com/support/docview.wss?rs=71&uid=swg27009727) MDC ROLLOUT MODE″ en Consulta de SQL, [Volumen](http://www.ibm.com/support/docview.wss?rs=71&uid=swg27009727) 2

″[blocks\\_pending\\_cleanup](http://www.ibm.com/support/docview.wss?rs=71&uid=swg27009727) - Elemento de supervisor de bloques retrotraídos [pendientes](http://www.ibm.com/support/docview.wss?rs=71&uid=swg27009727) de limpieza″ en System Monitor Guide and Reference

## **El paralelismo de creación de índices está habilitado por omisión**

En la Versión 9.5, el paralelismo de creación de índices está habilitado independientemente del valor del parámetro de configuración **intra\_parallel**.

El rendimiento de la sentencia CREATE INDEX puede mejorarse utilizando varios procesadores para explorar y ordenar los datos de los índices en paralelo. El componente de gestor de índices decide si los índices deben crearse de forma paralela y basa su decisión en varias consideraciones, incluyendo el tamaño de las tablas y la existencia o no de varios procesadores. La decisión ya no está controlada por el parámetro de configuración **intra\_parallel**.

### **Conceptos relacionados**

″[Paralelismo](http://www.ibm.com/support/docview.wss?rs=71&uid=swg27009727) y carga″ en Data Movement Utilities Guide and Reference

″Estrategias de [optimización](http://www.ibm.com/support/docview.wss?rs=71&uid=swg27009727) para el paralelismo entre particiones″ en [Partitioning](http://www.ibm.com/support/docview.wss?rs=71&uid=swg27009727) and Clustering Guide

#### **Referencia relacionada**

″[max\\_querydegree](http://www.ibm.com/support/docview.wss?rs=71&uid=swg27009727) - Parámetro de configuración de grado de paralelismo máximo de consulta″ en Data Servers, [Databases,](http://www.ibm.com/support/docview.wss?rs=71&uid=swg27009727) and Database Objects Guide

″intra\_parallel - Parámetro de [configuración](http://www.ibm.com/support/docview.wss?rs=71&uid=swg27009727) de habilitación del paralelismo entre [particiones](http://www.ibm.com/support/docview.wss?rs=71&uid=swg27009727)″ en Data Servers, Databases, and Database Objects Guide

## **Se han ampliado las funciones OLAP**

Las nuevas funciones y las funciones mejoradas OLAP permiten tener mayor control sobre las consultas, especialmente sobre las agregaciones realizadas en *ventanas deslizantes* de datos gran tamaño.

Las funciones OLAP incorporadas han mejorado de tres formas:

- v Puede utilizar cuatro funciones nuevas. Las nuevas funciones OLAP LEAD, LAG, FIRST\_VALUE y LAST\_VALUE permiten tener mayor control sobre las agregaciones realizadas en las ventanas de filas que se mueven a medida que se leen las filas de la tabla (*ventanas deslizantes*). Estas nuevas funciones proporcionan acceso a valores específicos de filas que no son la fila actual. Por ejemplo, si una ventana de funciones OLAP representa los cambios de acciones durante un período determinado de tiempo, estas nuevas funciones OLAP pueden devolver el primer y el último cambio realizados durante el período indicado (quizás los precios de apertura y cierre). Asimismo, si calcula el promedio cambiante de 150 días de un precio de cierre para una acción que no ha cambiado en un día determinado, es posible que las instituciones financieras prefieran incluir en el cálculo del promedio cambiante el precio de cierre de otro día, ya sea anterior o posterior al día en el que no se produjo ningún cambio. Esto tiene el efecto de *suavizar* los cálculos, ya que se compensan los valores que faltan (NULL) utilizados en el cálculo.
- Se ha mejorado el rendimiento de las funciones OLAP existentes cuando se aplican en ventanas deslizantes de datos. Estos incrementos de rendimiento
pueden ser notables, lo que da lugar a que algunas consultas se ejecuten con mucha más rapidez que en versiones anteriores.

v Se ha optimizado el uso de la memoria OLAP. La memoria utilizada por las funciones OLAP puede ajustarse de forma dinámica mediante la memoria de ajuste automático, y las funciones OLAP ahora presentan menos restricciones de memoria. Estas optimizaciones permiten realizar consultas en ventanas de datos mucho mayores. Ahora el factor limitante para muchas consultas es el espacio temporal disponible.

#### **Referencia relacionada**

″[Especificaciones](http://www.ibm.com/support/docview.wss?rs=71&uid=swg27009727) OLAP″ en Consulta de SQL, Volumen 1

# **El optimizador de consultas se ha ampliado**

Se han optimizado las consultas complejas, especialmente los tipos de consulta de interés para el sector financiero.

Puede obtener mejoras notables en el rendimiento para los siguientes tipos de consulta:

- v Consultas que implican varias agregaciones distintas en una única sentencia SELECT
- v Consultas que implican semántica *ORDER BY* y *FETCH FIRST n ROWS ONLY*
- v Consultas con funciones MIN y MAX con cláusulas GROUP BY
- v Consultas con grandes predicados de lista IN (las búsquedas en las listas han mejorado, y se tienen en cuenta más estrategias para evaluar dichos predicados al optimizar las consultas)

#### **Conceptos relacionados**

Capítulo 7, "Mejoras en el [rendimiento",](#page-68-0) en la página 55 "Se han ampliado las [funciones](#page-71-0) OLAP" en la página 58

# **El atributo por omisión NO FILE SYSTEM CACHING reduce la antememoria del sistema de archivos**

Para los contenedores de espacio de tabla creados en la Versión 9.5, por omisión el gestor de bases de datos intenta utilizar E/S simultánea (CIO) siempre que es posible. En las configuraciones del sistema en que no se da soporte a CIO, se utiliza E/S directa (DIO) o E/S de almacenamiento intermedio.

Los valores CIO y DIO mejoran el rendimiento de la memoria porque permiten que el gestor de bases de datos omita la colocación en antememoria en el nivel de sistema de archivos. Este proceso reduce la sobrecarga de la CPU y hace que haya más memoria disponible para la instancia de la base de datos. Para saber qué configuraciones del sistema que dan soporte a CIO, DIO o a la colocación en antememoria del sistema de archivos, consulte "Configuraciones para la colocación en antememoria del sistema de archivos".

Los atributos FILE SYSTEM CACHING y NO FILE SYSTEM CACHING especifican si las operaciones de E/S deben almacenarse en la antememoria en el nivel de sistema de archivos. Dado que el gestor de bases de datos gestiona su colocación en antememoria mediante agrupaciones de almacenamiento intermedio, la colocación en antememoria en el nivel de sistema de archivos no es necesario si el tamaño de la agrupación de almacenamiento intermedio se ajusta correctamente. El nuevo atributo por omisión no se aplica a los espacios de tabla creados antes de la Versión 9.5.

Combinado con la habilitación del gestor de memoria de ajuste automático y el valor AUTOMATIC para el tamaño de la agrupación de almacenamiento intermedio en la sentencia ALTER BUFFERPOOL, el nuevo atributo por omisión ofrece estas ventajas:

- v No es necesario especificar de forma explícita NO FILE SYSTEM CACHING en la sentencia CREATE TABLESPACE para poder beneficiarse de la E/S no almacenada en el almacenamiento intermedio.
- v Reduce el consumo de antememoria del sistema de archivos porque los datos se colocan automáticamente en la antememoria en el nivel de agrupación de almacenamiento intermedio. Esto, a su vez, reduce la cantidad de memoria dedicada a la antememoria del sistema de archivos.

### **Conceptos relacionados**

″Gestión de varias agrupaciones de [almacenamientos](http://www.ibm.com/support/docview.wss?rs=71&uid=swg27009727) intermedios de base de datos″ en Tuning Database [Performance](http://www.ibm.com/support/docview.wss?rs=71&uid=swg27009727)

″Memoria de ajuste [automático](http://www.ibm.com/support/docview.wss?rs=71&uid=swg27009727)″ en Data Servers, Databases, and Database [Objects](http://www.ibm.com/support/docview.wss?rs=71&uid=swg27009727) Guide

″[Configuraciones](http://www.ibm.com/support/docview.wss?rs=71&uid=swg27009727) para la colocación en antememoria del sistema de archivos″ en Data Servers, [Databases,](http://www.ibm.com/support/docview.wss?rs=71&uid=swg27009727) and Database Objects Guide

#### **Tareas relacionadas**

″Creación de espacios de tablas″ en Data Servers, [Databases,](http://www.ibm.com/support/docview.wss?rs=71&uid=swg27009727) and Database [Objects](http://www.ibm.com/support/docview.wss?rs=71&uid=swg27009727) Guide

#### **Referencia relacionada**

″Sentencia ALTER [BUFFERPOOL](http://www.ibm.com/support/docview.wss?rs=71&uid=swg27009727)″ en Consulta de SQL, Volumen 2 ″Sentencia CREATE [TABLESPACE](http://www.ibm.com/support/docview.wss?rs=71&uid=swg27009727)″ en Consulta de SQL, Volumen 2

## **El rendimiento de las consultas de DB2 Spatial Extender ha mejorado**

DB2 Spatial Extender genera y analiza información espacial sobre características geográficas, y almacena y gestiona los datos sobre los que se basa esta información. El rendimiento de las consultas de DB2 Spatial Extender ha mejorado radicalmente.

Ahora puede consultar de forma más eficiente los datos espaciales sobre la ubicación de los clientes, las torres de telefonía móvil, las carreteras, las ciudades y otros objetos que generalmente se almacenan como datos LOB. Esto es debido a las mejoras en el bloqueo de datos entre el cliente de bases de datos DB2 subyacente y el servidor para consultas que hacen referencia a columnas LOB. Una recuperación más rápida de estos datos contribuye a una representación y visualización más rápidas de los mapas de datos espaciales mediante software de terceros. Por ejemplo, si se utilizaba ESRI ArcGIS anterior a la Versión 9.5, se necesitaban unos dos minutos para dibujar un mapa en un enlace de red de latencia moderada. Si se utiliza ArcGIS en la Versión 9.5, con el nuevo soporte de bloqueo LOB habilitado, el mismo mapa se visualiza en cuatro segundos.

### **Conceptos relacionados**

″La [finalidad](http://www.ibm.com/support/docview.wss?rs=71&uid=swg27009727) de DB2 Spatial Extender″ en Spatial Extender and Geodetic Data [Management](http://www.ibm.com/support/docview.wss?rs=71&uid=swg27009727) Feature Guía del usuario y manual de consulta

# **Posibilidad de explicar sentencias adicionales**

En la Versión 9.5, se han añadido las sentencias REFRESH TABLE y SET INTEGRITY a la lista de sentencias explicables que se utilizan para recopilar y analizar información de explicación para diagnosticar problemas de rendimiento. Esta mejora facilita el mantenimiento de las tablas de consultas materializadas (MQT).

Ahora puede obtener el plan de acceso a problemas de rendimiento de auto diagnóstico con las sentencias SET INTEGRITY y REFRESH TABLE.

### **Referencia relacionada**

″Sentencia [EXPLAIN](http://www.ibm.com/support/docview.wss?rs=71&uid=swg27009727)″ en Consulta de SQL, Volumen 2

″Sentencia [REFRESH](http://www.ibm.com/support/docview.wss?rs=71&uid=swg27009727) TABLE″ en Consulta de SQL, Volumen 2

″Sentencia SET [INTEGRITY](http://www.ibm.com/support/docview.wss?rs=71&uid=swg27009727)″ en Data Movement Utilities Guide and Reference

″Registro especial [CURRENT](http://www.ibm.com/support/docview.wss?rs=71&uid=swg27009727) EXPLAIN MODE″ en Consulta de SQL, Volumen [1](http://www.ibm.com/support/docview.wss?rs=71&uid=swg27009727)

″Registro especial CURRENT EXPLAIN [SNAPSHOT](http://www.ibm.com/support/docview.wss?rs=71&uid=swg27009727)″ en Consulta de SQL, [Volumen](http://www.ibm.com/support/docview.wss?rs=71&uid=swg27009727) 1

″Tabla [EXPLAIN\\_STATEMENT](http://www.ibm.com/support/docview.wss?rs=71&uid=swg27009727)″ en Consulta de SQL, Volumen 1

″Tablas de [explicación](http://www.ibm.com/support/docview.wss?rs=71&uid=swg27009727)″ en Consulta de SQL, Volumen 1

# **Capítulo 8. Mejoras en pureXML**

La Versión 9.5 se basa en el soporte para pureXML introducido por primera vez en la Versión 9.1,m y mejora el servidor de datos XML y datos relacionales híbridos para que el proceso de datos XML sea todavía más flexible, más rápido e incluso más fiable.

Consulte esta sección para obtener más detalles sobre las mejoras en pureXML incluidas en la Versión 9.5.

#### **Conceptos relacionados**

″Visión general de [pureXML](http://www.ibm.com/support/docview.wss?rs=71&uid=swg27009727)″ en pureXML Guide

″Guía de [aprendizaje](http://www.ibm.com/support/docview.wss?rs=71&uid=swg27009727) para pureXML″ en pureXML Guide

″Visión general de entrada y salida de XML″ en [pureXML](http://www.ibm.com/support/docview.wss?rs=71&uid=swg27009727) Guide

#### **Tareas relacionadas**

″Conversión de bases de datos no Unicode a Unicode″ en [Internationalization](http://www.ibm.com/support/docview.wss?rs=71&uid=swg27009727) [Guide](http://www.ibm.com/support/docview.wss?rs=71&uid=swg27009727)

# **Las expresiones de actualización XQuery permiten modificar partes de documentos XML**

Las nuevas expresiones de actualización XQuery permiten modificar partes de un documento XML existente en lugar de tener que crear uno nuevo.

Por ejemplo, si tiene pedidos de compra almacenados como documentos XML en una columna XML de una base de datos DB2, puede utilizar las expresiones de actualización DB2 XQuery para añadir nuevos elementos de línea de detalle a los pedidos de compra. No es necesario que cree de nuevo los pedidos de compra con las nuevas líneas de detalle. Las expresiones de actualización pueden realizar los cambios en los documentos XML sin convertir los datos XML en otro formato.

Las expresiones de actualización DB2 XQuery siempre operan en una copia de los datos XML creados por la expresión de transformación XQuery. La expresión de transformación está formada por tres cláusulas: la cláusula de copia, la cláusula de modificación y la cláusula de devolución. La cláusula de copia crea una copia de los datos XML, la cláusula de modificación contiene las expresiones de actualización XQuery que modifican la copia, y la cláusula de devolución puede contener otras expresiones que no sean de actualización que pueden procesar la copia modificada de los datos XML.

Las expresiones DB2 XQuery, incluidas las de actualización, se basan en el lenguaje XQuery descrito en documentos W3C. Las expresiones operan en instancias del modelo de datos XQuery y XPath (XDM). El modelo XDM permite que XQuery opere en la estructura lógica abstracta de un documento o fragmento XML, en lugar de operar en la sintaxis visible de un archivo de texto. Las entradas (si las hay) de una expresión XQuery son instancias de XDM y el resultado de una expresión es asimismo una instancia de XDM. Los documentos XML se convierten en XDM cuando se almacenan en una columna XML.

#### **Información relacionada**

″Uso de expresiones de actualización en una expresión de [transformación](http://www.ibm.com/support/docview.wss?rs=71&uid=swg27009727)″ en XQuery [Reference](http://www.ibm.com/support/docview.wss?rs=71&uid=swg27009727)

# **Se ha añadido soporte para el programa de utilidad de carga para pureXML**

Además de los programas de utilidad de importación y exportación disponibles para los datos XML en la Versión 9.1, ahora puede utilizar el programa de utilidad de carga de alto rendimiento para insertar documentos XML en tablas DB2.

El programa de utilidad de carga es especialmente útil cuando deben insertarse grandes volúmenes de datos en una tabla en un corto período de tiempo. El programa de utilidad de carga graba páginas con formato directamente en la base de datos, por lo que el proceso de carga de datos puede ser mucho más rápido que el de importación. Asimismo, el registro cronológico que se realiza durante las operaciones de carga es mínimo, lo que permite mover los dato de forma más eficiente. La capacidad de cargar datos XML también permite utilizar opciones específicas de carga en tablas que contienen columnas XML, como realizar la carga desde el tipo de archivo CURSOR y varias características de manipulación de datos.

#### **Conceptos relacionados**

″Carga de datos XML″ en Data [Movement](http://www.ibm.com/support/docview.wss?rs=71&uid=swg27009727) Utilities Guide and Reference

#### **Referencia relacionada**

″Diferencias entre el programa de utilidad de [importación](http://www.ibm.com/support/docview.wss?rs=71&uid=swg27009727) y de carga″ en Data [Movement](http://www.ibm.com/support/docview.wss?rs=71&uid=swg27009727) Utilities Guide and Reference

## **El rendimiento del proceso de aplicaciones pureXML ha mejorado**

El rendimiento de la característica pureXML ha mejorado. Los tiempos de ejecución y, en algunos casos, el uso de recursos para las aplicaciones que procesan datos XML se han reducido.

La amplia gama de mejoras abarca la manipulación de datos en SQL/XML y XQuery, la creación de índices en datos XML, la compilación y optimización de consultas, la navegación en documentos XML y otras áreas. A continuación se indican ejemplos más específicos de las mejoras:

- v Las operaciones de inserción, actualización y supresión pueden ejecutarse con mayor rapidez.
- v El uso de operadores AND en los índices durante la evaluación de las consultas puede incluir índices de datos XML e índices relacionales.
- v Las consultas en vistas UNION ALL pueden utilizar índices en datos XML.
- v Los planes de acceso complejos requieren menos operadores NLJOIN durante la evaluación de las consultas.

En los temas de pureXML se incluyen nuevas directrices de rendimiento.

#### **Conceptos relacionados**

″Explicar recurso″ en Tuning Database [Performance](http://www.ibm.com/support/docview.wss?rs=71&uid=swg27009727)

## **Se ha ampliado la funcionalidad de restricciones de columna**

Ahora puede especificar opciones adicionales con restricciones de comprobación en las columnas XML para garantizar la coherencia de la información antes de procesarla.

Una restricción de comprobación permite sustituir determinadas restricciones en una columna XML. La restricción se aplica siempre que se intentan insertar o

actualizar datos en la columna XML; la operación sólo se lleva a cabo cuando los criterios especificados por la restricción se evalúan como verdaderos.

Ahora puede requerir que un valor XML se valide o no cuando utilice el predicado VALIDATED, incluyendo opcionalmente uno o varios esquemas XML registrados especificando la cláusula ACCORDING TO XMLSCHEMA.

Ahora también puede especificar restricciones de columna con un nombre de correlación de tipo XML como parte de un activador BEFORE.

#### **Conceptos relacionados**

″Comprobar [restricciones](http://www.ibm.com/support/docview.wss?rs=71&uid=swg27009727) en columnas XML″ en pureXML Guide

# **El procesamiento de activadores da soporte a la validación automática de documentos XML**

El procesamiento de activadores ahora da soporte a la validación automática de documentos XML frente a esquemas XML registrados en función del estado de validación actual de los documentos.

La validación de documentos XML ante esquemas XML registrados antes de almacenar los documentos en una columna XML es opcional, pero debe realizarse si no está seguro de la integridad de los datos, ya que de este modo garantiza que sólo se insertan o actualizan documentos XML válidos.

Para la validación automática de documentos XML ante esquemas XML registrados, los activadores BEFORE puede especificar nombres de correlación NEW AS de tipo XML para invocar la función XMLVALIDATE desde una sentencia SET, para establecer valores en NULL, o para dejar los valores de tipo XML intactos.

Para determinar si debe activarse la validación de un documento XML ante un esquema XML, la cláusula WHEN del activador BEFORE puede probar el estado de validación del documento incluyendo la condición de búsqueda IS VALIDATED o IS NOT VALIDATED y, opcionalmente, incluyendo uno o varios esquemas XML mediante la cláusula ACCORDING TO XMLSCHEMA.

#### **Conceptos relacionados**

″Activar proceso de datos XML″ en [pureXML](http://www.ibm.com/support/docview.wss?rs=71&uid=swg27009727) Guide

# **El soporte para XSLT permite transformar datos XML en otros formatos**

Puede utilizar la nueva función XSLTRANSFORM para convertir documentos XML que residen en la base de datos en formato HTML, texto sin formato u otros formatos XML.

La transformación XSLT es el método estándar que se utiliza para transformar datos XML en otros formatos y permite generar varios formatos de salida a partir de una única fuente de datos. Esta funcionalidad es similar a las transformaciones XSLT proporcionadas por XML Extender.

XSLTRANSFORM utiliza hojas de estilo para convertir XML en otros formatos de datos. Puede convertir una parte de un documento XML o todo el documento y seleccionar o reorganizar los datos utilizando el lenguaje de consultas XPath y las funciones incorporadas de XSLT.

Una característica importante de la función XSLTRANSFORM es su capacidad de aceptar parámetros XSLT en tiempo de ejecución. Si no existiera esta capacidad, sería necesario mantener una biblioteca de gran tamaño de hojas de estilo XSLT, una para cada variante de una consulta sobre los datos XML, o editar manualmente las hojas de estilo para cada nuevo tipo de consulta. El paso de parámetros permite separar los comportamientos estandarizados de las hojas de estilo de los requisitos personalizados o exclusivos de una consulta determinada. Después de diseñar cuidadosamente las hojas de estilo principales, puede dejarlas sin cambios y descargar cualquier comportamiento personalizado en los archivos de parámetros.

#### **Conceptos relacionados**

″[Transformación](http://www.ibm.com/support/docview.wss?rs=71&uid=swg27009727) con hojas de estilo XSLT″ en pureXML Guide

# **La operación para pasar parámetros SQL/XML y XQuery es más flexible**

La operación de pasar parámetros es ha simplificado y ampliado para SQL/XML y XQuery para que sea más flexible.

Cuando se emiten sentencias SQL y expresiones XQuery combinadas, es posible pasar datos entre las sentencias SQL y las expresiones XQuery como se indica a continuación:

#### **Pasar parámetros desde SQL**

- v Por omisión, no es necesario que especifique explícitamente los parámetros para la función escalar XMLQuery, el predicado XMLExists la función de tabla XMLTable.
- v Por omisión, no es necesario que especifique columnas para la función de tabla XMLTable.

#### **Pasar parámetros de XQuery a SQL**

v Puede pasar parámetros a una sentencia fullselect SQL desde una expresión XQuery mediante la función db2-fn:sqlquery. Puede utilizar los parámetros para modificar la sentencia fullselect SQL ejecutada por la expresión XQuery y para modificar los datos devueltos a la expresión XQuery.

#### **Conceptos relacionados**

″Paso de constantes y marcadores de parámetro a XMLEXISTS y [XMLQUERY](http://www.ibm.com/support/docview.wss?rs=71&uid=swg27009727)″ en [pureXML](http://www.ibm.com/support/docview.wss?rs=71&uid=swg27009727) Guide

″Paso de nombres de columna simples con [XMLEXISTS,](http://www.ibm.com/support/docview.wss?rs=71&uid=swg27009727) XMLQUERY o [XMLTABLE](http://www.ibm.com/support/docview.wss?rs=71&uid=swg27009727)″ en pureXML Guide

″Paso de [parámetros](http://www.ibm.com/support/docview.wss?rs=71&uid=swg27009727) de XQuery a SQL″ en pureXML Guide

#### **Información relacionada**

″Función sqlquery″ en XQuery [Reference](http://www.ibm.com/support/docview.wss?rs=71&uid=swg27009727)

## **Las bases de datos que no son Unicode pueden almacenar datos XML**

Ahora puede almacenar datos XML en una base de datos que no sea Unicode.

Dado que el gestor de bases de datos DB2 almacena datos XML internamente como Unicode, en versiones anteriores a la Versión 9.5, las características de pureXML sólo estaban disponibles en una base de datos codificada en UTF-8. La nueva funcionalidad gestiona la conversión de páginas de códigos, por lo que ya no es necesario tener una base de datos Unicode. No obstante, insertar datos XML en una base de datos que no sea Unicode sólo en formulario no pasa por ninguna

conversión de página de códigos (por ejemplo, BIT DATA, BLOB o XML). Para evitar la introducción de caracteres de sustitución en los datos, inserte solamente datos XML que contengan puntos de código incluidos en la página de códigos de la base de datos.

Utilice el nuevo parámetro de configuración **enable\_xmlchar** para evitar posibles sustituciones de caracteres cuando los datos de serie SQL se convierten de la página de códigos del cliente a la página de códigos de la base de datos y luego a Unicode para su almacenamiento interno. Si establece **enable\_xmlchar** en NO, se bloquea el uso de tipos de caracteres durante el análisis de XML, lo que impide cualquier sustitución posible de caracteres y garantiza la integridad de los datos XML almacenados. Por omisión, **enable\_xmlchar** se establece en YES para permitir el análisis de tipos de datos de caracteres.

Las bases de datos XML que no son Unicode pueden gestionarse mediante el Centro de control, como cualquier otra base de datos.

#### **Conceptos relacionados**

″[Utilización](http://www.ibm.com/support/docview.wss?rs=71&uid=swg27009727) de XML en una base de datos no Unicode″ en pureXML Guide

# **Los documentos XML pequeños pueden almacenarse en una fila de la tabla base para mejorar el rendimiento**

Existe una opción de almacenamiento adicional para los documentos XML cuyo tamaño es de 32 KB como máximo. Cuando añada columnas XML a una tabla o modifique las columnas XML existentes, puede almacenar estos documentos en una fila de la tabla base en lugar de almacenarlos en el objeto de almacenamiento XML por omisión.

El almacenamiento en filas de los documentos XML es similar al modo de almacenar una instancia de tipo estructurado en la fila de una tabla, y está bajo control del usuario. La opción de almacenamiento que seleccione depende de los requisitos de almacenamiento y de rendimiento. Los documentos de mayor tamaño siempre deben almacenarse en el objeto de almacenamiento XML por omisión; no obstante, si generalmente trabaja con documentos pequeños, el almacenamiento en las filas de la tabla base puede proporcionarle las siguientes ventajas:

- v Mayor rendimiento para operaciones que requieran consulta, inserción, actualización o supresión de documentos XML, ya que se requieren menos operaciones de E/S para los documentos almacenados en las filas de la tabla base.
- $\bullet$  Menos requisitos de espacio de almacenamiento y mayor eficiencia de E/S para documentos XML si también utiliza la compresión de filas de datos.

La opción se utiliza incluyendo las palabras clave INLINE LENGTH en las sentencias CREATE TABLE y ALTER TABLE, seguidas por el tamaño máximo de documentos XML que deben almacenarse en la fila de la tabla base. Si almacena documentos XML cuyo tamaño sea superior a 32 KB en una columna de tabla XML habilitada para el almacenamiento en filas de la tabla base, dichos documentos se almacenan de forma transparente en el objeto de almacenamiento XML por omisión.

#### **Conceptos relacionados**

″[Almacenamiento](http://www.ibm.com/support/docview.wss?rs=71&uid=swg27009727) de XML″ en pureXML Guide

″[Almacenamiento](http://www.ibm.com/support/docview.wss?rs=71&uid=swg27009727) de filas de la tabla base XML″ en pureXML Guide

# **Los esquemas XML pueden actualizarse sin tener que validar de nuevo los documentos XML**

Ahora es posible actualizar un esquema XML registrado en el depósito de esquemas XML de modo que los documentos XML insertados con anterioridad y los documentos XML nuevos se validen en la versión evolucionada del esquema.

Se ha añadido un mandato UPDATE XMLSCHEMA y un procedimiento almacenado XSR\_UPDATE, lo que permite modificar un esquema XML que ya ha sido registrado. Esto le resultará de utilidad en los casos en que, por ejemplo, desee añadir elementos o atributos opcionales a un esquema existente, y también desee que el esquema actualizado esté disponible para validar los documentos de instancia XML nuevos y los almacenados con anterioridad.

El requisito clave para evolucionar un esquema XML es que el esquema original y el esquema nuevo sean compatibles, de modo que los documentos XML validados con anterioridad continúen siendo válidos y el tipo de anotaciones del esquema original no cambie. Durante el proceso de actualización, se realiza una comprobación para confirmar la compatibilidad del esquema original y del nuevo. La operación de actualización fallará si los esquemas no son compatibles.

### **Conceptos relacionados**

″Escenario: [Desarrollo](http://www.ibm.com/support/docview.wss?rs=71&uid=swg27009727) de un esquema XML″ en pureXML Guide

### **Tareas relacionadas**

″[Desarrollo](http://www.ibm.com/support/docview.wss?rs=71&uid=swg27009727) de un esquema XML″ en pureXML Guide

### **Referencia relacionada**

″Requisitos de [compatibilidad](http://www.ibm.com/support/docview.wss?rs=71&uid=swg27009727) para la evolución de un esquema XML″ en [pureXML](http://www.ibm.com/support/docview.wss?rs=71&uid=swg27009727) Guide

# **Las funciones XQuery en mayúscula y minúscula dan soporte a entornos locales**

Las funciones XQuery fn:upper-case y fn:lower-case ahora pueden cambiar las mayúsculas y minúsculas del texto mediante una conversión que tiene en cuenta el entorno local. Por omisión, fn:upper-case y fn:lower-case convierten las mayúsculas y minúsculas del texto en función del estándar Unicode. En el caso de algunos caracteres, la correlación entre los caracteres en mayúscula y los caracteres en minúscula es distinta cuando se utiliza una conversión basada en el entorno local y cuando se utiliza el estándar Unicode.

En turco, por ejemplo, cuando se cambia el tipo de carácter i o I (I latina en minúscula o mayúscula), el carácter mantiene el punto. Si especifica el entorno local turco (tr\_TR), la función fn:upper-case convierte el carácter i en una I latina en mayúscula con un punto encima. El carácter numérico de referencia es  $\&\#x130$ ; Si especifica el entorno local turco, la función fn:lower-case convierte el carácter I en una i latina en minúscula sin punto. El carácter de referencia numérico es ı. Si no especifica el entorno local, la función fn:upper-case convierte el carácter i en I, y la función fn:lower-case convierte el carácter I en i.

### **Información relacionada**

″función en [minúsculas](http://www.ibm.com/support/docview.wss?rs=71&uid=swg27009727)″ en XQuery Reference

″función en [mayúsculas](http://www.ibm.com/support/docview.wss?rs=71&uid=swg27009727)″ en XQuery Reference

# **Funciones de extracción de componentes de XQuery y ajuste fecha y hora**

Ahora puede utilizar las funciones de extracción de componentes de fecha y hora de XQuery para extraer partes de tipos de datos date, time, dateTime y duration. Puede utilizar las funciones de ajuste del huso horario de XQuery para ajustar las fechas y horas en un huso horario determinado, o eliminar el componente de huso horario de los tipos de datos date, time o dateTime.

Mediante las funciones de extracción de fecha, por ejemplo, puede extraer fácilmente el componente de año y mes de un tipo de datos date. Si utiliza las funciones de ajuste del huso horario, puede convertir fácilmente una fecha u hora de un huso horario a otro.

### **Información relacionada**

″[Funciones](http://www.ibm.com/support/docview.wss?rs=71&uid=swg27009727) por categoría″ en XQuery Reference

# **La expresión convertible XQuery permite probar la conversión de valores**

La expresión convertible del lenguaje XQuery permite probar la conversión de valores en tipos de datos XQuery.

Puede utilizar la expresión convertible como predicado XPath para evitar errores durante la evaluación. También puede utilizar la expresión convertible para seleccionar un tipo de datos apropiado al procesar un valor determinado.

#### **Información relacionada**

″Expresiones [convertibles](http://www.ibm.com/support/docview.wss?rs=71&uid=swg27009727)″ en XQuery Reference

# **Las funciones de publicación son más fáciles de utilizar**

Hay nuevas funciones escalares de publicación disponibles para correlacionar datos relacionales con XML. Estas funciones requieren menos opciones que las funciones de publicación SQL/XML anteriores necesarias y proporcionan comportamientos por omisión para utilizar muchas de las reglas definidas por ISO SQL/XML 2006 o para dar soporte a las opciones utilizadas con mayor frecuencia.

Las nuevas funciones de publicación son:

#### **XMLGROUP**

Esta función devuelve un único elemento de nivel superior para representar una tabla o el resultado de una consulta. Por omisión, cada fila del conjunto de resultados está correlacionada con un subelemento de fila, y cada expresión de entrada está correlacionada con un subelemento del subelemento de fila. Opcionalmente, cada expresión de entrada puede correlacionarse con un atributo del subelemento de fila.

#### **XMLROW**

Esta función devuelve una secuencia de elementos de fila para representar una tabla o el resultado de una consulta. Por omisión, cada expresión de entrada se transforma en un subelemento de un elemento de fila. Opcionalmente, cada expresión de entrada puede transformarse en un atributo de un elemento de fila.

### **XSLTRANSFORM**

Esta función transforma documentos XML en HTML, texto sin formato u otras

formas de XML, en función de las hojas de estilo que se suministren. La transformación XSLT es el método estándar que se utiliza para transformar datos XML en otros formatos y permite generar varios formatos de salida a partir de una única fuente de datos.

### **Referencia relacionada**

″Función escalar [XMLROW](http://www.ibm.com/support/docview.wss?rs=71&uid=swg27009727)″ en Consulta de SQL, Volumen 1 ″Función agregada [XMLGROUP](http://www.ibm.com/support/docview.wss?rs=71&uid=swg27009727)″ en Consulta de SQL, Volumen 1 ″Función escalar [XSLTRANSFORM](http://www.ibm.com/support/docview.wss?rs=71&uid=swg27009727)″ en Consulta de SQL, Volumen 1

# **La descomposición de esquemas XML anotados da soporte al orden de inserción y a registro de esquemas recursivos**

Se han añadido dos características nuevas a la función de descomposición para pureXML, lo que permite controlar el orden de inserción y el registro de esquemas XML recursivos.

## **Soporte para el orden de inserción**

Las nuevas anotaciones de esquema XML le permiten especificar una jerarquía de descomposición para garantizar que el contenido de un documento XML se inerte en las filas de una tabla de destino en un orden determinable. En versiones anteriores a la Versión 9.5, no había ningún recurso para controlar el orden en que los datos del proceso de descomposición se insertaban como filas en las tablas de destino, por lo que era difícil insertar los datos de tal modo que se cumplieran los requisitos de coherencia de las tablas de destino. La nueva característica proporciona un método para garantizar que durante la descomposición de documentos XML se respeten las restricciones de integridad referencial definidas en un esquema relacional.

## **Registro de esquemas recursivos**

En versiones anteriores a la Versión 9.5, no era posible registrar un esquema XML que incluyera recursión, aun cuando la sección recursiva del documento de instancia XML no debiera descomponerse. Los esquemas XML que contienen recursión ahora pueden registrarse en el depósito de esquemas XML (XSR) y habilitarse para la descomposición. Las secciones recursivas de un documento de instancia XML asociado no puede descomponerse como valores escalares en una tabla de destino. No obstante, mediante las anotaciones de esquema apropiadas, las secciones recursivas pueden almacenarse y recuperarse posteriormente como marcación serializada.

#### **Conceptos relacionados**

″[Descomposición](http://www.ibm.com/support/docview.wss?rs=71&uid=swg27009727) de esquemas XML anotados y documentos XML recursivos″ en [pureXML](http://www.ibm.com/support/docview.wss?rs=71&uid=swg27009727) Guide

#### **Referencia relacionada**

″Anotación de descomposición de [db2-xdb:rowSetOperationOrder](http://www.ibm.com/support/docview.wss?rs=71&uid=swg27009727)″ en pureXML [Guide](http://www.ibm.com/support/docview.wss?rs=71&uid=swg27009727)

″Anotación de [descomposición](http://www.ibm.com/support/docview.wss?rs=71&uid=swg27009727) de db2-xdb:order″ en pureXML Guide

# **Capítulo 9. Mejoras en el desarrollo de aplicaciones**

Las mejoras en el desarrollo de aplicaciones incluyen nuevas funciones y mejoras que simplifican el desarrollo de aplicaciones de bases de datos, mejoran la portabilidad de las aplicaciones y facilitan el despliegue de las aplicaciones.

Consulte esta sección para obtener más información sobre las mejoras de desarrollo de aplicaciones que se incluyen en la Versión 9.5.

# **Se han incrementado los límites de longitud de identificador**

El soporte para identificadores largos permite utilizar fácilmente aplicaciones de otros proveedores DBMS. También le resultará más fácil migrar el lenguaje de definición de datos (DDL), porque ya no es necesario que acorte los identificadores.

En la tabla siguiente se indican los identificadores que tienen una longitud máxima superior:

| Nombre del identificador                                                                                                    | Longitud en la Versión 9.1<br>(bytes) | Longitud en la Versión 9.5<br>(bytes) |
|----------------------------------------------------------------------------------------------------|---------------------------------------|---------------------------------------|
| Atributo                                                                                                    | 18                                    | 128                                   |
| ID de autorización (Authid)                                                                                                 | 30                                    | 128                                   |
| Columna                                                                                                    | 30                                    | 128                                   |
| Restricción                                                                                                    | 18                                    | 128                                   |
| Cursor                                                                                                    | 18                                    | 128                                   |
| Grupo de particiones de base<br>de datos                                                                                    | 18                                    | 128                                   |
| Supervisor de sucesos                                                                                                    | 18                                    | 128                                   |
| Grupo                                                                                                    | 30                                    | 128                                   |
| Paquete                                                                                                    | 8                                     | 128                                   |
| Esquema                                                                                                    | 30                                    | 128                                   |
| Nombre específico                                                                                                    | 18                                    | 128                                   |
| Vía de acceso de SQL<br>(especificada mediante la<br>opción FUNCPATH BIND y<br>el registro especial<br><b>CURRENT PATH)</b> | 254                                   | 2048                                  |
| Sentencia                                                                                                    | 18                                    | 128                                   |
| Activador                                                                                                    | 18                                    | 128                                   |
| Tipo definido por el usuario                                                                                                | 18                                    | 128                                   |

*Tabla 3. Límites de longitud de los identificadores en las versiones 9.1 y 9.5*

Observe que el límite de 128 bytes sólo se aplica a SQL no incorporado, porque SQLDA sigue estando limitado a nombres de esquema de 8 bytes para los tipos definidos por el usuario (UDT), nombres de 18 bytes para los UDT y nombres de 30 bytes para las columnas.

El límite de 128 bytes hace referencia al límite que el gestor de bases de datos se almacena en el catálogo del sistema. Puesto que la página de códigos que se utiliza para representar un identificador en una aplicación puede variar, el límite no está definido en la aplicación. Los programas de utilidad de DB2 de aplicación y de servidor utilizan un límite de 128 bytes independientemente de la página de códigos de la aplicación.

En el directorio samples/admin\_scripts encontrará un archivo de ejemplo muy útil, checkv9limits. Puede utilizar este archivo para buscar identificadores en una base de datos que puedan estar utilizando límites superiores de la Versión 9.5.

#### **Referencia relacionada**

″Límites de SQL y XML″ en Data Servers, [Databases,](http://www.ibm.com/support/docview.wss?rs=71&uid=swg27009727) and Database Objects [Guide](http://www.ibm.com/support/docview.wss?rs=71&uid=swg27009727)

# **Se han integrado extensiones PHP en la instalación de DB2 (Linux, AIX y Windows)**

En la Versión 9.5, IBM DB2 Data Server Client (conocido anteriormente como DB2 Client) incluye extensiones PHP (Hypertext Preprocessor); ya no es necesario descargarlas. Asimismo, la Versión 9.5 agrega a la Versión 9.1 soporte para PHP proporcionando una nueva extensión denominada PDO\_IBM.

La nueva extensión PDO\_IBM y la extensión IBM\_DB2 existente son extensiones pequeñas que permiten un acceso robusto a través de aplicaciones PHP a datos almacenados en las bases de datos DB2, y permiten desplegar de forma fácil y rápida las aplicaciones PHP. Las diferencias entre ambas extensiones son las siguientes:

### **PDO\_IBM**

Esta nueva extensión proporciona acceso a una base de datos DB2 a través de la interfaz PDO (PHP Data Objects). PDO proporciona una interfaz generalizada y orientada a objetos para acceder a los datos. Con esta extensión, ya no es necesario que cree una fuente de datos ODBC para poder utilizar PDO. Puede utilizar PDO\_IBM para conectarse a la base de datos utilizando una conexión catalogada o una conexión TCP/IP directa con el gestor de bases de datos DB2.

#### **IBM\_DB2**

Esta extensión proporciona acceso directo a los datos almacenados en la base de datos DB2 utilizando las bibliotecas de DB2 Call Level Interface (CLI). La interfaz de esta extensión es específica del producto DB2 y utiliza algunas características más avanzadas de DB2 que no están disponibles con otras extensiones. La extensión IBM\_DB2 proporciona una interfaz de programación de aplicaciones (API) con amplio acceso a los metadatos de la base de datos.

Los programas de instalación de DB2 contienen extensiones PHP en los sistemas operativos siguientes:

- $\bullet$  AIX
- Linux en x86
- Linux en AMD64 y Linux en EM64T
- Linux en POWER (PowerPC y pSeries)
- Windows en x86

**Conceptos relacionados**

″[Introducción](http://www.ibm.com/support/docview.wss?rs=71&uid=swg27009727) al desarrollo de aplicaciones PHP para″ en Iniciación al desarrollo de [aplicaciones](http://www.ibm.com/support/docview.wss?rs=71&uid=swg27009727) de bases de datos

# **Integración del soporte de la infraestructura Ruby on Rails en la instalación de DB2 (Linux, AIX y Windows)**

El rápido desarrollo y despliegue de aplicaciones Web de DB2 se han habilitado y ampliado para las aplicaciones Ruby y Ruby on Rails.

IBM desarrolla el adaptador Rails (IBM\_DB) y el controlador Ruby y ambos se han optimizado para todos los servidores de datos DB2, incluyendo DB2 Database para Linux, UNIX y Windows, DB2 para i5/OS mediante DB2 Connect, y DB2 para z/OS mediante DB2 Connect. IBM es el único proveedor que ofrece habilitación y soporte para Ruby on Rails.

Si bien es posible configurar distintos almacenes de datos en la infraestructura Rails, el servidor de datos IBM DB2 presenta ventajas exclusivas. El uso del adaptador Rails IBM\_DB y del controlador Ruby con el servidor de datos DB2 permite manipular datos pureXML. Asimismo, la infraestructura Rails proporciona características tales como relaciones de modelos, tareas de barrido, migración, andamiaje, y un entorno de pruebas integrado que hace que el desarrollo de aplicaciones ágiles e iterativas sea una realidad.

Para habilitar el desarrollo y despliegue rápido de aplicaciones, el nuevo controlador Ruby y el nuevo adaptador Rails de DB2 se proporcionan en el directorio de instalación de DB2 en los sistemas operativos siguientes:

- v AIX (debe haberse aplicado el APAR IZ01456)
- Linux en x86
- Linux en AMD64 y Linux en EM64T
- Linux en POWER (PowerPC y pSeries)
- Windows en x86

El controlador Ruby y el adaptador Rails de DB2 también están disponibles en el sitio Web RubyForge Rails [Adapter/Driver](http://rubyforge.org/projects/rubyibm/) for IBM Databases.

### **Conceptos relacionados**

″[Controlador](http://www.ibm.com/support/docview.wss?rs=71&uid=swg27009727) IBM\_DB Ruby y adaptador Rails″ en Iniciación al desarrollo de [aplicaciones](http://www.ibm.com/support/docview.wss?rs=71&uid=swg27009727) de bases de datos

# **Soporte del controlador Perl para pureXML y caracteres de múltiples bytes**

El controlador DB2 Perl se ha ampliado añadiendo dos nuevas características significativas: soporte para pureXML y soporte para entornos locales de múltiples bytes. Estas nuevas características permiten un acceso más directo a los datos a través del controlador DB2 Perl.

Las nuevas características ayudan a reducir la lógica de la aplicación ya que proporcionan una comunicación más transparente entre la aplicación y la base de datos. A continuación se ofrecen detalles de estas nuevas características:

#### **Soporte para pureXML**

Con el soporte para pureXML, puede insertar documentos XML directamente en la base de datos DB2. Ya no es necesario que la aplicación analice los documentos XML, porque el analizador pureXML se ejecuta

automáticamente al insertar datos XML en la base de datos. Analizar los documentos fuera de la aplicación mejora el rendimiento de ésta y reduce los esfuerzos de mantenimiento. La recuperación de datos XML almacenados con el controlador DB2 Perl también es sencilla; puede acceder a los datos mediante un BLOB o un registro.

### **Soporte para conjuntos de caracteres de múltiples bytes**

Esta característica proporciona una interfaz más transparente entre la aplicación y la base de datos DB2. Ya no es necesario que la aplicación Perl realice la conversión entre conjuntos de caracteres antes de interactuar con la base de datos DB2. Puesto que ya no es necesario convertir los resultados en una aplicación más pequeña, se requieren menos tareas de mantenimiento y la posibilidad de errores es menor.

Para obtener información sobre cómo descargar el último controlador DB2 Perl, vaya al sitio Web [http://www.ibm.com/software/data/db2/perl/.](http://www.ibm.com/software/data/db2/perl/)

#### **Conceptos relacionados**

″[Consideraciones](http://www.ibm.com/support/docview.wss?rs=71&uid=swg27009727) de programación para Perl″ en Desarrollo de aplicaciones Perl y [PHP](http://www.ibm.com/support/docview.wss?rs=71&uid=swg27009727)

## **Se ha ampliado IBM Database Add-Ins para Visual Studio 2005**

IBM Database Add-Ins para Visual Studio 2005, que ofrece herramientas para el desarrollo rápido de las aplicaciones, el desarrollo de esquemas de bases de datos y la depuración, ahora ofrece más soporte en la Versión 9.5.

Las mejoras son las siguientes:

- v IBM Database Add-Ins para Visual Studio 2005 ahora da soporte a IBM Informix Dynamic Server, IBM UniData e IBM UniVerse. Este soporte permite utilizar la misma herramienta de módulos adicionales cuando se trabaja con cualquier combinación de productos DB2, Informix, UniData o UniVerse. Específicamente, las aplicaciones .NET ahora pueden acceder a los siguientes servidores de datos IBM:
	- DB2 Universal Database para Linux, UNIX y Windows, Versión 8.1 o posterior
	- DB2 Universal Database para z/OS u OS/390, Versiones 6 y 7
	- DB2 Universal Database para z/OS, Versión 8 o posterior
	- DB2 Universal Database para iSeries (mediante OS/400 Versión 5 Release 1 o posterior)
	- DB2 para i5/OS (mediantei5/OS Versión 5 Release 3 o posterior)
	- IDS Versión 11.1
	- UniData 7.1 o posterior
	- UniVerse 10.2 o posterior

La disponibilidad de las características y la compatibilidad de los tipos de datos varía en función del servidor de datos que se utilice. Los servidores de datos Informix Dynamic Server, UniData y UniVerse, por ejemplo, no dan soporte al tipo de datos XML.

- v El nuevo Diseñador de funciones de IBM ofrece un método más sencillo para trabajar con funciones: Con el diseñador, podrá efectuar las acciones siguientes:
	- Crear y modificar funciones
	- Crear y modificar funciones y definir privilegios de acceso para las funciones
	- Clonar funciones
- Ver o crear scripts para todas las funciones
- v Si define una conexión de datos con un servidor DB2, puede filtrar las tablas de base de datos en función de los tipos de tabla. Una opción permite seleccionar los tipos de tabla P (física) y L (lógica), así como otros tipos de tabla específicos de la base de datos o de la plataforma.
- v Ahora puede utilizar los módulos adicionales para crear servicios Web que expongan operaciones de base de datos (sentencias SELECT y DML de SQL, expresiones XQuery o llamadas a procedimientos almacenados) a aplicaciones cliente. También puede utilizar los módulos adicionales para desplegar servicios Web o anular el despliegue de los mismos desde un servidor Web.
- v Las herramientas XML se han ampliado para dar soporte a la siguiente funcionalidad:
	- Anotar esquemas XML en IBM XML Schema Mapping Designer:
		- Seleccionar los resultados de la ejecución de un método de servicio Web como fuente de un esquema XML para la correlación
		- Arrastrar tablas para establecer correlaciones desde Server Explorer al editor de correlaciones del diseñador
		- Utilizar los resultados de un método de servicio para probar los enlaces de correlación después de anotar un esquema XML
	- Generar métodos de servicios Web para esquemas XML anotados en el depósito de esquemas XML
	- Generar código de validación de esquemas XML del servidor y del cliente
	- Comparar dos versiones de un esquema XML y recuperar sus diferencias
	- Generar código de transformación XSL del servidor y del cliente
	- **Conceptos relacionados**

″Integración de DB2 en Visual Studio″ en Desarrollo de [aplicaciones](http://www.ibm.com/support/docview.wss?rs=71&uid=swg27009727) ADO.NET y [OLE](http://www.ibm.com/support/docview.wss?rs=71&uid=swg27009727) DB

# **Las variables globales mejoran la capacidad de compartir datos entre sentencias SQL**

La Versión 9.5 introduce el concepto de variables globales, que son variables de memoria con nombre a las que puede acceder y puede modificar a través de sentencias SQL. Las variables globales permiten compartir datos entre distintas sentencias SQL que se ejecuten en la misma sesión (o conexión) sin necesidad de tener lógica de aplicación par dar soporte a esta transferencia de datos.

Ya no es necesario que las aplicaciones emitan sentencias para copiar valores de los argumentos de salida (por ejemplo, variables de sistema principal) de una sentencia en los argumentos de entrada de otra sentencia. Además, las sentencias SQL contenidas en el sistema de bases de datos propiamente dicho, como las sentencias que definen los activadores y las vistas, ahora pueden acceder a esta información compartida.

Las variables globales ayudan a implementar modelos interactivos más complejos para la transferencia de datos dentro de la base de datos propiamente dicha, de modo que no es necesario tener lógica de soporte en las aplicaciones ni en los procedimientos SQL. Los privilegios definidos asociados con las variables globales garantizan que la seguridad de la transferencia de datos no se deje de modo que deba aplicarse la lógica de la aplicación. Si la seguridad es un problema, puede controlar el acceso a las global globales a través de sentencias GRANT y REVOKE. Las variables globales so especialmente útiles para almacenar datos que son estáticos, que cambian en muy pocas ocasiones durante una sesión, o que ejercen un control administrativo. Como ejemplo de datos de este tipo, cabe citar el número de buscapersonas que se utiliza para comunicar alertas a un DBA y los indicadores que establece si determinados activadores deben habilitarse o inhabilitarse.

La Versión 9.5 da soporte a variables globales de sesión creadas. Una variable global de sesión está asociada con una sesión específica y contiene un valor que es exclusivo de dicha sesión. Una variable global de sesión creada está disponible para cualquier sentencia SQL activa que se ejecute en la base de datos en la que se ha definido la variable. El catálogo del sistema contiene las definiciones de variables globales de sesión creadas y los privilegios asociados con las mismas.

#### **Referencia relacionada**

″[Identificadores](http://www.ibm.com/support/docview.wss?rs=71&uid=swg27009727)″ en Consulta de SQL, Volumen 1 ″Sentencia CREATE [VARIABLE](http://www.ibm.com/support/docview.wss?rs=71&uid=swg27009727)″ en Consulta de SQL, Volumen 2 ″Sentencia GRANT [\(privilegios](http://www.ibm.com/support/docview.wss?rs=71&uid=swg27009727) de variable global)″ en Consulta de SQL, [Volumen](http://www.ibm.com/support/docview.wss?rs=71&uid=swg27009727) 2

″Sentencia REVOKE [\(privilegios](http://www.ibm.com/support/docview.wss?rs=71&uid=swg27009727) de variable global)″ en Consulta de SQL, [Volumen](http://www.ibm.com/support/docview.wss?rs=71&uid=swg27009727) 2

″[Variables](http://www.ibm.com/support/docview.wss?rs=71&uid=swg27009727) globales″ en Consulta de SQL, Volumen 1

# **La variable SET ahora es una sentencia ejecutable que puede prepararse dinámicamente**

La Versión 9.5 introduce una sentencia SET que proporciona métodos coherentes para establecer variables de sistema principal, variables de vinculación, variables globales y variables locales en activadores y funciones, en procedimientos y como sentencia autónoma. La sentencia SQL puede prepararse y ejecutarse dinámicamente, eliminando prácticamente la necesidad de tener cursores dinámicos de fila únicos.

La sentencia de variable SET asigna valores a las variables. En versiones anteriores a la Versión 9.5, esta sentencia sólo se permitía en sentencias compuestas dinámicas, activadores, funciones SQL, métodos SQL, procedimientos SQL y sentencias UPDATE.

Dado que la sentencia de variable SET ahora puede incorporarse en un programa de aplicación o emitirse de forma interactiva, y dado que se trata de una sentencia ejecutable que puede prepararse de forma dinámica, el procesador de línea de mandatos (CLP) da soporte a toda la sintaxis de la variable de SET en las aplicaciones y en los procedimientos almacenados SQL. Por ejemplo, ahora puede utilizar sentencias de variable SET de múltiples destinos, como SET  $(a, b) = (1,$ 2), en procedimientos almacenados SQL.

Ya no es necesario que utilice cursores para recuperar datos que no están disponibles en el momento de la precompilación o antes de ésta. En versiones anteriores a la Versión 9.5, tenía que utilizar la sentencia SELECT INTO si deseaba que el procedimiento SQL copiara datos de tabla en variables de sistema principal, como se muestra en el siguiente ejemplo:

SELECT c0, c1 INTO :hv1, :hv2 FROM ...

No obstante, la sentencia SELECT INTO sólo es válida para SQL estático; no puede prepararse de forma dinámica. Por lo tanto, si la sentencia SELECT depende de

datos que no están disponibles en el momento de la preparación, en el pasado tenía que proceder de un modo parecido a éste:

DECLARE vsql VARCHAR(254) DECLARE c0 CURSOR FOR vstmt DECLARE vstmt STATEMENT

SET vsql = 'select statement' PREPARE vstmt FROM vsql OPEN c0 FETCH c0 INTO var

Ahora puede proceder de este modo:

SET vsql = 'SET  $(?,?,?) = (select statement)'$ PREPARE vstmt FROM vsql EXECUTE vstmt INTO a, b, c USING x, y, z

#### **Referencia relacionada**

″[Sentencia](http://www.ibm.com/support/docview.wss?rs=71&uid=swg27009727) variable SET″ en Consulta de SQL, Volumen 2

## **El soporte para matrices amplía la portabilidad de las aplicaciones**

La versión 9.5 da soporte al tipo de datos de colección ARRAY. Las matrices son valores temporales que pueden manipularse en procedimientos almacenados y aplicaciones, pero que no pueden almacenarse en tablas. Esta característica facilita el traslado de aplicaciones y procedimientos almacenados de otros proveedores de bases de datos que ya dan soporte a las matrices.

Puede utilizar matrices para pasar colecciones de datos de forma efectiva entre aplicaciones y procedimientos almacenados, y para almacenar y manipular colecciones temporales de datos dentro de los procedimientos SQL sin tener que utilizar tablas relacionales. Los operaciones de las matrices disponibles en los procedimientos SQL permiten un almacenamiento y una recuperación de datos eficiente.

El soporte para tipos de datos de matriz de la Versión 9.5 le permite hacer lo siguiente:

- v Crear tipos definidos por el usuario basados en matrices; por ejemplo, CREATE TYPE INT10 AS INTEGER ARRAY[10] define un tipo para matrices de hasta 10 valores enteros.
- v Declarar variables y parámetros de tipos de matriz en procedimientos almacenados y aplicaciones.
- v Crear y manipular valores de matriz; los primitivos para la manipulación de matrices incluyen constructores de matrices, creación de subíndices, recuento de elementos y recorte.
- v Pasar matrices entre aplicaciones JDBC y CLI y procedimientos almacenados SQL y Java.
- v Convertir matrices en tablas (un elemento de matriz por fila de tabla) y agregar columnas a las matrices para facilitar el establecimiento de una interfaz entre las matrices y SQL.
- v Llamar a procedimientos con parámetros de matriz de entrada y salida desde el procesador de línea de mandatos.

#### **Referencia relacionada**

″Tipos [definidos](http://www.ibm.com/support/docview.wss?rs=71&uid=swg27009727) por el usuario″ en Consulta de SQL, Volumen 1 ″[Sentencia](http://www.ibm.com/support/docview.wss?rs=71&uid=swg27009727) CREATE TYPE (Matriz)″ en Consulta de SQL, Volumen 2

# **El tipo de datos de coma flotante decimal mejora la precisión y el rendimiento de los datos decimales**

La Versión 9.5 introduce DECFLOAT, un tipo de datos de coma flotante decimal que es útil en las aplicaciones empresariales (por ejemplo, aplicaciones financieras) que utilizan valores decimales exactos.

Los tipos de datos de coma flotante binaria (REAL y DOUBLE), que proporcionan aproximaciones binarias para los datos decimales, no son apropiados en aplicaciones de este tipo. El tipo de datos DECFLOAT combina la precisión del tipo DECIMAL con algunas ventajas de rendimiento del tipo FLOAT, que es beneficioso en aplicaciones empresariales en las que se manipulan valores monetarios. Por ejemplo, el cálculo de un 5% de impuestos en una llamada de teléfono de 0,70€ da lugar a un valor calculado de 0,734999987483025 si define la columna que contiene el precio como REAL, y un valor 0,7350, si define la columna como DECFLOAT(16).

La Versión 9.5 da soporte al tipo DECFLOAT en el nuevo hardware IBM POWER6. En IBM Power 6, DB2 Versión 9.5 utiliza la aceleración de hardware decfloat que anteriormente sólo se conocía para la aritmética de coma flotante normal. La Versión 9.5 implementa la codificación de coma flotante decimal de 16 y 34 dígitos, como se especifica en el estándar IEEE. En la tabla siguiente se muestra la precisión, la longitud y el rango de cada codificación:

| Precisión en<br>dígitos | Longitud en<br>bits | Rango                                                                                                    |
|-------------------------|---------------------|----------------------------------------------------------------------------------------------------|
| 16                      |                     | 64 -9,9999999999999999 $\times$ 10 <sup>384</sup> a -1 $\times$ 10 <sup>-383</sup> :<br>$\left 1 \times 10^{-383} \right.$ a 9,99999999999999999 $\times 10^{384}$ |
| 34                      |                     |                                                                                                    |

*Tabla 4. Precisión, longitud y rango de las codificaciones de coma flotante decimal soportadas*

Este tipo de datos da soporte a cinco modalidades de redondeo especificadas por el estándar IEEE: ROUND\_HALF\_EVEN, ROUND\_HALF\_UP, ROUND\_DOWN, ROUND\_CEILING y ROUND\_FLOOR. Puede especificar la modalidad de redondeo a través del nuevo parámetro de configuración de base de datos **decflt\_rounding**.

### **Referencia relacionada**

″[Números](http://www.ibm.com/support/docview.wss?rs=71&uid=swg27009727)″ en Consulta de SQL, Volumen 1

″Función escalar [COMPARE\\_DECFLOAT](http://www.ibm.com/support/docview.wss?rs=71&uid=swg27009727)″ en Consulta de SQL, Volumen 1

″Función escalar [DECFLOAT](http://www.ibm.com/support/docview.wss?rs=71&uid=swg27009727)″ en Consulta de SQL, Volumen 1

″Función escalar [NORMALIZE\\_](http://www.ibm.com/support/docview.wss?rs=71&uid=swg27009727) DECFLOAT″ en Consulta de SQL, Volumen 1

″Función escalar [QUANTIZE](http://www.ibm.com/support/docview.wss?rs=71&uid=swg27009727)″ en Consulta de SQL, Volumen 1

″Función escalar [TOTALORDER](http://www.ibm.com/support/docview.wss?rs=71&uid=swg27009727)″ en Consulta de SQL, Volumen 1

″[decflt\\_rounding](http://www.ibm.com/support/docview.wss?rs=71&uid=swg27009727) - Parámetro de configuración del redondeo de coma flotante decimal″ en Data Servers, [Databases,](http://www.ibm.com/support/docview.wss?rs=71&uid=swg27009727) and Database Objects Guide

## **Se ha ampliado el soporte para JDBC y SQLJ**

IBM Data Server Driver para JDBC y SQLJ contiene varias mejoras importantes para la Versión 9.5.

La Versión 9.5 tiene dos versiones disponibles de IBM Data Server Driver para JDBC y SQLJ: una que da soporte a funciones de JDBC 3.0 y especificaciones anteriores, y otra que a soporte a funciones de JDBC 4.0 y especificaciones anteriores. En la tabla siguiente se indican los archivos en los que se han empaquetado las versiones de controlador y los niveles de soporte correspondientes:

| Nombre de paquete del<br>controlador                | Nivel de soporte de JDBC     | Nivel mínimo de SDK para<br>Java necesario |  |
|-----------------------------------------------------|------------------------------|--------------------------------------------|--|
| db2jcc.jar y sqlj.zip                               | <b>IDBC</b> 3.0 y anteriores | 1.4.2                                      |  |
| db2jcc4.jar y sqlj4.zip <sup>1</sup>                | JDBC 4.0 y anteriores        |                                            |  |
| Nota:                                               |                              |                                            |  |
| sqlj4.zip se incluye con DB2 Versión 9.5 Fixpack 1. |                              |                                            |  |

*Tabla 5. Paquetes de IBM Data Server Driver para JDBC y SQLJ*

Consulte esta sección para obtener más información sobre las mejoras en el soporte para JDBC y SQLJ que se incluyen en la Versión 9.5.

# **Se ha ampliado el soporte para JDBC 2.0 y JDBC 3.0**

IBM Data Server Driver para JDBC y SQLJ Versión 3.50, que proporciona soporte para JDBC 3.0 y especificaciones anteriores, contiene varias mejoras.

## **Cambio de nombre del controlador**

El nuevo nombre del controlador es IBM Data Server Driver para JDBC y SQLJ. No obstante, en la Versión 3.50 del controlador, el método java.sql.DatabaseMetaData.getDriverName devuelve IBM DB2 JDBC Universal Driver Architecture.

## **Los archivos de licencia ya no son necesarios**

No es necesario tener ningún archivo de licencia para acceder a las fuentes de datos DB2 Database para Linux, UNIX y Windows, Cloudscape o Informix Dynamic Server (IDS). Por consiguiente, ya no es necesario que incluya los archivos db2jcc\_license\_\*.jar en la variable **CLASSPATH** cuando se conecte a estos servidores de bases de datos.

Esto no es válido para los usuarios de DB2 Connect.

## **Adición del método runJDBCBinder como alternativa para el programa de utilidad DB2Binder**

En versiones anteriores de IBM Data Server Driver para JDBC y SQLJ, sólo estaba disponible la interfaz del línea de mandatos DB2Binder para vincular los paquetes DB2 que IBM Data Server Driver para JDBC y SQLJ utiliza en el servidor de bases de datos. El método runJDBCBinder es a interfaz de programación de aplicaciones que permite realizar la misma tarea.

El método runJDBCBinder da soporte a las opciones siguientes, que son equivalentes a las opciones de BIND:

- **action** (add | replace | drop); la opción drop sólo se admite para DB2 para z/OS
- **blocking** (all | no | unambig)
- **dbprotocol** (drda|private); dbprotocol sólo se admite para DB2 para z/OS
- **keepdynamic** (no | yes)
- v **owner**
- **reopt** (none | always | once | auto)
- v **size**
- v **optprofile**; optprofile sólo se admite para DB2 Database para Linux, UNIX y Windows

Asimismo, runJDBCBinder da soporte a la opción size. Esta opción especifica el número de paquetes de controlador JDBC internos que deben vincularse o descartarse para cada nivel de aislamiento y capacidad de retención del curso.

## **Ampliación del programa de utilidad DB2Binder**

**Nuevas opciones:** el programa de utilidad DB2Binder da soporte a las nuevas opciones que se indican a continuación:

**-action (drop)**

Indica que los paquetes de IBM Data Server Driver para JDBC y SQLJ existentes se han descartado.

**-size (***n***)**

Especifica el número de paquetes internos de IBM Data Server Driver para JDBC y SQLJ que deben vincularse o descartarse para cada nivel de aislamiento y capacidad de retención del cursor.

**-optprofile**

Especifica el perfil de optimización que se utiliza para todas las sentencias estáticas en los paquetes de IBM Data Server Driver para JDBC y SQLJ cuando no se establece ningún valor en el registro especial CURRENT OPTIMIZATION PROFILE.

**Mejores diagnósticos:** en releases anteriores, el programa de utilidad DB2Binder siempre devolvía el código 0. El programa de utilidad DB2Binder ahora devuelve un valor entero que indica si el proceso de DB2Binder ha sido satisfactorio. Si el proceso no ha sido satisfactorio, el valor de retorno indica la naturaleza del error.

## **Soporte para el cifrado de tipos de datos XML**

Ahora se da soporte al cifrado de datos para datos XML en IBM Data Server Driver para conectividad JDBC y SQLJ de tipo 4 cuando las aplicaciones establecen la propiedad securityMechanism en ENCRYPTED\_USER\_AND\_DATA\_SECURITY o ENCRYPTED\_USER\_PASSWORD\_AND\_DATA\_SECURITY.

## **Soporte para la modalidad continua progresiva**

IBM Data Server Driver para JDBC y SQLJ da soporte a la modalidad continua progresiva, también conocida como formato de datos dinámicos, para los LOB para conexiones a DB2 Database para Linux, UNIX y Windows y conexiones a DB2 para z/OS. La modalidad continua progresiva está habilitada por omisión.

## **Soporte para los identificadores largos de métodos DatabaseMetaData**

Los métodos DatabaseMetaData siguientes ahora devuelven la longitud correcta para identificadores de 128 bytes:

- getMaxColumnNameLength
- getMaxCursorNameLength
- getMaxSchemaNameLength

## **Adición de un nuevo nivel de rastreo**

El nuevo valor TRACE\_TRACEPOINTS para la propiedad Connection o DataSource de traceLevel determina si se realiza un seguimiento de los puntos de rastreo internos del controlador. Si establece el valor TRACE\_TRACEPOINTS, los puntos de rastreo internos del controlador se imprimen en el LogWriter habilitado en una conexión. Como ocurre con cualquier otro valor de traceLevel, puede combinar TRACE\_TRACEPOINTS con cualquier otro valor a través de la lógica OR.

### **Adición de los métodos ResultSet y DatabaseMetaData para los cursores desplazables dinámicos**

Ahora se da soporte a los siguientes métodos java.sql.ResultSet de JDBC 2.0:

#### **ResultSet.insertRow**

Inserta el contenido de la fila de inserción en un objeto ResultSet y en una tabla.

#### **ResultSet.moveToInsertRow**

Mueve el cursor a la fila de inserción para el objeto ResultSet.

#### **ResultSet.moveToCurrentRow**

Mueve el cursor que se encuentra en una fila de inserción a su posición de cursor anterior en un objeto ResultSet.

#### **ResultSet.rowInserted**

Determina si se ha insertado la fila actual en un objeto ResultSet.

Ahora se da soporte a los siguientes métodos java.sql.DatabaseMetaData de JDBC  $2.0:$ 

#### **DatabaseMetaData.ownInsertsAreVisible**

Determina si las filas que se insertan en la tabla subyacente mediante el objeto ResultSet están visibles para ResultSet.

#### **DatabaseMetaData.othersInsertsAreVisible**

Determina si las filas que se insertan en la tabla subyacente mediante otras aplicaciones u otros objetos ResultSet están visibles para el ResultSet especificado.

#### **DatabaseMetaData.insertsAreDetected**

Determina si el objeto ResultSet puede detectar filas insertadas.

### **Soporte para matrices**

La Versión 9.5 da soporte a las matrices como parámetros de entrada o salida para los procedimientos almacenados. JDBC tiene el soporte correspondiente para recuperar o actualizar los parámetros de matriz en los programas cliente que llaman a estos procedimientos almacenados. Por consiguiente, IBM Data Server Driver para JDBC y SQLJ introduce la interfaz com.ibm.db2.jcc.DB2Array sólo para IBM Data Server Driver para JDBC y SQLJ.

Puede recuperar el contenido de un parámetro de matriz de salida como se indica a continuación:

- Como java.lang.Object, mediante el método DB2Array.getArray
- v Como java.sql.ResultSet, mediante el método DB2Array.getResultSet

Puede actualizar un parámetro de matriz de entrada como se indica a continuación:

- Mediante el método PreparedStatement.setArray
- Mediante el método PreparedStatement.setObject

## **Soporte para el tipo de datos de coma flotante decimal**

La Versión 9.5 da soporte al tipo SQL DECFLOAT para almacenar datos de coma flotante decimal. Las aplicaciones que utilizan el controlador IBM Data Server Driver para JDBC y SQLJ ahora pueden almacenar y recuperar datos de coma flotante decimal en bases de datos de la Versión 9.5.

DB2 Database para Linux, UNIX y Windows utiliza el registro especial CURRENT DECFLOAT ROUNDING MODE para especificar la modalidad de redondeo por omisión que se utiliza para los valores decimales o los valores de coma flotante decimal. Puede utilizar la propiedad Connection o DataSource de decimalRoundingMode para establecer el registro especial si todavía no está establecido.

### **Mejora de la función de redireccionamiento de clientes**

v Soporte para DNS (Sistema de nombres de dominio) como depósito de información del servidor alternativo. Para el redireccionamiento de clientes durante las conexiones a servidores DB2 Database para Linux, UNIX y Windows, puede utilizar DNS en lugar del directorio JNDI como depósito para la información del servidor alternativo.

Puede especificar varias direcciones IP en una entrada DNS. Para el redireccionamiento de clientes, puede especificar dos: una para el servidor primario y otra para el servidor secundario. Si JNDI no está configurado, IBM Data Server Driver para JDBC y SQLJ utiliza las direcciones DNS para identificar los servidores para el redireccionamiento de clientes.

v Mejora del soporte de la característica de redireccionamiento del cliente para las conexiones con DB2 para z/OS.

## **Adición de soporte para la característica de concentrador de conexiones y equilibrado de la carga de trabajo Sysplex para las conexiones de DriverManager**

En releases anteriores de IBM Data Server Driver para JDBC y SQLJ, podía utilizar la característica de concentrador de conexiones y equilibrado de la carga de trabajo Sysplex únicamente para conexiones establecidas con la interfaz DataSource. Ahora puede utilizar esta característica para conexiones establecidas con la interfaz DriverManager.

## **Soporte para métodos setXXXStream sin longitud explícita**

Ahora puede especificar la opción -1 para el parámetro **length** cuando llame al método setAsciiStream, setBinaryStream o setCharacterStream. De este modo se dirige a IBM Data Server Driver para JDBC y SQLJ a los datos de entrada hasta que la corriente de entrada se ha agotado.

## **Adición de soporte para aplicaciones Java para las actualizaciones de esquemas XML**

El método DB2Connection.updateDB2XmlSchema actualiza un esquema XML con el contenido de otro esquema XML. DB2Connection.updateDB2XmlSchema realiza la misma función que el nuevo procedimiento almacenado SYSPROC.XSR\_UPDATE.

## **Soporte para las llamadas PreparedStatement.setObject con objetos Reader e InputStream**

En PreparedStatement.setObject, los tipos de datos de los parámetros de entrada para la entrada de las columnas CLOB o XML ahora pueden ser Reader. Los tipos de datos para los parámetros de entrada para la entrada de las columnas BLOB o XML ahora pueden ser InputStream. El controlador utiliza la modalidad continua para enviar datos al servidor de bases de datos si dicho servidor da soporte a la modalidad continua.

## **Adición de propiedades**

IBM Data Server Driver para JDBC y SQLJ incluye las nuevas propiedades Connection y DataSource que se indican a continuación:

v Dos nuevas propiedades Connection y DataSource permiten controlar el uso del perfil de optimización en el nivel de conexión de los programas JDBC o SQLJ:

### **optimizationProfile**

Especifica el perfil de optimización que debe utilizarse para un programa SQLJ o JDBC.

### **optimizationProfileToFlush**

Especifica el perfil de optimización que debe eliminarse de la antememoria de perfiles de optimización.

• Propiedad currentDegree

Establece el registro especial CURRENT DEGREE, que especifica el grado de paralelismo entre particiones para la ejecución de sentencias SQL dinámicas.

• Propiedad queryBlockSize

Especifica el tamaño de los bloques de consultas que utiliza el servidor de bases de datos para devolver datos.

• Propiedad retryWithAlternativeSecurityMechanism

Especifica si IBM DB2 Driver para JDBC y SQLJ reintenta una conexión con un mecanismo de seguridad alternativo cuando el mecanismo de seguridad especificado por el cliente no es compatible con el origen de datos. Esta propiedad se aplica a la conectividad de tipo 4 con DB2 para Linux, UNIX y Windows Versión 8 y posterior únicamente.

• Propiedad reportLongTypes

Especifica si los métodos DatabaseMetaData informan de los tipos de datos LONG VARCHAR y LONG VARGRAPHIC en DB2 para z/OS como java.sql.Types.LONGVARCHAR o java.sql.Types.VARCHAR.

• Propiedad timestampFormat

Especifica el formato en el que se devuelve el resultado del método ResultSet.getString o CallableStatement.getString en relación a una columna TIMESTAMP.

## **Eliminación del archivo javax\_jcc.jar**

El archivo db2jcc\_javax.jar ya no forma parte de IBM Data Server Driver para JDBC y SQLJ. Por consiguiente, ya no es necesario que incluya el archivo db2jcc\_javax.jar en la variable de entorno **CLASSPATH** para IBM Data Server Driver para JDBC y SQLJ.

## **Soporte para el bloqueo optimista**

La Versión 9.5 da soporte al bloqueo optimista, que es una técnica que una aplicación de bases de datos SQL puede utilizar para liberar un bloqueo de una fila después de que la aplicación seleccione la fila y antes de que la aplicación actualice o suprima dicha fila. IBM Data Server Driver para JDBC y SQLJ ahora proporciona los siguientes métodos para dar soporte al bloqueo optimista:

#### **DB2Connection.prepareDB2OptimisticLockingQuery**

Crea un objeto PreparedStatement que puede solicitar información sobre el bloqueo optimista.

### **DB2Statement.executeDB2OptimisticLockingQuery**

Ejecuta una sentencia SELECT y opcionalmente solicita que se devuelvan columnas de bloqueo optimista.

#### **DB2ResultSetMetaData.getDB2OptimisticLockingColumns**

Devuelve información que india si las columnas de bloqueo optimista están disponibles en ResultSet.

### **DB2ResultSet.getDB2RowChangeToken**

Devuelve el símbolo de cambio para la fila actual si se ha solicitado el bloqueo optimista.

### **DB2ResultSet.getDB2RID**

Devuelve el valor de la columna RID para la fila actual si se ha solicitado el bloqueo optimista.

### **DB2ResultSet.getDB2RIDType**

Devuelve el tipos de datos subyacente de la columna RID.

## **Soporte para los métodos de tiempo de espera**

Se ha añadido soporte para los métodos siguientes para IBM Data Server Driver para conectividad JDBC y SQLJ de tipo 4 en DB2 Database para Linux, UNIX y Windows Versión 9.1 o bases de datos posteriores:

#### **javax.transaction.xa.XAResource.setTransactionTimeout**

Establece el valor de tiempo de espera de la transacción actual para una instancia XAResource.

#### **javax.transaction.xa.XAResource.getTransactionTimeout**

Obtiene el valor de tiempo de espera de la transacción actual para una instancia XAResource.

## **Adición de métodos JDBC 3.0**

Se da soporte a los métodos JDBC 3.0 siguientes:

#### **ResultSet.updateBlob**

Actualiza un valor con un tipo de datos SQL BLOB en un conjunto de resultados actualizable.

#### **ResultSet.updateClob**

Actualiza un valor con un tipo de datos SQL CLOB en un conjunto de resultados actualizable.

## **Soporte para la colocación en antememoria interna de las sentencias**

La IBM Data Server Driver para conectividad JDBC y SQLJ de tipo 4 da soporte a la antememoria interna de sentencias para objetos PooledConnection. Varias conexiones lógicas asociadas con la misma conexión PooledConnection física pueden reutilizar sentencias de la antememoria, lo que puede suponer una mejora en el rendimiento.

Para habilitar y configurar la colocación en antememoria interna de sentencias, utilice la propiedad maxStatements en ConnectionPoolDataSource. La propiedad maxStatements especifica el número máximo de sentencias que puede mantener abiertas el primer controlador de una antememoria interna de sentencias asociado con una conexión PooledConnection.

## **Mejoras en el uso del proceso de errores**

Las mejoras siguientes ofrecen información de diagnóstico más útil:

- v El texto de mensajes de error es más significativo. Todas las llamadas a java.sql.SQLException.getMessage y java.sql.SQLWarning.getMessage ahora devuelven un código SQLCODE y un estado SQLSTATE. En el caso de los errores que se originan en IBM Data Server Driver para JDBC y SQLJ, el texto del mensaje también incluye la versión del controlador.
- Se generan avisos cuando SQLSTATE no es NULL. En versiones anteriores de IBM Data Server Driver para JDBC y SQLJ, si el controlador o el servidor de bases de datos devolvían un código SQLCODE igual a 0 y un estado SQLSTATE que no era NULL, el controlador no acumulaba ningún aviso. Ahora el controlador acumula avisos en dichas condiciones para poder ofrecer información sobre SQLSTATE.

## **Soporte para el servidor de bases de datos Informix Dynamic Server**

Ahora puede utilizar IBM Data Server Driver para JDBC y SQLJ para acceder a servidores de bases de datos Informix Dynamic Server (IDS).

## **Ampliación del soporte de reutilización de conexiones**

Se ha ampliado el soporte de reutilización de conexiones para un módulo de agrupación de conexiones escrito por un usuario o proveedor de software para las conexiones con DB2 para Linux, UNIX y Windows.

## **Mejoras para la Versión 9.5 Fixpack 1**

A partir de la Versión 9.5 Fixpack 1 se incluyen las siguientes mejoras:

v Se ha añadido una migración tras error sin fisuras a la operación de redireccionamiento de clientes.

Durante el redireccionamiento de clientes, si una conexión está en estado limpio puede utilizarse la propiedad enableSeamlessFailover para suprimir SQLException con el código de error -4498 que IBM Data Server Driver para JDBC y SQLJ emite para indicar el restablecimiento de una conexión fallida.

v Se han añadido afinidades de cliente al soporte de migración tras error en cascada.

Para la migración tras error en cascada, puede utilizar la propiedad enableClientAffinitiesList para controlar el orden en que se realizan las reconexiones de servidor primario y alternativo después de un fallo de conexión.

v Se ha mejorado el rendimiento de Statement.setMaxRows.

Para las conexiones con servidores DB2 para z/OS, se ha modificado el método Statement.setMaxRows para ofrecer mejor rendimiento.

- v La longitud de los nombres de bases de datos IDS puede ser superior a 18 bytes. Para las conexiones con IDS V11.11 y posterior, los nombres de bases de datos pueden tener hasta 128 bytes.
- Se ha habilitado la creación de informes de errores IDS ISAM.

Para las conexiones con IDS V11.10 y posterior, los errores ISAM se notifican como objetos SQLException, por lo tanto, los métodos SQLException se pueden utilizar para obtener el código de error y la descripción del mensaje. Asimismo, las llamadas SQLException.printStackTrace muestran información sobre la causa de los errores ISAM.

v Hay más funciones compatibles para las conexiones con IDS.

Para las conexiones con IDS 11.50 y posterior, se soportan las siguientes funciones:

- Modalidad continua progresiva
- Operaciones de inserción de varias filas
- Soporte SSL
- Definición y recuperación de propiedades de información de cliente
- v Se puede cambiar el comportamiento de modalidad continua progresiva después de establecer una conexión.

Para las conexiones con servidores DB2 para z/OS o DB2 Database para Linux, UNIX y Windows, se puede utilizar el método

DB2Connection.setDBProgressiveStreaming para cambiar el comportamiento de modalidad continua progresiva después de establecer una conexión con una fuente de datos. El método DB2Connection.getDBProgressiveStreaming se puede utilizar para determinar el comportamiento de modalidad continua progresiva actual.

v Se pueden cambiar los valores de rastreo globales sin cerrar el controlador.

Puede establecer la propiedad de configuración global db2.jcc.tracePolling de forma que indique que si se cambian los siguientes valores de rastreo del archivo de configuración global IBM Data Server Driver para JDBC y SQLJ mientras hay activa una instancia de controlador, el controlador modificará el comportamiento de rastreo:

- db2.jcc.override.traceLevel
- db2.jcc.override.traceFile
- db2.jcc.override.traceDirectory
- db2.jcc.override.traceFileAppend
- El comportamiento ResultSet.next para las conexiones DB2 puede ser más compatible con el comportamiento ResultSet.next para las conexiones con otros gestores de bases de datos.

La propiedad allowNextOnExhaustedResultSet se puede establecer de forma que el comportamiento ResultSet.next para una conexión con DB2 para z/OS o DB2 Database para Linux, UNIX y Windows sea el mismo comportamiento que ResultSet.next para las aplicaciones que están conectadas a un origen de datos Oracle o MySQL. Cuando la propiedad allowNextOnExhaustedResultSet se establece en DB2BaseDataSource.YES (1) y se coloca un cursor de sólo avance

después de la última fila de un conjunto de resultados, una llamada a ResultSet.next devuelve el valor false en vez de generar una SQLException.

## **Se ha añadido soporte para JDBC 4.0**

IBM Data Server Driver para JDBC y SQLJ Versión 4.0 incluye varias capacidades de JDBC 4.0. Para utilizar estas capacidades, necesita un SDK para Java, Versión 6.

## **Cambio del nombre de controlador**

El nuevo nombre de controlador JDBC y SQLJ es IBM Data Server Driver para JDBC y SQLJ. El método java.sql.DatabaseMetaData.getDriverName devuelve este nombre en lugar de IBM DB2 JDBC Universal Driver Architecture.

## **Adición de soporte para el tipo de datos JDBC 4.0**

Se proporciona soporte para JDBC y SQLJ para las siguientes interfaces JDBC 4.0 para actualizar y recuperar datos de las columnas ROWID o XML:

- v RowId. La clase com.ibm.db2.jcc.DB2RowId y el tipo com.ibm.db2.jcc.DB2Types.ROWID exclusivos de IBM Data Server Driver para JDBC y SQLJ han quedado en desuso.
- SQLXML. La clase com.ibm.db2.jcc.DB2Xml y el tipo com.ibm.db2.jcc.DB2Types.DB2Xml exclusivos de IBM Data Server Driver para JDBC y SQLJ han quedado en desuso.

## **Soporte para métodos de JDBC 4.0**

A continuación se indican los métodos de JDBC 4.0 a los que se da soporte:

### **java.sql.Array.free**

Cierra un objeto Array y libera cualquier recurso que retiene.

#### **java.sql.Blob.free**

Cierra un objeto Blob y libera cualquier recurso que retiene.

#### **java.sql.Blob.getBinaryStream**

Recupera un valor de un objeto Blob como secuencia binaria.

#### **java.sql.CallableStatement.getRowId**

Recupera el valor de un parámetro SQL ROWID como objeto RowId.

#### **java.sql.CallableStatement.getSQLXML**

Recupera el valor de un parámetro SQL XML como objeto SQLXML.

### **java.sql.Clob.free**

Cierra un objeto Clob y libera cualquier recurso que éste retenga.

#### **java.sql.Clob.getCharacterStream**

Recupera un valor de un objeto Clob como secuencia binaria. La nueva forma de este método da soporte a la longitud especificada de hasta 2 GB.

#### **java.sql.Connection.createBlob**

Crea un objeto Blob.

#### **java.sql.Connection.createClob** Crea un objeto Clob.

## **java.sql.Connection.createSQLXML**

Crea un objeto SQLXML.

### **java.sql.Connection.getClientInfo**

Devuelve información sobre las propiedades de información del cliente a las que IBM Data Server Driver para JDBC y SQLJ da soporte. Estas propiedades son:

- ApplicationName
- ClientAccountingInformation
- ClientHostname
- ClientUser

Connection.getClientInfo realiza la misma función que los métodos siguientes exclusivos de IBM Data Server Driver para JDBC y SQLJ, que han quedado en desuso:

- DB2Connection.getDB2ClientUser
- v DB2Connection.getDB2ClientWorkstation
- v DB2Connection.getDB2ClientApplicationInformation
- v DB2Connection.getDB2ClientAccountingInformation

#### **java.sql.Connection.isValid**

Determina si una conexión está abierta. Este método realiza la misma función que el método DB2Connection.isDB2Alive exclusivo de IBM Data Server Driver para JDBC y SQLJ, que ha quedado en desuso.

#### **java.sql.Connection.setClientInfo**

Establece valores para las propiedades de información de cliente a las que IBM Data Server Driver para JDBC y SQLJ da soporte. Este método realiza la misma función que los métodos siguientes exclusivos de IBM Data Server Driver para JDBC y SQLJ, que han quedado en desuso:

- v DB2Connection.setDB2ClientUser
- v DB2Connection.setDB2ClientWorkstation
- v DB2Connection.setDB2ClientApplicationInformation
- DB2Connection.setDB2ClientAccountingInformation

#### **java.sql.DatabaseMetaData.getClientInfoProperties**

Recupera una lista de propiedades de información de cliente a las que IBM Data Server Driver para JDBC y SQLJ da soporte.

#### **java.sql.DatabaseMetaData.getColumns**

Devuelve la columna adicional IS\_AUTOINCREMENT en el conjunto de resultados.

#### **java.sql.DatabaseMetaData.getFunctions**

Recupera una descripción de funciones incorporadas y de funciones definidas por el usuario definidas en el servidor de bases de datos.

#### **java.sql.DatabaseMetaData.getFunctionColumns**

Recupera información sobre los parámetros de las funciones incorporadas o de las funciones definidas por el usuario especificadas que se definen en el servidor de bases de datos.

#### **java.sql.DatabaseMetaData.getProcedureColumns**

Devuelve la columna adicional IS\_AUTOINCREMENT en el conjunto de resultados.

#### **java.sql.DatabaseMetaData.getProcedures**

Devuelve la columna adicional SPECIFIC\_NAME en el conjunto de resultados.

#### **java.sql.DatabaseMetaData.getRowIdLifetime**

Devuelve el período de tiempo durante el que un valor ROWID es válido.

#### **java.sql.DatabaseMetaData.getSchemas**

Tiene un nuevo formato que permite especificar un patrón de catálogo y esquema.

#### **java.sql.PreparedStatement.setBlob**

Establece un parámetro de entrada en un valor y notifica al controlador que el valor debería enviarse a la fuente de datos como tipo BLOB.

### **java.sql.PreparedStatement.setAsciiStream**

Establece un parámetro de entrada en un valor y notifica al controlador que el valor debería enviarse al servidor de bases de datos como tipo VARCHAR. Las nuevas formas de este método dan soporte a la longitud especificada de hasta 2 GB y también permiten que no se especifique ninguna longitud.

#### **java.sql.PreparedStatement.setBinaryStream**

Establece un parámetro de entrada en un valor y notifica al controlador que el valor debería enviarse al servidor de bases de datos como tipo VARCHAR. Las nuevas formas de este método dan soporte a la longitud especificada de hasta 2 GB y también permiten que no se especifique ninguna longitud.

#### **java.sql.PreparedStatement.setCharacterStream**

Establece un parámetro de entrada en un valor y notifica al controlador que el valor debería enviarse al servidor de bases de datos como tipo BLOB. Las nuevas formas de este método dan soporte a la longitud especificada de hasta 2 GB y también permiten que no se especifique ninguna longitud.

#### **java.sql.PreparedStatement.setClob**

Establece un parámetro de entrada en un valor y notifica al controlador que el valor debería enviarse al servidor de bases de datos como tipo CLOB.

#### **java.sql.PreparedStatement.setObject**

Establece un parámetro de entrada en un valor, utilizando el objeto especificado. El método existente ahora da soporte a objetos RowId y SQLXML.

### **java.sql.PreparedStatement.setRowId**

Establece un parámetro de entrada en un valor y notifica al controlador que el valor debería enviarse al servidor de bases de datos como tipo ROWID.

#### **java.sql.PreparedStatement.setSQLXML**

Establece un parámetro de entrada en un valor y notifica al controlador que el valor debería enviarse al servidor de bases de datos como tipo XML.

#### **java.sql.ResultSet.getRowId**

Recupera un valor en un objeto RowId de una columna ROWID de un conjunto de resultados.

#### **java.sql.ResultSet.getSQLXML**

Recupera un valor en un objeto SQLXML de una columna XML de un conjunto de resultados.

#### **java.sql.ResultSet.updateAsciiStream**

Actualiza una columna de caracteres de un conjunto de resultados actualizable. Las nuevas formas de este método dan soporte a la longitud especificada de hasta 2 GB y también permiten que no se especifique ninguna longitud.

### **java.sql.ResultSet.updateBinaryStream**

Actualiza una columna binaria de un conjunto de resultados actualizable. Las nuevas formas de este método dan soporte a la longitud especificada de hasta 2 GB y también permiten que no se especifique ninguna longitud.

### **java.sql.ResultSet.updateCharacterStream**

Actualiza una columna de caracteres de un conjunto de resultados actualizable. Las nuevas formas de este método dan soporte a la longitud especificada de hasta 2 GB y también permiten que no se especifique ninguna longitud.

#### **java.sql.ResultSet.updateBlob**

Actualiza un valor con un tipo de datos SQL BLOB en un conjunto de resultados actualizable. Las nuevas formas de este método dan soporte a la longitud especificada de hasta 2 GB y también permiten que no se especifique ninguna longitud.

#### **java.sql.ResultSet.updateClob**

Actualiza un valor con un tipo de datos SQL CLOB en un conjunto de resultados actualizable. Las nuevas formas de este método dan soporte a la longitud especificada de hasta 2 GB y también permiten que no se especifique ninguna longitud.

#### **java.sql.ResultSet.updateRowId**

Actualiza un valor con un tipo de datos SQL ROWID en un conjunto de resultados actualizable.

#### **java.sql.ResultSet.updateSQLXML**

Actualiza un valor con un tipo de datos SQL XML en un conjunto de resultados actualizable.

#### **java.sql.Statement.isClosed**

Determina si un objeto Statement está cerrado.

#### **java.sql.Statement.setPoolable**

Especifica si un objeto Statement está agrupado.

#### **java.sql.Statement.isPoolable**

Determina si un objeto Statement está agrupado.

### **java.sql.SQLXML.free**

Cierra un objeto SQLXML y libera cualquier recurso que retiene.

#### **java.sql.SQLXML.getBinaryStream**

Recupera un valor de un objeto SQLXML como secuencia binaria.

#### **java.sql.SQLXML.getCharacterStream**

Recupera un valor de un objeto SQLXML como secuencia de caracteres.

#### **java.sql.SQLXML.getString**

Recupera un valor de un objeto SQLXML como serie.

#### **java.sql.SQLXML.getSource**

Devuelve un objeto javax.xml.transform.Source para leer el valor XML de un objeto SQLXML.

#### **java.sql.SQLXML.setBinaryStream**

Inicializa un objeto SQLXML con un valor de secuencia binaria.

#### **java.sql.SQLXML.setCharacterStream**

Inicializa un objeto SQLXML con un valor de secuencia de caracteres.

### **java.sql.SQLXML.setResult**

Devuelve un objeto javax.xml.transform.Result que inicializa un objeto SQLXML.

#### **java.sql.SQLXML.setString**

Inicializa un objeto SQLXML con un valor de serie.

### **javax.sql.PooledConnection.addStatementEventListener**

Registra un objeto StatementEventListener con un objeto PooledConnection.

#### **javax.sql.PooledConnection.removeStatementEventListener**

Elimina un objeto StatementEventListener de un objeto PooledConnection.

## **Soporte para las clases de excepción de JDBC 4.0**

A continuación se indican las clases de excepción de JDBC 4.0 a las que se da soporte:

- SQLNonTransientException y sus subclases:
	- SQLDataException
	- SQLFeatureNotSupportedException
	- SQLIntegrityConstraintViolationException
	- SQLInvalidAuthorizationException
	- SQLNonTransientConnectionException
	- SQLSyntaxErrorException
- SQLTransientException y sus subclases:
	- SQLTimeoutException
	- SQLTransactionRollbackException
	- SQLTransientConnectionException
- SQLRecoverableException
- SQLClientInfoException

## **Adición de soporte de interfaz de derivador**

La interfaz Wrapper permite acceder a una instancia de un recurso que está derivado. Las clases siguientes exclusivas de IBM Data Server Driver para JDBC y SQLJ implementan la interfaz Wrapper:

- DB2Connection
- v DB2BaseDataSource
- v DB2SimpleDataSource
- DB2Statement
- DB2ResultSet
- v DB2DatabaseMetaData

## **Carga automática de la clase DB2Driver**

Anteriormente, al utilizar la interfaz DriverManager para establecer una conexión con una fuente de datos, era preciso llamar al método Class.forName para cargar explícitamente la clase DB2Driver. Con el soporte para JDBC 4.0, este paso ya no es necesario.

## **Adición del controlador de rastreo remoto**

El controlador de rastreo remoto permite realizar operaciones como las siguientes para varias instancias de controlador:

v Iniciar, detener o reanudar un rastreo

- v Cambiar la ubicación del directorio o el archivo de rastreo de salida
- v Cambiar el nivel de rastreo

El controlador de rastreo remoto utiliza la arquitectura JMX (Java Management Extensions), que forma parte del SDK para Java, Versión 6, o posterior.

## **Mejoras para la Versión 9.5 Fixpack 1**

A partir de la Versión 9.5 Fixpack 1 se incluyen las siguientes mejoras:

- v Se han añadido SQLSTATE para las características no soportadas y los tiempos de espera.
	- Para una característica no soportada por un cliente, se emite java.sql.SQLFeatureNotSupportedException con el código de error -4450 y SQLSTATE 0A504.
	- Para un tiempo de espera, se emite java.sql.SQLTimeoutException con el código de error -4210, -4211 o -4213, y SQLSTATE 57033.

# **IBM Data Server Provider para .NET da soporte a IBM Informix Dynamic Server, IBM UniData e IBM UniVerse**

IBM Data Server Provider para .NET ahora da soporte a servidores de datos IBM Informix Dynamic Server, IBM UniData e IBM UniVerse junto con servidores de datos DB2. Esto permite utilizar el mismo proveedor de servidor de datos para cualquier combinación de productos DB2, Informix, UniData o UniVerse en la misma aplicación .NET.

Data Server Provider para .NET permite a las aplicaciones .NET acceder a los siguientes sistemas de gestión de bases de datos:

- v DB2 Database para Linux, UNIX y Windows, Versión 9 (o posterior)
- v DB2 Universal Database Versión 8 para Windows, UNIX y sistemas basados en Linux
- v DB2 Universal Database Versión 7.3 (o posterior) para VSE y VM, a través de DB2 Connect
- v DB2 Universal Database Versión 6 (o posterior) para OS/390 y z/OS, a través de DB2 Connect
- v DB2 Universal Database para iSeries (mediante OS/400 V5R1 o posterior), a través de DB2 Connect
- v IBM Informix Dynamic Server, Versión 11.10 o posterior
- IBM UniData 7.1.11 o posterior
- IBM UniVerse 10.2 o posterior

La compatibilidad de los tipos de datos varía en función del servidor de datos que se utilice. Los servidores de datos Informix Dynamic Server, UniData y UniVerse, por ejemplo, no dan soporte al tipo de datos XML.

#### **Conceptos relacionados**

″IBM Data Server Provider para .NET″ en Iniciación al [desarrollo](http://www.ibm.com/support/docview.wss?rs=71&uid=swg27009727) de [aplicaciones](http://www.ibm.com/support/docview.wss?rs=71&uid=swg27009727) de bases de datos

"El nuevo producto de cliente DB2 simplifica el despliegue [\(Windows\)"](#page-40-0) en la [página](#page-40-0) 27

**Tareas relacionadas**

″Despliegue de [aplicaciones](http://www.ibm.com/support/docview.wss?rs=71&uid=swg27009727) .NET ( Windows )″ en Desarrollo de aplicaciones [ADO.NET](http://www.ibm.com/support/docview.wss?rs=71&uid=swg27009727) y OLE DB

## **Se han añadido nuevos programas de ejemplo de DB2**

Puede utilizar los programas de ejemplo de DB2 como plantillas para crear sus propios programas de aplicación y comprender las funciones del producto DB2.

Los ejemplos se incluyen en todas las ediciones del servidor de DB2 Database para Linux, UNIX y Windows y con IBM Data Server Client. Encontrará los ejemplos en las ubicaciones siguientes:

- En sistemas operativos Windows: %DB2PATH%\sqllib\samples (donde *%DB2PATH%* es el directorio en el que se ha instalado el producto DB2, según establece la variable de entorno **DB2PATH**)
- v En sistemas operativos UNIX: *\$HOME*/sqllib/samples (donde *\$HOME* es el directorio padre del propietario de la instancia, según establece la variable de entorno **\$HOME**)

Para la Versión 9.5, existen numerosos programas de ejemplo disponibles que demuestran las mejoras y las funciones clave:

| Categoría            | Función o mejora                                                               | Descripción del ejemplo                                                                                                    |
|----------------------|--------------------------------------------------------------------------------|----------------------------------------------------------------------------------------------------|
| Rendimiento          | Redistribución de datos más rápida (disponible<br>con Fix Pack 1)              | Utilización de las distintas opciones del<br>programa de utilidad REDISTRIBUTE<br>disponible en el Fixpack 1                                                                                                    |
|                      | Almacenamiento reducido para espacios de<br>tabla de almacenamiento automático | Liberación y reutilización de almacenamiento<br>no utilizado al final del espacio de tabla                                                                                                    |
|                      | Mejoras en la compresión de filas                                              | Utilización de la mejora de creación automática<br>de diccionario                                                                                                    |
|                      | Limpieza de índices diferida para las<br>supresiones de despliegue             | Cambio del tipo de despliegue de supresión de<br>MDC de limpieza de índices inmediata a<br>limpieza de índices diferida                                                                                                    |
|                      | Soporte para bloqueo optimista                                                 | Utilización del bloqueo optimista en una base<br>de datos                                                                                                    |
| Capacidad de gestión | Imagen de sistema único para la configuración<br>de la base de datos           | Actualización de los parámetros de<br>configuración de la base de datos en varias<br>particiones de un entorno de bases de datos<br>con particiones                                                                                              |
|                      | Mejoras en BACKUP DATABASE para entornos<br>de bases de datos con particiones  | Ejecución del mandato BACKUP DATABASE<br>para realizar una copia de seguridad de todas<br>las particiones de una base de datos de varias<br>particiones a la vez                                                                                 |
| Seguridad            | Mejoras en el recurso de auditoría                                             | Creación, modificación y eliminación de<br>políticas de auditoría y archivado y<br>visualización de datos de auditoría                                                                                                    |
|                      | Soporte para funciones de bases de datos                                       | Creación de funciones, transferencia de la<br>propiedad de objetos mediante funciones,<br>utilización de funciones en lugar de grupos,<br>concesión y revocación de privilegios a través<br>de funciones utilizando la jerarquía de<br>funciones |
|                      | Soporte para contextos fiables                                                 | Creación de un contexto fiable, identificación y<br>uso de una conexión fiable para conmutar los<br>ID de usuario y adquisición de privilegios<br>específicos del contexto fiable                                                                |

*Tabla 6. Programas de ejemplo nuevos de la Versión 9.5*

| Categoría                  | Función o mejora                                              | Descripción del ejemplo                                                                                                    |
|----------------------------|---------------------------------------------------------------|----------------------------------------------------------------------------------------------------|
| Desarrollo de aplicaciones | Soporte para variables globales                               | Creación y supresión de variables globales y<br>utilización de éstas en activadores y<br>procedimientos almacenados                                                                                                    |
|                            | Soporte para matrices                                         | Declaración de un tipo de datos de matriz, pase<br>de una matriz a un procedimiento almacenado,<br>utilización de distintas funciones para<br>manipular la matriz y creación de una tabla a<br>partir de una matriz y viceversa                    |
|                            | Soporte para PHP                                              | Utilización de PHP con distintas funciones de<br>DB2 tales como las autoridades de nivel de<br>base de datos, sentencias DDL y DML, tipos de<br>datos y XML. Los ejemplos incluyen soporte<br>para el controlador IBM_DB2 y el controlador<br>PDO. |
|                            | Soporte para .NET                                             | Utilización de funciones XML de DB2 con .NET                                                                                                    |
| XML                        | Mejoras en el proceso de activadores                          | Utilización de la capacidad de proceso del<br>activador para la validación automática<br>impuesta de los documentos XML de entrada                                                                                                    |
|                            | Restricciones de comprobación en las columnas<br>XML          | Creación de tablas con restricciones de<br>comprobación en una columna XML utilizando<br>los predicados IS VALIDATED y IS NOT<br>VALIDATED y especificación de uno o más<br>esquemas utilizando la cláusula ACCORDING<br><b>TO XMLSCHEMA</b>       |
|                            | Funciones de publicación fáciles de utilizar                  | Utilización de las funciones XMLROW y<br>XMLGROUP para correlacionar datos<br>relacionales con XML                                                                                                    |
|                            | Soporte para XSLT                                             | Utilización de la función XSLTRANSFORM<br>para convertir los documentos XML que<br>residen en la base de datos en HTML, texto sin<br>formato u otras formas de XML mediante hojas<br>de estilos                                                    |
|                            | Soporte para actualizaciones de documentos<br>mediante XQuery | Utilización de la expresión de transformación<br>XQuery para insertar, suprimir actualizar y<br>volver a nombrar uno o más fragmentos o<br>documentos XML                                                                                          |
|                            | Evolución de esquemas XML compatibles                         | Actualización un esquema XML registrado,<br>garantizando que los esquemas generales y los<br>nuevos son compatibles                                                                                                    |
|                            | Mejoras en la descomposición de esquemas<br>XML anotados      | Especificación del orden de inserción que debe<br>utilizarse durante el troceado de documentos<br>XML y registro de esquemas recursivos y su<br>habilitación para que sean descompuestos                                                           |
|                            | Paso de parámetros a SQLQuery                                 | Paso de parámetros desde XQuery a la<br>sentencia fullselect de SQL especificada en la<br>función db2-fn:sqlquery                                                                                                    |
|                            | Soporte para el programa de utilidad de carga<br>para XML     | Carga de documentos XML en tablas DB2<br>utilizando las distintas opciones del mandato<br>LOAD                                                                                                    |

*Tabla 6. Programas de ejemplo nuevos de la Versión 9.5 (continuación)*

# **CLP establece automáticamente el registro especial CLIENT APPLNAME**

En la Versión 9.5, cuando se ejecuta un archivo de script CLP mediante el mandato db2 **-tvf** *nombreArchivo*, el registro especial CLIENT APPLNAME se establece en CLP *nombreArchivo*. Esto es útil para supervisar qué trabajo por lotes se está ejecutando y diferenciar las cargas de trabajo de CLP.
Para obtener el valor de la aplicación que se ejecuta, puede extraer el valor del registro especial CLIENT\_APPLNAME o utilizar el mandato GET SNAPSHOT FOR ALL APPLICATIONS.

### **Referencia relacionada**

″API de sqleseti - Establecer [información](http://www.ibm.com/support/docview.wss?rs=71&uid=swg27009727) de cliente″ en Consulta de las API [administrativas](http://www.ibm.com/support/docview.wss?rs=71&uid=swg27009727)

″API de sqleqryi - Consultar [información](http://www.ibm.com/support/docview.wss?rs=71&uid=swg27009727) de cliente″ en Consulta de las API [administrativas](http://www.ibm.com/support/docview.wss?rs=71&uid=swg27009727)

″Registro especial CURRENT [CLIENT\\_APPLNAME](http://www.ibm.com/support/docview.wss?rs=71&uid=swg27009727)″ en Consulta de SQL, [Volumen](http://www.ibm.com/support/docview.wss?rs=71&uid=swg27009727) 1

# **DB2 Developer Workbench ha cambiado de nombre y presenta mejoras**

DB2 Developer Workbench ha cambiado su nombre en la Versión 9.5 y ahora se conoce como IBM Data Studio.

El mantenimiento de IBM Data Studio se aplica utilizando el recurso del actualizador de IBM Installation Manager. Puede descargar los fixpacks de IBM Data Studio más recientes desde el sitio Web [http://www.ibm.com/software/](http://www.ibm.com/software/data/studio/support.html) [data/studio/support.html](http://www.ibm.com/software/data/studio/support.html) y utilizar el Centro de información de IBM Data Studio en el sitio Web [http://publib.boulder.ibm.com/infocenter/dstudio/v1r1m0.](http://publib.boulder.ibm.com/infocenter/dstudio/v1r1m0)

IBM Data Studio incluye las siguientes características clave:

#### **Conexión de base de datos**

- v El controlador IBM Data Server Driver para JDBC y SQLJ se incluye con el producto. Este controlador puede utilizarse para conectar con servidores de bases de datos DB2 o Informix Dynamic Server 11.
- v Puede utilizar la nueva característica de perfil de conexión para compartir más fácilmente información de conexión de base de datos entre los usuarios de IBM Data Studio.
- v Puede conectarse a las bases de datos DB2 Database para Linux, UNIX y Windows o DB2 para z/OS mediante autenticación Kerberos.
- v Puede establecer las preferencias de conexión de la base de datos en una página nueva de la ventana Preferencias. Las preferencias de conexión incluyen el tiempo de espera, las opciones de reconexión y la persistencia de ID de usuario y contraseña.
- v Puede conectarse a servidores DB2 utilizando una infraestructura LDAP (Lightweight Directory Access Protocol).
- v Puede generar archivos de rastreo para las conexiones JDBC. Esta característica sólo se admite para conexiones que utilizan IBM Data Server Driver para JDBC y SQLJ.

### **Desarrollo de aplicaciones de datos**

v El editor SQL está diseñado para sustituir al creador XQuery, que ya no forma parte del producto. Con el editor SQL puede desarrollar consultas que funcionen con datos relacionales y datos XML. Puede utilizarlo para crear y probar expresiones SQL, SQL/XML y XQuery; se proporcionan características del editor, como por ejemplo la ayuda para el contenido, el resaltado de la sintaxis y el análisis y validación de consultas. Además de las mejoras en el editor, hay una nueva página de preferencias que permite crear y utilizar plantillas de consulta.

- v Se ha mejorado la creación y prueba de procedimientos almacenados Java. Puede pulsar un enlace al origen Java desde el editor de rutinas para poder buscar y editar el código de origen Java más fácilmente. Asimismo, si despliega procedimientos almacenados anidados, ahora puede ver y seleccionar procedimientos almacenados con dependencias anidadas para el despliegue.
- v Se ha mejorado el desarrollo de aplicaciones XML. Los resultados de los datos XML son ahora más fáciles de manipular y los editores SQL para XML, esquemas XML y hojas de estilo XSLT aumentan la productividad de los desarrolladores.

### **Administración de bases de datos**

Hay varias tareas nuevas disponibles desde el Explorador de bases de datos que generalmente llevan a cabo los administradores de bases de datos:

- v Gestión de objetos de datos. Puede utilizar el editor de objetos de datos para crear y modificar muchos de los objetos de base de datos de DB2 e Informix Dynamic Server.
- v Gestión de privilegios. Puede utilizar el editor de objetos de datos para otorgar, revocar y modificar privilegios relacionados con los objetos de datos o con los ID de autorización.
- v Visualización de valores de datos y relaciones. Para visualizar las relaciones entre los objetos de datos, puede crear diagramas de visión general desde el Explorador de bases de datos y guardar estos diagramas o imprimirlos como archivos de imagen. Asimismo, para visualizar distribuciones de valores de datos, puede crear una vista de distribución gráfica de valores desde el Explorador de bases de datos. Estas características pueden ayudarle en las tareas de gestión de consultas y de análisis (Visual Explain).
- Soporte de estadísticas. Puede ver y actualizar estadísticas para objetos de datos para mejorar el rendimiento de las aplicaciones. También puede utilizar la característica de generación de DDL del producto para clonar o migrar estadísticas de una base de datos a otra.

### **Informix Dynamic Server**

Este release ofrece nuevo soporte para Informix Dynamic Server (IDS). Después de conectarse a una base de datos IDS en el Explorador de bases de datos, puede realizar la mayor parte de las tareas de administración de bases de datos, y puede utilizar la información de conexión para crear un proyecto de desarrollo de datos cuyo destino sea IDS. Puede desarrollar y almacenar sentencias SQL en el proyecto de desarrollo de datos; no obstante, los asistentes y editores que hay disponibles para las rutinas DB2 todavía no están disponibles para IDS. Para crear y desplegar rutinas para IDS, puede escribir la sintaxis CREATE y ejecutarla en el editor de SQL. También puede ejecutar rutinas desde el Explorador de bases de datos.

Puede utilizar el controlador Informix JDBC o el controlador IBM Data Server Driver para JDBC y SQLJ para conectarse a bases de datos Informix.

### **Servicios Web**

Ahora puede utilizar el entorno de trabajo para crear servicios Web que expongan operaciones de base de datos (sentencias SELECT y DML de SQL, expresiones XQuery o llamadas a procedimientos almacenados) a aplicaciones cliente. Puede crear servicios Web en un proyecto de desarrollo de datos, y puede añadir fácilmente los procedimientos almacenados y las sentencias SQL arrastrándolos y soltándolos en un

servicio Web o por medio de un asistente. También puede utilizar el entorno de trabajo para desplegar servicios Web o anular el despliegue de los mismos desde un servidor Web.

Asimismo, puede utilizar el entorno de trabajo para migrar aplicaciones WORF (Web Object Runtime Framework) existentes.

#### **Instalación**

IBM Installation Manager ahora se utiliza para instalar, actualizar y gestionar IBM Data Studio desde cualquier producto de servidor DB2 en las siguientes plataformas: Linux en x86 y Windows de 32 y 64 bits. También puede utilizar IBM Installation Manager para realizar una instalación silenciosa del producto. Además, puede ampliar los entornos Eclipse 3.2 con la funcionalidad de IBM Data Studio.

### **Conceptos relacionados**

"Se han añadido [herramientas](#page-42-0) de servidor de datos" en la página 29

## **Nuevas funciones escalares simplifican el traslado de aplicaciones**

La Versión 9.5 incluye nuevas funciones escalares con los mismos nombres que las funciones escalares utilizadas por otros proveedores de bases de datos. Si traslada aplicaciones existentes a la Versión 9.5, puede seguir utilizando los nombres de las funciones utilizados por otros proveedores sin necesidad de cambiar el código.

Se proporcionan las funciones escalares siguientes:

- NVL (sinónimo para las funciones COALESCE y VALUE existentes)
- LEAST o MIN (sinónimos entre sí)
- v GREATEST o MAX (sinónimos entre sí)
- v DECODE (similar a la expresión CASE existente)

### **Referencia relacionada**

″Función escalar [DECODE](http://www.ibm.com/support/docview.wss?rs=71&uid=swg27009727)″ en Consulta de SQL, Volumen 1 ″Función escalar [GREATEST](http://www.ibm.com/support/docview.wss?rs=71&uid=swg27009727)″ en Consulta de SQL, Volumen 1 ″Función escalar LEAST″ en Consulta de SQL, [Volumen](http://www.ibm.com/support/docview.wss?rs=71&uid=swg27009727) 1 ″Función escalar MAX″ en Consulta de SQL, [Volumen](http://www.ibm.com/support/docview.wss?rs=71&uid=swg27009727) 1 ″Función escalar MIN″ en Consulta de SQL, [Volumen](http://www.ibm.com/support/docview.wss?rs=71&uid=swg27009727) 1 ″Función escalar NVL″ en Consulta de SQL, [Volumen](http://www.ibm.com/support/docview.wss?rs=71&uid=swg27009727) 1

## **Se han añadido funciones escalares bit a bit**

Puede simplificar el código de la aplicación mediante las nuevas funciones y los nuevos operadores para realizar una manipulación bit a bit de los datos de DB2.

Las nuevas funciones escalares de manipulación de bits son:

- $\cdot$  BITAND
- BITOR
- BITXOR
- v BITNOT
- BITANDNOT

Estas funciones de bit a bit operan en la representación del ″complemento de dos″ del valor entero de los argumentos de entrada y devuelven el resultado como el

valor entero en base 10 correspondiente en un tipo de datos basado en el tipo de datos de los argumentos de entrada. El tipo más grande soportado admite 113 bits.

### **Referencia relacionada**

″Funciones escalares BITAND, [BITANDNOT,](http://www.ibm.com/support/docview.wss?rs=71&uid=swg27009727) BITOR, BITXOR y BITNOT″ en Consulta de SQL, [Volumen](http://www.ibm.com/support/docview.wss?rs=71&uid=swg27009727) 1

## **FP1: IBM Data Server Provider para .NET soporta el contexto fiable**

A partir de la Versión 9.5 Fixpack 1, las aplicaciones .NET soportan el contexto fiable utilizando palabras clave de serie de conexión.

Los contextos fiables proporcionan un método para crear aplicaciones de tres niveles más rápidas y seguras. La identidad del usuario siempre se mantiene para operaciones de auditoría y seguridad. Si necesita conexiones seguras, los contextos fiables mejoran el rendimiento porque no es necesario obtener nuevas conexiones. Para obtener más información, consulte la sección "Los [contextos](#page-62-0) fiables mejoran la [seguridad"](#page-62-0) en la página 49.

Las propiedades siguientes de la clase DB2ConnectionStringBuilder ayudan a la construcción de series de conexión de contexto fiable:

- v TrustedContextSystemUserID
- v TrustedContextSystemPassword

### **Conceptos relacionados**

″Creación de una [conexión](http://www.ibm.com/support/docview.wss?rs=71&uid=swg27009727) fiable a través de IBM Data Server Provider para .NET″ en Desarrollo de [aplicaciones](http://www.ibm.com/support/docview.wss?rs=71&uid=swg27009727) ADO.NET y OLE DB

# **Capítulo 10. Mejoras de alta disponibilidad, copia de seguridad, registro cronológico y recuperación**

La Versión 9.5 incluye mejoras que garantizan que los datos permanecen disponibles para los usuarios.

Consulte esta sección para obtener más información sobre las mejoras de alta disponibilidad, copia de seguridad, registro cronológico y recuperación realizadas en la Versión 9.5.

## **Los nuevos procedimientos almacenados del sistema simplifican la configuración de la política de mantenimiento automatizado**

Puede utilizar cuatro procedimientos almacenados del sistema nuevos para recopilar información de las políticas de mantenimiento automatizado y para configurar una política de mantenimiento automatizado.

Puede utilizar los nuevos procedimientos almacenados del sistema SYSPROC.AUTOMAINT\_SET\_POLICY y SYSPROC.AUTOMAINT\_SET\_POLICYFILE para crear una política para ventanas de mantenimiento, copias de seguridad automáticas, reorganizaciones automáticas de tablas e índices, y operaciones RUNSTATS de tabla automáticas. AUTOMAINT\_SET\_POLICY toma un LOB XML como entrada y AUTOMAINT\_SET\_POLICYFILE toma un archivo XML como entrada. En el directorio SQLLIB/samples/automaintcfg encontrará archivos de entrada XML de ejemplo que puede modificar para adaptarlos a sus requisitos.

También puede utilizar dos procedimientos almacenados del sistema nuevos denominados SYSPROC.AUTOMAINT\_GET\_POLICY y SYSPROC.AUTOMAINT\_GET\_POLICYFILE para recopilar información de la política de mantenimiento automatizado sobre ventanas de mantenimiento, copias de seguridad automáticas, reorganizaciones automáticas de tablas e índices, y operaciones RUNSTATS de tabla automáticas. AUTOMAINT\_GET\_POLICY devuelve la información de la política en un BLOB en formato XML. AUTOMAINT\_GET\_POLICYFILE devuelve la información de la política en un archivo XML.

Puede pasar la salida de AUTOMAINT\_GET\_POLICY como entrada para AUTOMAINT\_SET\_POLICY, y pasar la salida de AUTOMAINT\_GET\_POLICYFILE como entrada para AUTOMAINT\_SET\_POLICYFILE.

### **Tareas relacionadas**

″Configuración de una política de [mantenimiento](http://www.ibm.com/support/docview.wss?rs=71&uid=swg27009727) automático utilizando [SYSPROC.AUTOMAINT\\_SET\\_POLICY](http://www.ibm.com/support/docview.wss?rs=71&uid=swg27009727) o [SYSPROC.AUTOMAINT\\_SET\\_POLICYFILE](http://www.ibm.com/support/docview.wss?rs=71&uid=swg27009727)″ en Data Recovery and High [Availability](http://www.ibm.com/support/docview.wss?rs=71&uid=swg27009727) Guide and Reference

″Recopilación de información de política de [mantenimiento](http://www.ibm.com/support/docview.wss?rs=71&uid=swg27009727) automático utilizando [SYSPROC.AUTOMAINT\\_GET\\_POLICY](http://www.ibm.com/support/docview.wss?rs=71&uid=swg27009727) o [SYSPROC.AUTOMAINT\\_GET\\_POLICYFILE](http://www.ibm.com/support/docview.wss?rs=71&uid=swg27009727)″ en Data Recovery and High

[Availability](http://www.ibm.com/support/docview.wss?rs=71&uid=swg27009727) Guide and Reference

**Referencia relacionada**

″Procedimiento [AUTOMAINT\\_GET\\_POLICY](http://www.ibm.com/support/docview.wss?rs=71&uid=swg27009727) - Recuperación de una política de recuperación de mantenimiento automático″ en Rutinas y vistas [administrativas](http://www.ibm.com/support/docview.wss?rs=71&uid=swg27009727)

″Procedimiento [AUTOMAINT\\_GET\\_POLICYFILE](http://www.ibm.com/support/docview.wss?rs=71&uid=swg27009727) - Recuperación de una política de recuperación de [mantenimiento](http://www.ibm.com/support/docview.wss?rs=71&uid=swg27009727) automático″ en Rutinas y vistas [administrativas](http://www.ibm.com/support/docview.wss?rs=71&uid=swg27009727)

″Procedimiento [AUTOMAINT\\_SET\\_POLICYFILE](http://www.ibm.com/support/docview.wss?rs=71&uid=swg27009727) - Configuración de una política de mantenimiento automático″ en Rutinas y vistas [administrativas](http://www.ibm.com/support/docview.wss?rs=71&uid=swg27009727) ″Procedimiento [AUTOMAINT\\_SET\\_POLICY](http://www.ibm.com/support/docview.wss?rs=71&uid=swg27009727) - Configuración de una política de mantenimiento automático″ en Rutinas y vistas [administrativas](http://www.ibm.com/support/docview.wss?rs=71&uid=swg27009727)

# **La nueva API ACS (Advanced Copy Services) de DB2 habilita la integración con el hardware de almacenamiento**

La nueva API (interfaz de programación de aplicaciones) ACS (Advanced Copy Services) de DB2 permite realizar operaciones de copia de seguridad de instantánea con el hardware de almacenamiento.

En una operación de copia de seguridad o restauración tradicional, el gestor de bases de datos copia los datos en o desde el disco o dispositivo de almacenamiento mediante llamadas del sistema operativo. Al poder utilizar el dispositivo de almacenamiento para realizar copias de los datos las operaciones de copia de seguridad y restauración so mucho más rápidas. Una operación de copia de seguridad que utiliza ACS de DB2 se conoce como copia de seguridad de instantánea.

La API (interfaz de programación de aplicaciones) ACS de DB2 define un conjunto de funciones que el gestor de bases de datos utiliza para comunicarse con el hardware de almacenamiento para realizar operaciones de copia de seguridad de instantánea.

IBM Data Server integra un controlador de API ACS de DB2 para el hardware de almacenamiento siguiente:

- IBM TotalStorage SAN Volume Controller
- IBM Enterprise Storage Server Model 800
- IBM System Storage DS6000
- IBM System Storage DS8000
- IBM N Series
- NetApp serie V

Para realizar operaciones de copia de seguridad de instantánea con cualquier otro hardware de almacenamiento, simplemente necesita un controlador de la API ACS de DB2 para dicho hardware de almacenamiento.

### **Conceptos relacionados**

″DB2 [Advanced](http://www.ibm.com/support/docview.wss?rs=71&uid=swg27009727) Copy Services (ACS) API″ en Data Recovery and High [Availability](http://www.ibm.com/support/docview.wss?rs=71&uid=swg27009727) Guide and Reference

### **Tareas relacionadas**

″[Habilitación](http://www.ibm.com/support/docview.wss?rs=71&uid=swg27009727) de DB2 Advanced Copy Services (ACS)″ en Data Recovery and High [Availability](http://www.ibm.com/support/docview.wss?rs=71&uid=swg27009727) Guide and Reference

# **La gestión de objetos de recuperación se ha simplificado a través de la eliminación automatizada de objetos de recuperación**

Ahora puede configurar el gestor de bases de datos DB2 para que suprima automáticamente las imágenes de copia de seguridad, las imágenes de copia de carga y los archivos de registro cronológico antiguos que ya no sean necesarios para la recuperación.

Las imágenes de copia de seguridad, las imágenes de copia de carga y los archivos de registro cronológico antiguos consumen mucho espacio de almacenamiento. Es necesario suprimir periódicamente estos objetos de recuperación para liberar espacio de almacenamiento. El gestor de bases de datos DB2 elimina automáticamente del archivo de historial de la base de datos las entradas que exceden el número especificado por el parámetro de configuración **num\_db\_backups** y que son anteriores a la fecha especificada por el parámetro de configuración **rec\_his\_retentn**. Si establece el nuevo parámetro de configuración **auto\_del\_rec\_obj** en ON, el gestor de bases de datos también eliminará las imágenes de copia de seguridad, las imágenes de copia de carga y los archivos de registro cronológico asociados con las entradas de archivo de historial que elimina automáticamente. Una vez que se haya habilitado el parámetro **auto\_del\_rec\_obj**, el sistema sólo realizará este mantenimiento cuando se sobrepase el valor de **num\_db\_backups** y el de **rec\_his\_retentn**.

También puede utilizar el mandato PRUNE HISTORY para eliminar el archivo de historial manualmente. Si utiliza la cláusula AND DELETE con el mandato PRUNE HISTORY o si establece el parámetro **iOption** de la función de la API db2Prune en DB2PRUNE\_OPTION\_DELETE, el gestor de bases de datos eliminará los archivos de registro cronológico asociados con cualquier entrada de archivo de historial que elimine. Si establece **auto\_del\_rec\_obj** en ON, el gestor de bases de datos también eliminará las imágenes de copia de seguridad, las imágenes de copia de carga y los archivos de registro cronológico asociados con las entradas del archivo de historial que elimine.

### **Tareas relacionadas**

″[Automatización](http://www.ibm.com/support/docview.wss?rs=71&uid=swg27009727) de la gestión de objetos de recuperación de base de datos″ en Data Recovery and High [Availability](http://www.ibm.com/support/docview.wss?rs=71&uid=swg27009727) Guide and Reference

″Protección frente a la supresión de objetos de [recuperación](http://www.ibm.com/support/docview.wss?rs=71&uid=swg27009727)″ en Data Recovery and High [Availability](http://www.ibm.com/support/docview.wss?rs=71&uid=swg27009727) Guide and Reference

″Gestión de objetos de [recuperación](http://www.ibm.com/support/docview.wss?rs=71&uid=swg27009727)″ en Data Recovery and High Availability Guide and [Reference](http://www.ibm.com/support/docview.wss?rs=71&uid=swg27009727)

#### **Referencia relacionada**

″[db2Prune](http://www.ibm.com/support/docview.wss?rs=71&uid=swg27009727) API - Suprimir las entradas del archivo histórico o los archivos de anotaciones [cronológicas](http://www.ibm.com/support/docview.wss?rs=71&uid=swg27009727) de la vía de acceso de anotaciones cronológicas activas″ en Consulta de las API [administrativas](http://www.ibm.com/support/docview.wss?rs=71&uid=swg27009727)

″Mandato PRUNE [HISTORY/LOGFILE](http://www.ibm.com/support/docview.wss?rs=71&uid=swg27009727)″ en Consulta de mandatos

″Mandato PRUNE [HISTORY/LOGFILE](http://www.ibm.com/support/docview.wss?rs=71&uid=swg27009727) utilizando el procedimiento ADMIN\_CMD″ en Rutinas y vistas [administrativas](http://www.ibm.com/support/docview.wss?rs=71&uid=swg27009727)

# **La configuración y administración de clústeres se ha simplificado con el nuevo programa de utilidad de configuración de instancias de alta disponibilidad de DB2**

Puede utilizar el nuevo programa de utilidad de configuración de instancias de alta disponibilidad de DB2 (db2haicu) para configurar y administrar las soluciones de base de datos en entornos en clúster. El programa de utilidad db2haicu simplifica la configuración y administración de los clústeres porque db2haicu puede utilizarse para realizar tareas de configuración y administración de clústeres relacionadas con la base de datos en lugar de interaccionar directamente con el gestor de clústeres.

El programa de utilidad db2haicu tiene una interfaz de línea de mandatos interactiva. db2haicu recopila información sobre la configuración del clúster, de la instancia de la base de datos y de las máquinas realizando una serie de preguntas e investigando directamente el sistema. Una vez que ha recopilado la información sobre la configuración, db2haicu crea un modelo abstracto del entorno en clúster denominado dominio de clúster.

Una vez que db2haicu ha recopilado esta información y ha creado un dominio de clúster, puede utilizar db2haicu para realizar las siguientes tareas de administración:

- v Añadir bases de datos nuevas al dominio de clúster
- Identificar los pares de bases de datos primaria y en espera de DB2 High Availability Disaster Recovery (HADR)
- v Añadir máquinas nuevas al dominio de clúster
- v Mover instancias de base de datos fuera de una máquina del clúster para realizar tareas de mantenimiento en la máquina
- v Especificar políticas de migración tras error

El programa de utilidad db2haicu actúa como interfaz entre usted y el gestor de clústeres. Por ejemplo, añadir una base de datos al dominio de clúster significa hacer que el gestor de clústeres sepa que existe una base de datos que usted ha creado en una máquina del clúster.

El gestor de clústeres debe dar soporte a la API de gestor de clústeres de DB2, proporcionando un controlador de API de gestor de clústeres de DB2 para que db2haicu funcione correctamente con el gestor de clústeres. IBM Tivoli System Automation for Multiplatforms (SA MP) da soporte a la API de gestor de clústeres de DB2, y el componente base de Tivoli SA MP está integrado en la instalación de IBM Data Server en Linux y AIX como parte de DB2 High Availability Feature. Puede utilizar db2haicu para configurar el entorno en clúster si utiliza Tivoli SA MP como gestor de clústeres.

### **Tareas relacionadas**

″Configuración de un entorno en clúster para alta [disponibilidad](http://www.ibm.com/support/docview.wss?rs=71&uid=swg27009727)″ en Data Recovery and High [Availability](http://www.ibm.com/support/docview.wss?rs=71&uid=swg27009727) Guide and Reference

″[Configuración](http://www.ibm.com/support/docview.wss?rs=71&uid=swg27009727) de un entorno en clúster mediante el programa de utilidad DB2 High Availability Instance [Configuration](http://www.ibm.com/support/docview.wss?rs=71&uid=swg27009727) (db2haicu)″ en Data Recovery and High [Availability](http://www.ibm.com/support/docview.wss?rs=71&uid=swg27009727) Guide and Reference

# **Los archivos de control de registro cronológico doble hacen que la recuperación de bases de datos sea más sólida**

En la Versión 9.1, el gestor de bases de datos mantenía un único archivo de control de registro cronológico: SQLOGCTL.LFH. En la Versión 9.5, el gestor de bases de datos mantiene dos copias del archivo de control de anotaciones cronológicas: SQLOGCTL.LFH.1 y SQLOGCTL.LFH.2. Tener dos copias del archivo de control de anotaciones cronológicas reduce el riesgo de perder datos si se produce una anomalía.

Cuando una base de datos se reinicia tras una anomalía, el gestor de bases de datos aplica la información de transacción almacenada en los archivos de anotaciones cronológicas para que la base de datos vuelva a un estado coherente. El gestor de bases de datos utiliza el archivo de control de anotaciones cronológicas para determinar qué entradas de los archivos de anotaciones cronológicas es necesario aplicar.

Si el archivo de anotaciones cronológicas está dañado, es posible que el gestor de bases de datos no pueda volver a la base de datos a un estado coherente. Sin embargo, tener dos copias del archivo de control de anotaciones cronológicas puede hacer que la recuperación de la base de datos sea más resistente ya que, si una copia del archivo de control de anotaciones se daña, el gestor de bases de datos puede utilizar la otra copia durante un reinicio.

### **Conceptos relacionados**

″Anotación [cronológica](http://www.ibm.com/support/docview.wss?rs=71&uid=swg27009727) de bases de datos″ en Data Recovery and High [Availability](http://www.ibm.com/support/docview.wss?rs=71&uid=swg27009727) Guide and Reference

″Archivos de control de anotaciones [cronológicas](http://www.ibm.com/support/docview.wss?rs=71&uid=swg27009727)″ en Data Recovery and High [Availability](http://www.ibm.com/support/docview.wss?rs=71&uid=swg27009727) Guide and Reference

# **La ventana similar HADR reduce el riesgo de pérdida de datos en las anomalías en cascada o múltiples**

Puede utilizar el nuevo parámetro de configuración de bases de datos **hadr\_peer\_window** para hacer que un par de bases de datos primaria y en espera de Recuperación de catástrofes de alta disponibilidad (HADR) de DB2 se comporte como si se encontrara en el estado de igual a igual si la base de datos primaria pierde la conexión con la base de datos en espera.

Cuando un par de bases de datos primaria y en espera HADR se encuentra en estado de igual a igual, las transacciones no se consideran confirmadas hasta que la base de datos primaria recibe la confirmación de la base de datos en espera que indica que los registros cronológicos de la base de datos se han escrito en la memoria o en la vía de acceso de registro cronológico local (en función de la modalidad de sincronización) para la base de datos en espera. Esto permite garantizar la coherencia de los datos: si se produce una anomalía en la base de datos primaria, toda la información de transacción de los registros cronológicos de la base de datos primaria se encuentra en los registros cronológicos de la base de datos en espera.

Cuando las bases de datos primaria y en espera se encuentran en estado de igual a igual, si la base de datos primaria pierde la conexión con la base de datos de espera, las transacciones no pueden confirmarse porque la base de datos primaria no puede recibir confirmación de la base de datos en espera para ninguna transacción. En versiones anteriores de IBM Data Server, cuando la base de datos

primaria perdía conexión con la base de datos en espera, la base de datos primaria pasaba por sí misma al estado desconectado y continuaba estando disponible para procesar peticiones de aplicación de la base de datos independientemente de la base de datos en espera. Si la base de datos primaria fallaba mientras procesaba transacciones independientemente de la base de datos en espera, la información sobre las transacciones de la base de datos primaria podía perderse.

En la Versión 9.5, si establece el parámetro de configuración de base de datos **hadr\_peer\_window** en un valor distinto de cero, si la base de datos primaria pierde conexión con la base de datos en espera, la base de datos primaria pasará del estado de igual a igual a un estado de igual a igual desconectado. Cuando la base de datos primaria se encuentra en estado de igual a igual desconectado, continúa comportándose como si se encontrara en estado de igual a igual: espera la confirmación de la base de datos en espera antes de confirmar las transacciones. El período de tiempo durante el que la base de datos primaria permanece en estado de igual a igual desconectado se conoce como ventana similar. Aunque la disponibilidad de la base de datos primaria se reduce durante la ventana similar, no se perderá ninguna transacción confirmada si la base de datos primaria falla durante este período, como ocurre en el caso de varias anomalías o de anomalías en cascada.

### **Conceptos relacionados**

″Estados de bases de datos en espera de la [recuperación](http://www.ibm.com/support/docview.wss?rs=71&uid=swg27009727) de catástrofes de alta [disponibilidad](http://www.ibm.com/support/docview.wss?rs=71&uid=swg27009727) (HADR) de DB2″ en Data Recovery and High Availability Guide and [Reference](http://www.ibm.com/support/docview.wss?rs=71&uid=swg27009727)

### **Referencia relacionada**

″API [db2HADRTakeover](http://www.ibm.com/support/docview.wss?rs=71&uid=swg27009727) - Indicar a una base de datos que debe tomar el control como base de datos primaria de [Recuperación](http://www.ibm.com/support/docview.wss?rs=71&uid=swg27009727) de desastres de alta disponibilidad (HADR)″ en Consulta de las API [administrativas](http://www.ibm.com/support/docview.wss?rs=71&uid=swg27009727)

″Mandato [TAKEOVER](http://www.ibm.com/support/docview.wss?rs=71&uid=swg27009727) HADR″ en Consulta de mandatos

″[hadr\\_peer\\_window](http://www.ibm.com/support/docview.wss?rs=71&uid=swg27009727) - Parámetro de configuración de ventana similar HADR″ en Data Servers, [Databases,](http://www.ibm.com/support/docview.wss?rs=71&uid=swg27009727) and Database Objects Guide

# **Es posible realizar una copia de seguridad y restauración de varias particiones de bases de datos al mismo tiempo con una copia de seguridad de la vista única del sistema**

Ahora puede realizar una copia de seguridad y restaurar varias particiones de bases de datos al mismo tiempo mediante la nueva copia de seguridad de la vista única del sistema (SSV).

En versiones anteriores a la Versión 9.5, era necesario realizar la copia de seguridad de las bases de datos de una base de datos con particiones una a la vez. Realizar la copia de seguridad de las bases de datos de varias particiones de bases de datos una por una es un proceso largo y propenso a generar errores. Si realiza una copia de seguridad de las bases de datos de una partición de bases de datos una por una, no puede incluir los archivos de registro cronológico necesarios para restaurar y recuperar las imágenes de copia de seguridad.

Restaurar varias particiones de bases de datos cuya copia de seguridad se realizó de forma individualizada es un proceso complejo, porque la indicación de la hora de la copia de seguridad para cada partición de base de datos es ligeramente distinta. Dado que la indicación de la hora de la copia de seguridad es distinta para cada una de las particiones de copia de seguridad, identificar todas las particiones de base de datos que pertenecen a la misma copia de seguridad es

difícil, y también es difícil determinar el tiempo de recuperación mínimo para la copia de seguridad que contiene todas esas particiones de base de datos.

El uso del mandato db2\_all simplificaba en cierto modo el proceso de copia de seguridad de las bases de datos con particiones, pero todavía había restricciones en relación con las operaciones de copia de seguridad y restauración que dificultaban las tareas.

En la Versión 9.5, cuando se realiza una operación de copia de seguridad desde el nodo de catálogo de una base de datos con particiones es posible especificar qué particiones deben incluirse en la copia de seguridad, o especificar que se incluyan todas las particiones de base de datos. La copia de seguridad de las particiones indicadas se realizará de forma simultánea, y la indicación horaria de la copia de seguridad asociada a todas las particiones de bases de datos especificadas será la misma. En una copia de seguridad SSV también pueden incluirse registros cronológicos de base de datos; la inclusión de estos registros en las imágenes de copia de seguridad es el comportamiento por omisión para las operaciones de copia de seguridad de instantánea. Por último, si realiza la restauración de una imagen de copia de seguridad SSV, puede especificar que debe avanzarse hasta el *final de los registros cronológicos*, que es el tiempo de recuperación mínimo calculado por el gestor de bases de datos.

#### **Conceptos relacionados**

″Visión general de copia de seguridad″ en Data Recovery and High [Availability](http://www.ibm.com/support/docview.wss?rs=71&uid=swg27009727) Guide and [Reference](http://www.ibm.com/support/docview.wss?rs=71&uid=swg27009727)

#### **Tareas relacionadas**

″Utilización de la copia de seguridad″ en Data Recovery and High [Availability](http://www.ibm.com/support/docview.wss?rs=71&uid=swg27009727) Guide and [Reference](http://www.ibm.com/support/docview.wss?rs=71&uid=swg27009727)

″Copia de seguridad de las bases de datos [particionadas](http://www.ibm.com/support/docview.wss?rs=71&uid=swg27009727)″ en Data Recovery and High [Availability](http://www.ibm.com/support/docview.wss?rs=71&uid=swg27009727) Guide and Reference

#### **Referencia relacionada**

″Mandato BACKUP [DATABASE](http://www.ibm.com/support/docview.wss?rs=71&uid=swg27009727)″ en Consulta de mandatos

″[db2Backup](http://www.ibm.com/support/docview.wss?rs=71&uid=swg27009727) API - Realizar una copia de seguridad de una base de datos o un espacio de tabla″ en Consulta de las API [administrativas](http://www.ibm.com/support/docview.wss?rs=71&uid=swg27009727)

″Mandato BACKUP DATABASE utilizando el procedimiento [ADMIN\\_CMD](http://www.ibm.com/support/docview.wss?rs=71&uid=swg27009727)″ en Rutinas y vistas [administrativas](http://www.ibm.com/support/docview.wss?rs=71&uid=swg27009727)

## **Se ha habilitado el avance al tiempo mínimo de recuperación**

Puede utilizar la cláusula **TO END OF BACKUP** con el mandato ROLLFORWARD o el distintivo DB2ROLLFORWARD\_END\_OF\_BACKUP con la API db2Rollforward para hacer avanzar todas las particiones de una base de datos con particiones al tiempo de recuperación mínimo.

El tiempo de recuperación mínimo es el punto más temprano en el tiempo durante un avance en el que la base de datos es coherente (cuando los objetos de los catálogos de la base de datos coinciden con los objetos que existían físicamente en el disco). Es difícil determinar manualmente el punto correcto en el tiempo en el que debe avanzar una base de datos, especialmente si la base de datos tiene particiones. En la Versión 9.5, puede hacer avanzar una base de datos al tiempo de recuperación mínimo, determinado por el gestor de bases de datos, utilizando el parámetro **TO END OF BACKUP** con el mandato ROLLFORWARD DATABASE o la opción DB2ROLLFORWARD\_END\_OF\_BACKUP con la API db2Rollforward.

**Tareas relacionadas**

″Utilización de avances″ en Data Recovery and High [Availability](http://www.ibm.com/support/docview.wss?rs=71&uid=swg27009727) Guide and [Reference](http://www.ibm.com/support/docview.wss?rs=71&uid=swg27009727)

### **Referencia relacionada**

″API [db2Rollforward](http://www.ibm.com/support/docview.wss?rs=71&uid=swg27009727) - Avanzar una base de datos″ en Consulta de las API [administrativas](http://www.ibm.com/support/docview.wss?rs=71&uid=swg27009727)

″Mandato [ROLLFORWARD](http://www.ibm.com/support/docview.wss?rs=71&uid=swg27009727) DATABASE″ en Consulta de mandatos

# **La copia de seguridad y restauración de datos es más rápida con las copias de seguridad de instantánea**

Cuando ejecuta una operación de copia de seguridad o restauración de instantánea, el dispositivo de almacenamiento realiza la parte de copia de datos de la copia de seguridad o la restauración. Al poder utilizar el dispositivo de almacenamiento para realizar copias de los datos las operaciones de copia de seguridad y restauración so mucho más rápidas.

En una operación de copia de seguridad o restauración tradicional, el gestor de bases de datos copia los datos en o desde el disco o dispositivo de almacenamiento mediante llamadas del sistema operativo. Al poder utilizar el dispositivo de almacenamiento para realizar copias de los datos las operaciones de copia de seguridad y restauración so mucho más rápidas. Una operación de copia de seguridad que utiliza ACS de DB2 se conoce como copia de seguridad de instantánea.

Para realizar una copia de seguridad de instantánea, debe tener servicios ACS (Advanced Copy Services) de DB2 habilitados, y debe tener un controlador de API DB2 ACS para el hardware de almacenamiento.

IBM Data Server integra un controlador de API ACS de DB2 para el hardware de almacenamiento siguiente:

- IBM TotalStorage SAN Volume Controller
- IBM Enterprise Storage Server Model 800
- IBM System Storage DS6000
- IBM System Storage DS8000
- IBM N Series
- NetApp serie V

### **Tareas relacionadas**

″[Restauración](http://www.ibm.com/support/docview.wss?rs=71&uid=swg27009727) a partir de una imagen de copia de seguridad de instantánea″ en Data Recovery and High [Availability](http://www.ibm.com/support/docview.wss?rs=71&uid=swg27009727) Guide and Reference

″Realización de una copia de seguridad de [instantánea](http://www.ibm.com/support/docview.wss?rs=71&uid=swg27009727)″ en Data Recovery and High [Availability](http://www.ibm.com/support/docview.wss?rs=71&uid=swg27009727) Guide and Reference

### **Referencia relacionada**

″Mandato BACKUP [DATABASE](http://www.ibm.com/support/docview.wss?rs=71&uid=swg27009727)″ en Consulta de mandatos

″Mandato RESTORE [DATABASE](http://www.ibm.com/support/docview.wss?rs=71&uid=swg27009727)″ en Data Movement Utilities Guide and [Reference](http://www.ibm.com/support/docview.wss?rs=71&uid=swg27009727)

″Mandato db2acsutil - Gestionar objetos de copia de seguridad [instantánea](http://www.ibm.com/support/docview.wss?rs=71&uid=swg27009727) de DB2″ en Consulta de [mandatos](http://www.ibm.com/support/docview.wss?rs=71&uid=swg27009727)

## **Se ha habilitado la integración de software de gestión de clústeres**

La nueva interfaz de programación de aplicaciones (API) del gestor de clústeres de DB2 permite utilizar herramientas de configuración de clústeres de IBM Data Server, como el programa de utilidad de configuración de instancias de alta disponibilidad de DB2 (db2haicu) para configurar el entorno en clúster.

La API de gestor de clústeres de DB2 define un conjunto de funciones que el gestor de bases de datos utiliza para establecer una interfaz con el gestor de clústeres para configurar el entorno en clúster. El gestor de clústeres debe dar soporte a la API de gestor de clústeres de DB2, proporcionando un controlador de API de gestor de clústeres de DB2 para que el gestor de bases de datos funcione correctamente con el gestor de clústeres.

IBM Tivoli System Automation for Multiplatforms (SA MP) da soporte a la API de gestor de clústeres de DB2, y el componente base de Tivoli SA MP está integrado en la instalación de IBM Data Server en Linux y AIX como parte de DB2 High Availability Feature. Puede utilizar db2haicu para configurar el entorno en clúster si utiliza Tivoli SA MP como gestor de clústeres.

#### **Conceptos relacionados**

″API de gestor de clúster de DB2″ en Data Recovery and High [Availability](http://www.ibm.com/support/docview.wss?rs=71&uid=swg27009727) Guide and [Reference](http://www.ibm.com/support/docview.wss?rs=71&uid=swg27009727)

#### **Tareas relacionadas**

″[Configuración](http://www.ibm.com/support/docview.wss?rs=71&uid=swg27009727) de un entorno en clúster mediante el programa de utilidad DB2 High Availability Instance [Configuration](http://www.ibm.com/support/docview.wss?rs=71&uid=swg27009727) (db2haicu)″ en Data Recovery and High [Availability](http://www.ibm.com/support/docview.wss?rs=71&uid=swg27009727) Guide and Reference

### **Referencia relacionada**

″Software de gestión de clúster [soportado](http://www.ibm.com/support/docview.wss?rs=71&uid=swg27009727)″ en Data Recovery and High [Availability](http://www.ibm.com/support/docview.wss?rs=71&uid=swg27009727) Guide and Reference

# <span id="page-122-0"></span>**Capítulo 11. Mejoras en la instalación, la migración y los fixpacks**

La Versión 9.5 incluye mejoras que aceleran el despliegue de los productos y facilitan su mantenimiento.

Si tiene una copia de la Versión 9.1 o de la Versión 8 instalada y desea actualizarlas a la Versión 9.5, debe realizar la migración a la Versión 9.5. DB2 Versión 9.5 es un nuevo release. No es posible aplicar un fixpack para realizar la actualización de la Versión 9.1 a la Versión 9.5.

Consulte esta sección para obtener más detalles sobre las mejoras realizadas en la instalación, la migración y el fixpack para la Versión 9.5.

Para obtener información detallada sobre las limitaciones de migración, posibles problemas y otros detalles que deba tener en cuenta, consulte "Aspectos básicos de migración para servidores DB2" en *Guía de migración* y "Aspectos básicos de migración para clientes" en *Guía de migración*.

Para migrar los servidores DB2 y los clientes DB2 a la Versión 9.5, es posible que deba migrar las aplicaciones y las rutinas de base de datos. Consulte los temas "Aspectos básicos de migración para aplicaciones de base de datos" en *Guía de migración* y "Aspectos básicos de migración para rutinas" en *Guía de migración* para determinar si la migración tiene algún impacto.

# **El Componente base de IBM Tivoli System Automation for Multiplatforms (SA MP) está integrado en la instalación de DB2 (Linux y AIX)**

El Componente base de IBM Tivoli System Automation for Multiplatforms (SA MP), Versión 2.2, ahora está empaquetado con IBM Data Server en los sistemas operativos Linux y AIX.

Ahora puede instalar, actualizar y desinstalar el Componente base de SA MP mediante el instalador de DB2 o los scripts de Tivoli que también se incluyen con los productos de IBM Data Server.

IBM Tivoli System Automation for Multiplatforms proporciona gestión de clústeres, como supervisión del sistema, migración tras error, y reparación y mantenimiento autónomos. Para obtener más información, consulte el Centro de [información](http://publib.boulder.ibm.com/tividd/td/IBMTivoliSystemAutomationforMultiplatforms2.2.html) de [software](http://publib.boulder.ibm.com/tividd/td/IBMTivoliSystemAutomationforMultiplatforms2.2.html) de Tivoli.

### **Conceptos relacionados**

″IBM Tivoli System Automation for [Multiplatforms](http://www.ibm.com/support/docview.wss?rs=71&uid=swg27009727) (Linux y AIX)″ en Data Recovery and High [Availability](http://www.ibm.com/support/docview.wss?rs=71&uid=swg27009727) Guide and Reference

″Instalación y [actualización](http://www.ibm.com/support/docview.wss?rs=71&uid=swg27009727) de Componente base de SA MP con el instalador de DB2″ en Data Recovery and High [Availability](http://www.ibm.com/support/docview.wss?rs=71&uid=swg27009727) Guide and Reference

## **Un fixpack común simplifica las actualizaciones de los productos**

Para actualizar cualquiera de los productos de servidor DB2 o todos ellos en la misma ubicación de instalación, ya no es necesario aplicar individualmente fixpacks de servidor DB2 específicos del producto. Puede utilizar una única imagen de fixpack de servidor DB2 para actualizarlos.

También puede utilizar las imágenes de fixpack de servidor para actualizar IBM Data Server Client en todas las plataformas e IBM Data Server Runtime Client en las plataformas Linux y UNIX.

### **Tareas relacionadas**

″Aplicación de fixpacks″ en [Troubleshooting](http://www.ibm.com/support/docview.wss?rs=71&uid=swg27009727) Guide

# **Las tareas posteriores a la instalación de los fixpacks se han automatizado (Linux y UNIX)**

Los dos pasos que anteriormente se debían realizar de forma manual durante la instalación de un fixpack (ejecución de los mandatos db2iupdt y dasupdt) ahora se han automatizado, lo que simplifica la instalación de los fixpacks. Además, la vinculación se produce automáticamente en la primera conexión. Como consecuencia de ello, una vez que se ha iniciado el gestor de bases de datos, el producto DB2 ya está listo para ser utilizado inmediatamente después de la instalación.

En releases anteriores, era necesario actualizar las instancias y realizar la vinculación manualmente.

### **Tareas relacionadas**

″Aplicación de fixpacks″ en [Troubleshooting](http://www.ibm.com/support/docview.wss?rs=71&uid=swg27009727) Guide

## **Los usuarios que no son root pueden instalar y configurar productos DB2 (Linux y UNIX)**

En versiones anteriores a la Versión 9.5, sólo podía instalar productos, aplicar y retrotraer fixpacks, configurar instancias, añadir características o desinstalar productos si tenía privilegios de usuario root. Ahora, si no es un usuario root, puede realizar estas tareas en las plataformas Linux y UNIX.

El instalador de DB2 crea y configura automáticamente una instancia que no es root durante una instalación que no es root. Como usuario no root, puede personalizar la configuración de la instancia no root durante la instalación. También puede utilizar y mantener el producto DB2 instalado sin tener privilegios de usuario root.

La instalación no root de un producto DB2 tiene una instancia de DB2 con la mayor parte de características habilitadas por omisión.

Una instalación no root puede ser atractiva para muchos grupos, como los que se indican a continuación:

- v Empresas que tienen miles de estaciones de trabajo y usuarios que desean instalar un producto DB2 sin consumir tiempo del administrador del sistema.
- v Desarrolladores de aplicaciones que generalmente no son administradores del sistema, pero que utilizan productos DB2 para desarrollar aplicaciones.

v Proveedores de software independientes (ISV) que desarrollan software que no requiere autoridad root, pero que incluye un producto DB2.

Aunque las instalaciones que no son root tienen la mayor parte de la funcionalidad de las instalaciones root, existen algunas diferencias y limitaciones. Para eliminar algunas de las limitaciones, solicite a un usuario root que ejecute el mandato db2rfe.

#### **Conceptos relacionados**

″Diferencias entre las [instalaciones](http://www.ibm.com/support/docview.wss?rs=71&uid=swg27009727) root y las instalaciones no root″ en Guía rápida de [iniciación](http://www.ibm.com/support/docview.wss?rs=71&uid=swg27009727) para clientes IBM Data Server

″Limitaciones de las [instalaciones](http://www.ibm.com/support/docview.wss?rs=71&uid=swg27009727) no root″ en Guía rápida de iniciación para [clientes](http://www.ibm.com/support/docview.wss?rs=71&uid=swg27009727) IBM Data Server

### **Tareas relacionadas**

″Habilitación de [características](http://www.ibm.com/support/docview.wss?rs=71&uid=swg27009727) basadas en usuario root en instalaciones no root con db2rfe″ en Guía rápida de [iniciación](http://www.ibm.com/support/docview.wss?rs=71&uid=swg27009727) para clientes IBM Data Server

## **Se han añadido nuevas palabras clave al archivo de respuestas**

El archivo de respuestas es un archivo de texto ASCII que contiene información de instalación y configuración. Al contrario que el asistente de instalación de DB2, la instalación con un DB2 archivo de respuestas le permite instalar funciones o productos de DB2 sin interacción por parte del usuario.

Las nuevas palabras clave del archivo de respuestas facilitan la instalación y el despliegue de productos DB2.

Puede utilizar la palabra clave siguiente en plataformas AIX y Linux para configurar el Componente base de IBM Tivoli System Automation for Multiplatforms (SA MP):

• INSTALL TSAMP

Puede utilizar las palabras clave siguientes para habilitar la seguridad ampliada en plataformas Windows:

- DB2\_ADMINGROUP\_DOMAIN
- DB2 USERSGROUP DOMAIN

El producto incluye archivos de respuestas de ejemplo listos para su uso que contienen entradas por omisión. En el CD de DB2, los archivos de respuesta de ejemplo se encuentran en el directorio db2/plataforma/samples (donde plataforma hace referencia a la plataforma de hardware).

### **Referencia relacionada**

″Palabras clave de archivo de [respuestas](http://www.ibm.com/support/docview.wss?rs=71&uid=swg27009727)″ en Guía rápida de iniciación para [servidores](http://www.ibm.com/support/docview.wss?rs=71&uid=swg27009727) DB2

## **Se han añadido módulos de fusión de instancias que no son de DB2**

En versiones anteriores a la Versión 9.5, era posible añadir funcionalidad de DB2 Runtime Client a cualquier producto mediante el instalador de Windows, utilizando módulos de fusión de DB2 Runtime Client. En la Versión 9.5, los módulos de fusión de IBM Data Server Runtime Client se conocen como módulos de fusión de instancias de DB2 y se han añadido módulos de fusión de instancias que no son de DB2.

Utilice los nuevos módulos de fusión de instancias que no son de DB2 para añadir con facilidad funcionalidad IBM Data Server Driver para ODBC, CLI y .NET a cualquier producto que utilice el instalador de Windows. IBM Data Server Driver para ODBC, CLI y .NET es un nuevo componente instalable que facilita la capacidad de ofrecer acceso a servidores DB2 desde aplicaciones basadas en Windows. IBM Data Server Driver para ODBC, CLI y .NET está diseñado para ser distribuido por proveedores de software independientes (ISV) y para ser utilizado para la distribución de aplicaciones en escenarios de despliegue masivo típicos de las grandes empresas.

Las características principales más destacadas de IBM Data Server Driver para ODBC, CLI y .NET son las siguientes:

- v Se entrega como un ejecutable único, lo que facilita la redistribución y el despliegue.
- v Los archivos del módulo de fusión del instalador Windows (archivos .msm) están disponibles, lo que simplifica la integración de código de IBM Data Server Driver para ODBC, CLI y .NET en aplicaciones de gran tamaño.

#### **Conceptos relacionados**

″Tipos de clientes de IBM Data Server″ en Guía rápida de [iniciación](http://www.ibm.com/support/docview.wss?rs=71&uid=swg27009727) para [clientes](http://www.ibm.com/support/docview.wss?rs=71&uid=swg27009727) IBM Data Server

Capítulo 11, "Mejoras en la [instalación,](#page-122-0) la migración y los fixpacks", en la [página](#page-122-0) 109

#### **Referencia relacionada**

″Módulos de fusión de la instancia que no es de DB2 [\(Windows\)](http://www.ibm.com/support/docview.wss?rs=71&uid=swg27009727)″ en Guía rápida de [iniciación](http://www.ibm.com/support/docview.wss?rs=71&uid=swg27009727) para clientes IBM Data Server

## **El tipo de instalación autónoma es más coherente en las plataformas soportadas (Linux y UNIX)**

El tipo de instancia autónomo se ha añadido a los sistemas operativos Linux y UNIX para que los tipos de instancia sean más coherentes en las plataformas DB2 soportadas.

Una instancia autónoma es una instancia para un servidor de bases de datos y clientes locales que sólo permiten conexiones locales. Para crear un tipo autónomo, especifique standalone para el parámetro **-s** del mandato db2icrt.

#### **Referencia relacionada**

″db2icrt - Mandato de crear instancia″ en Consulta de [mandatos](http://www.ibm.com/support/docview.wss?rs=71&uid=swg27009727)

## **El despliegue y uso de Windows Vista es más sencillo**

El soporte para el sistema operativo Windows Vista se introdujo en la Versión 9.1, fixcpack 2. Ahora es incluso más sencillo desplegar y utilizar los productos DB2 y DB2 Connect en el sistema operativo Windows Vista.

La Versión 9.5 incluye las mejoras siguientes:

- v Se ha añadido soporte para IBM Data Studio y Query Patroller.
- v Se ha añadido un acceso directo a DB2 para iniciar la ventana de mandatos de DB2 con todos los privilegios de administrador. Si es miembro de un grupo de administradores local, utilice este acceso directo para iniciar los mandatos y las herramientas de DB2 que requieren privilegios de administrador local del sistema operativo.

### **Conceptos relacionados**

"La seguridad avanzada requiere que el usuario [pertenezca](#page-168-0) al grupo [DB2ADMNS](#page-168-0) o DB2USERS (Windows Vista)" en la página 155

#### **Referencia relacionada**

″Requisitos de [instalación](http://www.ibm.com/support/docview.wss?rs=71&uid=swg27009727) para servidores DB2 y clientes de IBM Data Server (Windows)″ en Iniciación al desarrollo de [aplicaciones](http://www.ibm.com/support/docview.wss?rs=71&uid=swg27009727) de bases de datos

″Requisitos de instalación de DB2 Connect Personal Edition [\(Windows\)](http://www.ibm.com/support/docview.wss?rs=71&uid=swg27009727)″ en Guía rápida de [iniciación](http://www.ibm.com/support/docview.wss?rs=71&uid=swg27009727) para DB2 Connect Personal Edition

″Requisitos de la [instalación](http://www.ibm.com/support/docview.wss?rs=71&uid=swg27009727) de productos del servidor de DB2 Connect [\(Windows\)](http://www.ibm.com/support/docview.wss?rs=71&uid=swg27009727)″ en Guía rápida de iniciación para servidores DB2 Connect

## **FP1: Se ha añadido soporte para Solaris x64**

Puede instalar productos DB2 Versión 9.5 Fixpack 1 (y superior) en el entorno operativo Solaris (x64).

No obstante, los productos y características siguientes no son compatibles en Solaris x64:

- IBM DB2 Personal Edition para Linux, UNIX y Windows
- IBM DB2 Net Search Extender
- DB2 Query Patroller (QP)
- IBM DB2 Embedded Application Server
- Los componentes de IBM Tivoli System Automation for Multiplatforms de High Availability Feature

Las siguientes funciones tampoco están disponibles en los productos de base de datos DB2 en Solaris x64:

- Conectores de seguridad de Kerberos
- Application Response Measurement (soporte ARM)

### **Referencia relacionada**

″Requisitos de [instalación](http://www.ibm.com/support/docview.wss?rs=71&uid=swg27009727) para servidores DB2 y clientes de IBM Data Server (Entorno operativo Solaris)″ en Iniciación al desarrollo de [aplicaciones](http://www.ibm.com/support/docview.wss?rs=71&uid=swg27009727) de bases de [datos](http://www.ibm.com/support/docview.wss?rs=71&uid=swg27009727)

″Información de producto y [empaquetado](http://www.ibm.com/support/docview.wss?rs=71&uid=swg27009727) de DB2 Versión 9″ en Guía rápida de iniciación para [servidores](http://www.ibm.com/support/docview.wss?rs=71&uid=swg27009727) DB2

# **Capítulo 12. Mejoras en la federación**

El desarrollo de aplicaciones, la configuración y la seguridad han mejorado en IBM WebSphere Federation Server, Versión 9.5.

A continuación se indican las mejoras en la federación disponibles en IBM WebSphere Federation Server, Versión 9.5.

## **Desarrollo de aplicaciones mejorado para la federación**

Las mejoras en el desarrollo de aplicaciones disponibles en la Versión 9.5 incluyen soporte para el tipo de datos XML, puntos de rescate para aplicaciones y cursores WITH HOLD.

### **soporte de tipo de datos XML**

Con soporte para el tipo de datos XML remoto, puede acceder y manipular datos XML remotos de DB2 Database para Linux, UNIX y Windows a través del servidor federado. El soporte XML incluye las características clave siguientes:

- v Una correlación de tipos entre el tipo XML del servidor de federación y un tipo XML remoto
- Uso de los lenguajes SQL/XML y XQuery para proporcionar manipulación de datos XML flexible

### **Puntos de rescate para aplicaciones**

Los puntos de rescate para aplicaciones federadas ofrecen mayor control sobre las transacciones, reducen la contención de bloqueo y mejoran la integración con la lógica de la aplicación. Puede dividir una transacción de forma lógica en un único nivel o en niveles anidados de unidades de punto de rescate. Cada punto de rescate puede liberarse de forma individualizada o retrotraída según la lógica de la aplicación.

WebSphere Federation Server ahora da soporte a los puntos de rescate para aplicaciones para insertar, actualizar y suprimir operaciones en el origen de datos de DB2 Database para Linux, UNIX y Windows.

## **Cursores WITH HOLD**

WebSphere Federation Server ahora permite el uso de cursores declarados mediante el atributo WITH HOLD para que permanezcan abiertos en varias unidades de trabajo para el derivador DRDA y el origen de datos de DB2 Database para Linux, UNIX y Windows. Esta mejora proporciona mayor control sobre el proceso de conjuntos de resultados con cursores.

Anteriormente, los cursores se cerraban cuando una unidad de trabajo se completaba mediante una operación de confirmación o de retrotracción. Ahora, los cursores del servidor federado se sincronizan con los cursores del origen de datos y el cursor federado se cierra en el momento correcto.

## **Se ha ampliado la seguridad para la federación**

Las nuevas mejoras en la seguridad para la federación incluyen contextos fiables, funciones de base de datos y una nueva interfaz basada en C para depósitos de correlación de usuarios externos.

### **Contextos fiables**

Un contexto fiable es un objeto de seguridad de base de datos que define una relación fiable entre el servidor federado y una entidad externa, como un servidor de aplicaciones o un servidor de fuente de datos. Cuando se realiza una petición de conexión explícita que coincide con la definición de un contexto fiable, el servidor federado establece una conexión fiable de entrada desde el servidor de aplicaciones al servidor federado, e intenta establecer una conexión fiable de salida desde el servidor federado al servidor de fuente de datos.

En un sistema federado, los contextos fiables ofrecen estas ventajas:

- v Identidad de usuario de extremo a extremo. La identidad del usuario se propaga a través de todo el sistema federado.
- v Responsabilidad. El registro de auditoría identifica las transacciones que el servidor lleva a cabo para sus propios objetivos y las transacciones que realiza cada usuario individual. Por consiguiente, los usuarios individuales pueden se responsables de determinadas transacciones.
- v Control de privilegios. Puede otorgar una función por omisión a todos los usuarios de un contexto fiable. Además, puede otorgar funciones específicas adicionales a usuarios determinados de modo que tengan privilegios adicionales sólo cuando trabajen en un contexto determinado.
- v Seguridad. El ID de autorización del sistema obtiene sólo los privilegios que el sistema necesita, no el superconjunto de todos los privilegios que los usuarios necesitan. Si el ID de autorización del sistema se ve comprometido, los datos son menos vulnerables de lo que serían si el ID de autorización tuviera todos los privilegios.
- v Mantenimiento administrativo. El número de correlaciones de usuarios y de grupos se ha reducido significativamente.
- Rendimiento. Una vez que se ha establecido, la conexión fiable permanece activa mientras dura la conexión. Cada vez que se conecta otro usuario, el servidor no cierra la conexión física y establece una conexión nueva. En lugar de ello, el servidor cambia el ID de usuario actual de la conexión por un ID de usuario distinto. En función de cómo se haya definido el contexto fiable, es posible que no sea necesario autenticarse.

Los contextos fiables federados pueden utilizarse con el derivador DRDA y estas fuentes de datos: DB2 Universal Database para Linux, UNIX y Windows, y DB2 Universal Database para z/OS.

### **Interfaz basada en C con un depósito de correlación de usuarios externo**

Por omisión, como administrador, cuando crea correlaciones de usuarios éstas se cifran y se almacenan en un catálogo global de cada servidor federado. Generalmente, los usuarios requieren una o más correlaciones en cada servidor federado que utilizan. Cada vez que una contraseña remota de una fuente de datos cambia, debe actualizar las correlaciones de usuarios en uno o más catálogos globales.

Para mejorar la seguridad de la información sobre las correlaciones de usuarios y reducir su mantenimiento, almacene esta información en un depósito externo, como un servidor LDAP, que pueda utilizar características de seguridad adicionales tales como SSL y el cifrado estricto para proteger la información. Una vez que haya configurado los servidores federados para utilizar el depósito externo, cuando una contraseña remota cambie sólo deberá actualizar la correlación de usuarios una vez.

El servidor federado utiliza un conector para proporcionar la interfaz con el depósito externo. Anteriormente, WebSphere Federation Server sólo daba soporte al uso de Java para crear el conector. Ahora se da soporte a C y a C++. Se proporciona una biblioteca de interfaces, un archivo de cabecera y un conector C de ejemplo.

## **La configuración se ha ampliado para la federación**

Las mejoras en la configuración para la federación disponibles en la Versión 9.5 incluyen la recopilación automática de estadísticas de apodos y un método mejorado para generar nombres de columnas e índices de apodos.

## **Actualización automática de las estadísticas de apodos**

La recopilación automática de estadísticas se ha ampliado para mantener las estadísticas de apodos actualizadas ejecutando el procedimiento almacenado de estadísticas de apodos (NNSTAT) para actualizar las estadísticas automáticamente. Las estadísticas actuales permiten al optimizador del servidor federado seleccionar opciones en base a la información que mejoran el rendimiento de los planes de consultas.

Para obtener más información, consulte [Actualización](http://publib.boulder.ibm.com/infocenter/db2luw/v9r5/topic/com.ibm.swg.im.iis.fed.query.doc/topics/iiyfqnnsatm.html) automática de estadísticas de [apodos](http://publib.boulder.ibm.com/infocenter/db2luw/v9r5/topic/com.ibm.swg.im.iis.fed.query.doc/topics/iiyfqnnsatm.html) en http://publib.boulder.ibm.com/infocenter/db2luw/v9r5/topic/ com.ibm.swg.im.iis.fed.query.doc/topics/iiyfqnnsatm.html.

### **Generación mejorada de nombres de columnas e índices de apodos**

El método utilizado para generar nombres de columnas e índices de apodos para apodos relacionales ha mejorado de tal modo que los nombres generados presentan más coincidencias con los nombres originales.

Para obtener más información, consulte Nombres de [columnas](http://publib.boulder.ibm.com/infocenter/db2luw/v9r5/topic/com.ibm.swg.im.iis.fed.query.doc/topics/iiyfqnnonam.html) e índices de apodos en http://publib.boulder.ibm.com/infocenter/db2luw/v9r5/topic/ com.ibm.swg.im.iis.fed.query.doc/topics/iiyfqnnonam.html.

# **Capítulo 13. Mejoras en la duplicación**

Las mejoras en la duplicación de la Versión 9.5 incluyen un nuevo tipo de destino CCD y soporte para el tipo de datos de coma flotante decimal DECFLOAT.

Revise esta sección para obtener más información sobre las mejoras en la duplicación de la Versión 9.5.

## **El nuevo tipo de destino CCD evita la unión entre tablas UOW y CD**

Ahora tiene la opción de realizar la duplicación en una tabla de destino CCD (datos de cambio coherentes) sin unir la tabla CD (datos de cambio) y la tabla IBMSNAP\_UOW.

Para utilizar el nuevo tipo de tabla, especifique el valor 9 en la columna TARGET\_STRUCTURE de la tabla IBMSNAP\_SUBS\_MEMBR.

Aunque la tabla CCD de tipo 9 incluye la columna IBMSNAP\_LOGMARKER, el programa Aplicar no requiere ninguna unión de la tabla CD y la tabla IBMSNAP\_UOW para obtener la información de confirmación de origen para esta columna. En lugar de ello, el programa Aplicar genera el mismo valor en la columna IBMSNAP\_LOGMARKER para todas las filas del mismo ciclo.

El nuevo tipo de tabla CCD tiene la misma estructura que el la tabla CCD de tipo 3. Contiene cuatro columnas IBM obligatorias además de las columnas de usuario:

IBMSNAP\_COMMITSEQ IBMSNAP\_INTENTSEQ IBMSNAP\_OPERATION IBMSNAP\_LOGMARKER

Puede registrar el nuevo tipo de tabla como tabla de origen para una configuración de duplicación de tres niveles.

## **Soporte para el tipo de datos DECFLOAT en la duplicación**

El nuevo tipo de datos de coma flotante decimal DECFLOAT da soporte a aplicaciones empresariales que requieren valores decimales exactos, con precisiones de 16 o 34 dígitos. Puede duplicar los datos que defina con el tipo de datos DECFLOAT en DB2 Database para Linux, UNIX y Windows, y en DB2 para z/OS.

Puede utilizar las columnas que defina con DECFLOAT como parte de una columna clave de duplicación.

La duplicación SQL no da soporte a la correlación de columnas de origen de DECFLOAT (34) a columnas de destino de DECFLOAT (16), porque los datos se truncan.

# **Capítulo 14. Mejoras en el idioma nacional**

Las mejoras en el idioma nacional proporcionan más opciones para ordenar datos, y nuevos procesos basados en caracteres y de literales de series Unicode para funciones escalares nuevas.

Consulte las secciones siguientes para obtener información sobre las mejoras en el idioma nacional introducidas en la Versión 9.5.

# **La clasificación que tiene en cuenta el idioma proporciona más opciones para ordenar datos**

Al crear una base de datos Unicode, ahora puede especificar una clasificación que tenga en cuenta el idioma. Una clasificación de este tipo permite seleccionar el orden de los datos más adecuado para su idioma y zona.

Las clasificaciones que tienen en cuenta el idioma se basan en la clasificación SYSTEM de una base no Unicode. Cada clasificación que tiene en cuenta el idioma ordena los datos Unicode como si su página de códigos se hubiera convertido a la página de códigos no Unicode y luego se les hubiera aplicado la clasificación SYSTEM correspondiente.

Si convierte una bases de datos que no es Unicode en Unicode, el uso de la clasificación que tiene en cuenta el idioma le garantiza que no percibirá ninguna diferencia en el orden de los datos.

También puede utilizar clasificaciones SYSTEM que no sean Unicode con la nueva función escalar COLLATION\_KEY\_BIT. Por ejemplo, puede especificar qué clasificación debe utilizarse par ordenar los resultados de una consulta SQL.

### **Conceptos relacionados**

″[Clasificaciones](http://www.ibm.com/support/docview.wss?rs=71&uid=swg27009727) dependientes del lenguaje para datos Unicode″ en [Internationalization](http://www.ibm.com/support/docview.wss?rs=71&uid=swg27009727) Guide

# **El literal de serie Unicode permite especificar cualquier carácter Unicode**

La Versión 9.5 introduce el nuevo literal de serie Unicode para acomodar los caracteres soportados que no pueden introducirse directamente desde un teclado.

Este literal permite especificar un punto de código que no puede escribirse fácilmente o que no puede escribirse en absoluto desde el teclado. Por ejemplo, no es posible escribir caracteres hiragana del japonés desde un teclado inglés, pero puede especificarse el código de carácter Unicode equivalente.

Este literal tiene la misma semántica que un literal de serie Unicode, pero puede especificar caracteres mediante el punto de código Unicode además de introducirlos directamente.

### **Referencia relacionada**

″[Constantes](http://www.ibm.com/support/docview.wss?rs=71&uid=swg27009727)″ en Consulta de SQL, Volumen 1

# **El proceso basado en caracteres para funciones escalares da soporte a los tamaños de carácter variables**

La Versión 9.5 contiene nuevas funciones escalares que permiten procesar los datos de serie como series de caracteres. No es necesario conocer la representación de bytes de cada carácter.

Cada carácter Unicode consta de 1 a 4 bytes. Para adaptar el tamaño de carácter variable, las funciones siguientes ahora tienen, por omisión, un proceso basado en caracteres:

- v INSERT
- $\cdot$  LEFT
- $\cdot$  RIGHT
- $\cdot$  STRIP
- TRIM

Si desea utilizar el proceso basado en bytes, utilice las versiones de estas funciones almacenadas en el esquema SYSFUN. Por ejemplo, para utilizar el proceso basado en bytes para la función INSERT, solicite SYSFUN.INSERT.

La función escalar OVERLAY, que es nueva en la Versión 9.5, también da soporte al proceso basado en caracteres.

### **Referencia relacionada**

″Función escalar INSERT″ en Consulta de SQL, [Volumen](http://www.ibm.com/support/docview.wss?rs=71&uid=swg27009727) 1 ″Función escalar LEFT″ en Consulta de SQL, [Volumen](http://www.ibm.com/support/docview.wss?rs=71&uid=swg27009727) 1 ″Función escalar RIGHT″ en Consulta de SQL, [Volumen](http://www.ibm.com/support/docview.wss?rs=71&uid=swg27009727) 1 ″Función escalar STRIP″ en Consulta de SQL, [Volumen](http://www.ibm.com/support/docview.wss?rs=71&uid=swg27009727) 1 ″Función escalar TRIM″ en Consulta de SQL, [Volumen](http://www.ibm.com/support/docview.wss?rs=71&uid=swg27009727) 1 ″Función escalar [OVERLAY](http://www.ibm.com/support/docview.wss?rs=71&uid=swg27009727)″ en Consulta de SQL, Volumen 1

# **Las tablas de conversión Big5-HKSCS–Unicode incrementan el soporte para almacenar datos HKSCS en bases de datos Unicode**

La Versión 9.5 proporciona nuevas tablas de conversión Unicode que permiten a los clientes Big5-HKSCS conectarse a datos HKSCS (Hong Kong Supplementary Character Set) y almacenar dichos datos en bases de datos Unicode.

Las nuevas tablas de conversión dan soporte a caracteres HKSCS-2004 y Unicode 4.1. La conversión de Big5-HKSCS a Unicode no genera puntos de código PUA (Private Use Area) porque todos los caracteres HKSCS-2004 tienen asignaciones no PUA desde Unicode 4.1. No obstante, durante la conversión de Unicode a Big5-HKSCS, los puntos de código PUA utilizados en versiones anteriores de Unicode para caracteres HKSCS se convierten en los puntos de código Big5-HKSCS apropiados.

### **Conceptos relacionados**

″[Conexión](http://www.ibm.com/support/docview.wss?rs=71&uid=swg27009727) de clientes Windows a bases de datos de la página de códigos 950″ en [Internationalization](http://www.ibm.com/support/docview.wss?rs=71&uid=swg27009727) Guide

### **Tareas relacionadas**

″[Conversión](http://www.ibm.com/support/docview.wss?rs=71&uid=swg27009727) de una base de datos de la página de códigos 950 que contiene datos HKSCS a una base de datos Unicode″ en [Internationalization](http://www.ibm.com/support/docview.wss?rs=71&uid=swg27009727) Guide

#### **Referencia relacionada**

″Páginas de códigos y códigos de territorio soportados″ en [Internationalization](http://www.ibm.com/support/docview.wss?rs=71&uid=swg27009727) [Guide](http://www.ibm.com/support/docview.wss?rs=71&uid=swg27009727)

# **Entornos locales de soporte a las funciones escalares UPPER (UCASE) y LOWER (LCASE)**

Las funciones escalares UPPER (UCASE) y LOWER (LCASE) pueden ahora cambiar las mayúsculas y minúsculas de un texto utilizando una conversión sensible al entorno local. Por omisión, UPPER y LOWER convierten los caracteres de la serie sin tomar en consideración el entorno local. En el caso de algunos caracteres, la correlación entre los caracteres en mayúscula y los caracteres en minúscula es distinta cuando se utiliza una conversión basada en el entorno local.

Por ejemplo, en turco, hay cuatro versiones diferentes del carácter i. Tanto la i con punto como la i sin punto pueden estar en mayúsculas y en minúsculas. La i con punto en minúsculas y la i con punto en mayúsculas son diferentes de las versiones sin punto. Al especificar el entorno local en turco tr\_TR, la función escalar UPPER convierte la letra latina i minúscula en la letra latina i mayúscula con un punto por encima, que es el código de caracteres Unicode U&'\0130'. Al especificar el entorno local en turco, la función escalar LOWER convierte la letra latina i mayúscula en la letra latina i minúscula sin punto por encima, que es el código de caracteres Unicode U&'\0131'. Si no se especifica el entorno local, la función escalar UPPER convierte la letra latina i minúscula en la letra latina i mayúscula, que es el carácter Unicode U&'\0049' y la función escalar LOWER convierte la letra latina i mayúscula en la letra latina i minúscula, que es el carácter Unicode U&'\0069'.

### **Referencia relacionada**

″Función escalar UPPER″ en Consulta de SQL, [Volumen](http://www.ibm.com/support/docview.wss?rs=71&uid=swg27009727) 1 ″Función escalar LOWER″ en Consulta de SQL, [Volumen](http://www.ibm.com/support/docview.wss?rs=71&uid=swg27009727) 1 ″Función escalar LOWER (sensible al entorno local)″ en [Consulta](http://www.ibm.com/support/docview.wss?rs=71&uid=swg27009727) de SQL, [Volumen](http://www.ibm.com/support/docview.wss?rs=71&uid=swg27009727) 1 ″Función escalar UPPER (sensible al entorno local)″ en [Consulta](http://www.ibm.com/support/docview.wss?rs=71&uid=swg27009727) de SQL, [Volumen](http://www.ibm.com/support/docview.wss?rs=71&uid=swg27009727) 1 ″Función escalar LCASE″ en Consulta de SQL, [Volumen](http://www.ibm.com/support/docview.wss?rs=71&uid=swg27009727) 1 ″Función escalar UCASE″ en Consulta de SQL, [Volumen](http://www.ibm.com/support/docview.wss?rs=71&uid=swg27009727) 1 ″Función escalar LCASE (sensible al entorno local)″ en [Consulta](http://www.ibm.com/support/docview.wss?rs=71&uid=swg27009727) de SQL, [Volumen](http://www.ibm.com/support/docview.wss?rs=71&uid=swg27009727) 1 ″Función escalar UCASE (sensible al entorno local)″ en [Consulta](http://www.ibm.com/support/docview.wss?rs=71&uid=swg27009727) de SQL, [Volumen](http://www.ibm.com/support/docview.wss?rs=71&uid=swg27009727) 1

# **FP1: Las clasificaciones basadas en UCA sensibles al entorno local proporcionan más opciones para ordenar datos**

A partir de la Versión 9.5 Fixpack 1, si crea una base de datos Unicode podrá especificar una clasificación que se adapte a cada cultura.

Una clasificación sensible al entorno local proporciona el orden de datos esperado en función de cada entorno local especificado, que incluye información como el idioma y el territorio. Estas clasificaciones también se pueden adaptar de forma que proporcionen un orden que no sea sensible a mayúsculas y minúsculas ni a los acentos.

Las clasificaciones sensibles al entorno local de DB2 Versión 9.5 Fixpack 1 se basan en la versión 5.0 del Algoritmo de clasificación Unicode, que proporciona una especificación para comparar dos series Unicode de acuerdo con los requisitos del estándar Unicode.

También puede utilizar clasificaciones basadas en UCA sensibles al entorno local con la función escalar COLLATION\_KEY\_BIT.

### **Conceptos relacionados**

″Clasificación basada en UCA sensible al entorno local″ en [Internationalization](http://www.ibm.com/support/docview.wss?rs=71&uid=swg27009727) [Guide](http://www.ibm.com/support/docview.wss?rs=71&uid=swg27009727)

# **Capítulo 15. Mejoras en la determinación y resolución de problemas**

En esta sección se resumen las mejoras en la determinación y resolución de problemas, incluyendo mejoras de flexibilidad de las bases de datos y coherencia de los datos, visualización simplificada de errores y registros, y nuevas herramientas para realizar el seguimiento y el registro cronológico de errores.

Consulte esta sección para obtener información más detallada sobre las mejoras en la determinación y resolución de problemas.

# **La herramienta de recopilación de datos realiza el seguimiento de errores inesperados**

Una nueva herramienta, db2fodc (captura de datos de la primera aparición), recopila datos basados en síntomas cuando se detectan condiciones de error inesperadas en una instancia de DB2. Puede utilizar estos datos para ayudar a solucionar las condiciones de error que puedan producirse en una base de datos.

Puede establecer que el gestor de bases de datos ejecute automáticamente la herramienta db2fodc, o puede ejecutarla de forma manual. Debe especificar qué síntomas harán que el gestor de bases de datos ejecute la herramienta. Los síntomas que inician la herramienta db2fodc incluyen los errores inesperados del sistema de DB2 debidos a señales (en sistemas operativos UNIX), excepciones (en sistemas operativos Windows) y daños den datos que son consecuencia de falta de suministro, anomalías generales de la máquina o situaciones de alarma. Especifique el tipo de datos que debe recopilarse mediante los valores del parámetro de configuración **db2pdcfg** o de la variable de registro **DB2FODC** y los parámetros relacionados. Una vez finalizada la recopilación de datos, debe ejecutar la herramienta db2support para preparar y recopilar los archivos de diagnóstico resultantes y preparar el paquete para enviarlo al Servicio técnico de IBM.

Esta herramienta sustituye algunas operaciones de recopilación de datos e incorpora otras operaciones de recopilación de datos que son parecidas a las que se encuentran en otras herramientas de resolución de problemas, tales como db2support y las herramientas utilizadas por el Servicio técnico de IBM.

#### **Referencia relacionada**

″db2support - Mandato [Herramienta](http://www.ibm.com/support/docview.wss?rs=71&uid=swg27009727) de análisis de problemas y recolección del entorno″ en Consulta de [mandatos](http://www.ibm.com/support/docview.wss?rs=71&uid=swg27009727)

″Variables de registro generales″ en Data Servers, [Databases,](http://www.ibm.com/support/docview.wss?rs=71&uid=swg27009727) and Database [Objects](http://www.ibm.com/support/docview.wss?rs=71&uid=swg27009727) Guide

″db2pdcfg - Mandato Configurar base de datos DB2 para [comportamiento](http://www.ibm.com/support/docview.wss?rs=71&uid=swg27009727) de [determinación](http://www.ibm.com/support/docview.wss?rs=71&uid=swg27009727) de problemas″ en Consulta de mandatos

″Mandato db2fodc - [Recopilación](http://www.ibm.com/support/docview.wss?rs=71&uid=swg27009727) de datos de primera ocurrencia de DB2″ en Consulta de [mandatos](http://www.ibm.com/support/docview.wss?rs=71&uid=swg27009727)

# **Se ha añadido una rutina administrativa SQL para los recursos de registro cronológico**

Puede utilizar la nueva rutina PD\_GET\_DIAG\_HIST definida por el sistema para devolver registros cronológicos de sucesos, notificación y diagnóstico desde distintos recursos, como las estadísticas del optimizador y los registros cronológicos de notificación de administración.

La rutina también da soporte al filtrado previo de acuerdo con el valor de impacto al cliente, el tipo de registro y la indicación horaria del registro. La gravedad el impacto al cliente puede variar de informativa a crítica. Puede controlar el ámbito y enfocar la información de diagnóstico.

### **Referencia relacionada**

″Función de tabla [PD\\_GET\\_DIAG\\_HIST](http://www.ibm.com/support/docview.wss?rs=71&uid=swg27009727) - Devolver registros de un recurso determinado″ en Rutinas y vistas [administrativas](http://www.ibm.com/support/docview.wss?rs=71&uid=swg27009727)

# **Las claves de almacenamiento detectan problemas de acceso a la memoria**

La Versión 9.5 da soporte a claves de almacenamiento, una nueva característica en los procesadores IBM POWER6 y el sistema operativo AIX que protege rangos de memoria mediante claves de hardware a nivel de hebra de kernel.

Puede utilizar las claves de almacenamiento para proteger la memoria de agrupación de almacenamiento intermedio. Las actualizaciones a la base de datos se realizan mientras se utiliza la agrupación de almacenamiento intermedio; la protección de claves de almacenamiento reduce los problemas de daños en la memoria de agrupación de almacenamiento intermedio y limita los errores que pueden detener la base de datos. Los intentos de acceder de forma ilegal a la agrupación de almacenamiento intermedio mediante programación causa una condición de error que el gestor de la base de datos puede detectar y solucionar.

Utilice la nueva variable de registro **DB2\_MEMORY\_PROTECT** para habilitar el soporte para claves de almacenamiento.

### **Conceptos relacionados**

″Protección de memoria de agrupación de [almacenamiento](http://www.ibm.com/support/docview.wss?rs=71&uid=swg27009727) intermedio ( AIX se está [ejecutando](http://www.ibm.com/support/docview.wss?rs=71&uid=swg27009727) en POWER6 )″ en Data Servers, Databases, and Database [Objects](http://www.ibm.com/support/docview.wss?rs=71&uid=swg27009727) Guide

### **Referencia relacionada**

″Variables varias″ en Data Servers, [Databases,](http://www.ibm.com/support/docview.wss?rs=71&uid=swg27009727) and Database Objects Guide

## **La comprobación de la coherencia de datos en línea ha mejorado**

Ahora puede utilizar dos palabras clave nuevas, **high** e **indexdata**, con el mandato INSPECT y la API db2inspect para realizar la comprobación de índices.

El mandato INSPECT y la API db2inspect inspeccionan la integridad arquitectónica de una base de datos comprobando la coherencia de las páginas. Los cambios permiten que el mandato INSPECT y la API db2inspect realicen comprobaciones similares a las realizadas por db2dart y RUNSTATS para detectar daños en los datos. Se permite el acceso a todos los objetos de base de datos, excepto a que se está comprobando. Los comportamientos por omisión para INSPECT y db2inspect no cambian.

### **Referencia relacionada**

″db2Inspect API - [Inspeccionar](http://www.ibm.com/support/docview.wss?rs=71&uid=swg27009727) integridad de arquitectura de base de datos″ en Consulta de las API [administrativas](http://www.ibm.com/support/docview.wss?rs=71&uid=swg27009727)

″Mandato INSPECT″ en Consulta de [mandatos](http://www.ibm.com/support/docview.wss?rs=71&uid=swg27009727)

### **Tolerancia superior ante problemas de coherencia de datos de índice**

En la Versión 9.5, cuando un índice deja de ser coherente, se devuelve un mensaje de error (SQL0901N) a la aplicación, en lugar de enviarse a la base de datos, y la instancia se cierra.

Cuando se devuelve un mensaje de error, puede utilizar el mandato INSPECT o la API db2inspect para realizar la comprobación en línea para la incoherencia de índices, y permitir al mismo tiempo que otras aplicaciones accedan a los objetos de base de datos que no se evalúan. Este tipo de tolerancia de errores sólo se habilita para índices regulares, tanto en tablas con particiones como en tablas sin particiones, y para índices de clústeres multidimensionales. Este tipo de tolerancia de errores no está habilitado para índices de bloques de clústeres multidimensionales, índices de bloques compuestos, índices espaciales e índices XML.

#### **Referencia relacionada**

″db2Inspect API - [Inspeccionar](http://www.ibm.com/support/docview.wss?rs=71&uid=swg27009727) integridad de arquitectura de base de datos″ en Consulta de las API [administrativas](http://www.ibm.com/support/docview.wss?rs=71&uid=swg27009727)

″Mandato INSPECT″ en Consulta de [mandatos](http://www.ibm.com/support/docview.wss?rs=71&uid=swg27009727)

## **La resistencia de la base de datos ha mejorado durante errores inesperados**

Anteriormente, algunas condiciones de error en una aplicación podían cerrar la base de datos y la instancia (gestor de bases de datos). Ahora, si la integridad de los datos no se ve afectada y un único agente DB2 para la aplicación que tiene el error puede suspenderse o interrumpirse, sólo se suspende o interrumpe dicha aplicación.

Cuando se produce una interrupción, una violación de segmentación u otra excepción, la información de diagnóstico necesaria se mantiene para su revisión, la condición de error se devuelve a la aplicación, el estado del agente DB2 cambia, y la aplicación se retrotrae. Otras aplicaciones no afectadas por el error pueden ejecutarse hasta finalizar. Puede decidir cuándo debe cerrarse y reiniciarse la base de datos y la instancia.

### **Conceptos relacionados**

″Resolución de problemas de DB2″ en [Partitioning](http://www.ibm.com/support/docview.wss?rs=71&uid=swg27009727) and Clustering Guide

# **Parte 2. Cambios**

En esta sección se describen los cambios realizados en la funcionalidad, las funciones que han quedado obsoletas, y las funciones que ya no se utilizan y que deben tenerse en cuenta al codificar nuevas aplicaciones o modificar aplicaciones existentes.

Ser consciente de estos cambios facilita el desarrollo de las aplicaciones actuales y los planes para migrar a la Versión 9.5.

En las secciones siguientes los temas asociados a un fixpack específico incluyen un prefijo ″FPx″ al principio del título del tema, donde *x* representa un nivel de fixpack.

**Capítulo 16, "Cambios en la [funcionalidad",](#page-144-0) en la página 131** Este capítulo describe los cambios en las funciones de DB2 existentes, incluyendo los cambios relacionados con la configuración de la base de datos, la administración de la base de datos, el desarrollo de las aplicaciones y mandatos del sistema y CLP.

### **Capítulo 17, ["Funcionalidad](#page-188-0) en desuso", en la página 175** Este capítulo enumera las funcionalidades en desuso, término que significa que una determinada función o característica está soportada pero que ya no se recomienda y que pudiera eliminarse en un release posterior.

**Capítulo 18, ["Funcionalidad](#page-200-0) que se ha dejado de mantener", en la página 187** Este capítulo lista las características y funciones no soportadas en la Versión 9.5.

### **Capítulo 19, ["Cambios](#page-206-0) en el fixpack de DB2 Versión 9.1 que afectan al uso de DB2 [Versión](#page-206-0) 9.5", en la página 193**

Este capítulo describe las características y funciones añadidas o cambiadas como parte de la Versión 9.1 Fixpack 3 (y en los fixpacks anteriores) que también pueden aplicarse a la Versión 9.5 pero que no se describen en otras secciones de este manual.
# <span id="page-144-0"></span>**Capítulo 16. Cambios en la funcionalidad**

Normalmente, un cambio en la funcionalidad implica cambios en los valores por omisión o una salida distinta a la que se hubiera producido en los releases anteriores. Por ejemplo, una sentencia de SQL utilizada en la Versión 9.1 puede producir resultados diferentes en la Versión 9.5.

Los cambios se agrupan por categoría.

## **Resumen de cambios en la administración**

# **La página de códigos por omisión de las nuevas bases de datos es Unicode**

Cuando se crea una nueva base de datos DB2, la página de códigos por omisión es Unicode. Anteriormente, la página de códigos por omisión de la base de datos se basaba en el entorno de la aplicación utilizada para crear la base de datos.

### **Detalles**

Una base de datos Unicode puede acomodar caracteres de cualquier idioma. El uso de Unicode permite que una base de datos crezca más allá del idioma y de los límites del territorio a medida que crece la empresa.

Muchos entornos de desarrollo modernos, como Java y .NET, utilizan Unicode por omisión. Por consiguiente, las bases de datos Unicode se ajustan mejor en estos entornos de desarrollo, lo que reduce los costes de comunicación entre cliente y servidor.

## **Resolución**

Si desea crear una base de datos que no sea Unicode, establezca explícitamente el conjunto de códigos y el territorio para la base de datos.

### **Conceptos relacionados**

″[Implementación](http://www.ibm.com/support/docview.wss?rs=71&uid=swg27009727) Unicode en DB2 Database para Linux, UNIX y Windows″ en [Internationalization](http://www.ibm.com/support/docview.wss?rs=71&uid=swg27009727) Guide

### **Tareas relacionadas**

″Selección de la página de códigos, el territorio y la [clasificación](http://www.ibm.com/support/docview.wss?rs=71&uid=swg27009727) para la base de datos″ en [Internationalization](http://www.ibm.com/support/docview.wss?rs=71&uid=swg27009727) Guide

″Creación de bases de datos″ en Data Servers, [Databases,](http://www.ibm.com/support/docview.wss?rs=71&uid=swg27009727) and Database Objects [Guide](http://www.ibm.com/support/docview.wss?rs=71&uid=swg27009727)

# **Algunos parámetros de configuración del gestor de bases de datos han cambiado**

La Versión 9.5 contiene varios parámetros de configuración nuevos y modificados del gestor de bases de datos. Además, algunos parámetros han quedado en desuso o se han dejado de mantener para reflejar los cambios en la funcionalidad de DB2, la introducción de nuevos parámetros o la eliminación de soporte.

Los siguientes parámetros de configuración nuevos y modificados del gestor de bases de datos se aplican a DB2 Connect.

## **Nuevos parámetros de configuración del gestor de bases de datos**

Debido a las nuevas características y funcionalidad, la Versión 9.5 contiene varios parámetros de configuración nuevos.

Tabla 7. Resumen de los nuevos parámetros de configuración del gestor de bases de datos de la Versión 9.5

| Nombre del parámetro | Descripción                          | <b>Detalles</b>                                                                                                    |
|----------------------|--------------------------------------|----------------------------------------------------------------------------------------------------|
| cluster_mgr          | Nombre del<br>gestor de<br>clústeres | Permite al gestor de bases de datos comunicar los cambios<br>incrementales de la configuración del clúster al gestor de clústeres<br>especificado. |

### **Parámetros de configuración modificados del gestor de bases de datos**

En la tabla siguiente se enumeran los parámetros de configuración cuyos valores por omisión han cambiado. Todos estos parámetros pueden actualizarse de forma dinámica sin tener que detener y reiniciar la instancia de la base de datos.

*Tabla 8. Resumen de los parámetros de configuración con valores por omisión modificados*

| Nombre del parámetro | Descripción                                                               | Valor por omisión de la<br>Versión 9.1                                                                                                    | Valor por omisión de la Versión 9.5                                                                                                    |
|----------------------|---------------------------------------------------------------------------|----------------------------------------------------------------------------------------------------|----------------------------------------------------------------------------------------------------|
| agent_stack_sz       | Tamaño de pila de<br>agente                                               | Sistemas operativos Linux<br>de 64 bits: 256                                                                                                    | Sistemas operativos Linux de 64 bits:<br>1024                                                                                                    |
| comm bandwidth       | Ancho de banda de<br>comunicaciones                                       | El valor por omisión se<br>calcula en función de si se<br>utiliza un conmutador de<br>alta velocidad.                                                               | El valor por omisión se calcula en<br>función de la velocidad del adaptador<br>de comunicaciones subyacente. Puede<br>esperarse el valor 100 para sistemas<br>que utilicen Gigabit Ethernet. |
| fenced_pool          | Número máximo de<br>procesos delimitados                                  | El valor de<br>max_coordagents                                                                                                    | <b>AUTOMATIC</b>                                                                                                    |
| java heap sz         | Tamaño máximo del<br>almacenamiento<br>dinámico del<br>intérprete de Java | Todos los sistemas<br>operativos: 2 048                                                                                                    | Sistemas operativos HP-UX: 4 096<br>Todos los demás sistemas operativos:<br>2 048                                                                                                    |
| max_connections      | Número máximo de<br>conexiones de<br>cliente                              | El valor de<br>max_coordagents                                                                                                    | <b>AUTOMATIC</b>                                                                                                    |
| mon_heap_sz          | Tamaño de pila de<br>supervisión del<br>sistema de bases de<br>datos      | <b>UNIX: 90</b><br>Servidor de bases de datos<br>Windows con clientes<br>locales y remotos: 66<br>Servidor de bases de datos<br>Windows con clientes<br>locales: 46 | <b>AUTOMATIC</b>                                                                                                    |
| num_poolagents       | Tamaño de<br>agrupación de<br>agentes                                     | El valor de $maxagents/2$                                                                                                    | <b>AUTOMATIC</b>                                                                                                    |

Los siguientes parámetros de configuración del gestor de bases de datos tienen comportamientos cambiados o nuevos rangos en la Versión 9.5.

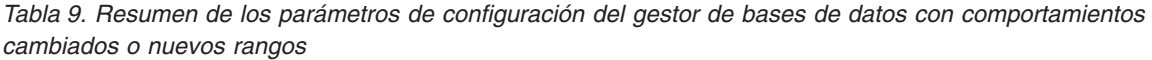

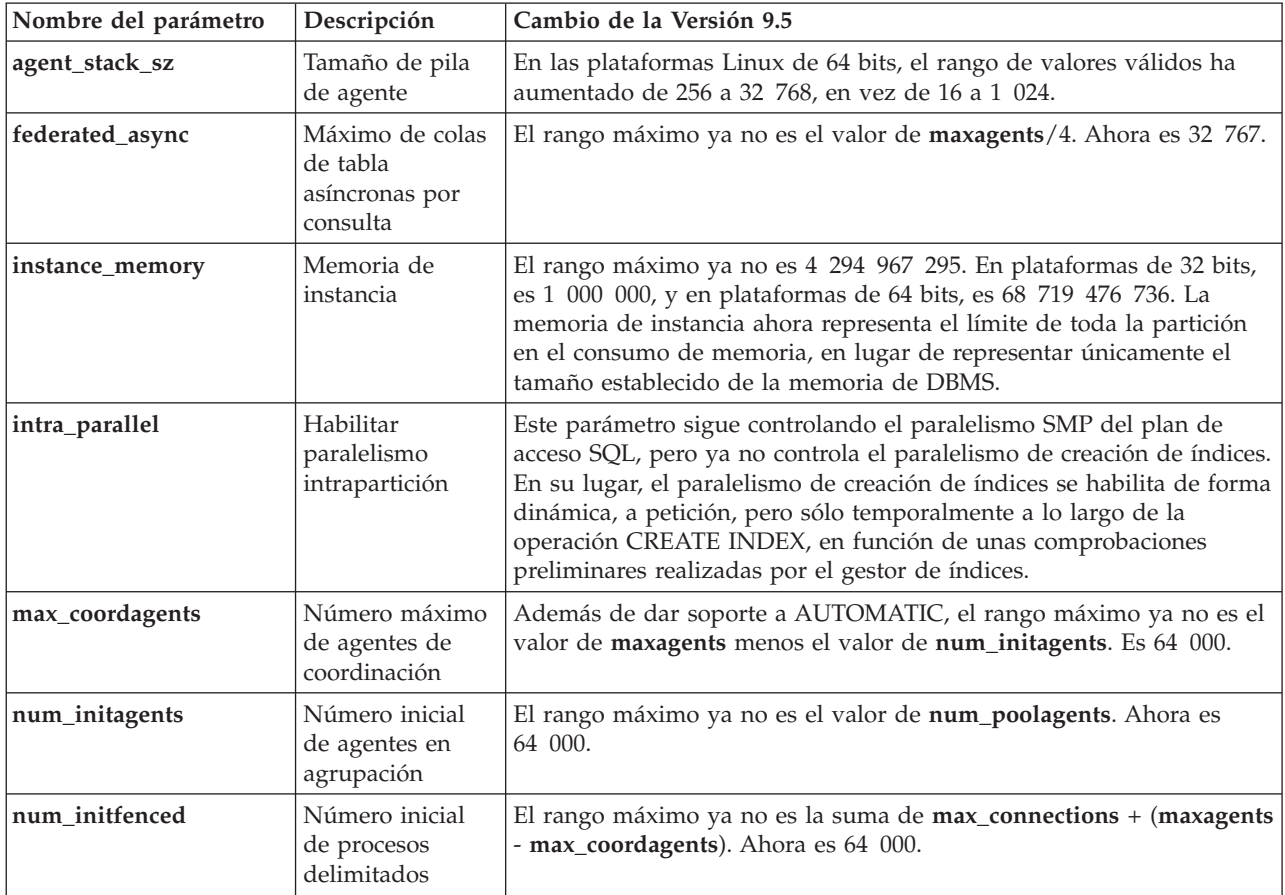

## **Parámetros de configuración del gestor de bases de datos en desuso y que se han dejado de mantener**

Debido a los cambios en la funcionalidad, la introducción de nuevos parámetros o la eliminación de soporte los siguientes parámetros de configuración del gestor de bases de datos han quedado en desuso o se han dejado de mantener.

*Tabla 10. Resumen de parámetros de configuración en desuso*

| Nombre del parámetro | Descripción                                | Detalles y resolución                                                                                                    |
|----------------------|--------------------------------------------|----------------------------------------------------------------------------------------------------|
| agentpri             | Prioridad de los<br>agentes                | Con la introducción de las nuevas posibilidades de gestión de la carga<br>de trabajo, la necesidad de este parámetro de configuración se reduce,<br>por lo que es posible que este parámetro de configuración se elimine en<br>un futuro release.                                                                                |
| maxagents            | Número máximo<br>de agentes                | En lugar de utilizar el parámetro maxagents para controlar el número<br>máximo de agentes de gestor de base de datos, establezca los límites en<br>el número total de conexiones permitidas para la instancia.                                                                                                    |
| maxcagents           | Número máximo<br>de agentes<br>simultáneos | De forma parecida, en lugar de utilizar el parámetro maxcagents para<br>controlar el número máximo de agentes de gestor de base de datos<br>simultáneos, utilice las posibilidades de gestión de la carga de trabajo<br>de DB2 y el concentrador de conexiones para gestionar la carga de<br>trabajo y los recursos del sistema. |

*Tabla 10. Resumen de parámetros de configuración en desuso (continuación)*

| Nombre del parámetro | Descripción                   | Detalles y resolución                                                                                                    |
|----------------------|-------------------------------|----------------------------------------------------------------------------------------------------|
| query_heap_sz        | Tamaño de pila<br>de consulta | Este parámetro de configuración ha quedado en desuso porque se<br>utilizaba para dar soporte a clientes DB2 Universal Database para<br>Linux, Windows y UNIX Versión 7 (o una versión anterior) con el<br>protocolo DB2RA, y ya no se da soporte a este protocolo. |

Los parámetros de configuración siguientes ya se han dejado de mantener:

Tabla 11. Resumen de los parámetros de configuración del gestor de bases de datos que ya se han dejado de *mantener*

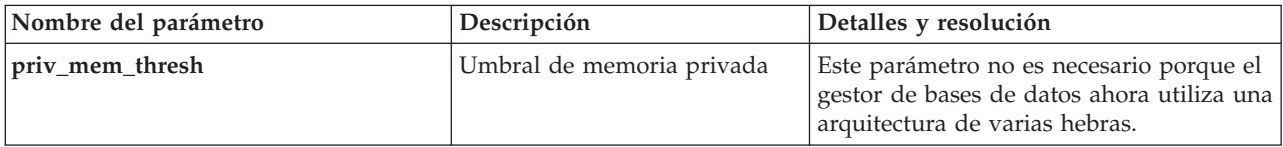

#### **Conceptos relacionados**

"Algunos parámetros de [configuración](#page-163-0) de la base de datos han cambiado" en la [página](#page-163-0) 150

#### **Referencia relacionada**

″Mandato RESET DATABASE [CONFIGURATION](http://www.ibm.com/support/docview.wss?rs=71&uid=swg27009727)″ en Consulta de mandatos

″Resumen de parámetros de [configuración](http://www.ibm.com/support/docview.wss?rs=71&uid=swg27009727)″ en Data Servers, Databases, and [Database](http://www.ibm.com/support/docview.wss?rs=71&uid=swg27009727) Objects Guide

″Cambios en el [comportamiento](http://www.ibm.com/support/docview.wss?rs=71&uid=swg27009727) del servidor de DB2″ en la Guía para la migración [\(Migration](http://www.ibm.com/support/docview.wss?rs=71&uid=swg27009727) Guide)

# **Algunas variables de registro y de entorno han cambiado**

En la Versión 9.5, se han realizado algunos cambios en las variables de registro y de entorno.

### **Nuevos valores por omisión**

*Tabla 12. Variables de registro con nuevos valores por omisión*

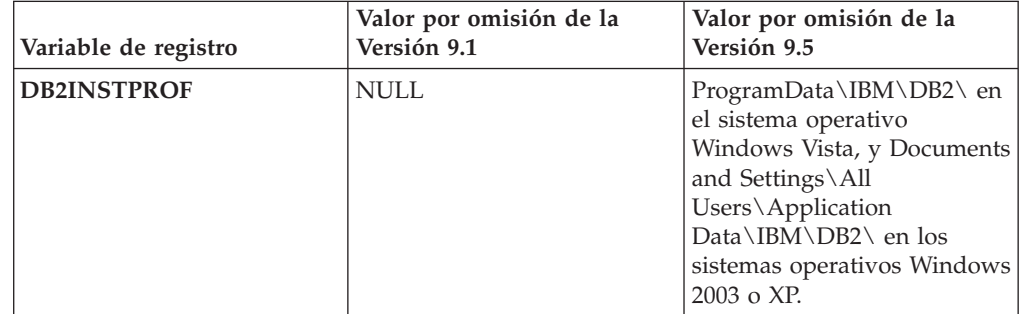

## **Valores nuevos**

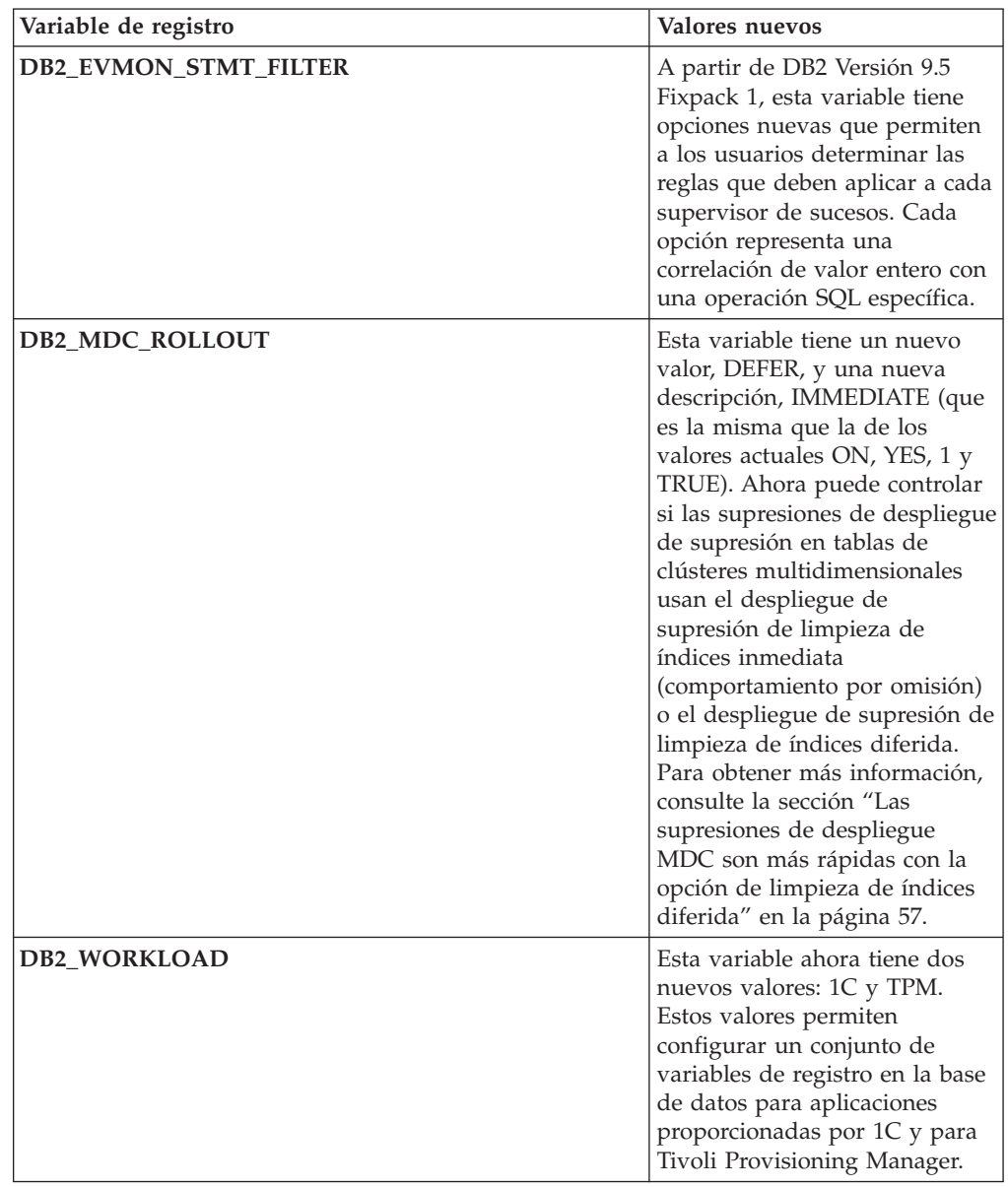

*Tabla 13. Variables de registro con valores nuevos*

## **Comportamientos cambiados**

*Tabla 14. Variables de registro con comportamientos cambiados*

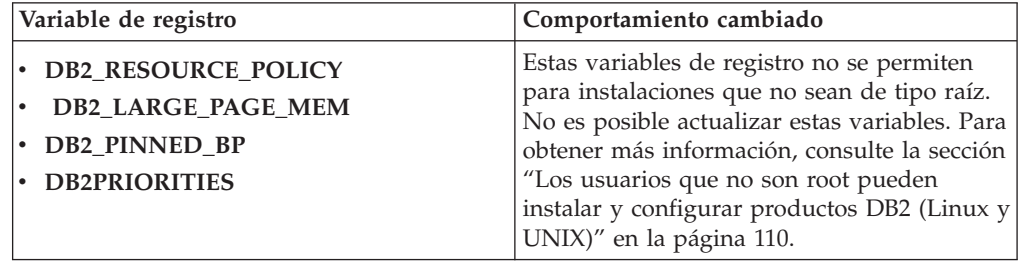

| Variable de registro      | Comportamiento cambiado                                                                                                    |
|---------------------------|----------------------------------------------------------------------------------------------------|
| <b>DB2CLIINIPATH</b>      | Si selecciona la acción de migración al<br>instalar DB2 Versión 9.5 en sistemas<br>operativos Windows, DB2CLIINIPATH se<br>establece en la ubicación del archivo de<br>configuración db2cli.ini existente para la<br>copia de DB2 que desea migrar. No obstante,<br>si migra las instancias después de instalar<br>una copia de DB2 y desea mantener la<br>ubicación previa a la migración del archivo<br>de configuración, establezca esta variable en<br>dicha ubicación.                                                                                                    |
| <b>DB2MEMMAXFREE</b>      | Si establece esta variable de registro en<br>sistemas operativos Linux y UNIX, la<br>migración de la instancia lo establece en un<br>valor NULL. Ya no es necesario definir un<br>valor para esta variable, porque el gestor de<br>bases de datos ahora usa un modelo de<br>motor de hebras, por lo que todas las hebras<br>del gestor de bases de datos comparten la<br>memoria privada.<br>Nota: No defina esta variable. Si lo hace, es<br>muy probable que el rendimiento se vea<br>afectado y es posible que se produzca un<br>comportamiento inesperado.<br>Para obtener más información, consulte la<br>sección "Una arquitectura de varias hebras<br>simplificada reduce el coste total de<br>propiedad (TCO)" en la página 30. |
| DB2_EXTENDED_IO_FEATURES  | Esta opción de variable de registro ya no<br>puede utilizarse para establecer la prioridad<br>de E/S de las copias de seguridad en línea.<br>La API que se utilizaba para establecer la<br>prioridad de E/S se basa en procesos. La<br>Versión 9.5 utiliza un modelo basado en<br>hebras, y actualmente no hay ninguna API<br>equivalente para establecer la prioridad de<br>E/S basada en hebras. Para obtener más<br>información, consulte la sección "Una<br>arquitectura de varias hebras simplificada<br>reduce el coste total de propiedad (TCO)" en<br>la página 30.                                                                                                    |
| DB2_USE_DB2JCCT2_JROUTINE | El valor por omisión de esta variable de<br>registro ahora significa que el controlador<br>por omisión para las funciones definidas por<br>el usuario y los procedimientos almacenados<br>Java es IBM Data Server Driver para JDBC y<br>SQLJ. En releases anteriores, el controlador<br>JDBC por omisión era el controlador DB2<br>JDBC tipo 2. Para obtener más información,<br>consulte la sección "El controlador JDBC por<br>omisión ha cambiado para las rutinas Java"<br>en la página 160.                                                                                                    |

*Tabla 14. Variables de registro con comportamientos cambiados (continuación)*

# **Variables nuevas**

Estas variables de registro son nuevas en la Versión 9.5:

*Tabla 15. Variables de registro añadidas*

| Variable de registro      | Descripción                                                                                                    |
|---------------------------|----------------------------------------------------------------------------------------------------|
| DB2_CAPTURE_LOCKTIMEOUT   | Esta variable de registro especifica<br>que debe registrarse información<br>descriptiva de registro cronológico<br>sobre los tiempos de espera de<br>bloque en el momento en que se<br>producen. Se escribe un informe de<br>texto y se almacena en un archivo<br>para cada tiempo de espera de<br>bloqueo. Para obtener más<br>información, consulte la sección "Se<br>ha ampliado el diagnóstico de<br>tiempos de espera de bloqueo" en la<br>página 41.                                                                                                    |
| DB2_EVMON_EVENT_LIST_SIZE | Esta variable de registro especifica el<br>número máximo de bytes que<br>pueden ponerse en cola para<br>escribirlos en un supervisor de<br>sucesos. Tras alcanzar este límite, los<br>agentes que intentan enviar registros<br>del supervisor de sucesos esperan<br>hasta que el tamaño de la cola se<br>reduce y se encuentra por debajo de<br>este límite. Para obtener más<br>información, consulte la sección<br>"Mejoras en la gestión de la carga<br>de trabajo ofrecen mayor control" en<br>la página 43.                                                                                                    |
| <b>DB2FODC</b>            | Esta variable de registro controla un<br>conjunto de parámetros relacionados<br>con la resolución de problemas<br>utilizados en FODC (First<br>Occurrence Data Collection)<br>extendiendo la funcionalidad<br>disponible anteriormente en la<br>variable DB2FFDC. Está concebida<br>como método para que usted y los<br>analistas de servicios de IBM<br>puedan controlar qué datos recopila<br>el producto DB2 en los escenarios<br>FODC. Utilice DB2FODC para<br>controlar distintos aspectos de la<br>colección de datos en situaciones<br>falta de suministro. Para obtener<br>más información, consulte la sección<br>"La herramienta de recopilación de<br>datos realiza el seguimiento de<br>errores inesperados" en la página<br>125. |

| Variable de registro                | Descripción                                                                                                    |
|-------------------------------------|----------------------------------------------------------------------------------------------------|
| DB2_HADR_PEER_WAIT_LIMIT            | A partir de DB2 Versión 9.5 Fixpack<br>1, si se establece esta variable de<br>registro la base de datos primaria<br>HADR saldrá del estado de igual a<br>igual si el inicio de sesión de la base<br>de datos primaria se ha bloqueado<br>durante un número de segundos<br>especificado debido a la duplicación<br>de registro cronológico en la base de<br>datos en espera.                                                                                                    |
| DB2_KEEP_AS_AND_DMS_CONTAINERS_OPEN | Esta variable de registro permite<br>que cada contenedor de espacio de<br>tabla DMS tenga abierto un<br>descriptor de contexto de archivo<br>hasta que la base de datos se<br>desactiva y, por lo tanto puede<br>aumentar el rendimiento de las<br>consultas. Sólo debe utilizarse en<br>entornos DMS puros. Esta variable<br>está disponible con DB2 Versión 9.5<br>Fixpack 1.                                                                                                    |
| DB2LDAPSecurityConfig               | Esta variable de registro especifica la<br>ubicación del archivo de<br>configuración de conectores de<br>seguridad IBM LDAP.                                                                                                    |
| DB2_LOGGER_NON_BUFFERED_IO          | A partir de DB2 Versión 9.5 Fixpack<br>1, esta variable de registro permite<br>la E/S directa en el sistema de<br>archivos de anotaciones<br>cronológicas.                                                                                                    |
| DB2_MEMORY_PROTECT                  | Esta variable de registro habilita una<br>característica de protección de<br>memoria que utiliza claves de<br>almacenamiento para evitar que los<br>datos de la agrupación de<br>almacenamiento intermedio se<br>dañen a causa de accesos no válidos<br>a la memoria. La protección de<br>memoria funciona identificando las<br>veces en que las hebras del motor<br>de DB2 deben tener acceso a la<br>memoria de la agrupación de<br>almacenamiento intermedio. Cuando<br>se establece<br>DB2_MEMORY_PROTECT en YES,<br>cada vez que una hebra del motor<br>de DB2 intenta acceder de forma<br>ilegal a la memoria de agrupación<br>de almacenamiento intermedio,<br>dicha hebra del motor se<br>interrumpe. Para obtener más<br>información, consulte la sección "La<br>resistencia de la base de datos ha<br>mejorado durante errores<br>inesperados" en la página 127. |

*Tabla 15. Variables de registro añadidas (continuación)*

| Variable de registro              | Descripción                                                                                                    |
|-----------------------------------|----------------------------------------------------------------------------------------------------|
| DB2_OPTSTATS_LOG                  | DB2_OPTSTATS_LOG especifica<br>los atributos de los archivos de<br>registro cronológico de sucesos de<br>estadísticas que se utilizan para<br>supervisar y analizar las actividades<br>relacionadas con la recopilación de<br>estadísticas. Si no establece el valor<br>de DB2_OPTSTATS_LOG, o lo<br>establece en ON, el registro<br>cronológico de sucesos de<br>estadísticas se habilita, lo que<br>permite supervisar el rendimiento<br>del sistema y mantener un historial<br>para facilitar la determinación de<br>problemas. Para obtener más<br>información, consulte la sección "La<br>recopilación de estadísticas en<br>tiempo real garantiza que se utilizan<br>las estadísticas más recientes para la<br>optimización" en la página 29. |
| <b>DB2_SET_MAX_CONTAINER_SIZE</b> | Esta variable de registro establece el<br>tamaño máximo de contenedor para<br>una base de datos. Si utiliza esta<br>variable de registro, cuando un<br>espacio de tabla gestionado por<br>almacenamiento automático alcanza<br>el límite especificado del contenedor,<br>se crea un nuevo contenedor en la<br>base de datos, que se basa en la vía<br>de acceso de almacenamiento<br>existente. Para obtener más<br>información, consulte la sección<br>"Los espacios de tabla utilizan el<br>espacio de forma más eficiente" en<br>la página 41.                                                                                                    |
| DB2_SYSTEM_MONITOR_SETTINGS       | Esta variable de registro controla un<br>conjunto de parámetros que permite<br>modificar el comportamiento de<br>distintos aspectos de supervisión de<br>DB2. El parámetro<br>OLD_CPU_USAGE, por ejemplo,<br>controla el modo en que una<br>instancia obtiene los tiempos de<br>CPU en las plataformas Linux.                                                                                                    |

*Tabla 15. Variables de registro añadidas (continuación)*

| Variable de registro            | Descripción                                                                                                    |
|---------------------------------|----------------------------------------------------------------------------------------------------|
| <b>DB2 THREAD SUSPENSION</b>    | Esta variable de registro habilita o<br>inhabilita la característica de<br>suspensión de hebras de DB2. La<br>variable permite controlar si una<br>instancia de DB2 sostiene una<br>interrupción suspendiendo una<br>hebra de motor errónea (una hebra<br>que ha intentado acceder de forma<br>ilegal a la memoria de la agrupación<br>de almacenamiento intermedio).<br>Para obtener más información,<br>consulte la sección "La resistencia<br>de la base de datos ha mejorado<br>durante errores inesperados" en la<br>página 127. |
| DB2_UPDDBCFG_SINGLE_DBPARTITION | Esta variable de registro permite<br>especificar si las actualizaciones y<br>los restablecimientos de la base de<br>datos afectan solamente a una<br>partición. Si no establece esta<br>variable, las actualizaciones y los<br>cambios realizados en la<br>configuración de la base de datos se<br>aplican a todas las particiones de la<br>base de datos. Para obtener más<br>información, consulte la sección "La<br>configuración de bases de datos en<br>varias particiones se ha<br>simplificado" en la página 31.               |

*Tabla 15. Variables de registro añadidas (continuación)*

#### **Conceptos relacionados**

["Algunas](#page-188-0) variables de registro y de entorno han quedado en desuso" en la [página](#page-188-0) 175

"Algunas variables de registro y de entorno se han dejado de [mantener"](#page-202-0) en la [página](#page-202-0) 189

## **Las auditorías de bases de datos ahora requieren autorización SECADM**

La gestión de auditorías en el nivel de base de datos ahora recae en el administrador de seguridad (que tiene autorización SECADM). El administrador de seguridad ahora puede gestionar (crear, modificar, descartar y comentar) objetos de contextos fiables, funciones y políticas de auditoría.

### **Detalles**

Además de haber ampliado las capacidades, el administrador de seguridad es el *único* usuario que puede gestionar la auditoría de una base de datos; el administrador del sistema (que tiene autorización SYSADM) ya no tiene esta capacidad, pero puede seguir gestionando la auditoría en el nivel de instancia. A parte de poder configurar la auditoría para una base de datos, el administrador de seguridad tiene acceso SQL suficiente para realizar las tareas siguientes:

v Enumerar los archivos de registro cronológico de auditoría archivados disponibles para la extracción

- v Emitir el mandato ARCHIVE
- v Extraer un archivo de anotaciones cronológicas de auditoría en un archivo delimitado

### **Resolución**

Asegúrese de que se han asignado las autorizaciones adecuadas. El administrador del sistema sigue teniendo suficiente autorización para gestionar los registros cronológicos de auditoría una vez que se encuentran en el disco mediante el mandato db2audit, pero no puede controlar sobre qué sucesos se realiza la auditoría. El administrador de seguridad no tiene autorización suficiente para ejecutar el mandato db2audit; para ello, se requiere autorización SYSADM.

#### **Conceptos relacionados**

"El rendimiento y la [administración](#page-64-0) del recurso de auditoría se han ampliado" en la [página](#page-64-0) 51

″[Almacenamiento](http://www.ibm.com/support/docview.wss?rs=71&uid=swg27009727) y análisis de anotaciones cronológicas de comprobación″ en [Database](http://www.ibm.com/support/docview.wss?rs=71&uid=swg27009727) Security Guide

#### **Referencia relacionada**

″Mandato db2audit - Herramienta de [administrador](http://www.ibm.com/support/docview.wss?rs=71&uid=swg27009727) de recurso de [comprobación](http://www.ibm.com/support/docview.wss?rs=71&uid=swg27009727)″ en Consulta de mandatos

## **El diccionario de compresión de datos se crea automáticamente**

En la Versión 9.5, en algunos casos se crea automáticamente un diccionario de compresión de datos.

### **Detalles**

En la Versión 9.1, es necesario crear manualmente el diccionario de compresión de datos mediante una reorganización clásica (fuera de línea) de las tablas. En primer lugar debe establecer el atributo COMPRESS para la tabla en YES. Sin embargo, en la Versión 9.5, después de establecer el atributo COMPRESS en YES, la tabla es candidata para la creación automática de un diccionario de compresión de datos cuando la tabla contiene suficientes datos. Como consecuencia de ello, el uso de la sentencia INSERT, el mandato LOAD con las opciones **INSERT** o **REPLACE**, el mandato IMPORT con la opción **INSERT** o el mandato REDISTRIBUTE darán lugar a la creación automática del diccionario de compresión de datos si el sistema de bases de datos determina que hay datos suficientes en la tabla para justificar la creación del diccionario. No es necesario que lleve a cabo una reorganización de tablas clásica (fuera de línea) explícita para crear el diccionario de compresión de datos.

En la Versión 9.1, si el atributo COMPRESS de la tabla se establece en YES y la tabla no contiene todavía ningún diccionario de compresión pero sí contiene al menos un registro cuya longitud es válida, una solicitud para reorganizar la tabla con la opción **KEEPDICTIONARY** creará un diccionario de compresión para la tabla. Para el mismo escenario en la Versión 9.5 no se creará un diccionario de compresión a menos que el tamaño de la tabla supere un umbral de aproximadamente 2 MB y haya suficientes datos de usuario (al menos 700KB) incluidos dentro de la tabla una vez alcanzado el tamaño de umbral.

En la Versión 9.1, para crear el diccionario de compresión de datos se utilizan todas las filas de datos de un tamaño de registro válido. Si, en el momento de crear el diccionario de compresión de datos, todos los registros de la tabla tienen un tamaño inferior a la longitud de registro mínima, se devuelve un mensaje de error SQL2220W. El diccionario de compresión de datos se crea siempre y cuando exista en la tabla como mínimo un registro cuya longitud sea válida. En la Versión 9.5, no obstante, existe un criterio de longitud de registro que controla qué fila participa en la creación del diccionario de compresión de datos. El mensaje de error SQL2220W no se genera si las longitudes de todos los registros de datos muestreados para ser utilizados en el proceso de creación del diccionario de compresión de datos suman un valor inferior a la longitud de registro mínima aplicable.

### **Resolución**

Después de crear una tabla o de modificar una tabla con el atributo COMPRESS establecido en YES, no es necesario que haga nada para crear un diccionario de compresión de datos.

#### **Conceptos relacionados**

″Creación de diccionario automática [\(compresión\)](http://www.ibm.com/support/docview.wss?rs=71&uid=swg27009727) (ADC)″ en Data Servers, [Databases,](http://www.ibm.com/support/docview.wss?rs=71&uid=swg27009727) and Database Objects Guide

# **Las tabla de destino para los supervisores de sucesos de escritura a tabla han cambiado**

Los tipos de datos o las longitudes de las tablas de destino para los supervisores de sucesos de escritura en tabla han cambiado entre la Versión 9.1 y la Versión 9.5 para un subconjunto de elementos de supervisión. Estos cambios permiten capturar más datos de supervisión en las tabla de destino.

### **Detalles**

Los tipos de datos y las longitudes de los elementos de supervisión siguientes han cambiado:

| Nombre del<br>elemento | Descripción                                 | Tipo de datos y longitud de la<br>Versión 9.1 | Tipo de datos y longitud de la<br>Versión 9.5 |
|------------------------|---------------------------------------------|-----------------------------------------------|-----------------------------------------------|
| appl_id                | ID de aplicación                            | CHAR(64)                                      | VARCHAR (64)                                  |
| appl_id_holding_lk     | Bloqueo de retención de<br>ID de aplicación | CHAR(64)                                      | VARCHAR (64)                                  |
| auth_id                | ID de autorización                          | VARCHAR (30)                                  | VARCHAR (128)                                 |
| corr token             | Señal de correlación<br>DRDA                | CHAR(64)                                      | VARCHAR (64)                                  |
| creator                | Creador de la aplicación                    | VARCHAR (30)                                  | VARCHAR (128)                                 |
| execution id           | ID de inicio de sesión de<br>usuario        | VARCHAR (30)                                  | VARCHAR (128)                                 |
| package_name           | Nombre del paquete                          | CHAR(8)                                       | VARCHAR (128)                                 |
| rolled_back_appl_id    | Aplicación retrotraída                      | CHAR(64)                                      | VARCHAR (64)                                  |
| table_schema           | Nombre de esquema de<br>la tabla            | VARCHAR (30)                                  | VARCHAR (128)                                 |

*Tabla 16. Elementos de supervisión cuyo tipo de datos o longitud ha cambiado*

## **Resolución**

A menos que siga los pasos que se indican a continuación, las aplicaciones que consultan los elementos de supervisión enumerados en la tabla para los supervisores de sucesos de escritura en tabla devuelven errores:

- 1. Consulte la vista SYSCAT.EVENTTABLES para determinar todas las tablas de destino para los supervisores de sucesos de escritura en tabla, y cambie el nombre de las mismas. Si ya no necesita los datos de éstas tablas de destino, puede descartarlas en lugar de cambiar su nombre.
- 2. Descarte los supervisores de sucesos y defínalos de nuevo.
- 3. Modifique las aplicaciones que acceden a las tablas de destino para que acepten el tipo de datos VARCHAR en lugar del tipo de datos CHAR fijo, o cambie las variables de sistema principal para que acepten la nueva longitud. Para obtener información detallada sobre el tipo de estructura necesario para estos tipos de datos, consulte "Tipos de datos SQL soportados en aplicaciones SQL incorporadas C y C++" en *Desarrollo de aplicaciones de SQL incorporado*.

# **Se han añadido y modificado algunas vistas de catálogo del sistema y rutinas incorporadas**

Para dar soporte a las nuevas características de la Versión 9.5 se han añadido y modificado vistas de catálogos del sistema, rutinas incorporadas del sistema, rutinas administrativas y vistas.

## **Cambios en las vistas de catálogo del sistema**

La vistas de catálogo del sistema siguientes han cambiado en la Versión 9.5. La mayoría de las modificaciones en las vistas de catálogo consisten en nuevas columnas, en cambios en los tipos de datos de las columnas y en un aumento en la longitud de las columnas.

- SYSCAT.ATTRIBUTES
- SYSCAT.CHECKS
- SYSCAT.COLAUTH
- SYSCAT.COLUMNS
- SYSCAT.DATATYPES
- SYSCAT.DBAUTH
- SYSCAT.DBPARTITIONGROUPS
- SYSCAT.EVENTMONITORS
- SYSCAT.EVENTS
- SYSCAT.EVENTTABLES
- SYSCAT.FUNCMAPPINGS
- SYSCAT.INDEXAUTH
- SYSCAT.INDEXEXPLOITRULES
- SYSCAT.INDEXEXTENSIONS
- SYSCAT.INDEXEXTENSIONPARMS
- SYSCAT.INDEXEXTENSIONMETHODS
- SYSCAT.INDEXES
- SYSCAT.NICKNAMES
- SYSCAT.PACKAGEAUTH
- SYSCAT.PACKAGEDEP
- v SYSCAT.PASSTHRUAUTH
- SYSCAT.REFERENCES
- SYSCAT.ROUTINEAUTH
- SYSCAT.ROUTINEDEP
- SYSCAT.ROUTINESFEDERATED
- SYSCAT.ROUTINEPARMS
- SYSCAT.ROUTINES
- SYSCAT.SCHEMAAUTH
- SYSCAT.SCHEMATA
- SYSCAT.SECURITYPOLICIES
- SYSCAT.SEOUENCES
- SYSCAT.SEQUENCEAUTH
- SYSCAT.SURROGATEAUTHIDS
- SYSCAT.TABAUTH
- SYSCAT.TABCONST
- SYSCAT.TABDEP
- SYSCAT.TABLES
- SYSCAT.TABLESPACES
- SYSCAT.TBSPACEAUTH
- SYSCAT.TRIGDEP
- SYSCAT.TRIGGERS
- SYSCAT.TYPEMAPPINGS
- SYSCAT.USEROPTIONS
- SYSCAT.VIEWS
- SYSCAT.XSROBJECTAUTH
- SYSCAT.XSROBJECTS

La vistas de catálogo del sistema siguientes se han añadido en la Versión 9.5:

- SYSCAT.AUDITPOLICIES
- SYSCAT.AUDITUSE
- SYSCAT.CONTEXTATTRIBUTES
- SYSCAT.CONTEXTS
- SYSCAT.HISTOGRAMTEMPLATEBINS
- SYSCAT.HISTOGRAMTEMPLATES
- SYSCAT.ROLEAUTH
- SYSCAT.ROLES
- SYSCAT.SERVICECLASSES
- SYSCAT.THRESHOLDS
- SYSCAT.VARIABLEAUTH
- SYSCAT.VARIABLEDEP
- SYSCAT.VARIABLES
- SYSCAT.WORKLOADAUTH
- SYSCAT.WORKLOADCONNATTR
- SYSCAT.WORKACTIONS
- SYSCAT.WORKACTIONSETS
- SYSCAT.WORKCLASSES
- SYSCAT.WORKCLASSSETS
- SYSCAT.WORKLOADS

## **Cambios en las funciones incorporadas definidas por el sistema**

Las siguientes funciones incorporadas definidas por el sistema se han añadido o modificado en la Versión 9.5:

*Tabla 17. Funciones incorporadas, nuevas y modificadas, definidas por el sistema*

| Nombre de función                                                                                                    | Resumen de los cambios                                                                                                    |
|----------------------------------------------------------------------------------------------------|----------------------------------------------------------------------------------------------------|
| BITAND, BITOR, BITANDNOT, BITNOT<br>y BITXOR<br>COLLATION_KEY_BIT<br>COMPARE_DECFLOAT<br>$\bullet$<br><b>DECFLOAT</b><br><b>DECODE</b><br><b>GREATEST</b><br>٠<br><b>LEAST</b><br><b>MAX</b><br><b>MIN</b><br>NORMALIZE_DECFLOAT<br>NVL<br><b>QUANTIZE</b><br>RID_BIT y RID<br>$\bullet$<br><b>TOTALORDER</b> | Si tiene funciones definidas por el usuario<br>con los mismos nombres que estas funciones<br>incorporadas y no las ha calificado<br>totalmente en las consultas, la vía de acceso<br>de la resolución llamará en su lugar a las<br>nuevas funciones incorporadas. Califique<br>totalmente las llamadas a funciones<br>definidas por el usuario con los nombres de<br>esquema si no desea utilizar estas funciones<br>incorporadas.                                                                                                    |
| <b>INSERT</b><br><b>LEFT</b><br><b>OVERLAY</b><br>٠<br><b>RIGHT</b><br>٠<br><b>STRIP</b><br><b>TRIM</b>                                                                                                    | Para acomodar el tamaño de caracteres<br>variables en Unicode, existen nuevas<br>versiones sensibles al carácter de estas<br>funciones con el esquema SYSIBM y un<br>parámetro adicional para indicar la unidad<br>de la serie. Si utiliza la vía de acceso SQL y<br>no especifica la unidad de la serie, se<br>llamará a las nuevas versiones de estas<br>funciones. El comportamiento es compatible<br>con el comportamiento de releases<br>anteriores, pero hay algunas diferencias.<br>Para llamar a la misma función que estaba<br>disponible en releases anteriores, califique<br>explícitamente el nombre de la función con<br>el esquema SYSFUN. |

## **Cambios en las vistas y las rutinas administrativas definidas por el sistema**

Las siguientes vistas y rutinas administrativas han cambiado en la Versión 9.5:

- Procedimiento ADMIN\_CMD
- Vista administrativa ADMINTABINFO
- Vista administrativa AUTHORIZATIONIDS
- Vista administrativa ENV\_PROD\_INFO
- Vista administrativa PRIVILEGES
- Vista administrativa SNAPAPPL
- Vista administrativa SNAPAPPL INFO
- Vista administrativa SNAPBP
- Vista administrativa SNAPDB
- Vista administrativa SNAPDBM
- Vista administrativa SNAPDYN\_SQL
- v Vista administrativa SNAPTAB\_REORG y función de tabla SNAP\_GET\_TAB\_REORG

Las siguientes vistas y rutinas administrativas se han añadido en la Versión 9.5:

- v Función de tabla ADMIN\_GET\_DBP\_MEM\_USAGE
- v Vista administrativa ADMINTABCOMPRESSINFO y función de tabla ADMIN\_GET\_TAB\_COMPRESS\_INFO
- v Procedimiento y función de tabla AUDIT\_ARCHIVE
- Procedimiento AUDIT\_DELIM\_EXTRACT
- Función de tabla AUDIT LIST LOGS
- v Tabla de función AUTH\_LIST\_AUTHORITIES\_FOR\_AUTHID
- v Tabla de función AUTH\_LIST\_ROLES\_FOR\_AUTHID
- Procedimiento AUTOMAINT GET POLICY
- v Procedimiento AUTOMAINT\_GET\_POLICYFILE
- Procedimiento AUTOMAINT\_SET\_POLICY
- Procedimiento AUTOMAINT SET POLICYFILE
- Vista administrativa ENV\_FEATURE\_INFO
- Vista administrativa ENV\_SYS\_RESOURCES
- Función escalar EXPLAIN\_FORMAT\_STATS
- Función de tabla PD\_GET\_DIAG\_HIST
- v Función de tabla SNAP\_GET\_APPL\_V95
- v Función de tabla SNAP\_GET\_APPL\_INFO\_V95
- v Función de tabla SNAP\_GET\_BP\_V95
- v Función de tabla SNAP\_GET\_DB\_V95
- v Función de tabla SNAP\_GET\_DBM\_V95
- Función de tabla SNAP\_GET\_DYN\_SQL\_V95
- Procedimiento WLM\_CANCEL\_ACTIVITY
- Procedimiento WLM\_CAPTURE\_ACTIVITY\_IN\_PROGRESS
- Procedimiento WLM\_COLLECT\_STATS
- v Función de tabla WLM\_GET\_ACTIVITY\_DETAILS
- v Función de tabla WLM\_GET\_QUEUE\_STATS
- v Función de tabla WLM\_GET\_SERVICE\_CLASS\_AGENTS
- v Función de tabla WLM\_GET\_SERVICE\_CLASS\_WORKLOAD\_OCCURRENCES
- v Función de tabla WLM\_GET\_SERVICE\_SUBCLASS\_STATS
- v Función de tabla WLM\_GET\_SERVICE\_SUPERCLASS\_STATS
- v Función de tabla WLM\_GET\_WORKLOAD\_OCCURRENCE\_ACTIVITIES
- Función de tabla WLM\_GET\_WORKLOAD\_STATS

Las funciones de tabla siguientes han quedado obsoletas en la Versión 9.5:

v Función de tabla ADMIN\_GET\_TAB\_INFO

- v Función de tabla SNAP\_GET\_APPL
- v Función de tabla SNAP\_GET\_APPL\_INFO
- Función de tabla SNAP\_GET\_BP
- Función de tabla SNAP\_GET\_DB\_V91
- Función de tabla SNAP\_GET\_DBM
- Función de tabla SNAP\_GET\_DYN\_SQL\_V91

Revise la lista de "Rutinas administrativas de SQL en desuso y sus rutinas o vistas de sustitución" in *Rutinas y vistas administrativas* para determinar los cambios adicionales que puedan afectar a las aplicaciones y a los scripts.

## **El visualizador de memoria muestra el consumo máximo de memoria**

Ahora el visualizador de memoria muestra el consumo máximo de memoria de aplicación de la base de datos, desde el nuevo parámetro de configuración **memoria-apl**, y el consumo máximo de memoria de una instancia, desde el parámetro de configuración actualizado **memoria\_instancia**.

El visualizador de memoria también muestra los valores para los parámetros de configuración siguientes, que ahora aceptan el valor AUTOMATIC:

- v **mon\_heap\_sz**
- v **stmtheap**
- v **stat\_heap\_sz**
- v **applheapsz**

Los valores para los parámetros de configuración en desuso no se muestran para las bases de datos de la Versión 9.5, pero están todavía soportadas para las bases de datos de versiones de DB2 anteriores:

- v **appgroup\_mem\_sz**
- v **groupheap\_ratio**
- v **app\_ctl\_heap\_sz**
- v **query\_heap\_sz**

#### **Conceptos relacionados**

″Visión general de [Visualizador](http://www.ibm.com/support/docview.wss?rs=71&uid=swg27009727) de memoria″ en System Monitor Guide and [Reference](http://www.ibm.com/support/docview.wss?rs=71&uid=swg27009727)

"Se ha simplificado la [configuración](#page-45-0) de la memoria" en la página 32

#### **Referencia relacionada**

″[instance\\_memory](http://www.ibm.com/support/docview.wss?rs=71&uid=swg27009727) - Parámetro de configuración de memoria de instancia″ en Data Servers, [Databases,](http://www.ibm.com/support/docview.wss?rs=71&uid=swg27009727) and Database Objects Guide

″[appl\\_memory](http://www.ibm.com/support/docview.wss?rs=71&uid=swg27009727) - Parámetro de configuración de memoria de aplicación″ en Data Servers, [Databases,](http://www.ibm.com/support/docview.wss?rs=71&uid=swg27009727) and Database Objects Guide

## **Los privilegios de lectura y grabación de la imagen de copia de seguridad han cambiado**

Ahora el propietario de la instancia es el único que puede leer y grabar en las imágenes de copia de seguridad.

### **Detalles**

A partir de la Versión 9.5, las imágenes de copia de seguridad se generan con la modalidad de archivos 600 en los sistemas operativos Linux y UNIX, lo que proporciona privilegios de lectura y grabación únicamente al propietario de la instancia. En sistemas operativos Windows con la seguridad ampliada habilitada, sólo tienen acceso a las imágenes de copia de seguridad los miembros del grupo DB2ADMNS (y los administradores).

En versiones anteriores, las imágenes de copia de seguridad de los sistemas operativos Linux y UNIX se generaban con la modalidad de archivos 640, lo que significaba que otros miembros del grupo principal del propietario de la instancia podían leerlas. Puesto que es posible que los miembros de este grupo no tengan autorización para leer las imágenes de copia de seguridad, dichos miembros se han excluido por omisión.

La modalidad de archivos para las imágenes de copia de carga no ha cambiado en la Versión 9.5, porque la característica HADR requiere otra instancia pueda leer estas imágenes.

### **Resolución**

Si es necesario que otros usuarios tengan acceso a las imágenes de copia de seguridad, puede cambiar los permisos de archivo una vez que haya generado las copias de seguridad.

# **El botón de migración del área de ejecución de DB2 ha cambiado de lugar (Windows)**

El botón **Migrar** del área de ejecución de DB2 ha cambiado de lugar.

### **Detalles**

En versiones anteriores a la Versión 9.5 en sistemas operativos Windows, el botón **Migrar** se encontraba en el área de ejecución de DB2. A partir de la Versión 9.5, el botón **Migrar** se encuentra en el Asistente de instalación de DB2, en el panel Seleccione la copia de DB2 con la que va a trabajar.

### **Resolución**

Para acceder a la acción **Migrar**:

- 1. Inicie el área de ejecución de DB2.
- 2. En la pestaña **Instalar un producto**, pulse **Trabajar con existente**.
- 3. En el panel Seleccione la copia de DB2 con la que va a trabajar, seleccione la copia de DB2 que desea migrar.
- 4. Pulse **Iniciar el Asistente de instalación de DB2**.

## **El tamaño de índice de las tablas se ha incrementado**

El índice de cada una de las tablas no vacías ahora contiene una página más.

### **Detalles**

La nueva funcionalidad de estadísticas en tiempo real y el despliegue más rápido de tablas de clústeres multidimensionales (MDC) requieren espacio de índice

adicional. Si tiene un índice en una tabla con datos creada en un release anterior, el tamaño del índice puede aumentar la primera vez que se produce una de esta situaciones:

- v El programa de utilidad RUNSTATS recopila estadísticas de índice.
- v El despliegue de MDC accede o actualiza el índice con limpieza de índice diferida.
- Se vuelve a generar o crear el índice.
- v Se emite un mandato REORG INDEX con la opción CLEANUP en el índice.
- v Un gran volumen de tareas de mantenimiento del índice (incluyendo actualizaciones, supresiones e inserciones) cambia las estadísticas del índice.

En este caso, la operación puede fallar con el mensaje de error SQL0289N (Unable to allocate new pages in table space *tablespace-name*).

### **Resolución**

Incremente el tamaño del espacio de tabla de índice.

#### **Tareas relacionadas**

″Cómo añadir o ampliar [contenedores](http://www.ibm.com/support/docview.wss?rs=71&uid=swg27009727) DMS″ en Data Servers, Databases, and [Database](http://www.ibm.com/support/docview.wss?rs=71&uid=swg27009727) Objects Guide

#### **Referencia relacionada**

″Sentencia ALTER [TABLESPACE](http://www.ibm.com/support/docview.wss?rs=71&uid=swg27009727)″ en Consulta de SQL, Volumen 2 ″Sentencia CREATE [TABLESPACE](http://www.ibm.com/support/docview.wss?rs=71&uid=swg27009727)″ en Consulta de SQL, Volumen 2

## **El truncamiento de tabla invalida la antememoria de sentencias dinámicas**

Si se produce un truncamiento de tabla y la recopilación de estadísticas en tiempo real está habilitada, todas las entradas que dependan de la tabla truncada en la antememoria de sentencias dinámicas quedarán invalidadas.

### **Detalles**

Cuando se utiliza el mandato IMPORT con la opción REPLACE, suprime todos los datos existentes de la tabla truncando el objeto de datos, e inserta los datos importados. Anteriormente, el truncamiento de tabla no invalidaba la antememoria de sentencias. Este comportamiento ha cambiado cuando la recopilación de estadísticas en tiempo real está invalidada.

La invalidación de las sentencias dinámicas hace que se tengan que compilar de nuevo la próxima vez que se ejecutan. Esto proporciona la oportunidad de seleccionar un plan de acceso más óptimo con las estadísticas más actualizadas. No obstante, también puede afectar notablemente al rendimiento.

### **Resolución**

Tenga en cuenta el posible impacto en el rendimiento.

# <span id="page-163-0"></span>**La simultaneidad ha mejorado para la opción ALLOW NO ACCESS de las sentencias REFRESH TABLE y SET INTEGRITY**

Si se utiliza la sentencia REFRESH TABLE o la sentencia SET INTEGRITY con la opción ALLOW NO ACCESS, las sentencias y programas de utilidad que utilizan el nivel de aislamiento Lectura no confirmada podrán ahora obtener acceso de lectura simultánea a la tabla.

## **Detalles**

Al adquirir un bloqueo X en lugar de un bloqueo Z en la tabla de destino, las transacciones que se ejecutan simultáneamente en el nivel de aislamiento de lectura no confirmada ahora tienen acceso de lectura en la tabla de destino que se está procesando con la sentencia REFRESH TABLE o la sentencia SET INTEGRITY. Además, los programas de utilidad que se ejecutan simultáneamente y que requieren sólo el nivel de aislamiento de lectura no confirmada también pueden leer la tabla de destino.

## **Resolución**

No es necesario que realice ningún cambio de código. La simultaneidad de las aplicaciones que acceden a la tabla de destino que se está procesando mejorará.

# **Resumen de cambios en la configuración de la base de datos**

# **Algunos parámetros de configuración de la base de datos han cambiado**

La Versión 9.5 contiene varios parámetros de configuración de base de datos nuevos y modificados. Además, algunos parámetros han quedado en desuso o se han dejado de mantener para reflejar los cambios en la funcionalidad de DB2, la introducción de nuevos parámetros o la eliminación de soporte.

## **Nuevos parámetros de configuración de base de datos**

Debido a las nuevas características y funcionalidad, la Versión 9.5 contiene varios parámetros de configuración de base de datos nuevos.

*Tabla 18. Nuevos parámetros de configuración de base de datos de la Versión 9.5*

| Nombre del parámetro | Descripción                                                | <b>Detalles</b>                                                                                                    |
|----------------------|------------------------------------------------------------|----------------------------------------------------------------------------------------------------|
| appl_memory          | Memoria de la<br>aplicación                                | Permite controlar la cantidad máxima de memoria de la aplicación<br>que pueden asignar todos los agentes de bases de datos DB2 a<br>peticiones de aplicaciones de servicio. Por omisión, este valor se<br>establece en AUTOMATIC, lo que significa que todas las peticiones<br>de memoria de la aplicación se permitirán si la cantidad total de<br>memoria asignada por la partición de la base de datos se encuentra<br>dentro de los límites de instance_memory. |
| auto del rec obj     | Supresión<br>automatizada de<br>objetos de<br>recuperación | Especifica si los archivos de anotaciones cronológicas de base de<br>datos, las imágenes de copia de seguridad y las imágenes de copia de<br>carga se suprimen cuando se elimina la entrada de archivo histórico<br>de recuperación asociado.                                                                                                    |

| Nombre del parámetro | Descripción                                                       | <b>Detalles</b>                                                                                                    |
|----------------------|-------------------------------------------------------------------|----------------------------------------------------------------------------------------------------|
| auto_stmt_stats      | Estadísticas de<br>sentencias<br>automáticas                      | Habilita e inhabilita la funcionalidad de recopilación de estadísticas<br>en tiempo real. Es un parámetro hijo del parámetro de configuración<br>auto_runstats y sólo se habilita si el parámetro padre también está<br>habilitado.                                                                                                    |
| decflt_rounding      | Redondeo de la<br>coma flotante<br>decimal                        | Permite especificar la modalidad de redondeo para el tipo de coma<br>flotante decimal (DECFLOAT). La modalidad de redondeo afecta a<br>las operaciones de coma flotante decimal del servidor y al uso del<br>mandato LOAD.                                                                                                    |
| enable_xmlchar       | Habilitar la<br>conversión XML                                    | Determina si pueden realizarse operaciones XMLPARSE en<br>expresiones que no son BIT DATA CHAR (o de tipo CHAR) de una<br>sentencia SQL. Cuando se utilizan las características pureXML en una<br>base de datos que no es Unicode, la función XMLPARSE puede<br>causar la sustitución de caracteres cuando los datos de serie SQL se<br>convierten de la página de códigos del cliente a la página de códigos<br>de la base de datos, y luego a Unicode para el almacenamiento<br>interno. Este parámetro también es válido para bases de datos<br>Unicode, aun cuando no existe ningún peligro de caracteres de<br>sustitución con estas bases de datos. |
| hadr_peer_window     | Configuración de<br>la ventana<br>similar HADR                    | Ayuda a garantizar la coherencia de los datos asegurándose de que<br>un par de bases de datos primaria-en espera HADR siga<br>comportándose como si se encontrara en un estado de igual a igual,<br>durante el período de tiempo configurado, aun cuando la base de<br>datos primaria pierda la conexión con la base de datos en espera.                                                                                                    |
| wlm_collect_int      | Intervalo de<br>colección de<br>gestión de la<br>carga de trabajo | Especifica el intervalo de tiempo, en minutos, que transcurre entre los<br>intentos de recopilación de estadísticas de gestión de la base de datos<br>y los intentos de restablecer dichas estadísticas. El intervalo que<br>especifique sólo se utiliza para la partición de catálogos. Puede<br>utilizar las estadísticas recopiladas por la función de supervisión de<br>la gestión de la carga de trabajo para supervisar el comportamiento<br>del sistema a corto y largo plazo.                                                                                                    |

*Tabla 18. Nuevos parámetros de configuración de base de datos de la Versión 9.5 (continuación)*

## **Parámetros de configuración de base de datos modificados**

En la tabla siguiente se enumeran los parámetros de configuración de base de datos cuyos valores por omisión se han modificado. Todos estos parámetros pueden actualizarse de forma dinámica sin tener que detener y reiniciar la instancia de la base de datos.

|                      |                                                     | Valor por omisión de la<br>Versión 9.1                                                                                                    | Valor por omisión de la Versión 9.5                                                                                                    |
|----------------------|-----------------------------------------------------|----------------------------------------------------------------------------------------------------|----------------------------------------------------------------------------------------------------|
| Nombre del parámetro | Descripción                                         |                                                                                                    |                                                                                                    |
| applheapsz           | Tamaño de pila de<br>la aplicación                  | Servidores de bases de<br>datos de 32 y 64 bits con<br>clientes locales y remotos:<br>256                                                                                                    | <b>AUTOMATIC</b>                                                                                                    |
|                      |                                                     | Servidor de bases de datos<br>con particiones de 32 bits<br>con clientes locales y<br>remotos: 64                                                                                                    |                                                                                                    |
|                      |                                                     | Servidor de bases de datos<br>con particiones de 64 bits<br>con clientes locales y<br>remotos: 128                                                                                                    |                                                                                                    |
| catalogcache_sz      | Tamaño de la<br>antememoria de<br>catálogos         | El valor por omisión<br>utilizado para calcular la<br>asignación de páginas es<br>cuatro veces el valor<br>especificado por el<br>parámetro de configuración<br>maxappls.                                                                                           | El valor por omisión utilizado para<br>calcular la asignación de páginas es<br>cinco veces el valor especificado por el<br>parámetro de configuración maxappls.                                                                                                    |
| database_memory      | Tamaño de memoria<br>compartida de base<br>de datos | En sistemas operativos AIX<br>y Windows: AUTOMATIC<br>En sistemas operativos<br>Linux, HP-UX y Solaris:<br><b>COMPUTED</b>                                                                                                    | En el sistema operativo Linux, el valor<br>de este parámetro se establece por<br>omisión en el valor AUTOMATIC en<br>RHEL5 y en SUSE 10 SP1 y en<br>distribuciones posteriores. En todas las<br>demás distribuciones Linux validadas,<br>el valor de este parámetro se establece<br>por omisión en COMPUTED si el<br>kernel no da soporte a AUTOMATIC<br>Para todos los demás sistemas<br>operativos: AUTOMATIC |
| dbheap               | Pila de la base de<br>datos                         | <b>UNIX: 1200</b><br>Servidor de bases de datos<br>Windows con clientes<br>locales y remotos: 600<br>Servidor de bases de datos<br>de 64 bits Windows con<br>clientes locales: 600<br>Servidor de bases de datos<br>de 32 bits Windows con<br>clientes locales: 300 | <b>AUTOMATIC</b>                                                                                                    |
| stat_heap_sz         | Tamaño de pila de<br>estadísticas                   | 4384                                                                                                    | <b>AUTOMATIC</b>                                                                                                    |
| stmtheap             | Tamaño de pila de<br>sentencias                     | Plataformas de 32 bits: 2048<br>Plataformas de 64 bits: 4096                                                                                                    | <b>AUTOMATIC</b>                                                                                                    |

*Tabla 19. Parámetros de configuración de base de datos con valores por omisión modificados*

Los siguientes parámetros de configuración de base de datos tienen comportamientos cambiados o nuevos rangos en la Versión 9.5.

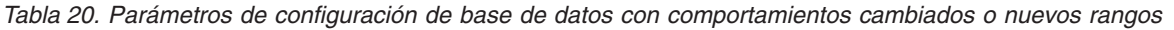

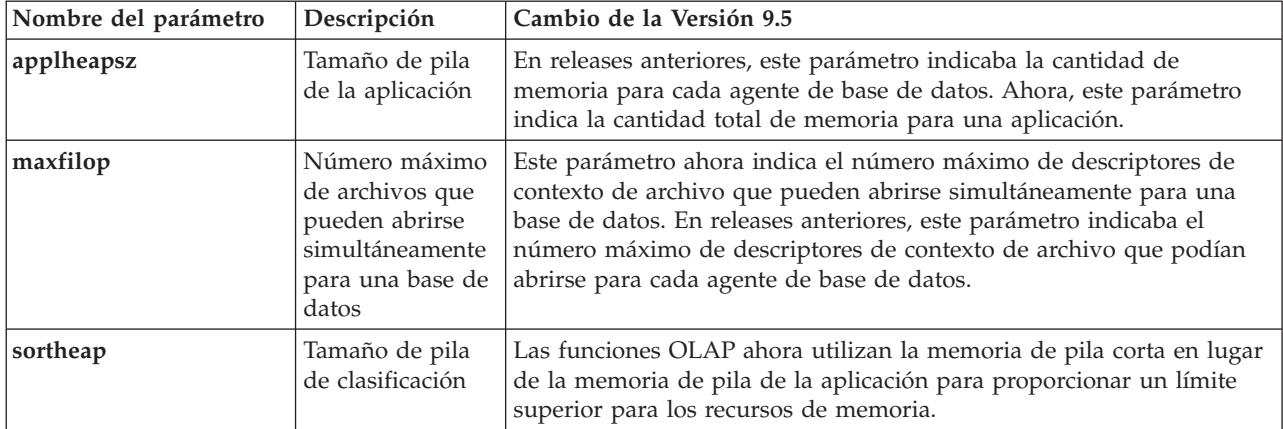

## **Parámetros de configuración en desuso y que se han dejado de mantener**

Debido a los cambios en la funcionalidad, la introducción de nuevos parámetros o a la eliminación de soporte, los siguientes parámetros de configuración han quedado en desuso o se han dejado de mantener.

| Nombre del parámetro                             | Descripción                                                                                                    | Detalles y resolución                                                                                                    |  |
|--------------------------------------------------|----------------------------------------------------------------------------------------------------|----------------------------------------------------------------------------------------------------|--|
| app_ctl_heap_sz                                  | Tamaño de pila<br>de control de<br>aplicaciones                                                                                                    | Bajo el nuevo modelo de memoria, se crea un único conjunto de<br>memoria compartida de aplicación para una base de datos (en cada<br>partición) y todas las aplicaciones conectadas a la misma lo comparten.                                                                                                    |  |
| appgroup_mem_sz                                  | Tamaño máximo<br>del conjunto de<br>memoria de<br>grupo de<br>aplicaciones                                                                                                    | En la Versión 9.5, en lugar de utilizar estos tres parámetros de<br>configuración para determinar cuántas aplicaciones puede haber en<br>cada grupo de aplicaciones, utilice el parámetro de configuración<br>appl_memory para establecer el límite máximo del consumo total de<br>memoria de aplicación.                                                                                                    |  |
| groupheap_ratio                                  | Porcentaje de<br>memoria para<br>pila de grupo de<br>aplicaciones                                                                                                    |                                                                                                    |  |
| logretain                                        | Habilitar<br>retención de<br>anotaciones<br>cronológicas                                                                                                    | Ambos parámetros se han sustituido por logarchmeth1, el parámetro<br>de configuración del método de archivado de anotaciones cronológicas<br>primario. En lugar de utilizar logretain para retener los archivos de<br>anotaciones cronológicas activos para la recuperación en avance,<br>especifique el valor LOGRETAIN para logarchmeth1. De forma<br>parecida, en lugar de utilizar userexit para habilitar el archivado de<br>anotaciones cronológicas a través de un programa userexit, especifique<br>el valor USEREXIT para logarchmeth1. |  |
| Habilitar la<br>userexit<br>salida de<br>usuario | · Al activar logretain, se establece el valor de LOGRETAIN en<br>logarchmeth1.<br>• Al activar userexit se establece el valor de USEREXIT en<br>logarchmeth1. Si activa logretain y userexit, el valor de USEREXIT<br>se establece en logarchmeth1. |                                                                                                    |  |
|                                                  |                                                                                                    | Por ejemplo, al emitir el mandato update db cfg using logretain on,<br>se establece LOGARCHMETH1 en LOGRETAIN.                                                                                                    |  |

*Tabla 21. Resumen de los parámetros de configuración de base de datos en desuso*

*Tabla 21. Resumen de los parámetros de configuración de base de datos en desuso (continuación)*

| Nombre del parámetro | <b>Descripción</b>                                     | Detalles y resolución                                                                                                    |
|----------------------|--------------------------------------------------------|----------------------------------------------------------------------------------------------------|
| numsegs              | Número por<br>omisión de<br>contenedores<br><b>SMS</b> | Este parámetro de configuración ha quedado en desuso porque los<br>contenedores para los espacios de tabla SMS se especifican en el<br>mandato CREATE DATABASE. |

Los siguientes parámetros de configuración de base de datos se han dejado de mantener:

Tabla 22. Resumen de los parámetros de configuración de base de datos que se han dejado de mantener

| Nombre del parámetro | Descripción                                                     | Detalles y resolución                                                                                                    |
|----------------------|-----------------------------------------------------------------|----------------------------------------------------------------------------------------------------|
| estore_seg_sz        | Tamaño de segmento de<br>memoria de almacenamiento<br>ampliado  | La característica de almacenamiento<br>ampliado se ha dejado de mantener. Debe<br>eliminar el uso de los parámetros de<br>configuración de almacenamiento |
| num estore segs      | Número de segmentos de<br>memoria de almacenamiento<br>ampliado | ampliado. Si desea poder asignar más<br>memoria, considere la opción de realizar<br>la actualización a un sistema operativo de<br>64 bits.                |

### **Conceptos relacionados**

"Algunos parámetros de [configuración](#page-144-0) del gestor de bases de datos han [cambiado"](#page-144-0) en la página 131

### **Referencia relacionada**

″Mandato RESET DATABASE [CONFIGURATION](http://www.ibm.com/support/docview.wss?rs=71&uid=swg27009727)″ en Consulta de mandatos

″Resumen de parámetros de [configuración](http://www.ibm.com/support/docview.wss?rs=71&uid=swg27009727)″ en Data Servers, Databases, and [Database](http://www.ibm.com/support/docview.wss?rs=71&uid=swg27009727) Objects Guide

″Cambios en el [comportamiento](http://www.ibm.com/support/docview.wss?rs=71&uid=swg27009727) del servidor de DB2″ en la Guía para la migración [\(Migration](http://www.ibm.com/support/docview.wss?rs=71&uid=swg27009727) Guide)

# **La E/S simultánea y la E/S directa están habilitadas por omisión (AIX, Linux, Solaris y Windows)**

En versiones anteriores a la Versión 9.5, FILE SYSTEM CACHING era el atributo por omisión para todos los espacios de tabla creados con la sentencia CREATE TABLESPACE y el mandato CREATE DATABASE. En la Versión 9.5, el atributo NO FILE SYSTEM CACHING es implícito en configuraciones de sistema operativo en los que puede utilizarse.

## **Detalles**

Los atributos FILE SYSTEM CACHING y NO FILE SYSTEM CACHING especifican si las operaciones de E/S deben almacenarse en la antememoria en el nivel de sistema de archivos. Estos atributos se especifican mediante las interfaces siguientes: el mandato CREATE DATABASE y la API sqlecrea() (utilizando el campo **sqlfscaching** de la estructura SQLETSDESC).

En la Versión 9.5, NO FILE SYSTEM CACHING se utiliza por omisión si no se especifica en la sentencia CREATE TABLESPACE o el mandato CREATE DATABASE en muchas configuraciones de sistema. Para obtener la lista de las configuraciones del sistema que dan soporte a CIO, DIO o a la colocación en antememoria del sistema de archivos, consulte "Configuraciones para la colocación en antememoria del sistema de archivos".

## **Resolución**

Si no desea utilizar el nuevo comportamiento, especifique FILE SYSTEM CACHING cuando cree una tabla de espacio.

Si observa una degradación del rendimiento con el nuevo comportamiento y el ajuste automático de la memoria está inhabilitado, utilice una de estas soluciones alternativas:

- v Habilite el ajuste automático de la memoria y establezca el tamaño de la agrupación de almacenamiento intermedio y el parámetro de configuración en **database\_memory** AUTOMATIC.
- v Incremente manualmente el tamaño de la agrupación de almacenamiento intermedio.
- v Inhabilite DIO y CIO utilizando la sentencia ALTER TABLESPACE con el atributo FILE SYSTEM CACHING.

#### **Conceptos relacionados**

″Gestión de varias agrupaciones de [almacenamientos](http://www.ibm.com/support/docview.wss?rs=71&uid=swg27009727) intermedios de base de datos″ en Tuning Database [Performance](http://www.ibm.com/support/docview.wss?rs=71&uid=swg27009727)

″Memoria de ajuste [automático](http://www.ibm.com/support/docview.wss?rs=71&uid=swg27009727)″ en Data Servers, Databases, and Database [Objects](http://www.ibm.com/support/docview.wss?rs=71&uid=swg27009727) Guide

″Espacios de tablas sin colocación en [antememoria](http://www.ibm.com/support/docview.wss?rs=71&uid=swg27009727) del sistema de archivos″ en Data Servers, [Databases,](http://www.ibm.com/support/docview.wss?rs=71&uid=swg27009727) and Database Objects Guide

#### **Referencia relacionada**

″Sentencia ALTER [BUFFERPOOL](http://www.ibm.com/support/docview.wss?rs=71&uid=swg27009727)″ en Consulta de SQL, Volumen 2

″Sentencia ALTER [TABLESPACE](http://www.ibm.com/support/docview.wss?rs=71&uid=swg27009727)″ en Consulta de SQL, Volumen 2

″Sentencia CREATE [TABLESPACE](http://www.ibm.com/support/docview.wss?rs=71&uid=swg27009727)″ en Consulta de SQL, Volumen 2

″API de sqlecrea - Crear base de datos″ en Consulta de las API [administrativas](http://www.ibm.com/support/docview.wss?rs=71&uid=swg27009727) ″Mandato CREATE [DATABASE](http://www.ibm.com/support/docview.wss?rs=71&uid=swg27009727)″ en Consulta de mandatos

# **La seguridad avanzada requiere que el usuario pertenezca al grupo DB2ADMNS o DB2USERS (Windows Vista)**

Si habilita la seguridad avanzada en Windows Vista, los usuarios deben pertenecer al grupo DB2ADMNS o DB2USERS para ejecutar mandatos y aplicaciones locales de DB2 debido a una función de seguridad adicional (Control de acceso de usuarios) que limita los privilegios que los administradores locales pueden tener por omisión.

### **Detalles**

Si los usuarios no pertenecen a uno de estos grupos, no tendrán acceso de lectura a los datos de aplicación y de configuración de DB2 local.

### **Resolución**

- v Añada los usuarios que necesitan ejecutar las herramientas y aplicaciones de DB2 locales a los grupos DB2ADMNS o DB2USERS si habilita la seguridad avanzada. Cuando realice cambios de pertenencia a un grupo, entrarán en vigor la próxima vez que los usuarios inicien la sesión.
- v Utilice el acceso directo **Ventana de mandatos de DB2 - Administrador** para lanzar las herramientas y mandatos de DB2 que requieren la autorización de administrador local del sistema operativo.

#### **Conceptos relacionados**

″Seguridad de Windows ampliada mediante los grupos [DB2ADMNS](http://www.ibm.com/support/docview.wss?rs=71&uid=swg27009727) y [DB2USERS](http://www.ibm.com/support/docview.wss?rs=71&uid=swg27009727)″ en Database Security Guide

#### **Referencia relacionada**

″Cuentas de usuario necesarias para la [instalación](http://www.ibm.com/support/docview.wss?rs=71&uid=swg27009727) de los productos del servidor de DB2 [\(Windows\)](http://www.ibm.com/support/docview.wss?rs=71&uid=swg27009727)″ en Guía rápida de iniciación para servidores DB2

# **Las ubicaciones por omisión de configuración y tiempo de ejecución han cambiado (Windows)**

Las ubicaciones por omisión de todos los archivos de datos de configuración y tiempo de ejecución, como los directorios de instancia y el archivo db2cli.ini, han cambiado para cumplir los requisitos para la certificación de Windows Vista.

### **Detalles**

Las ubicaciones por omisión son las siguientes:

- v En los sistemas operativos Windows XP y Windows 2003: Documents and Settings\All Users\Application Data\IBM\DB2\*nombreCopia*
- v En el sistema operativo Windows Vista: ProgramData\IBM\DB2\*nombreCopia*

## **Las instalaciones de fixpacks no requieren pasos manuales posteriores (Linux y UNIX)**

Por omisión, ahora el mandato installFixPack actualiza automáticamente las instancias y el DAS relacionado a una vía de acceso de instalación determinada. El mandato BIND ahora también se inicia automáticamente cuando la base de datos se conecta de nuevo o cuando se reinician las aplicaciones.

### **Detalles**

En releases anteriores, era necesario actualizar la instancia después de aplicar los fixpacks, lo que implicaba realizar pasos manuales y añadir paquetes de vinculación manualmente.

### **Resolución**

Modifique los scripts de despliegue que actualizan las instancias y el DAS después de instalar los fixpacks.

#### **Tareas relacionadas**

″Aplicación de fixpacks″ en [Troubleshooting](http://www.ibm.com/support/docview.wss?rs=71&uid=swg27009727) Guide

## **Algunos parámetros de configuración se ven afectados por una configuración de memoria simplificada**

Debido a la configuración de memoria simplificada de la Versión 9.5, el gestor de bases de datos ahora establece varios parámetros de configuración en AUTOMATIC: específicamente, durante la migración o creación de instancias, y durante la migración o creación de bases de datos.

#### **Detalles**

El valor AUTOMATIC indica que los parámetros de configuración de la base de datos se ajustan automáticamente de acuerdo con los recursos del sistema. En la tabla siguiente se indican los parámetros de configuración que se ven afectados:

| Parámetros de<br>configuración | Establecidos en<br><b>AUTOMATIC</b> tras la<br>migración o creación<br>de una instancia | Establecidos en<br><b>AUTOMATIC</b> tras la<br>migración de una<br>base de datos | Establecidos en<br><b>AUTOMATIC</b> tras la<br>creación de una base<br>de datos |
|--------------------------------|-----------------------------------------------------------------------------------------|----------------------------------------------------------------------------------|---------------------------------------------------------------------------------|
| applheapsz                     |                                                                                         | X                                                                                | X                                                                               |
| dbheap                         |                                                                                         | X                                                                                | X                                                                               |
| instance_memory                | X                                                                                       |                                                                                  |                                                                                 |
| mon_heap_sz                    | X                                                                                       |                                                                                  |                                                                                 |
| stat_heap_sz                   |                                                                                         | X                                                                                | X                                                                               |
| stmtheap                       |                                                                                         |                                                                                  |                                                                                 |

*Tabla 23. Parámetros de configuración establecidos en AUTOMATIC en la Versión 9.5*

Como parte de la configuración de memoria simplificada, los elementos siguientes quedan en desuso:

- v Los parámetros de configuración **appgroup\_mem\_sz**, **groupheap\_ratio**, **app\_ctl\_heap\_sz** y **query\_heap\_sz**. Estos parámetros de configuración se sustituyen por el nuevo parámetro de configuración **appl\_memory**.
- v El parámetro **-p** del mandato tracker de memoria db2mtrk. Este parámetro, que enumera las pilas de memoria de agentes privados, se sustituye por el parámetro **-a**, que enumera el consumo de memoria de todas las aplicaciones.

#### **Conceptos relacionados**

"Se ha simplificado la [configuración](#page-45-0) de la memoria" en la página 32

"El mandato db2mtrk ha [cambiado"](#page-184-0) en la página 171

"Algunos parámetros de [configuración](#page-163-0) de la base de datos han cambiado" en la [página](#page-163-0) 150

"Algunos parámetros de [configuración](#page-144-0) del gestor de bases de datos han [cambiado"](#page-144-0) en la página 131

#### **Referencia relacionada**

″db2mtrk - Mandato de [seguimiento](http://www.ibm.com/support/docview.wss?rs=71&uid=swg27009727) de memoria″ en Consulta de mandatos

## **Los valores de identificador del producto de Information Integrator han cambiado**

En la Versión 9.5, los valores de identificador de los productos de Information Integrator han cambiado para que coincidan con los nombres de los productos de Information Integrator de la Versión 9.5.

### **Detalles**

Un valor de identificador de producto es un parámetro de entrada utilizado por la herramienta de gestión de licencias (programa de utilidad db2licm). Para obtener una lista de los valores de identificadores de productos, utilice el mandato db2licm con la opción **-l**.

A continuación se indican los valores de identificador de producto que han cambiado en la Versión 9.5 para los productos de Information Integrator:

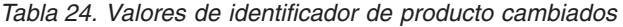

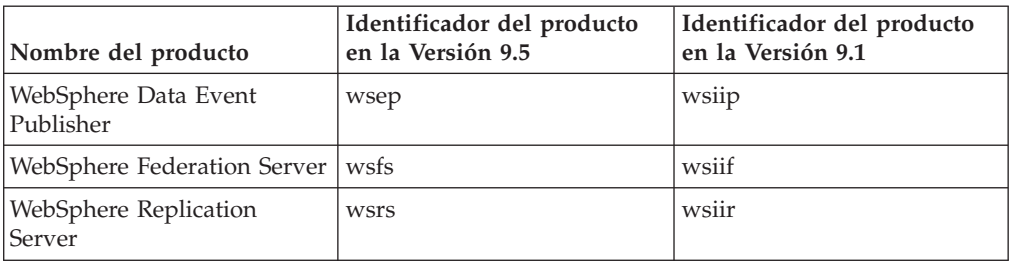

### **Resolución**

Actualice los scripts o las aplicaciones que analicen la salida del mandato db2licm.

### **Referencia relacionada**

″db2licm - Mandato [Herramienta](http://www.ibm.com/support/docview.wss?rs=71&uid=swg27009727) de gestión de licencias″ en Consulta de [mandatos](http://www.ibm.com/support/docview.wss?rs=71&uid=swg27009727)

# **El particionamiento de base de datos ahora sólo está disponible a través de DB2 Warehouse**

En la Versión 9.5, el particionamiento de base de datos sólo está disponible como parte de los productos de DB2 Warehouse.

### **Detalles**

En DB2 Versión 9.1, Database Partitioning Feature estaba disponible con DB2 Enterprise Server Edition (ESE). En DB2 Versión 9.5, Database Partitioning Feature sólo está disponible como parte de los productos de DB2 Warehouse. Los clientes de DB2 ESE existentes que utilicen Database Partitioning Feature se actualizarán a IBM Base Warehouse Feature para DB2. Los nuevos clientes de DB2 Versión 9.5 que deseen utilizar Database Partitioning Feature deberán actualizar a un producto DB2 Warehouse.

### **Resolución**

Para utilizar el particionamiento de base de datos, puede utilizar el instalador de DB2 Warehouse. Si no necesita las herramientas de depósito adicionales, puede ejecutar el instalador de DB2 ESE y después aplicar el certificado de licencia de Warehouse para activar el particionamiento de base de datos. El código de particionamiento de base de datos lo instala todavía el instalador de DB2 ESE.

El programa de instalación de DB2 ESE se encuentra en *DB2W INSTALL FILES ROOT*/dwe/Ese en el soporte de DB2 Warehouse. Después de instalar el producto DB2 puede desplegar el certificado de licencia de DB2 que se incluye con el CD de activación de DB2 Warehouse. El certificado de licencia se encuentra en *DB2W ACTIVATION CD*/profile/license. Por ejemplo, si ha instalado DB2 Warehouse Enterprise Edition, emitirá el siguiente mandato para desplegar el certificado de licencia de DB2:

db2licm -a /mnt/db2w\_activation\_cd/profile/license/dwee.lic

Para obtener más información, consulte la sección:

- v "Particionamiento de base de datos de DB2 Versión 9.5" en &uid=swg21284831
- v "Configuración de un entorno de base de datos particionado" en *Guía rápida de iniciación para servidores DB2*
- v "Aplicación de licencias de DB2" en *Guía rápida de iniciación para servidores DB2*
- v "Ediciones de DB2 Versión 9.5: soporte de características y funciones" en http://publib.boulder.ibm.com/infocenter/db2luw/v9r5/topic/ com.ibm.db2.luw.licensing.doc/doc/r0053238.html

## **Los archivos de cabecera ya no se instalan por omisión**

Al instalar productos de base de datos DB2, la opción Instalación típica no instala archivos de cabecera en el directorio /include.

### **Detalles**

En releases anteriores, los archivos de cabecera se incluían como parte de las opciones de instalación típica.

### **Resolución**

Para instalar archivos de cabecera como parte de la instalación, seleccione la opción Instalación personalizada.

Para añadir archivos de cabecera una vez completada la instalación del producto, ejecute de nuevo el programa de instalación y seleccione modificar una instalación existente. Seleccione la opción Instalación personalizada y las características que contienen los archivos de cabecera que desea.

# **Los catálogos se clasifican mediante la secuencia IDENTITY en las bases de datos Unicode**

En DB2 Versión 9.5, las tablas y vistas del catálogo de base de datos se crean con la clasificación IDENTITY en una base de datos Unicode independientemente de la clasificación que se haya especificado al crear la base de datos.

### **Detalles**

Las consultas de tablas y vistas que no son de catálogo no resultan afectadas por este cambio.

Las consultas de las tablas o vistas de catálogo pueden generar resultados en un orden distinto que las versiones anteriores de la base de datos DB2 o si se comparan con consultas de tablas y vistas que no son de catálogo.

Las consultas que combinan datos de tablas de catálogo y que no son de catálogo pueden generar resultados en un orden distinto que las versiones anteriores de DB2 o si se comparan con consultas de tablas y vistas que no son de catálogo. Además, estas consultas pueden provocar una marcada degradación del rendimiento.

### **Resolución**

Para evitar que se degrade el rendimiento al juntar datos de catálogo y que no son de catálogo en una consulta, defina la columna que no es de catálogo como FOR BIT DATA.

## <span id="page-173-0"></span>**Resumen de campos en el desarrollo de aplicaciones**

# **El controlador JDBC por omisión ha cambiado para las rutinas Java**

El controlador por omisión para las rutinas Java, como por ejemplo las funciones definidas por el usuario y los procedimientos almacenados de Java, es ahora IBM Data Server Driver para JDBC y SQLJ.

### **Detalles**

En versiones anteriores a la Versión 9.5, si se quería utilizar el controlador IBM DB2 Driver para JDBC y SQLJ (cuyo nombre ha cambiado en la Versión 9.5 por IBM Data Server Driver para JDBC y SQLJ) para rutinas Java, era preciso establecer la variable de entorno **DB2\_USE\_DB2JCCT2\_JROUTINE**. Ahora, IBM Data Server Driver para JDBC y SQLJ es el controlador por omisión, así que esta acción ya no es necesaria.

### **Resolución**

Si desea utilizar el controlador DB2 JDBC de tipo 2 para Linux, UNIX y Windows en desuso para prestar servicio a las peticiones de SQL para rutinas Java, establezca **DB2\_USE\_DB2JCCT2\_JROUTINE** en OFF. No obstante, debería considerar la posibilidad de migrar las aplicaciones que utilizan el controlador en desuso a IBM Data Server Driver para JDBC y SQLJ para evitar posibles problemas de soporte en releases futuros.

### **Conceptos relacionados**

″[Especificación](http://www.ibm.com/support/docview.wss?rs=71&uid=swg27009727) de un controlador para rutinas Java″ en pureXML Guide

"Se ha [ampliado](#page-91-0) el soporte para JDBC y SQLJ" en la página 78

### **Referencia relacionada**

″Variables varias″ en Data Servers, [Databases,](http://www.ibm.com/support/docview.wss?rs=71&uid=swg27009727) and Database Objects Guide

# **ResultSetMetaData devuelve valores distintos para IBM Data Server Driver para JDBC y SQLJ Versión 4.0**

Para IBM Data Server Driver para JDBC y SQLJ Versión 4.0, los valores que se devuelven para ResultSetMetaData.getColumnName y

ResultSetMetaData.getColumnLabel han cambiado para cumplir el estándar JDBC 4.0. Estos valores difieren de los valores devueltos para IBM Data Server Driver para JDBC y SQLJ Versión 3.50 y para controladores JDBC anteriores.

## **Detalles**

Los resultados varían en función de los factores siguientes:

- Tipo y versión de la fuente de datos que utilice. DB2 para z/OS y OS/390 Versión 7 y DB2 para i5/OS V5R2 no se ven afectados por este cambio. Sólo se ven afectadas versiones anteriores de estos productos de base de datos y todas las versiones de DB2 Database para Linux, UNIX y Windows e IBM Informix Dynamic Server.
- v Presencia de una cláusula AS en una columna de la lista SELECT de una consulta. En el caso de controladores JDBC anteriores a IBM Data Server Driver para JDBC y SQLJ Versión 4.0, si una columna de la lista SELECT de una consulta contiene una cláusula AS, ResultSetMetaData.getColumnName devuelve

el argumento de la cláusula AS. En IBM Data Server Driver para JDBC y SQLJ Versión 4.0, ResultSetMetaData.getColumnName devuelve el nombre de columna de la tabla.

- v Presencia de una etiqueta de una sentencia LABEL, pero no una cláusula AS, en una columna de la lista SELECT de una consulta. DB2 para z/OS y DB2 para System i dan soporte a la sentencia LABEL, que asigna una etiqueta a una columna. En el caso de controladores JDBC anteriores a IBM Data Server Driver para JDBC y SQLJ Versión 4.0, si una columna de la lista SELECT tiene una etiqueta, ResultSetMetaData.getColumnName devuelve el nombre de columna de la tabla, y ResultSetMetaData.getColumnLabel devuelve la etiqueta de columna de la sentencia LABEL. En IBM Data Server Driver para JDBC y SQLJ Versión 4.0, ResultSetMetaData.getColumnName y ResultSetMetaData.getColumnLabel devuelven el nombre de columna de la tabla. La etiqueta de columna de la sentencia LABEL no se utiliza.
- Presencia de una sentencia LABEL y una cláusula AS en una columna de la lista SELECT. Para controladores JDBC anteriores a IBM Data Server Driver para JDBC y SQLJ Versión 4.0, si una columna de la lista SELECT de una consulta tiene una etiqueta y una cláusula AS, ResultSetMetaData.getColumnName devuelve el argumento de la cláusula AS y ResultSetMetaData.getColumnLabel devuelve la etiqueta de columna de la sentencia LABEL. En IBM Data Server Driver para JDBC y SQLJ Versión 4.0, ResultSetMetaData.getColumnName devuelve el nombre de columna de la tabla y

ResultSetMetaData.getColumnLabel devuelve el argumento de la cláusula AS. La etiqueta de columna de la sentencia LABEL no se utiliza.

## **Resolución**

Si no puede cambiar las aplicaciones para adaptarlas al nuevo comportamiento de ResultSetMetaData, pero necesita otras funciones de JDBC 4.0, establezca la propiedad Connection o DataSource de useJDBC4ColumnNameAndLabelSemantics en DB2BaseDataSource.NO (2) para mantener el comportamiento antiguo.

### **Referencia relacionada**

″[Propiedades](http://www.ibm.com/support/docview.wss?rs=71&uid=swg27009727) comunes de IBM Data Server Driver para JDBC y SQLJ para DB2 para z/OS y DB2 Database para Linux, UNIX y Windows″ en [Desarrollo](http://www.ibm.com/support/docview.wss?rs=71&uid=swg27009727) de [aplicaciones](http://www.ibm.com/support/docview.wss?rs=71&uid=swg27009727) Java

# **Las actualizaciones por lotes con claves generadas automáticamente generan una excepción SQLException**

Con IBM Data Server Driver para JDBC y SQLJ Versión 3.50 o posterior, al preparar una instrucción SQL para recuperar las claves generadas automáticamente y utilizar el objeto PreparedStatement para las actualizaciones por lotes se genera una excepción SQLException.

## **Detalles**

Las versiones de IBM Data Server Driver para JDBC y SQLJ anteriores a la Versión 3.50 no generan ninguna excepción SQLException cuando una aplicación llama al método addBatch o executeBatch en un objeto PreparedStatement preparado para devolver claves generadas automáticamente. Sin embargo, el objeto PreparedStatement no devuelve las claves generadas automáticamente. IBM Data Server Driver para JDBC y SQLJ Versión 3.50 y versiones posteriores generan una excepción SQLException para indicar que la aplicación está intentando llevar a cabo una operación incorrecta.

## **Resolución**

Modifique las aplicaciones de modo que no realicen actualizaciones por lotes en objeto PreparedStatement que estén preparados para devolver claves generadas automáticamente.

# **Las rutinas no delimitadas, las bibliotecas de derivadores no delimitadas y los conectores de seguridad deben seguros para las hebras (Linux y UNIX)**

El gestor de bases de datos de múltiples hebras requiere que las rutinas no delimitadas (como los procedimientos almacenados y las funciones definidas por el usuario), las bibliotecas de derivadores no delimitadas y los conectores de seguridad sean seguros para las hebras.

### **Detalles**

En versiones anteriores a la Versión 9.5, los agentes que ejecutaban rutinas no delimitadas en sistemas Linux y UNIX eran procesos independientes. La ejecución de procedimientos almacenados no delimitados, funciones definidas por el usuario no delimitadas, biblioteca de derivadores no delimitadas y conectores de seguridad que no sean seguros para las hebras en el gestor de bases de datos de múltiples hebras podría dar lugar a resultados incorrectos, daños en la base de datos o una terminación anómala del gestor de bases de datos.

Las bibliotecas de derivadores no delimitados que vayan a cargar bibliotecas de clientes de terceros (como derivadores Sybase y Teradata) también deben ser seguras para las hebras. Esto se aplica a las bibliotecas de derivadores no delimitadas definidas por el usuario, porque las bibliotecas de derivadores no delimitadas proporcionadas por DB2 ya son seguras para las hebras. Del mismo modo, los conectores de seguridad definidos por el usuario deben ser seguros para las hebras.

La seguridad para las hebras hace referencia a una propiedad específica de código, de tal modo que si varias hebras de sistema operativo del mismo proceso se ejecutan simultáneamente en el mismo fragmento de código, cada hebra proporcionará resultados correctos y no afectará negativamente al funcionamiento de las otras hebras. Puesto que el servidor DB2 ahora presenta múltiples hebras, varios agentes de base de datos pueden ejecutarse simultáneamente el mismo código de procedimiento almacenado no delimitado. Garantizar la seguridad de las hebras es una tarea difícil y sólo puede realizarse analizando el código. A continuación se indican algunos ejemplos comunes de código no seguro para las hebras que deben evitarse:

- El uso de variables globales que no estén bien protegidas mediante sincronización: por ejemplo, los semáforos. Una variable de sistema principal en un código de rutina es un ejemplo de variable global.
- v Las llamadas a funciones de biblioteca que no son seguras para las hebras o que afectan a todo el proceso (en lugar de afectar sólo a la hebra que efectúa la llamada). A modo de ejemplo cabe citar las funciones de biblioteca que cambian el directorio de trabajo actual o las funciones que cambian el entorno local del proceso.
- v Instalación de manejadores de señales o cambios en las máscaras de señales. El servidor DB2 instala sus propios manejadores de señal y, para garantizar la integridad del servidor DB2, estos manejadores no deben modificarse.
- v Creación de nuevas hebras o procesos.

## **Resolución**

Si duda sobre la seguridad del código para las hebras o si el acceso al código fuente no está disponible, catalogue las rutinas o las bibliotecas de derivadores como FENCED y NOT THREADSAFE. Sólo debe ejecutarlas sin delimitar si la ha analizado detalladamente para garantizar que son seguras para las hebras y si el rendimiento de la ejecución del código en modalidad delimitada no es aceptable.

# **Se han incrementado los límites de longitud de identificador**

El soporte para identificadores largos permite utilizar fácilmente aplicaciones de otros proveedores DBMS. También le resultará más fácil migrar el lenguaje de definición de datos (DDL), porque ya no es necesario que acorte los identificadores.

En la tabla siguiente se indican los identificadores que tienen una longitud máxima superior:

| Nombre del identificador                                                                                                    | Longitud en la Versión 9.1<br>(bytes) | Longitud en la Versión 9.5<br>(bytes) |
|----------------------------------------------------------------------------------------------------|---------------------------------------|---------------------------------------|
| Atributo                                                                                                    | 18                                    | 128                                   |
| ID de autorización (Authid)                                                                                                 | 30                                    | 128                                   |
| Columna                                                                                                    | 30                                    | 128                                   |
| Restricción                                                                                                    | 18                                    | 128                                   |
| Cursor                                                                                                    | 18                                    | 128                                   |
| Grupo de particiones de base<br>de datos                                                                                    | 18                                    | 128                                   |
| Supervisor de sucesos                                                                                                    | 18                                    | 128                                   |
| Grupo                                                                                                    | 30                                    | 128                                   |
| Paquete                                                                                                    | 8                                     | 128                                   |
| Esquema                                                                                                    | 30                                    | 128                                   |
| Nombre específico                                                                                                    | 18                                    | 128                                   |
| Vía de acceso de SQL<br>(especificada mediante la<br>opción FUNCPATH BIND y<br>el registro especial<br><b>CURRENT PATH)</b> | 254                                   | 2048                                  |
| Sentencia                                                                                                    | 18                                    | 128                                   |
| Activador                                                                                                    | 18                                    | 128                                   |
| Tipo definido por el usuario                                                                                                | 18                                    | 128                                   |

*Tabla 25. Límites de longitud de los identificadores en las versiones 9.1 y 9.5*

Observe que el límite de 128 bytes sólo se aplica a SQL no incorporado, porque SQLDA sigue estando limitado a nombres de esquema de 8 bytes para los tipos definidos por el usuario (UDT), nombres de 18 bytes para los UDT y nombres de 30 bytes para las columnas.

El límite de 128 bytes hace referencia al límite que el gestor de bases de datos se almacena en el catálogo del sistema. Puesto que la página de códigos que se utiliza para representar un identificador en una aplicación puede variar, el límite no está

definido en la aplicación. Los programas de utilidad de DB2 de aplicación y de servidor utilizan un límite de 128 bytes independientemente de la página de códigos de la aplicación.

En el directorio samples/admin\_scripts encontrará un archivo de ejemplo muy útil, checkv9limits. Puede utilizar este archivo para buscar identificadores en una base de datos que puedan estar utilizando límites superiores de la Versión 9.5.

#### **Referencia relacionada**

″Límites de SQL y XML″ en Data Servers, [Databases,](http://www.ibm.com/support/docview.wss?rs=71&uid=swg27009727) and Database Objects [Guide](http://www.ibm.com/support/docview.wss?rs=71&uid=swg27009727)

# **Las columnas y los almacenamientos intermedios de aplicación requieren valores por omisión mayores**

Los registros especiales USER y SCHEMA ahora devuelven valores cuya longitud puede llegar a ser de 128 bytes. Este soporte para identificadores más largos requiere incrementar los valores de longitud por omisión para las columnas y los almacenamientos intermedios de aplicación a 128 bytes.

### **Detalles**

Si crea o modifica una tabla mediante la opción WITH DEFAULT y especifica un registro de usuario especial (CURRENT USER, SESSION\_USER, SYSTEM\_USER) o CURRENT SCHEMA, se devuelve un aviso si la columna de destino es demasiado pequeña, como se muestra en el ejemplo siguiente:

```
SQL20114W La columna
"COL1" de la tabla "TAB1" no es lo bastante larga
para la longitud definida del valor por omisión de USER. SQLSTATE=01642
```
### **Resolución**

Independientemente de si utiliza nombres de identificador más largos, debe modificar los valores de longitud por omisión para las columnas y los almacenamientos intermedios de aplicación que puedan almacenarse en los valores de los registros especiales USER o SCHEMA a fin de aceptar la nueva longitud máxima.

#### **Conceptos relacionados**

"Se han incrementado los límites de longitud de [identificador"](#page-84-0) en la página 71

# **Algunas aplicaciones CLI/ODBC pueden consumir más memoria**

Los clientes de CLI/ODBC que establecen **BlockLobs** en 1 y vinculan los valores de LOB directamente con los almacenamientos intermedios pueden consumir más memoria de la que consumían en releases anteriores.

La cantidad de memoria adicional que una aplicación CLI/ODBC consume depende de la cantidad de datos que recupera para una petición. Los clientes de CLI/ODBC pueden especificar la palabra clave de configuración **MaxLOBBlockSize** para limitar la cantidad de datos de LOB que se devuelven para una única petición. De forma alternativa, puede establecer el atributo de conexión **SQL\_ATTR\_MAX\_LOB\_BLOCK\_SIZE** o la variable de registro **DB2\_MAX\_LOB\_BLOCK\_SIZE** de DB2.

**Conceptos relacionados**

″Archivo de [inicialización](http://www.ibm.com/support/docview.wss?rs=71&uid=swg27009727) db2cli.ini″ en Call Level Interface Guide and [Reference,](http://www.ibm.com/support/docview.wss?rs=71&uid=swg27009727) Volume 2

#### **Referencia relacionada**

″Variables varias″ en Data Servers, [Databases,](http://www.ibm.com/support/docview.wss?rs=71&uid=swg27009727) and Database Objects Guide ″Lista de atributos de [sentencia](http://www.ibm.com/support/docview.wss?rs=71&uid=swg27009727) (CLI)″ en Call Level Interface Guide and

[Reference,](http://www.ibm.com/support/docview.wss?rs=71&uid=swg27009727) Volume 2 ″Palabra clave de [configuración](http://www.ibm.com/support/docview.wss?rs=71&uid=swg27009727) de BlockLobs CLI/ODBC″ en Call Level Interface Guide and [Reference,](http://www.ibm.com/support/docview.wss?rs=71&uid=swg27009727) Volume 2

″Palabra clave de configuración de [MaxLOBBlockSize](http://www.ibm.com/support/docview.wss?rs=71&uid=swg27009727) CLI/ODBC″ en Call Level Interface Guide and [Reference,](http://www.ibm.com/support/docview.wss?rs=71&uid=swg27009727) Volume 2

# **Los parámetros de db2Load y db2Import han cambiado para dar soporte a identificadores más largos**

Para dar soporte a nombres largos, se ha añadido una nueva serie de acciones de entrada, **piLongActionString**, para las API db2Load y db2Import. Utiliza la estructura de datos sqllob en lugar de la estructura de datos sqlchar.

### **Detalles**

La estructura de datos **piActionString** ha quedado en desuso y es posible que se elimine en un futuro release. Debe utilizar en su lugar la nueva estructura de datos **piLongActionString**.

### **Resolución**

Las API comprueban si sólo se ha inicializado una de las estructuras de datos. Si ha inicializado ambas estructuras, se devuelve el mensaje SQL3009N, que indica que las estructuras de datos se excluyen mutuamente.

### **Referencia relacionada**

″API [db2Import](http://www.ibm.com/support/docview.wss?rs=71&uid=swg27009727) - Importar datos en una tabla, jerarquía, apodo o vista″ en Data [Movement](http://www.ibm.com/support/docview.wss?rs=71&uid=swg27009727) Utilities Guide and Reference

″API db2Load - Cargar datos en una tabla″ en Data [Movement](http://www.ibm.com/support/docview.wss?rs=71&uid=swg27009727) Utilities Guide and [Reference](http://www.ibm.com/support/docview.wss?rs=71&uid=swg27009727)

# **Los identificadores demasiado largos dan lugar a la devolución de errores y avisos**

En la versión 9.5, se realiza una comprobación adicional de la longitud y los límites de los identificadores. Si los identificadores exceden los límites, es posible que se generen errores o avisos de precompilación, vinculación o ejecución de una aplicación antes de lo que se generaban en releases anteriores del producto DB2.

### **Detalles**

Ahora, por ejemplo, se devuelve un error de precompilación SQL0102N para una sentencia SQL incorporada que contiene una sentencia GRANT para un AUTHID de más de 128 bytes. En versiones anteriores del producto DB2, un AUTHID de más de 128 bytes podía generar un error cuando se ejecutaba la sentencia GRANT.

### **Resolución**

Corrija el nombre del identificador para utilizar una longitud permitida.

#### **Conceptos relacionados**

"Se han incrementado los límites de longitud de [identificador"](#page-84-0) en la página 71

# **Los programas de utilidad y las API de nivel más bajo es posible que no gestionen correctamente los identificadores más largos**

Los programas de utilidad y las API incluidos en versiones anteriores de DB2 es posible que no puedan acomodar los identificadores largos en la Versión 9.5.

### **Detalles**

Cuando un programa de utilidad o una API procesa nombres de identificador largos, es posible obtener los resultados siguientes en cuanto al modo de gestionar el formato largo de los datos:

- Todo funciona correctamente.
- v El programa de utilidad o la API devuelve un mensaje de aviso o de error que hace referencia a datos largos.
- v El programa de utilidad o la API devuelve un mensaje de aviso o de error y falla.
- Los datos largos se truncan sin ningún mensaje de error.

#### **Resolución**

Si las bases de datos de la Versión 9.5 contienen identificadores largos, utilice únicamente clientes y programas de utilidad de la Versión 9.5 para acceder a estas bases de datos. Si un programa de utilidad necesita acceder a identificadores largos, utilice sólo el nivel de la Versión 9.5 de dicho programa de utilidad.

#### **Conceptos relacionados**

"Se han incrementado los límites de longitud de [identificador"](#page-84-0) en la página 71

## **Funciones SYSFUN no calificadas pueden devolver mensajes de error SYSIBM**

Algunas funciones de SYSFUN ahora están disponibles como funciones SYSIBM. Cuando se produce un error, la versión de SYSIBM devuelve códigos SQLCODES distintos de los de la versión SYSFUN.

### **Detalles**

1

Las ocho funciones SYSFUN siguientes también están disponibles como funciones incorporadas en el esquema SYSIBM: LN (o LOG), LOG10, DEGREES, RADIANS, SIGN, SQRT, POWER y EXP. Una referencia no calificada a cualquiera de estas ocho funciones se resuelve en el esquema SYSIBM y, por consiguiente, es posible que se devuelva un código SQLCODE distinto del esperado.

Por ejemplo, si realiza una llamada a una función no calificada como values (sqrt(-1)) y se produce un error, recibirá un código SQLCODE parecido a este:

```
------------------------
SQL0802N Se ha producido un desbordamiento aritmético u otra excepción aritmética.
SQLSTATE=22003
```
Una función totalmente calificada que llama de forma explícita a la versión SYSFUN, como values (sysfun.sqrt(-1), devuelve otro tipo de código SQLCODE:
------------------------ SQL0443N La rutina "SYSFUN.SQRT" (nombre específico "SQRT") ha devuelto un SQLSTATE de error con el texto de diagnóstico "SYSFUN:01". SQLSTATE=38552

Se devuelven códigos de error distintos porque SQL0443N es específico de las funciones definidas por el usuario y las versiones SYSIBM de las funciones ahora se implementan como funciones incorporadas. Observe que el código de error de la llamada no calificada no contiene información sobre la función que ha dado un error ni sobre el tipo de anomalía.

### **Resolución**

1

Para garantizar que llama a la versión SYSFUN de estas funciones, siempre debe calificar totalmente la llamada a la función.

## **Los registros especiales son más largos**

Los registros especiales CURRENT DEFAULT TRANSFORM GROUP y CURRENT PATH son más largos en la Versión 9.5.

### **Detalles**

La longitud del registro especial CURRENT DEFAULT TRANSFORM GROUP ha aumentado de 18 a 128 bytes. En el caso del registro especial CURRENT PATH, ha aumentado de 254 a 2048. Si se asignan estas longitudes de registro especial a almacenamientos intermedios o columnas de una aplicación que no admiten dicha longitud, se devuelve un error.

### **Resolución**

Aumente la longitud de las columnas o almacenamientos intermedios de aplicación si no pueden acomodar los valores de los registros especiales que les ha asignado.

#### **Conceptos relacionados**

"Se han incrementado los límites de longitud de [identificador"](#page-84-0) en la página 71

## **Resumen de cambios en los mandatos del sistema y del CLP**

## **La salida de Procesador de línea de mandatos (CLP) ha cambiado**

La salida de algunos mandatos de CLP ha cambiado para mostrar información distinta y para adaptarse a la visualización de identificadores de gran tamaño (128 bytes y, en el caso de SQL Path, 2048 bytes). La salida modificada puede afectar a las aplicaciones que analizan el formato de la salida de los mandatos CLP y dependen de dicho formato.

### **Detalles**

En los casos en que los mandatos tienen la opción **SHOW DETAIL**, pero dicha opción no se ha especificado, los campos de identificador se truncan en la longitud del contenido, y aparece un carácter > en la última posición del nombre. Éste es el convenio que CLP utiliza para mostrar que el campo se ha truncado. Si ha especificado la opción **SHOW DETAIL**, se muestra el nombre completo. En los casos en los que no existe la opción **SHOW DETAIL**, se muestra la longitud completa.

A continuación se indica cómo ha cambiado la salida de los mandatos siguientes:

- v DESCRIBE: la salida del mandato ya no muestra los campos SQLDA y utiliza términos más genéricos, como Column name en lugar de sqlname. Además, el parámetro del mandato **TABLE** ahora devuelve información sobre las columnas ocultas implícitamente, y el parámetro del mandato **OUTPUT** ahora devuelve información sobre una columna oculta implícitamente sólo si se especifica la columna en la lista SELECT de la consulta descrita.
- GET DB CFG: la salida no muestra los parámetros de configuración de la base de datos en desuso.
- v GET SNAPSHOT: la salida del mandato es ligeramente distinta debido a los cambios realizados en el modelo de memoria de la aplicación DB2.

#### **Resolución**

Es posible que deba actualizar aplicaciones que analizan el formato de la salida de los mandatos CLP y que dependen de dicho formato.

#### **Conceptos relacionados**

"Se han incrementado los límites de longitud de [identificador"](#page-84-0) en la página 71

"Algunos parámetros de [configuración](#page-163-0) de la base de datos han cambiado" en la [página](#page-163-0) 150

"Algunos parámetros de [configuración](#page-144-0) del gestor de bases de datos han [cambiado"](#page-144-0) en la página 131

## **La operación de copia de seguridad realiza simultáneamente la copia de seguridad de varias particiones de base de datos**

Ahora puede realizar la copia de seguridad de varias particiones de base de datos al mismo tiempo con una única llamada al mandato BACKUP DATABASE, a la API db2Backup o al procedimiento ADMIN\_CMD con el parámetro BACKUP DATABASE. Los cambios realizados en los programas de utilidad de copia de seguridad para dar soporte a esta nueva característica pueden afectar a las aplicaciones o scripts existentes.

#### **Detalles**

En la Versión 9.1, para realizar la copia de seguridad de una base de datos con particiones, era necesario invocar el programa de utilidad de copia de seguridad en cada partición de base de datos. En la Versión 9.5, puede realizar una copia de seguridad de varias particiones de copia de seguridad al mismo tiempo realizando una copia de seguridad de la vista única del sistema (SSV) en la partición de la base de datos de catálogo. Al realizar una operación de copia de seguridad de la partición de la base de datos del catálogo, puede utilizar el parámetro **ON DBPARTITIONNUMS** o la opción **iAllNodeFlag** para especificar qué particiones deben incluirse en la copia de seguridad. La copia de seguridad de las particiones indicadas se realizará de forma simultánea, y la indicación horaria de la copia de seguridad asociada a todas las particiones especificadas será la misma.

Como consecuencia de esta característica, los códigos de retorno 41 (se han excedido los puntos de montaje) y -51 (el intento de conexión ha excedido el tiempo de espera) de IBM Tivoli Storage Manager (TSM) ya no son errores muy graves, excepto cuando no haya más sesiones disponibles.

### **Resolución**

Si utiliza TSM, modifique las aplicaciones o los scripts para gestionar los cambios e los códigos de error.

#### **Conceptos relacionados**

″Visión general de copia de seguridad″ en Data Recovery and High [Availability](http://www.ibm.com/support/docview.wss?rs=71&uid=swg27009727) Guide and [Reference](http://www.ibm.com/support/docview.wss?rs=71&uid=swg27009727)

#### **Tareas relacionadas**

″Utilización de la copia de seguridad″ en Data Recovery and High [Availability](http://www.ibm.com/support/docview.wss?rs=71&uid=swg27009727) Guide and [Reference](http://www.ibm.com/support/docview.wss?rs=71&uid=swg27009727)

″Copia de seguridad de las bases de datos [particionadas](http://www.ibm.com/support/docview.wss?rs=71&uid=swg27009727)″ en Data Recovery and High [Availability](http://www.ibm.com/support/docview.wss?rs=71&uid=swg27009727) Guide and Reference

#### **Referencia relacionada**

″Mandato BACKUP [DATABASE](http://www.ibm.com/support/docview.wss?rs=71&uid=swg27009727)″ en Consulta de mandatos

″[db2Backup](http://www.ibm.com/support/docview.wss?rs=71&uid=swg27009727) API - Realizar una copia de seguridad de una base de datos o un espacio de tabla″ en Consulta de las API [administrativas](http://www.ibm.com/support/docview.wss?rs=71&uid=swg27009727)

″Mandato BACKUP DATABASE utilizando el procedimiento [ADMIN\\_CMD](http://www.ibm.com/support/docview.wss?rs=71&uid=swg27009727)″ en Rutinas y vistas [administrativas](http://www.ibm.com/support/docview.wss?rs=71&uid=swg27009727)

## **El mandato db2audit ha cambiado**

Debido a las nuevas funciones proporcionadas para el recurso de auditoría en la Versión 9.5, algunos aspectos del mandato db2audit han cambiado.

### **Detalles**

En la Versión 9.5, el recurso de auditoría proporciona la capacidad de auditar tanto en el nivel de instancia como en el nivel de base de datos individual, registrando de forma independiente todas las actividades de nivel y de instancia de nivel de base de datos con registros cronológicos distintos en cada nivel. El administrador del sistema (que tiene autorización SYSADM) puede utilizar la herramienta db2audit para configurar una auditoría en el nivel de *instancia* y para controlar cuándo se recopila la información para la auditoría. El administrador del sistema también puede utilizar la herramienta db2audit para archivar registros cronológicos de auditoría de instancia y de base de datos para extraer datos de auditoría de los archivos de registro cronológico archivados de cualquiera de los dos tipos.

El administrador de seguridad (que tiene autorización SECADM) puede utilizar políticas de auditoría con la sentencia AUDIT de SQL para configurar y controlar los requisitos de auditoría para una base de datos individual. El administrador de seguridad puede utilizar los procedimientos almacenados SYSPROC.AUDIT\_ARCHIVE y SYSPROC.AUDIT\_DELIM\_EXTRACT, y la función

de tabla SYSPROC.AUDIT\_LIST\_LOGS, para archivar anotaciones cronológicas de auditoría, ubicar anotaciones cronológicas de interés y extraer datos en archivos delimitados para su análisis.

Los siguientes parámetros del mandato db2audit han cambiado para acomodar esta nueva funcionalidad:

v El parámetro del mandato **prune** se ha eliminado.

En releases anteriores, primero se extraían los datos de auditoría a un archivo ASCII delimitado y luego se cargaban en las tablas. Entonces se podía ejecutar db2audit con el parámetro del mandato **prune** para limpiar la anotación cronológica de auditoría. En su lugar, en la Versión 9.5, las anotaciones

cronológicas de auditoría deben archivarse regularmente (como por ejemplo, una vez al día o a la semana), y después de extraer los datos que se necesitan de los archivos archivados puede suprimirlos o almacenarlos fuera de línea.

v La sintaxis para el parámetro del mandato **configure** ha cambiado.

En la Versión 9.5, puede especificar si cada categoría de auditoría ha sido satisfactoria o anómala; ya no es necesario que se especifique para todas las categorías. Además, sólo se cambian las categorías que especifique en el mandato; el resto no se modificarán. En releases anteriores, si no especificaba una categoría, ésta se establecía en false: es decir, no auditada.

Sólo puede utilizar el parámetro del mandato **configure** para auditorías de nivel de instancia, no para auditorías de nivel de base de datos. Para auditorías a nivel de base de datos, el administrador de seguridad puede utilizar políticas de auditoría para configurar la auditoría.

v La sintaxis para el parámetro del mandato **extract** ha cambiado.

Dado que la anotación cronológica de auditoría para cada base de datos se almacena ahora en un archivo separado, se ha eliminado el parámetro **database**. Además, se debe suministrar un nombre de archivo para la anotación cronológica de auditoría archivada.

El parámetro del mandato **extract** ya no hace que una instancia se cuelgue hasta que la operación de extracción haya finalizado, porque ahora utiliza un archivo de anotaciones cronológicas de auditoría archivado en lugar del archivo db2audit.log actual. Debe archivar el registro cronológico de auditoría antes de utilizar el parámetro del mandato **extract**. Tampoco es necesario que se ejecute una extracción tan a menudo como en los releases anteriores. En la Versión 9.5, sólo debe ejecutarla si desea ver datos de auditoría.

Ahora, el parámetro del mandato **extract** le permite especificar qué categorías extraer y si se han de extraer sucesos satisfactorios o fallidos (o ambos).

v Los elementos que muestra el parámetro del mandato **describe** han cambiado para dar soporte a la nueva sintaxis del parámetro del mandato **configure**.

En releases anteriores, sólo podía especificar el estado SUCCESS o FAILURE para todas las categorías indicadas en el ámbito. Ahora puede especificar el estado con los valores SUCCESS, FAILURE, NONE o BOTH para cada categoría. En la tabla siguiente se correlacionan los valores de suceso de categoría, errores de registro cronológico y éxito de registro cronológico del release anterior, mostrados en la salida estándar, con los valores de la Versión 9.5 mostrados en la salida estándar:

*Tabla 26. Correlación de valores del release anterior en la salida estándar con valores de la Versión 9.5*

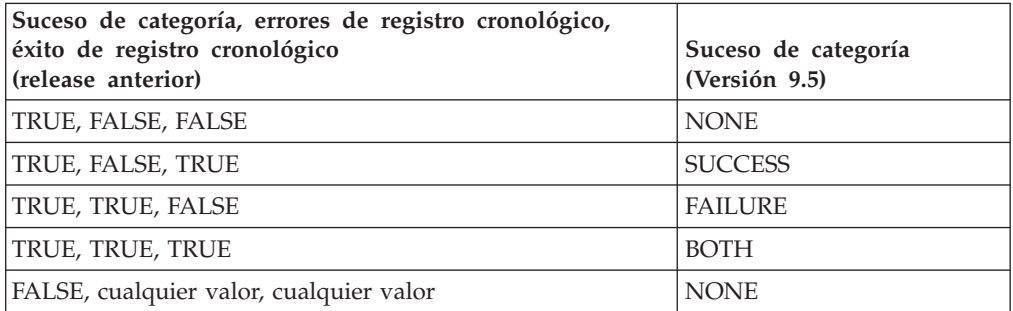

v Los parámetros de mandato **start** y **stop** afectan solamente a las auditorías de nivel de instancia, no a las de nivel de base de datos.

### **Resolución**

Utilice la nueva sintaxis del mandato db2audit.

#### **Conceptos relacionados**

″Políticas de [comprobación](http://www.ibm.com/support/docview.wss?rs=71&uid=swg27009727)″ en Database Security Guide

″[Almacenamiento](http://www.ibm.com/support/docview.wss?rs=71&uid=swg27009727) y análisis de anotaciones cronológicas de comprobación″ en [Database](http://www.ibm.com/support/docview.wss?rs=71&uid=swg27009727) Security Guide

#### **Referencia relacionada**

″Mandato db2audit - Herramienta de [administrador](http://www.ibm.com/support/docview.wss?rs=71&uid=swg27009727) de recurso de [comprobación](http://www.ibm.com/support/docview.wss?rs=71&uid=swg27009727)″ en Consulta de mandatos

## **Se ha modificado el mandato db2ckmig**

El mandato db2ckmig ahora comprueba si una base de datos se encuentra en estado pendiente de restauración y si hay rutinas externas no delimitadas en las plataformas Linux y UNIX que no dependan de la biblioteca de motores de DB2 de la base de datos.

### **Detalles**

Puede utilizar el mandato db2ckmig para verificar si una base de datos puede migrarse. Ahora, este mandato falla si la base de datos se encuentra en un estado pendiente de restauración. Consulte "Cómo verificar si las bases de datos está preparadas para la migración" en *Guía de migración* para obtener una descripción completa del uso y la salida del mandato.

Si tiene rutinas externas no delimitadas en los sistemas operativos Linux y UNIX que no dependen de la biblioteca de motores de DB2 de la base de datos, este mandato ahora devuelve el mensaje de aviso SQL1349W y genera un archivo con una lista de todas las rutinas externas no delimitadas que se han redefinido como FENCED y NOT THREADSAFE al migrar la base de datos.

### **Resolución**

Para eliminar una base de datos del estado pendiente de restauración, debe realizar una operación de restauración de la base de datos.

Si recibe el mensaje de aviso SQL1349W y puede ejecutar las rutinas externas como FENCED y NOT THREADSAFE, puede proceder a migrar la base de datos. Si debe ejecutar las rutinas externas como NOT FENCED y THREADSAFE en la base de datos migrada, primero debe verificar si pueden ejecutarse de forma segura como NOT FENCED y THREADSAFE antes de migrar la base de datos. Consulte "Migración de rutinas externas de 32 bits para ejecutarlas en instancias de 64 bits" en *Guía de migración* para obtener información sobre cómo realizar esta verificación.

#### **Tareas relacionadas**

″Utilización de la [restauración](http://www.ibm.com/support/docview.wss?rs=71&uid=swg27009727)″ en Data Recovery and High Availability Guide and [Reference](http://www.ibm.com/support/docview.wss?rs=71&uid=swg27009727)

″Migración de rutinas″ en la Guía para la Migración [\(Migration](http://www.ibm.com/support/docview.wss?rs=71&uid=swg27009727) Guide)

## **El mandato db2mtrk ha cambiado**

El mandato db2mtrk, que proporciona un informe completo del estado de la memoria, se ha cambiado. La opción **-p** (que lista las pilas de memoria de agentes privados) está en desuso y se ha sustituido por la opción **-a** (que lista todo el consumo de memoria de aplicaciones).

### **Detalles**

La salida del mandato es diferente debido a cambios en el modelo de memoria de aplicaciones DB2 y muestra más información.

#### **Resolución**

Si tiene scripts que analizan la salida del mandato db2mtrk, modifique las condiciones de análisis para incluir el nuevo formato.

#### **Referencia relacionada**

″db2mtrk - Mandato de [seguimiento](http://www.ibm.com/support/docview.wss?rs=71&uid=swg27009727) de memoria″ en Consulta de mandatos

## **Búsqueda de scripts de comentario emergente personalizados (Linux y UNIX)**

El gestor de bases de datos ahora comprueba si hay versiones personalizada de los sripts db2cos, db2cos\_datacorruption, db2cos\_hang y db2cos\_trap. Si no existe ninguno, se utiliza la versión por omisión.

#### **Detalles**

Los scripts db2cos, db2cos\_datacorruption, db2cos\_hang y db2cos\_trap se ejecutan para recopilar información de resolución de problemas cuando se produce una interrupción, una anomalía general del sistema o se dañan datos.

En los sistemas operativos Linux y UNIX, el gestor de bases de datos ahora comprueba primero si existen versiones personalizadas de los scripts de comentario emergente en INSTHOME/sqllib/adm/, donde INSTHOME es el directorio inicial de la instancia, y ejecuta dichos scripts. Si no encuentra ningún script, el gestor de bases de datos ejecuta los scripts proporcionados por el sistema en el directorio INSTHOME/sqllib/bin/.

### **Resolución**

No cambie los valores ni los scripts proporcionados por el sistema.

#### **Conceptos relacionados**

″Archivos de salida de db2cos (script callout)″ en [Troubleshooting](http://www.ibm.com/support/docview.wss?rs=71&uid=swg27009727) Guide

## **La lista de procesos y hebras de sistema operativo ha cambiado (Linux y UNIX)**

Debido al paso a la arquitectura de varias hebras en la Versión 9.5, la salida para el mandato ps ha cambiado. Asimismo, el mandato db2pd ahora tiene una nueva opción **-edus** que enumera todas las unidades susceptibles de envío del motor (EDU) para una partición de base de datos.

#### **Detalles**

En la Versión 9.5, en los sistemas operativos UNIX y Linux, la mayor parte de procesos del sistema operativo de una instancia DB2 son hebras del sistema operativo, todas dentro de un único proceso para la instancia. Esto reduce el número de procesos del sistema operativo de DB2 y facilita la resolución de problemas en los sistemas.

Cuando se invoca el mandato ps con la opción **-fu** *nombreInstancia*, la salida que se muestra sólo indica dos procesos de DB2, db2sysc y db2acd, como se muestra en el ejemplo.

#### **Resolución**

Para visualizar hebras individuales asociadas con el proceso db2sysc, debe utilizar las opciones de hebra aplicables en el mandato ps. En el sistema operativo Linux, por ejemplo, puede utilizar la opción **-lLfp**. En el sistema operativo AIX, puede utilizar las opciones **-m -o THREAD**.

### **Ejemplo**

El mandato ps **-fu** ahora muestra sólo dos procesos, como es ilustra en el siguiente ejemplo:

**\$ ps -fu lpham**

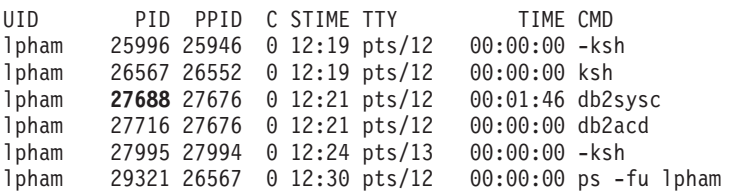

Para obtener detalles del proceso ID 27688, invoque el mandato ps con la nueva opción **-lLfp** como se muestra en el siguiente ejemplo:

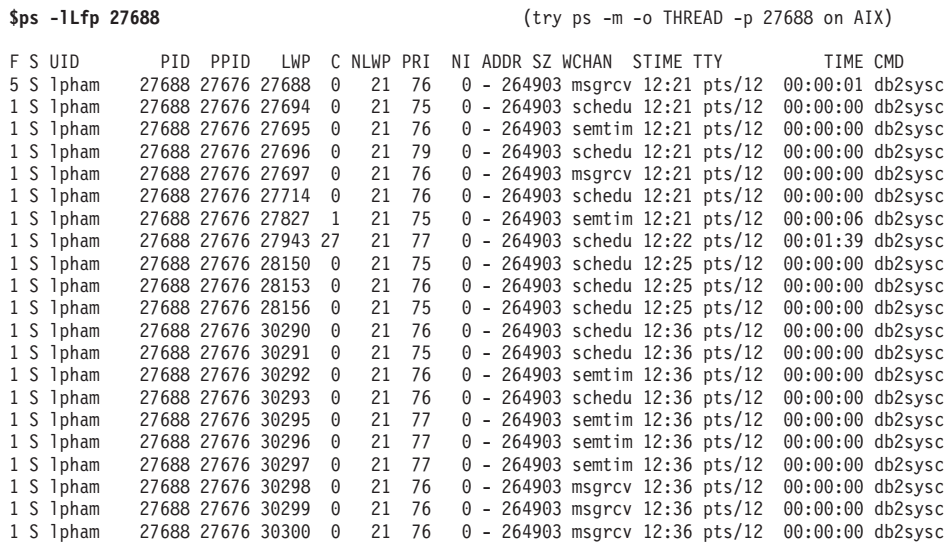

El ejemplo siguiente muestra la información que se proporciona con la opción **-edus**:

**\$ db2pd -edus**

>>>>> List of all EDUs for database partition 0 <<<<

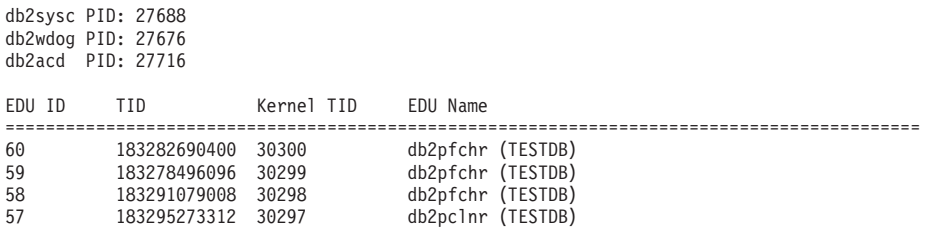

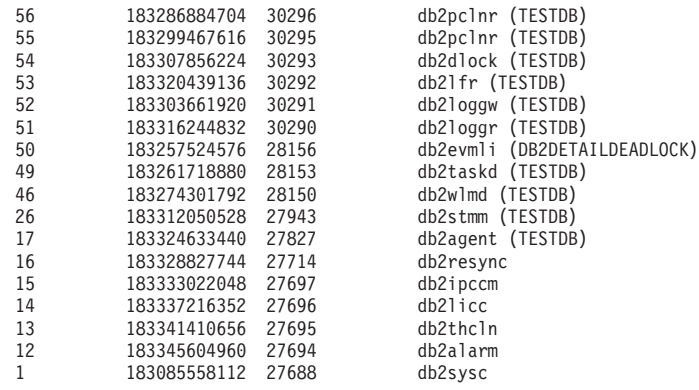

### **Conceptos relacionados**

"Una arquitectura de varias hebras [simplificada](#page-43-0) reduce el coste total de [propiedad](#page-43-0) (TCO)" en la página 30

### **Referencia relacionada**

″db2pd - Mandato de [supervisión](http://www.ibm.com/support/docview.wss?rs=71&uid=swg27009727) y resolución de problemas de bases de datos DB2″ en Consulta de [mandatos](http://www.ibm.com/support/docview.wss?rs=71&uid=swg27009727)

# <span id="page-188-0"></span>**Capítulo 17. Funcionalidad en desuso**

La funcionalidad se marca como *en desuso* cuando una función o característica específica es compatible con el release actual pero puede eliminarse de un futuro release. En algunos casos puede ser aconsejable dejar de utilizar la funcionalidad en desuso.

Por ejemplo, una variable de registro puede estar en desuso en este release porque el comportamiento desencadenado por la variable de registro se ha habilitado por omisión en este release, y la variable de registro obsoleta se eliminará en un release futuro.

Revise esta sección para averiguar más detalles sobre la funcionalidad en desuso de la Versión 9.5 y para planificar cambios futuros.

## **Algunas variables de registro y de entorno han quedado en desuso**

Varias variables de registro y de entorno han quedado en desuso en la Versión 9.5. Estas variables siguen estando disponibles, pero no deben utilizarse porque es muy probable que se eliminen en futuras versiones del producto.

En la tabla siguiente se enumeran las variables de registro y de entorno en desuso. Estas variables se han sustituido por otra característica, o la función a la que dan soporte es obsoleta.

| Variable de registro o de entorno | <b>Detalles</b>                                                                                                    |  |
|-----------------------------------|----------------------------------------------------------------------------------------------------|--|
| <b>DB2 ALLOCATION SIZE</b>        | Esta variable está en desuso y es posible que<br>se elimine en un futuro release.                                                                                                    |  |
| <b>DB2ATLD PORTS</b>              | Esta variable está en desuso y es posible que<br>se elimine en un futuro release.                                                                                                    |  |
| <b>DB2 ASYNC IO MAXFILOP</b>      | Esta variable es obsoleta debido a la tabla de<br>descriptores de contexto de archivos<br>compartidos mantenida por el gestor de<br>bases de datos de hebras. Puede establecerse<br>en la Versión 9.5, pero no tendrá ningún<br>efecto.                                                                                                    |  |
| DB2 BAR AUTONOMIC DISABLE         | Esta variable sólo se necesita para el uso<br>interno de IBM (para realizar pruebas, por<br>ejemplo).                                                                                                    |  |
| <b>DB2BPVARS</b>                  | Esta variable está en desuso y es posible que<br>se elimine en un futuro release.                                                                                                    |  |
| <b>DB2COUNTRY</b>                 | Esta variable se ha sustituido por la variable<br>de registro DB2TERRITORY.<br><b>DB2TERRITORY</b> permite especificar el<br>código de región o de territorio de una<br>aplicación cliente, lo que repercute en los<br>formatos de fecha y hora. DB2TERRITORY<br>acepta los mismos valores que<br>DB2COUNTRY: por ejemplo, establecer<br><b>DB2COUNTRY</b> en 68 es equivalente a<br>establecer DB2TERRITORY en 68. |  |

*Tabla 27. Variables de registro y de entorno en desuso en la Versión 9.5*

| Variable de registro o de entorno | <b>Detalles</b>                                                                                                    |  |
|-----------------------------------|----------------------------------------------------------------------------------------------------|--|
| <b>DB2DEFPREP</b>                 | Esta variable sólo debe utilizarse bajo la<br>recomendación del servicio de IBM.                                                                                                    |  |
| <b>DB2DMNBCKCTLR</b>              | Esta variable ya no es necesaria porque los<br>controladores del dominio de copia de<br>seguridad de Active Directory sólo se<br>encuentran en la plataforma Windows NT,<br>no en las plataformas Windows 2003 y<br>Windows XP. La Versión 9.5 no se ejecuta en<br>la plataforma Windows NT.                                                                                                    |  |
| DB2_ENABLE_SINGLE_NIS_GROUP       | Esta variable está en desuso debido a que el<br>soporte para Network Information Services<br>(NIS y NIS+) se eliminará en un release<br>futuro. Para obtener más información,<br>consulte El soporte para Network<br>Information Services está en desuso (Linux y<br>UNIX).                                                                                                    |  |
| DB2FFDC                           | Esta variable se ha sustituido por la variable<br>de registro DB2FODC. La misma<br>funcionalidad que DB2FFDC proporcionaba<br>está disponible si utiliza la opción<br>DUMPCORE de DB2FODC. Por omisión, la<br>opción DUMPCORE está establecida en ON<br>para habilitar la generación de archivos y<br>para mantener la compatibilidad con<br>releases anteriores.                                                                                                    |  |
| DB2_HASH_JOIN                     | Esta variable, creada para proporcionar<br>control de una característica de DB2, no es<br>necesaria porque este control de registro ya<br>no se necesita.                                                                                                    |  |
| <b>DB2 INDEX FREE</b>             | Esta variable tiene la misma funcionalidad<br>que la cláusula PCTFREE en una instrucción<br>CREATE INDEX. La cláusula PCTFREE<br>especifica qué porcentaje de cada página de<br>índice debe dejarse como espacio libre al<br>crear un índice. Por ejemplo, el equivalente<br>de establecer DB2_INDEX_FREE en 20 es<br>CREATE INDEX nombreÍndice ON<br>nombreTabla (Columnas) PCTFREE 20. El valor<br>de PCTFREE sólo es efectivo al generar o<br>volver a generar el índice y no varía a lo<br>largo del período de duración del índice. La<br>cláusula PCTFREE sólo afecta al índice que<br>se está creando, a diferencia de<br>DB2_INDEX_FREE, que afecta a todos los<br>índices. |  |
| DB2_MAP_XML_AS_CLOB_FOR_DLC       | Esta variable está en desuso porque la<br>mayor parte de aplicaciones DB2 existentes<br>que acceden a valores XML lo hacen con un<br>cliente habilitado para XML (Versión 9.1 y<br>posteriores). Esta variable sólo se necesita<br>para aplicaciones anteriores que<br>generalmente captaban datos de tabla y no<br>podían analizar los datos UTF-8 XML de un<br>BLOB.                                                                                                    |  |

*Tabla 27. Variables de registro y de entorno en desuso en la Versión 9.5 (continuación)*

| Variable de registro o de entorno   | <b>Detalles</b>                                                                                                    |
|-------------------------------------|----------------------------------------------------------------------------------------------------|
| <b>DB2MEMMAXFREE</b>                | Esta variable ya no se necesita porque ahora<br>el gestor de bases de datos utiliza un<br>modelo de motor de hebras. Para obtener<br>más información, consulte La arquitectura<br>de varias hebras reduce el coste total de<br>propiedad.                                            |
|                                     | Nota: No defina esta variable. Si lo hace, es<br>posible que el rendimiento se vea<br>negativamente afectado y ello puede dar<br>lugar a un comportamiento inesperado.                                                                                                    |
| <b>DB2_NO_FORK_CHECK</b>            | Esta variable ya no es necesaria porque el<br>procedimiento para obtener el ID de proceso<br>actual (PID) se ha mejorado en la Versión<br>9.5.                                                                                                    |
| <b>DB2NTNOCACHE</b>                 | Esta variable que quedado en desuso desde<br>DB2 Universal Database (DB2 UDB) Versión<br>8.2. Puede conseguir los mismos resultados<br>para los que se había diseñado esta variable<br>de registro mediante las instrucciones SQL<br><b>CREATE TABLESPACE y ALTER</b><br>TABLESPACE. |
| <b>DB2 PARTITIONEDLOAD DEFAULT</b>  | Esta variable ha quedado en desuso porque<br>el mandato LOAD tiene varias opciones que<br>pueden utilizarse para conseguir el mismo<br>comportamiento.                                                                                                    |
| <b>DB2PRIORITIES, DB2NTPRICLASS</b> | Estas variables están en desuso. Utilice las<br>clases de servicio de DB2 para ajustar la<br>prioridad del agente y la prioridad de<br>captación previa.                                                                                                    |
| <b>DB2ROUTINE DEBUG</b>             | Esta variable ya no es necesaria porque este<br>depurador de procedimientos almacenados<br>se ha sustituido por el depurador unificado.                                                                                                    |
| DB2_RR_TO_RS                        | Esta variable sólo debe utilizarse bajo la<br>recomendación del servicio de IBM.                                                                                                    |
| DB2_SNAPSHOT_NOAUTH                 | Esta variable no es necesaria porque se<br>puede conseguir la misma funcionalidad<br>mediante el grupo de autorización<br>SYSMON.                                                                                                    |
| DB2_TRUSTED_BINDIN                  | Esta variable está en desuso porque ya no es<br>de utilidad.                                                                                                    |
| DB2_UPDATE_PART_KEY                 | Esta variable está en desuso y es posible que<br>se elimine en un futuro release. Es obsoleta<br>porque las actualizaciones de claves de<br>particionamiento están permitidas por<br>omisión.                                                                                        |
| DB2_VENDOR_INI                      | Esta variable ya no es necesaria porque los<br>valores de la variable de entorno que<br>contiene pueden colocares en el archivo<br>especificado por la variable DB2_DJ_INI.                                                                                                    |
| <b>DB2YIELD</b>                     | Esta variable sólo se utilizaba en Windows<br>3.1, que no es compatible con la Versión 9.5<br>del producto.                                                                                                    |

*Tabla 27. Variables de registro y de entorno en desuso en la Versión 9.5 (continuación)*

#### **Conceptos relacionados**

"Algunas variables de registro y de entorno han [cambiado"](#page-147-0) en la página 134 "Algunas variables de registro y de entorno se han dejado de [mantener"](#page-202-0) en la [página](#page-202-0) 189

## **El mandato GET AUTHORIZATIONS está en desuso**

El mandato GET AUTHORIZATIONS está en desuso en la Versión 9.5. En su lugar, utilice la función de tabla AUTH\_LIST\_AUTHORITIES\_FOR\_AUTHID.

#### **Detalles**

El mandato GET AUTHORIZATIONS notifica las autorizaciones del usuario actual a partir de los valores encontrados en el archivo de configuración de la base de datos y la vista de catálogo del sistema de autorización (SYSCAT.DBAUTH). Debido a cambios internos en el modelo de autorizaciones de DB2, está en desuso en la Versión 9.5.

El mandato notifica las autorizaciones mantenidas mediante funciones como directas o indirectas, en función de a quién se haya otorgado la función: al usuario o al grupo.

### **Resolución**

Utilice la función de tabla AUTH\_LIST\_AUTHORITIES\_FOR\_AUTHID para devolver las autorizaciones para un usuario determinado.

#### **Referencia relacionada**

″Función de tablas [AUTH\\_LIST\\_AUTHORITIES\\_FOR\\_AUTHID](http://www.ibm.com/support/docview.wss?rs=71&uid=swg27009727)″ en Rutinas y vistas [administrativas](http://www.ibm.com/support/docview.wss?rs=71&uid=swg27009727)

### **La API sqluadau está en desuso**

La API sqluadau está en desuso en la Versión 9.5. En su lugar, utilice la función de tabla AUTH\_LIST\_AUTHORITIES\_FOR\_AUTHID.

#### **Detalles**

Debido a cambios internos en el modelo de autorizaciones de DB2, la API sqluadau está en desuso. Devuelve las autorizaciones del usuario actual. Notifica las autorizaciones mantenidas mediante las funciones como directas o indirectas, en función de a quién se haya otorgado la función.

#### **Resolución**

Utilice la función de tabla AUTH\_LIST\_AUTHORITIES\_FOR\_AUTHID para obtener la información que proporciona sqluadau.

#### **Referencia relacionada**

″Función de tablas [AUTH\\_LIST\\_AUTHORITIES\\_FOR\\_AUTHID](http://www.ibm.com/support/docview.wss?rs=71&uid=swg27009727)″ en Rutinas y vistas [administrativas](http://www.ibm.com/support/docview.wss?rs=71&uid=swg27009727)

## **Algunos elementos de supervisor han quedado en desuso**

Un subconjunto de elementos de supervisor ha quedado en desuso para reflejar los cambios realizados en la funcionalidad de la Versión 9.5.

### **Detalles**

Los elementos de supervisor que se indican a continuación no se recomiendan y es posible que se eliminen en un release futuro:

- v **agents\_waiting\_top**: número máximo de agentes en espera
- v **agents\_waiting\_on\_token**: agentes en espera de un símbolo
- **authority\_lvl**: nivel de autorización del usuario
- v **cat\_cache\_size\_top**: marca de límite superior de antememoria de catálogos
- v **db\_heap\_top** : pila máxima de base de datos asignada
- v **max\_agents\_overflows**: desbordamientos máximos de agente
- v **pkg\_cache\_size\_top**: marca de límite superior de antememoria de paquetes
- v **priv\_workspace\_num\_overflows**: desbordamientos de espacios de trabajo privados
- v **priv\_workspace\_section\_inserts**: inserciones de secciones de espacios de trabajo privados
- v **priv\_workspace\_section\_lookups**: búsquedas de secciones de espacios de trabajo privados
- v **priv\_workspace\_size\_top**: tamaño máximo de espacio de trabajo privado
- **·** shr workspace num overflows: desbordamientos de espacios de trabajo compartidos
- shr workspace section inserts: inserciones de secciones de espacios de trabajo compartidos
- **•** shr workspace section lookups: búsquedas de secciones de espacios de trabajo compartidos
- v **shr\_workspace\_size\_top**: tamaño máximo de espacio de trabajo compartido

### **Resolución**

Es posible que los elementos en desuso se hayan eliminado de la salida de la instantánea y se hayan definido en la vista administrativa SNAPDBM y en la función de tabla SNAP\_GET\_DBM. Si se encuentra el elemento, su valor no será válido. La API db2GetSnapshot no devuelve valores para estos elementos en desuso para las peticiones que utilizan un valor iVersion (ID de versión de los datos del supervisor de bases de datos que deben recopilarse) SQLM\_DBMON\_VERSION6 o posterior, pero se devuelve el valor cero para

SQLM\_DBMON\_VERSION5\_2 o anterior. Utilice los supervisores de elementos de sustitución cuando estén disponibles.

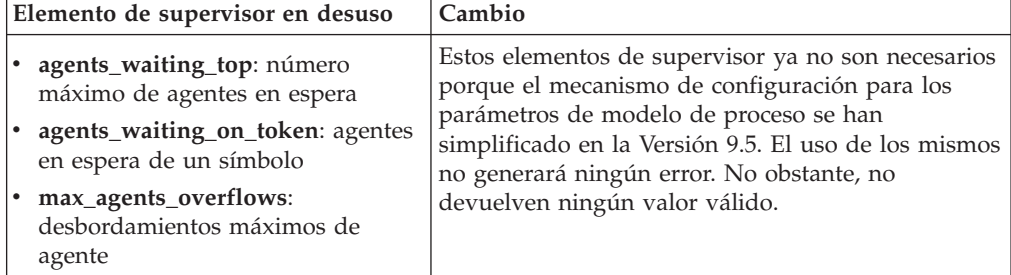

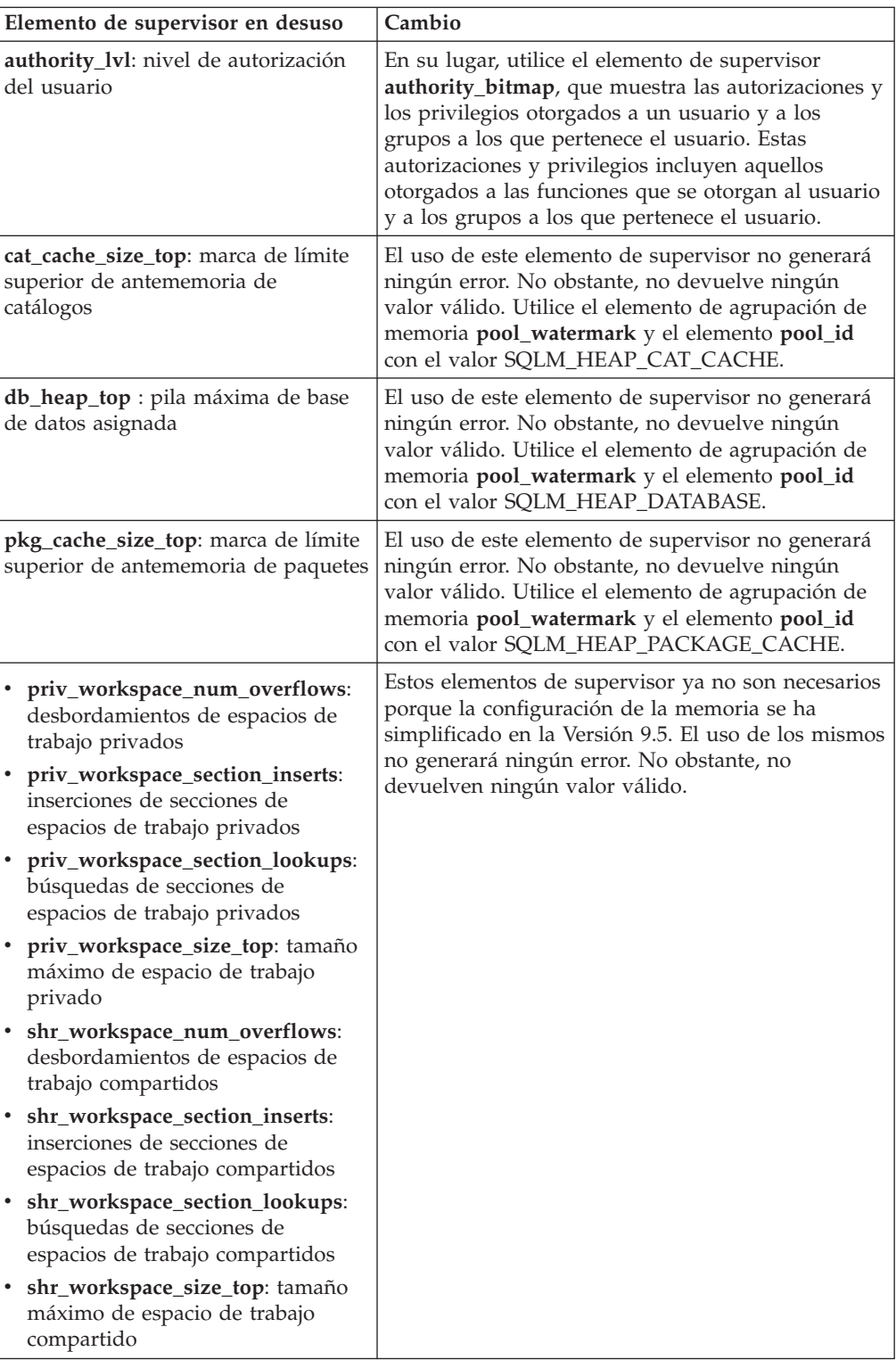

#### **Conceptos relacionados**

"Una arquitectura de varias hebras [simplificada](#page-43-0) reduce el coste total de [propiedad](#page-43-0) (TCO)" en la página 30

#### **Referencia relacionada**

″pool\_id - Elemento de supervisor de [identificador](http://www.ibm.com/support/docview.wss?rs=71&uid=swg27009727) de agrupación de memoria″ en System Monitor Guide and [Reference](http://www.ibm.com/support/docview.wss?rs=71&uid=swg27009727)

″[pool\\_watermark](http://www.ibm.com/support/docview.wss?rs=71&uid=swg27009727) - Elemento de supervisor de marca de límite de agrupación de memoria″ en System Monitor Guide and [Reference](http://www.ibm.com/support/docview.wss?rs=71&uid=swg27009727)

″[authority\\_bitmap](http://www.ibm.com/support/docview.wss?rs=71&uid=swg27009727) - Elemento de supervisor de nivel de autorización de usuario″ en System Monitor Guide and [Reference](http://www.ibm.com/support/docview.wss?rs=71&uid=swg27009727)

## **El archivo de control de anotaciones cronológicas SQLOGCTL.LFH ha cambiado de nombre y se ha copiado**

En la Versión 9.1, el gestor de bases de datos mantenía un único archivo de control de anotaciones cronológicas: SQLOGCTL.LFH. En la Versión 9.5, el gestor de bases de datos mantiene dos copias del archivo de control de anotaciones cronológicas: SQLOGCTL.LFH.1 y SQLOGCTL.LFH.2.

### **Detalles**

Cuando una base de datos se reinicia tras una anomalía, el gestor de bases de datos aplica la información de transacción almacenada en los archivos de anotaciones cronológicas para que la base de datos vuelva a un estado coherente. El gestor de bases de datos utiliza el archivo de control de anotaciones cronológicas para determinar qué entradas de los archivos de anotaciones cronológicas es necesario aplicar.

Si el archivo de control de anotaciones cronológicas está dañado, es posible que el gestor de bases de datos no pueda volver a la base de datos a un estado coherente. Sin embargo, tener dos copias del archivo de control de anotaciones cronológicas puede hacer que la recuperación de la base de datos sea más resistente ya que, si una copia del archivo de control de anotaciones se daña, el gestor de bases de datos puede utilizar la otra copia durante un reinicio.

### **Resolución**

Si ejecuta aplicaciones o scripts que hagan referencia a un archivo de anotaciones cronológicas, actualícelos ahora para que hagan referencia a uno de los archivos de anotaciones cronológicas duplicados. Para herramientas como db2flsn, utilice el parámetro **-path** para especificar la vía de acceso de ambos archivos de control de anotaciones cronológicas. Esto permite que el gestor de bases de datos maneje el caso en que uno de los archivos de control de anotaciones cronológicas falte, esté dañado o sea obsoleto.

### **Ejemplo**

Si utiliza el mandato db2flsn con el parámetro **-file**, pase el nombre de uno de los dos archivos de control de anotaciones cronológicas, SQLOGCTL.LFH.1 o SQLOGCTL.LFH.2, al mandato. Consulte el tema "db2flsn - Buscar número de secuencia de anotación cronológica" in *Consulta de mandatos* para obtener más información.

#### **Conceptos relacionados**

″Archivos de control de anotaciones [cronológicas](http://www.ibm.com/support/docview.wss?rs=71&uid=swg27009727)″ en Data Recovery and High [Availability](http://www.ibm.com/support/docview.wss?rs=71&uid=swg27009727) Guide and Reference

#### **Referencia relacionada**

″Mandato db2flsn - Buscar número de secuencia de anotación [cronológica](http://www.ibm.com/support/docview.wss?rs=71&uid=swg27009727)″ en Consulta de [mandatos](http://www.ibm.com/support/docview.wss?rs=71&uid=swg27009727)

# **Las opciones CREATE y REPLACE\_CREATE del mandato IMPORT han quedado en desuso**

Las opciones **CREATE** y **REPLACE\_CREATE** del mandato IMPORT han quedado en desuso y es posible que se eliminen en un futuro release.

### **Detalles**

Las opciones **CREATE** y **REPLACE\_CREATE** permiten crear una tabla e insertar datos en ella. No obstante, estas opciones están en desuso porque no todas las propiedades de la tabla se vuelven a crear cuando se utilizan las opciones **CREATE** y **REPLACE\_CREATE**.

### **Resolución**

En lugar de utilizar las opciones **CREATE** y **REPLACE\_CREATE**, utilice el mandato db2look en un proceso de dos pasos. Primero, utilice db2look para capturar las definiciones de la tabla original y volver a crear la tabla. Luego, una vez haya vuelto a crear la tabla, emita un mandato LOAD o IMPORT para añadir los datos a la tabla. El mandato db2look conserva todas las propiedades de una tabla y, cuando vas seguido por una operación IMPORT o LOAD independiente, proporciona una opción mejor para volver a crear la tabla.

#### **Tareas relacionadas**

″Creación de tablas parecidas a las existentes″ en Data Servers, [Databases,](http://www.ibm.com/support/docview.wss?rs=71&uid=swg27009727) and [Database](http://www.ibm.com/support/docview.wss?rs=71&uid=swg27009727) Objects Guide

#### **Referencia relacionada**

″db2look - Mandato [Herramienta](http://www.ibm.com/support/docview.wss?rs=71&uid=swg27009727) de extracción de DDL y de estadísticas de DB2″ en Data [Movement](http://www.ibm.com/support/docview.wss?rs=71&uid=swg27009727) Utilities Guide and Reference

### **XML Extender en desuso**

A partir de la Versión 9.5, las funciones proporcionadas por XML Extender se han sustituido por la característica pureXML. Como consecuencia de ello, XML Extender queda en desuso.

### **Detalles**

Con la introducción de la característica pureXML en DB2 Versión 9.1, XML Extender ha quedado en desuso.

La característica pureXML permite almacenar documentos XML con formato correcto en columnas de tabla de base de datos que tienen el tipo de datos XML. Al almacenar datos XML en columnas XML, los datos podrán conservarse en su formato jerárquico nativo, en vez de almacenarse como texto o correlacionarse con un modelo de datos diferente. Las funciones de base de datos tales como XMLQUERY y XSLTRANSFORM pueden aplicarse directamente a tablas de base de datos que tengan el tipo de datos XML. Las funciones de XML Extender ya no son necesarias porque la base de datos proporciona un conjunto completo de herramientas XML.

# **La salida de la instantánea de secuencia de datos estática ha quedado en desuso**

Cuando se especifica un versión de entrada de la Versión 5.2 (o anterior) para la API del supervisor de instantáneas, la salida de la instantánea se pasa de nuevo a las estructuras de tamaño estático cuyas descripciones se encuentran en el archivo sqlmon.h. Esta formato de salida de instantánea ha quedado en desuso y es posible que se elimine en un futuro release.

### **Detalles**

Las versiones de entrada siguientes han quedado en desuso y es posible que el soporte para las mismas se elimine en un futuro release:

- SOLM\_DBMON\_VERSION1
- SQLM\_DBMON\_VERSION2
- SQLM\_DBMON\_VERSION5
- SQLM\_DBMON\_VERSION5\_2

Los supervisores de instantáneas de la Versión 6 y de versiones posteriores utilizan una secuencia de datos autodescriptivos en lugar de utilizar estructuras estáticas.

### **Resolución**

Cambie las aplicaciones de supervisión que utilizan versiones de entrada en desuso para utilizar una nueva versión y modifíquelas para utilizar el formato de supervisor de instantáneas autodescriptivo. Para obtener ejemplos de aplicaciones de supervisión que utilizan el formato de supervisor autodescriptivo, consulte dbsnap.c (ejemplo de C) o dbsnap.C (ejemplo de C++).

## **WORF (Web Objects Runtime Framework) ha quedado en desuso**

WORF (Web Objects Runtime Framework) ha quedado en desuso y es posible que se elimine en un futuro release. A partir de este release, IBM Data Studio ofrece un entorno de desarrollo más sencillo e intuitivo para desarrollar y desplegar rápidamente servicios Web.

### **Detalles**

WORF (Web Objects Runtime Framework) proporciona el soporte de herramientas y de ejecución necesario para crear e invocar documentos DADX como servicios Web.

WORF ahora se sustituye por una nueva característica de IBM Data Studio que permite crear servicios Web sin necesidad de escribir archivos de extensiones de definición de acceso a documentos (DADX). Además, puede utilizar IBM Data Studio para crear las sentencias SQL y los procedimientos almacenados que deban servir como base para las operaciones de los servicios Web. Por último, en muchos escenario el desarrollo de un servicio Web requiere una única pulsación del ratón.

Hallará más información sobre esta característica en el tema [Desarrollo](http://publib.boulder.ibm.com/infocenter/dstudio/v1r1m0/topic/com.ibm.datatools.dsws.tooling.ui.doc/topics/tdswscrtwebsvs.html) y [despliegue](http://publib.boulder.ibm.com/infocenter/dstudio/v1r1m0/topic/com.ibm.datatools.dsws.tooling.ui.doc/topics/tdswscrtwebsvs.html) de servicios Web del Centro de información de IBM Data Studio en el sitio Web [http://publib.boulder.ibm.com/infocenter/dstudio/v1r1m0.](http://publib.boulder.ibm.com/infocenter/dstudio/v1r1m0)

### <span id="page-197-0"></span>**Resolución**

Debe migrar los servicios Web de WORF a los servicios Web de IBM Data Studio. Las instrucciones para la migración se encuentran en el tema [Migración](http://publib.boulder.ibm.com/infocenter/dstudio/v1r1m0/topic/com.ibm.datatools.dsws.tooling.ui.doc/topics/tdswsworf.html) de aplicaciones Web [desarrolladas](http://publib.boulder.ibm.com/infocenter/dstudio/v1r1m0/topic/com.ibm.datatools.dsws.tooling.ui.doc/topics/tdswsworf.html) para WORF (Web Object Runtime Framework) del Centro de información de IBM Data Studio ubicado en el sitio Web [http://publib.boulder.ibm.com/infocenter/dstudio/v1r1m0.](http://publib.boulder.ibm.com/infocenter/dstudio/v1r1m0)

## **La estructura de datos piActionString de las API db2Import y db2Load ha quedado en desuso**

La estructura de datos **piActionString** de las API db2Import y db2Load ha quedado en desuso y es posible que se elimine en un futuro release.

### **Detalles**

Para dar soporte a nombres largos, se ha añadido una nueva serie de acciones de entrada, **piLongActionString**, para las API db2Load y db2Import. Utiliza la estructura de datos sqllob en lugar de la estructura de datos sqlchar.

#### **Resolución**

Las API comprueban si sólo se ha inicializado una de las estructuras de datos. Si ha inicializado ambas estructuras, se devuelve el mensaje SQL3009N, que indica que las estructuras de datos se excluyen mutuamente.

#### **Referencia relacionada**

″API [db2Import](http://www.ibm.com/support/docview.wss?rs=71&uid=swg27009727) - Importar datos en una tabla, jerarquía, apodo o vista″ en Data [Movement](http://www.ibm.com/support/docview.wss?rs=71&uid=swg27009727) Utilities Guide and Reference

″API db2Load - Cargar datos en una tabla″ en Data [Movement](http://www.ibm.com/support/docview.wss?rs=71&uid=swg27009727) Utilities Guide and [Reference](http://www.ibm.com/support/docview.wss?rs=71&uid=swg27009727)

## **El soporte para Network Information Services está en desuso (Linux y UNIX)**

El soporte para las características Network Information Services (NIS) y Network Information Services Plus (NIS+) está en desuso.

#### **Detalles**

El soporte para NIS y NIS+ para la autenticación de usuarios está en desuso en los sistemas operativos Linux y UNIX. Como consecuencia de ello, la variable de registro **DB2\_ENABLE\_SINGLE\_NIS\_GROUP** está en desuso y es posible que se elimine en un release futuro.

### **Resolución**

Se recomienda utilizar LDAP (Lightweight Directory Access Protocol) para los servicios centralizados de gestión de usuarios. La Versión 9.5 da soporte a la autenticación basada en LDAP y a la funcionalidad de búsqueda de grupos a través de los módulos de conectores de seguridad LDAP.

Para obtener más información sobre el modo de utilizar las características NIS y NIS+ en entornos DB2, consulte el Centro de [información](http://publib.boulder.ibm.com/infocenter/db2luw/v9/index.jsp) Versión 9.1.

#### **Conceptos relacionados**

″[Autenticación](http://www.ibm.com/support/docview.wss?rs=71&uid=swg27009727) basada en LDAP y soporte de búsqueda de grupos″ en Database [Security](http://www.ibm.com/support/docview.wss?rs=71&uid=swg27009727) Guide

# **Capítulo 18. Funcionalidad que se ha dejado de mantener**

Una funcionalidad que se deja de mantener es aquella que ya no está disponible. Es necesario que haga cambios si estaba utilizando esa funcionalidad en releases anteriores.

Consulte esta sección para obtener información más detallada sobre la funcionalidad de la Versión 9.5 que se ha dejado de mantener.

## **El soporte de la función de almacenamiento ampliado (ESTORE) se ha dejado de mantener**

El soporte de la función de almacenamiento ampliado (ESTORE) se ha dejado de mantener.

#### **Detalles**

La opción de almacenamiento ampliado para agrupaciones de almacenamientos intermedios se ha dejado de mantener desde la Versión 9.1. En la Versión 9.5, se han eliminado los parámetros de configuración asociados, los elementos de supervisor y otras interfaces para ESTORE. El predominio de equipos con sistemas operativos de 64 bits hace que no sea necesario utilizar la función ESTORE, ya que estos equipos no presentan la limitación de memoria de los sistemas operativos de 32 bits.

La interrupción de ESTORE afecta al rendimiento de todos los sistemas operativos de 32 bits en los que se soportaba y tiene los siguientes efectos en las funciones de DB2:

- v Los parámetros de configuración **ESTORE\_SEG\_SZ** y **NUM\_ESTORE\_SEGS** se han dejado de mantener.
- v Los elementos de supervisor ESTORE siguientes se han dejado de mantener y ya no se visualizan en las instantáneas o en la salida del supervisor de sucesos: **pool\_index\_to\_estore**, **pool\_data\_to\_estore**, **pool\_index\_from\_estore** y **pool\_data\_from\_estore**.
- v Las siguientes funciones de tabla en desuso devuelven un valor NULL para los elementos de supervisor que se han dejado de mantener: SNAP\_GET\_TBSP, SNAP\_GET\_DB, SNAPSHOT\_BP, SNAPSHOT\_TBS, SNAPSHOT\_DATABASE y SNAPSHOT\_APPL.
- v Las sentencias ALTER BUFFERPOOL y CREATE BUFFERPOOL ya no aceptan las opciones EXTENDED STORAGE y NOT EXTENDED.

### **Resolución**

Para asignar más memoria, es necesario que actualice a productos DB2, sistema operativo y hardware de 64 bits. También debería modificar las aplicaciones y scripts para eliminar las referencias a las funciones que se han dejado de mantener.

# <span id="page-201-0"></span>**El soporte de la función Address Windowing Extensions (AWE) se ha dejado de mantener (Windows)**

El soporte de la función Address Windowing Extensions (AWE) se ha dejado de mantener.

### **Detalles**

Las versiones anteriores de DB2 daban soporte a la función AWE, un conjunto de extensiones de la gestión de memoria que permiten que las aplicaciones que se ejecutan en servidores DB2 de 32 bits manipulen la memoria por encima de ciertos límites. Por ejemplo, estableciendo la variable de registro **DB2\_AWE**, el usuario podía asignar agrupaciones de almacenamiento intermedio que utilizaban hasta 64 GB de memoria. No obstante, con el predominio de plataformas de 64 bits, la necesidad de esta función AWE se ha reducido.

La suspensión de AWE afecta al rendimiento en plataformas Windows de 32 bits restringiendo el acceso a la memoria del sistema y afecta a las funciones de DB2 de la forma siguiente:

- La variable de registro **DB2\_AWE** se ha dejado de mantener.
- v El elemento del supervisor **physical\_page\_maps** se ha dejado de mantener.
- v La vista administrativa SNAPBP ya no incluye una columna physical\_page\_map.
- v La función de tabla SNAP\_GET\_BP devuelve un valor NULL para la columna de physical\_page\_maps.

### **Resolución**

Si está utilizando servidores de 32 bits que usan actualmente AWE para permitir cantidades más grandes de memoria del sistema, debería actualizar a productos DB2, sistema operativo y hardware de 64 bits. También debería actualizar los scripts que contengan referencias a la variable de registro **DB2\_AWE** o al elemento del supervisor **physical\_page\_maps**.

# **La opción -w para db2icrt, db2ilist y db2iupdt se ha dejado de mantener (Linux y UNIX)**

El parámetro WordWidth **-w** de los mandatos db2icrt, db2iupdt y db2ilist se ha dejado de mantener.

### **Detalles**

La opción bitwidth (**-w**) de los mandatos **db2icrt**, **db2ilist** y **db2iupdt** no es válida y devuelve un error. Esta opción sólo era válida en sistemas operativos AIX 5L, HP-UX, Linux y Solaris. En los sistemas operativos Linux y UNIX soportados, el tamaño en bits de la instancia está determinado ahora por el sistema operativo en que está instalado el producto DB2.

### **Resolución**

No utilice la opción **-w** para los mandatos db2icrt, db2ilist y db2iupdt. En la Versión 9.1, esta opción devolvía un mensaje de aviso, pero en la Versión 9.5, devuelve un error de sintaxis.

## <span id="page-202-0"></span>**El soporte de las Herramientas Web de DB2 se ha dejado de mantener**

El soporte de las Herramientas Web de DB2 se ha dejado de mantener.

### **Detalles**

Las versiones anteriores de DB2 daban soporte a las herramientas Web de DB2, una suite que consta del Centro de mandatos Web de DB2 y del Centro de salud Web de DB2, diseñada para ser utilizada con clientes HTTP.

#### **Resolución**

Modifique las aplicaciones y los scripts para eliminar las referencias a la funcionalidad que se ha dejado de mantener.

#### **Conceptos relacionados**

"Se han añadido [herramientas](#page-42-0) de servidor de datos" en la página 29

# **Algunas variables de registro y de entorno se han dejado de mantener**

En la Versión 9.5 se han dejado de mantener algunas variables de registro. Debe eliminar todas las referencias a dichas variables.

En la Versión 9.5 se han dejado de mantener las siguientes variables de registro y de entorno:

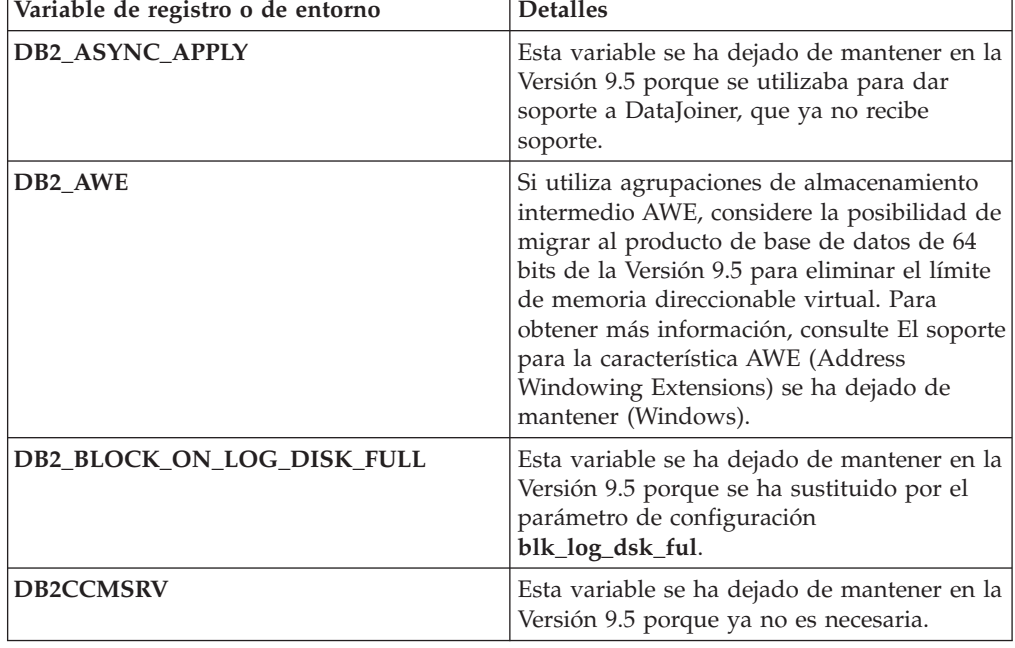

*Tabla 28. Variables de registro que se han dejado de mantener en la Versión 9.5*

| Variable de registro o de entorno | <b>Detalles</b>                                                                                                    |
|-----------------------------------|----------------------------------------------------------------------------------------------------|
| DB2_FORCE_FCM_BP                  | Esta variable se ha dejado de mantener en la<br>Versión 9.5 porque sólo se da soporte a<br>kernels de 64 bits de sistemas operativos<br>AIX, y estos no tienen restricciones de<br>tamaño de segmento de memoria<br>compartida. Por omisión, la comunicación<br>de memoria compartida se habilita entre<br>nodos lógicos para mejorar el rendimiento y<br>proporcionar coherencia con otras<br>plataformas.                                                                                     |
| DB2_LGPAGE_BP                     | Esta variable se ha dejado de mantener en la<br>Versión 9.5 porque ya no es necesaria. Para<br>habilitar el soporte para páginas grandes,<br>utilice la variable de registro<br>DB2_LARGE_PAGE_MEM.                                                                                                    |
| <b>DB2LINUXAIO</b>                | Esta variable de registro se ha dejado de<br>mantener porque la funcionalidad de E/S<br>asíncrona (AIO) en los sistemas operativos<br>Linux está habilitada por omisión en la<br>Versión 9.5.                                                                                                    |
| DB2_MEMALLOCATE_HIGH              | Esta variable de registro se ha dejado de<br>mantener en la Versión 9.5 porque ya no es<br>necesaria. Desde el extremo superior del<br>espacio de direcciones virtuales se solicitan<br>por omisión grandes asignaciones de<br>memoria, lo que ayuda a reducir la<br>fragmentación del espacio de direcciones en<br>las plataformas Windows.                                                                                                    |
| DB2_MIGRATE_TS_INFO               | Esta variable se ha dejado de mantener en la<br>Versión 9.5 porque su uso sólo era necesario<br>para realizar la migración a la Versión 5<br>desde releases anteriores.                                                                                                    |
| DB2_NR_CONFIG                     | Esta variable se ha dejado de mantener en la<br>Versión 9.5 porque su funcionalidad ya no es<br>necesaria.                                                                                                    |
| <b>DB2 NEWLOGPATH2</b>            | Esta variable se ha dejado de mantener en la<br>Versión 9.5 porque se ha sustituido por el<br>parámetro de configuración de base de datos<br>mirrorlogpath, que proporciona mayor<br>flexibilidad para establecer una vía de acceso<br>de registro cronológico duplicada.                                                                                                    |
| DB2_OLAP_BUFFER_SIZE              | Esta variable se ha dejado de mantener<br>porque las funciones OLAP (On-Line<br>Analytical Processing) utilizan la memoria<br>de pila de clasificación en la Versión 9.5. En<br>releases anteriores, las funciones OLAP<br>utilizaban la memoria de pila de aplicación,<br>y DB2_OLAP_BUFFER_SIZE limitaba la<br>cantidad que podía utilizarse. La función de<br>esta variable ya no es necesaria porque la<br>memoria de pila de clasificación puede<br>habilitarse para el ajuste automático. |

*Tabla 28. Variables de registro que se han dejado de mantener en la Versión 9.5 (continuación)*

*Tabla 28. Variables de registro que se han dejado de mantener en la Versión 9.5 (continuación)*

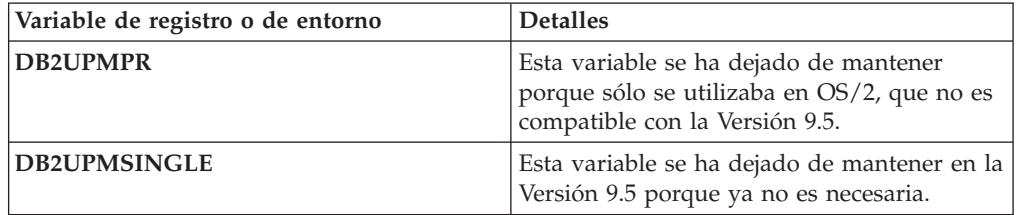

#### **Conceptos relacionados**

["Algunas](#page-188-0) variables de registro y de entorno han quedado en desuso" en la [página](#page-188-0) 175

"Algunas variables de registro y de entorno han [cambiado"](#page-147-0) en la página 134

## **El mandato db2undgp se ha dejado de mantener**

El mandato db2undgp (revocar privilegio de ejecución) ya no está disponible.

#### **Detalles**

En versiones anteriores, podía utilizar el mandato db2undgp para impedir que los usuarios accedieran a objetos SQL para los que no tenían privilegios.

#### **Resolución**

Durante la migración de la base de datos a DB2 Universal Database (DB2 UDB) Versión 8, se otorga a todos los usuarios (PUBLIC) el privilegio EXECUTE para todas las funciones, métodos y procedimientos almacenados externos existentes. Podía utilizar el mandato db2undgp para evitar que los usuarios accedieran a objetos SQL para los que no tenían privilegios. En la Versión 9.5, puede revocar el privilegio EXECUTE del grupo PUBLIC.

## **La opción -n del mandato db2licm se ha dejado de mantener**

La opción -n del mandato db2licm se ha dejado de mantener.

#### **Detalles**

En versiones anteriores, podía utilizar la opción -n para actualizar el número de procesadores que podía utilizar con un producto DB2. Las licencias ahora vienen determinadas por el número de unidades de valor y no por el número de procesadores físicos. Por consiguiente, esta opción no produce ningún resultado si se utiliza con la Versión 9.5 o con productos posteriores.

#### **Resolución**

No debe utilizar la opción que se ha dejado de mantener. No es necesario que actualice el número de procesadores que puede utilizar.

#### **Referencia relacionada**

″db2licm - Mandato [Herramienta](http://www.ibm.com/support/docview.wss?rs=71&uid=swg27009727) de gestión de licencias″ en Consulta de [mandatos](http://www.ibm.com/support/docview.wss?rs=71&uid=swg27009727)

# **La palabra clave CLISchema CLI se ha dejado de mantener**

La palabra clave **CLISchema** se ha dejado de mantener para los clientes de la Versión 9.5 que se conectan a servidores de bases de datos de la Versión 9.5.

### **Detalles**

Establecer la palabra clave **CLISchema** mejoró el rendimiento, fundamentalmente para aplicaciones de cliente que se conectan a DB2 para z/OS. En la Versión 9.1, el soporte para esta palabra clave quedó en desuso para los clientes de la Versión 9.1 que se conectaban a servidores de bases de datos DB2 Versión 9.1 para Linux, UNIX y Windows, y se dejó de mantener para los clientes de la Versión 9.1 que se conectaban a servidores de bases de datos DB2 para z/OS.

### **Resolución**

Puede utilizar la palabra clave **SysSchema** como sustitución para indicar un esquema alternativo.

#### **Referencia relacionada**

″Palabra clave de [configuración](http://www.ibm.com/support/docview.wss?rs=71&uid=swg27009727) de SysSchema CLI/ODBC″ en Call Level Interface Guide and [Reference,](http://www.ibm.com/support/docview.wss?rs=71&uid=swg27009727) Volume 2

# **Capítulo 19. Cambios en el fixpack de DB2 Versión 9.1 que afectan al uso de DB2 Versión 9.5**

La Versión 9.1, fixpack 3 (y fixpacks anteriores) incluye cambios en las características y la funcionalidad que pueden repercutir en el uso de la Versión 9.5.

### **Detalles**

Si no aplicó el fixpack 3 o un fixpack anterior de la Versión 9.1, o no ha actualizado su Centro de información local desde que la Versión 9.1 pasó a estar disponible, es posible que no conozca todos los cambios que pueden repercutir en el uso de la Versión 9.5.

### **Resolución**

Consulte los temas siguientes si no está familiarizado con los cambios técnicos incluidos en los fixpacks de la Versión 9.1. Los fixpacks son acumulativos: contienen todos los cambios y toda la funcionalidad incluidos en los fixpacks anteriores.

### **DB2 Versión 9.1 fixpack 1**

El fixpack 1 incluye los cambios siguientes en la funcionalidad existente:

- v El soporte para AWE (Address [Windowing](http://publib.boulder.ibm.com/infocenter/db2luw/v9/topic/com.ibm.db2.udb.rn.doc/doc/c0024682.htm) Extensions) queda en desuso [\(Windows\)](http://publib.boulder.ibm.com/infocenter/db2luw/v9/topic/com.ibm.db2.udb.rn.doc/doc/c0024682.htm)
- v La [disponibilidad](http://publib.boulder.ibm.com/infocenter/db2luw/v9/topic/com.ibm.db2.udb.rn.doc/doc/c0024697.htm) de los valores LOB o XML ha cambiado en aplicaciones JDBC con [modalidad](http://publib.boulder.ibm.com/infocenter/db2luw/v9/topic/com.ibm.db2.udb.rn.doc/doc/c0024697.htm) continua progresiva
- v El nivel de [modificación](http://publib.boulder.ibm.com/infocenter/db2luw/v9/topic/com.ibm.db2.udb.rn.doc/doc/c0024951.htm) del identificador del producto puede contener caracteres [alfanuméricos](http://publib.boulder.ibm.com/infocenter/db2luw/v9/topic/com.ibm.db2.udb.rn.doc/doc/c0024951.htm)

El fixpack 1 también incluye estas mejoras:

- v El programa de utilidad [DB2Binder](http://publib.boulder.ibm.com/infocenter/db2luw/v9/topic/com.ibm.db2.udb.rn.doc/doc/c0023512.htm) incluye dos opciones nuevas
- v La tabla de perfiles de optimización puede crearse a través de un [procedimiento](http://publib.boulder.ibm.com/infocenter/db2luw/v9/topic/com.ibm.db2.udb.rn.doc/doc/c0024975.htm) [almacenado](http://publib.boulder.ibm.com/infocenter/db2luw/v9/topic/com.ibm.db2.udb.rn.doc/doc/c0024975.htm)

### **DB2 Versión 9.1 fixpack 2**

El fixpack 2 contiene la funcionalidad del fixpack 1 e incluye también los cambios siguientes en la funcionalidad existente:

- v El valor por omisión para el parámetro de [configuración](http://publib.boulder.ibm.com/infocenter/db2luw/v9/topic/com.ibm.db2.udb.rn.doc/doc/c0023215.htm) cambia para [java\\_heap\\_sz](http://publib.boulder.ibm.com/infocenter/db2luw/v9/topic/com.ibm.db2.udb.rn.doc/doc/c0023215.htm)
- v El soporte para Network [Information](http://publib.boulder.ibm.com/infocenter/db2luw/v9/topic/com.ibm.db2.udb.rn.doc/doc/c0024980.htm) Services (NIS y NIS+) queda en desuso (Linux y [UNIX\)](http://publib.boulder.ibm.com/infocenter/db2luw/v9/topic/com.ibm.db2.udb.rn.doc/doc/c0024980.htm)
- v La opción -schema del mandato [db2sampl](http://publib.boulder.ibm.com/infocenter/db2luw/v9/topic/com.ibm.db2.udb.rn.doc/doc/c0025215.htm) se ha dejado de mantener

El fixpack 2 también incluye las mejoras siguientes:

- v Se ha mejorado el rendimiento de la [descomposición](http://publib.boulder.ibm.com/infocenter/db2luw/v9/topic/com.ibm.db2.udb.rn.doc/doc/c0024997.htm) de esquemas XML [anotados](http://publib.boulder.ibm.com/infocenter/db2luw/v9/topic/com.ibm.db2.udb.rn.doc/doc/c0024997.htm)
- v Se ha añadido soporte para los tipos de datos BINARY, [VARBINARY](http://publib.boulder.ibm.com/infocenter/db2luw/v9/topic/com.ibm.db2.udb.rn.doc/doc/c0022997.htm) y DECFLOAT para aplicaciones SQL [incorporadas](http://publib.boulder.ibm.com/infocenter/db2luw/v9/topic/com.ibm.db2.udb.rn.doc/doc/c0022997.htm) C y C++
- v Mejoras y soporte de DB2 .NET Data Provider para .NET [Framework](http://publib.boulder.ibm.com/infocenter/db2luw/v9/topic/com.ibm.db2.udb.rn.doc/doc/c0023013.htm) 2.0
- Se ha añadido soporte para derivador DRDA e [Informix](http://publib.boulder.ibm.com/infocenter/db2luw/v9/topic/com.ibm.db2.udb.rn.doc/doc/c0025275.htm) para HP-UX
- v Mejoras en IBM [Database](http://publib.boulder.ibm.com/infocenter/db2luw/v9/topic/com.ibm.db2.udb.rn.doc/doc/c0023009.htm) Add-Ins para Visual Studio 2005
- v Se ha añadido soporte IBM Software [Development](http://publib.boulder.ibm.com/infocenter/db2luw/v9/topic/com.ibm.db2.udb.rn.doc/doc/c0023097.htm) Kit (SDK) para Java 5.x para el sistema [operativo](http://publib.boulder.ibm.com/infocenter/db2luw/v9/topic/com.ibm.db2.udb.rn.doc/doc/c0023097.htm) Solaris
- v La nueva palabra clave puede mejorar el [rendimiento](http://publib.boulder.ibm.com/infocenter/db2luw/v9/topic/com.ibm.db2.udb.rn.doc/doc/c0025029.htm) de las consultas en [entornos](http://publib.boulder.ibm.com/infocenter/db2luw/v9/topic/com.ibm.db2.udb.rn.doc/doc/c0025029.htm) DPF
- v El servidor de bases de datos da soporte al [protocolo](http://publib.boulder.ibm.com/infocenter/db2luw/v9/topic/com.ibm.db2.udb.rn.doc/doc/c0024979.htm) SSL (Secure Sockets Layer)
- v Se ha añadido soporte para Windows Vista [\(Windows\)](http://publib.boulder.ibm.com/infocenter/db2luw/v9/topic/com.ibm.db2.udb.rn.doc/doc/c0024996.htm)

### **DB2 Versión 9.1 fixpack 3**

El fixpack 3 contiene la funcionalidad del fixpack 2 e incluye también el cambio siguiente en la funcionalidad existente:

v Los conectores de seguridad de LDAP se han [actualizado](http://publib.boulder.ibm.com/infocenter/db2luw/v9/topic/com.ibm.db2.udb.rn.doc/doc/c0025244.htm) e incluyen soporte para el [servidor](http://publib.boulder.ibm.com/infocenter/db2luw/v9/topic/com.ibm.db2.udb.rn.doc/doc/c0025244.htm) Open LDAP

El fixpack 3 también incluye estas mejoras:

- v Se da soporte a códigos de territorio y páginas de código [adicionales](http://publib.boulder.ibm.com/infocenter/db2luw/v9/topic/com.ibm.db2.udb.rn.doc/doc/r0004565.htm)
- v Se ha añadido soporte para el cambio de [contraseñas](http://publib.boulder.ibm.com/infocenter/db2luw/v9/topic/com.ibm.db2.udb.rn.doc/doc/c0025234.htm) (Linux)
- v Se ha añadido la función escalar [COLLATION\\_KEY\\_BIT](http://publib.boulder.ibm.com/infocenter/db2luw/v9/topic/com.ibm.db2.udb.rn.doc/doc/c0025240.htm)
- [Mejoras](http://publib.boulder.ibm.com/infocenter/db2luw/v9/topic/com.ibm.db2.udb.rn.doc/doc/c0023512.htm) en JDBC y SQLJ
- v Se ha añadido soporte para Query [Patroller](http://publib.boulder.ibm.com/infocenter/db2luw/v9/topic/com.ibm.db2.udb.rn.doc/doc/r0025232.htm) para HP-UX

**Parte 3. Apéndices**

# **Apéndice A. Configuraciones para la colocación en antememoria del sistema de archivos**

El sistema operativo, por omisión, almacena en antememoria los archivos que se leen del disco y se graban en el disco.

Una operación de lectura típica implica el acceso físico al disco para leer los datos del disco a la antememoria del sistema de archivos y para copiar los datos posteriormente de la antememoria al almacenamiento intermedio de la aplicación. De modo similar, una operación de grabación implica el acceso físico al disco copiar los datos del almacenamiento intermedio de la aplicación a la antememoria del sistema de archivos y luego copiarlos de la antememoria al disco físico. Este comportamiento de colocación en antememoria de los datos al nivel del sistema de archivos queda reflejado en la cláusula FILE SYSTEM CACHING de la sentencia CREATE TABLESPACE. Puesto que el gestor de bases de datos gestiona su propia colocación en antememoria de los datos utilizando agrupaciones de almacenamientos intermedios, la colocación en antememoria al nivel del sistema de archivos no es necesario si el tamaño de la agrupación de almacenamientos intermedios se ajusta adecuadamente.

**Nota:** El gestor de bases de datos ya impide la colocación en antememoria de la mayoría de los datos de DB2, excepto los datos temporales y los LOB en AIX, invalidando las páginas de la antememoria.

En algunos casos, la colocación en antememoria al nivel del sistema de archivos y en las agrupaciones de almacenamientos intermedios provoca una degradación del rendimiento debido a los ciclos de CPU adicionales necesarios para la doble colocación en antememoria. Para evitar esta doble colocación en antemememoria, la mayoría de los sistemas de archivos disponen de una función que inhabilita la colocación en antememoria al nivel del sistema de archivos. Esto se conoce genéricamente como *E/S sin almacenamiento intermedio*. En UNIX, esta función se conoce comúnmente como *E/S directa (o DIO, del inglés Direct I/O)*. En Windows, esto equivale a abrir el archivo con el distintivo FILE\_FLAG\_NO\_BUFFERING. Además, algunos sistemas de archivos como, por ejemplo, IBM JFS2 o Symantec VERITAS VxFS también soportan la E/S directa ampliada, es decir, la función de *E/S simultánea (CIO, del inglés Concurrent I/O)*, que ofrece un rendimiento superior. El gestor de bases de datos soporta esta función con la cláusula del espacio de tabla NO FILE SYSTEM CACHING. Cuando se establece, el gestor de bases de datos aprovecha automáticamente CIO en los sistemas de archivos donde está función existe. Esta función puede ayuda a reducir los requisitos de memoria de la antememoria del sistema de archivos, lo que hace que haya más memoria disponible para otros usos.

Antes de la Versión 9.5, la palabra clave FILE SYSTEM CACHING se utilizaba si no se especificaba NO FILE SYSTEM CACHING ni FILE SYSTEM CACHING. Con la versión Versión 9.5, si no se especifica ninguna de las dos palabras clave, se utiliza la predeterminada, NO FILE SYSTEM CACHING. Este cambio sólo afecta a los espacios de tabla de nueva creación. No afecta a los espacios de tabla existentes creados antes de la Versión 9.5. Este cambio se aplica a AIX, Linux, Solaris y Windows, con las siguientes excepciones, en las que el comportamiento por omisión sigue siendo FILE SYSTEM CACHING:

• AIX JFS

- Solaris no VxFS
- Linux para System z
- v Todos los espacios de tabla temporales SMS
- v Los archivos de espacios de tabla permanente SMS, excepto los datos de campo largo (LF) y los archivos de datos de gran objeto (LOB).

Para alterar temporalmente el valor por omisión, especifique FILE SYSTEM CACHING o NO FILE SYSTEM CACHING.

### **Configuraciones soportadas**

La Tabla 29 muestra la configuración soportada para utilizar espacios de tabla sin colocación en antememoria del sistema de archivos. También indica: (a) si se utilizará DIO o DIO ampliado en cada caso y (b) el comportamiento por omisión cuando no se especifica NO FILE SYSTEM CACHING ni FILE SYSTEM CACHING para un espacio de tabla basado en la plataforma y en el tipo de sistema de archivos.

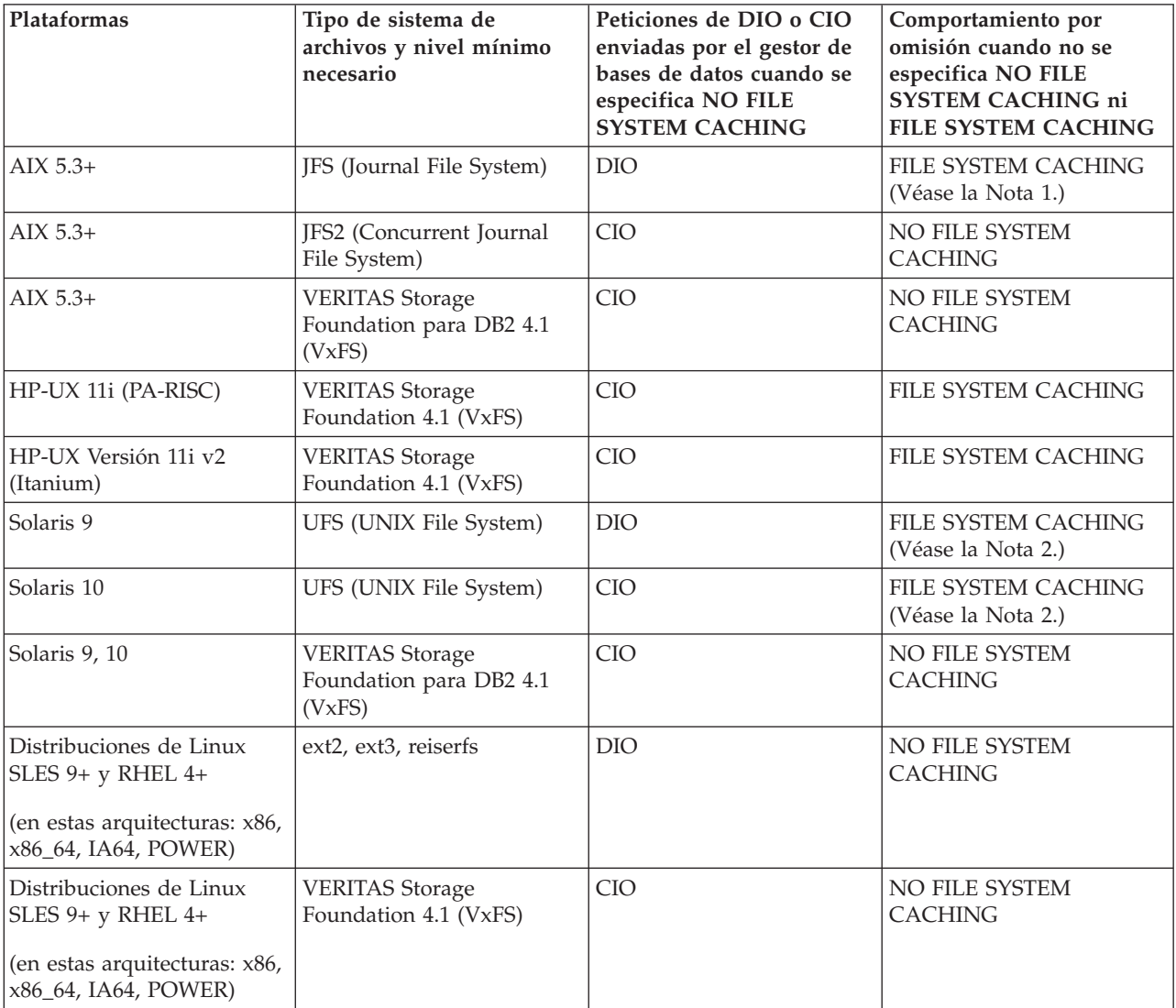

*Tabla 29. Configuraciones soportadas para los espacios de tabla sin colocación en antememoria del sistema de archivos*

*Tabla 29. Configuraciones soportadas para los espacios de tabla sin colocación en antememoria del sistema de archivos (continuación)*

| Plataformas                                                                                | Tipo de sistema de<br>archivos y nivel mínimo<br>necesario                                                                                                    | Peticiones de DIO o CIO<br>enviadas por el gestor de<br>bases de datos cuando se<br>especifica NO FILE<br><b>SYSTEM CACHING</b> | Comportamiento por<br>omisión cuando no se<br>especifica NO FILE<br><b>SYSTEM CACHING ni</b><br><b>FILE SYSTEM CACHING</b> |
|--------------------------------------------------------------------------------------------|----------------------------------------------------------------------------------------------------|----------------------------------------------------------------------------------------------------|----------------------------------------------------------------------------------------------------|
| Distribuciones de Linux<br>$\vert$ SLES 9+ y RHEL 4+<br>(en esta arquitectura:<br>zSeries) | ext2, ext3 o reiserfs en<br>discos SCSI (Small<br>Computer System Interface,<br>interfaz para pequeños<br>sistemas) que utilicen FCP<br>(Fibre Channel Protocol,<br>Protocolo de canal de fibra) | DIO                                                                                                    | <b>FILE SYSTEM CACHING</b>                                                                                                 |
| Windows                                                                                    | No hay ningún requisito<br>específico, funciona en<br>todos los sistemas de<br>archivos soportados DB2                                                                                           | <b>DIO</b>                                                                                                    | NO FILE SYSTEM<br><b>CACHING</b>                                                                                           |

#### **Nota:**

- 1. En AIX JFS, FILE SYSTEM CACHING es el valor por omisión.
- 2. En Solaris UFS, FILE SYSTEM CACHING es el valor por omisión.
- 3. Es posible que VERITAS Storage Foundation para el gestor de bases de datos tenga unos requisitos previos de sistema operativo distintos. Las plataformas listadas anteriormente son las plataformas soportadas para el release actual. Consulte al soporte de VERITAS Storage Foundation para DB2 para obtener información sobre los requisitos previos.
- 4. Si se utiliza SFDB2 5.0 en lugar de los niveles mínimos especificados anteriormente, se deberá utilizar SFDB2 5.0 MP1 RP1. Este release incluye arreglos específicos de la versión 5.0.
- 5. Si no desea que el gestor de bases de datos elija NO FILE SYSTEM CACHING como valor por omisión, especifique FILE SYSTEM CACHING en el SQL, los mandatos o las API relevantes.

#### **Ejemplos**

**Ejemplo 1:** Por omisión, este nuevo espacio de tabla se creará utilizando la E/S sin almacenamiento intermedio; se utiliza la cláusula NO FILE SYSTEM CACHING:

CREATE TABLESPACE *nombre espacio tabla* ...

**Ejemplo 2:** En la siguiente sentencia, la cláusula NO FILE SYSTEM CACHING indica que la colocación en antememoria al nivel del sistema de archivos estará desactivado (OFF) para este espacio de tabla en concreto:

CREATE TABLESPACE *nombre espacio tabla* ... NO FILE SYSTEM CACHING

**Ejemplo 3:** La siguiente sentencia inhabilita la colocación en antememoria a nivel del sistema de archivos para un espacio de tabla existente:

ALTER TABLESPACE *nombre espacio tabla* ... NO FILE SYSTEM CACHING

**Ejemplo 4:** La siguiente sentencia habilita la colocación en antememoria a nivel del sistema de archivos para un espacio de tabla existente:

ALTER TABLESPACE *nombre espacio tabla* ... FILE SYSTEM CACHING

# **Apéndice B. Visión general de la información técnica de DB2**

La información técnica de DB2 está disponible a través de las herramientas y los métodos siguientes:

- v Centro de información de DB2
	- Temas (Tareas, concepto y temas de consulta)
	- Ayuda para herramientas de DB2
	- Programas de ejemplo
	- Guías de aprendizaje
- Manuales de DB2
	- Archivos PDF (descargables)
	- Archivos PDF (desde el DVD con PDF de DB2)
	- Manuales en copia impresa
- v Ayuda de línea de mandatos
	- Ayuda de mandatos
	- Ayuda de mensajes

**Nota:** Los temas del Centro de información de DB2 se actualizan con más frecuencia que los manuales en PDF o impresos. Para obtener la información más actualizada, instale las actualizaciones de la documentación cuando estén disponibles, o consulte el Centro de información de DB2 en ibm.com.

Puede acceder a información técnica adicional de DB2 como, por ejemplo, notas técnicas, documentos técnicos y publicaciones IBM Redbooks en línea, en el sitio ibm.com. Acceda al sitio de la biblioteca de software de gestión de información de DB2 en [http://www.ibm.com/software/data/sw-library/.](http://www.ibm.com/software/data/sw-library/)

### **Comentarios sobre la documentación**

Agradecemos los comentarios sobre la documentación de DB2. Si tiene sugerencias sobre cómo podemos mejorar la documentación de DB2, envíe un correo electrónico a db2docs@ca.ibm.com. El personal encargado de la documentación de DB2 lee todos los comentarios de los usuarios, pero no puede responderlos directamente. Proporcione ejemplos específicos siempre que sea posible de manera que podamos comprender mejor sus problemas. Si realiza comentarios sobre un tema o archivo de ayuda determinado, incluya el título del tema y el URL.

No utilice esta dirección de correo electrónico para contactar con el Soporte al cliente de DB2. Si tiene un problema técnico de DB2 que no está tratado por la documentación, consulte al centro local de servicio técnico de IBM para obtener ayuda.

### **Biblioteca técnica de DB2 en copia impresa o en formato PDF**

Las tablas siguientes describen la biblioteca de DB2 que está disponible en el Centro de publicaciones de IBM en [www.ibm.com/shop/publications/order.](http://www.ibm.com/shop/publications/order) Los manuales de DB2 Versión 9.5 en inglés en formato PDF y las versiones traducidas se pueden descargar del sitio [www.ibm.com/support/docview.wss?rs=71](http://www.ibm.com/support/docview.wss?rs=71&uid=swg27009474) [&uid=swg2700947.](http://www.ibm.com/support/docview.wss?rs=71&uid=swg27009474)

Aunque las tablas identifican los manuales en copia impresa disponibles, puede que dichos manuales no estén disponibles en su país o región.

El número de documento se incrementa cada vez que se actualiza un manual. Asegúrese de que lee la versión más reciente de los manuales, tal como aparece a continuación:

**Nota:** El Centro de información de DB2 se actualiza con más frecuencia que los manuales en PDF o impresos.

| Nombre                                                                       | Número de documento | Copia impresa disponible |
|------------------------------------------------------------------------------|---------------------|--------------------------|
| Consulta de las API<br>administrativas                                       | SC11-3505-01        | Sí                       |
| Rutinas y vistas administrativas                                             | SC11-3507-01        | No                       |
| Call Level Interface Guide and<br>Reference, Volume 1                        | SC23-5844-01        | Sí                       |
| Call Level Interface Guide and<br>Reference, Volume 2                        | SC23-5845-01        | Sí                       |
| Consulta de mandatos                                                         | SC11-3506-01        | Sí                       |
| Data Movement Utilities Guide<br>and Reference                               | SC23-5847-01        | Sí                       |
| Data Recovery and High<br>Availability Guide and Reference                   | SC23-5848-01        | Sí                       |
| Data Servers, Databases, and<br>Database Objects Guide                       | SC23-5849-01        | Sí                       |
| Database Security Guide                                                      | SC23-5850-01        | Sí                       |
| Desarrollo de aplicaciones<br>ADO.NET y OLE DB                               | SC11-3499-01        | Sí                       |
| Desarrollo de aplicaciones de SQL<br>incorporado                             | SC11-3500-01        | Sí                       |
| Desarrollo de aplicaciones Java                                              | SC11-3501-01        | Sí                       |
| Desarrollo de aplicaciones Perl y<br>PHP                                     | SC11-3502-01        | No                       |
| Desarrollo de rutinas definidas<br>por el usuario (SQL y externas)           | SC11-3503-01        | Sí                       |
| Iniciación al desarrollo de<br>aplicaciones de bases de datos                | GC11-3504-01        | Sí                       |
| Iniciación a la instalación y<br>administración de DB2 en Linux<br>y Windows | GC11-3511-01        | Sí                       |
| Internationalization Guide                                                   | SC23-5858-01        | Sí                       |
| Consulta de mensajes, Volumen 1                                              | GI11-7823-00        | No                       |
| Consulta de mensajes, Volumen 2                                              | GI11-7824-00        | No                       |
| Guía de migración                                                            | GC11-3510-01        | Sí                       |
| Net Search Extender Guía de<br>administración y del usuario                  | SC11-3615-01        | Sí                       |
| Partitioning and Clustering Guide SC23-5860-01                               |                     | Sí                       |
|                                                                              |                     |                          |

*Tabla 30. Información técnica de DB2*
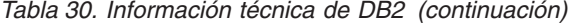

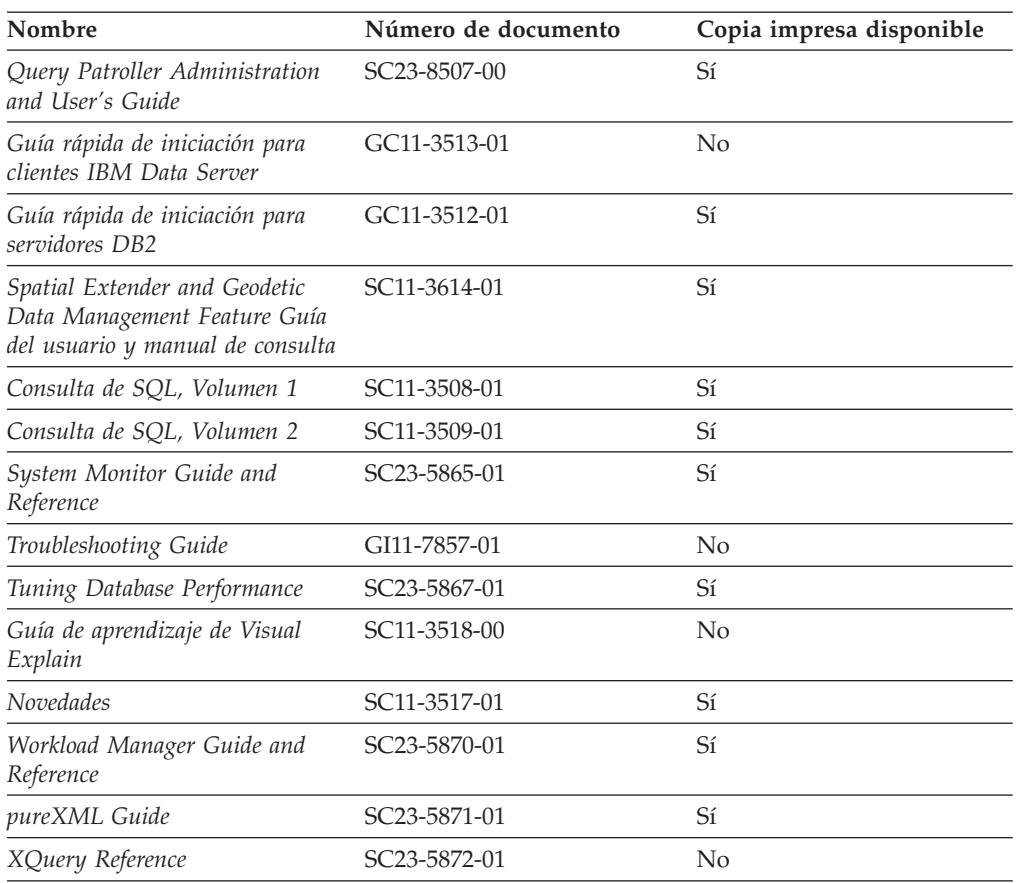

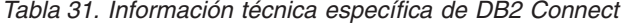

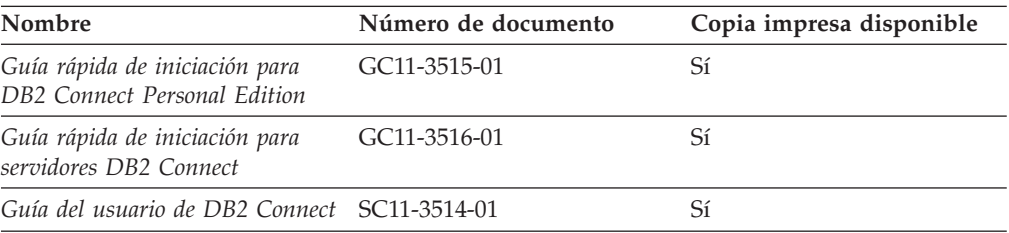

#### *Tabla 32. Información técnica de Information Integration*

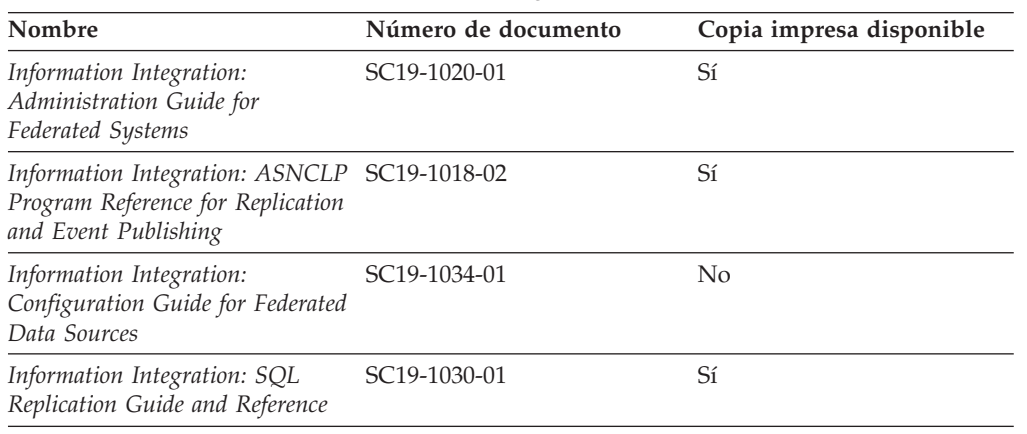

| rabia 02. mioninabion toomoa ao mioninahon' mitograhon' (oommaaoion) |                           |                          |
|----------------------------------------------------------------------|---------------------------|--------------------------|
| Nombre                                                               | Número de documento       | Copia impresa disponible |
| Information Integration:                                             | SC <sub>19</sub> -1028-01 |                          |
| Introduction to Replication and                                      |                           |                          |

*Tabla 32. Información técnica de Information Integration (continuación)*

#### <span id="page-217-0"></span>**Pedido de manuales de DB2 en copia impresa**

*Event Publishing*

Si necesita manuales de DB2 en copia impresa, puede comprarlos en línea en varios países o regiones, pero no en todos. Siempre puede hacer pedidos de manuales de DB2 en copia impresa a través del representante local de IBM. Recuerde que algunas publicaciones en copia software del DVD *Documentación en PDF de DB2* no están disponibles en copia impresa. Por ejemplo, no está disponible la publicación *Consulta de mensajes de DB2* en copia impresa.

Las versiones impresas de muchas de las publicaciones de DB2 disponibles en el DVD de Documentación en PDF de DB2 se pueden solicitar a IBM por una cantidad. Dependiendo desde dónde realice el pedido, podrá solicitar manuales en línea, desde el Centro de publicaciones de IBM. Si la realización de pedidos en línea no está disponible en su país o región, siempre puede hacer pedidos de manuales de DB2 en copia impresa al representante local de IBM. Tenga en cuenta que no todas las publicaciones del DVD de Documentación en PDF de DB2 están disponibles en copia impresa.

**Nota:** La documentación más actualizada y completa de DB2 se conserva en el Centro de información de DB2 en [http://publib.boulder.ibm.com/infocenter/](http://publib.boulder.ibm.com/infocenter/db2luw/v9r5) [db2luw/v9r5.](http://publib.boulder.ibm.com/infocenter/db2luw/v9r5)

Para hacer pedidos de manuales de DB2 en copia impresa:

- v Para averiguar si puede hacer pedidos de manuales de DB2 en copia impresa en línea en su país o región, consulte el Centro de publicaciones de IBM en el sitio [http://www.ibm.com/shop/publications/order.](http://www.ibm.com/shop/publications/order) Debe seleccionar un país, región o idioma para poder acceder a la información sobre pedidos de publicaciones y, a continuación, seguir las instrucciones sobre pedidos para su localidad.
- Para hacer pedidos de manuales de DB2 en copia impresa a través del representante local de IBM:
	- 1. Localice la información de contacto de su representante local desde uno de los siguientes sitios Web:
		- El directorio de IBM de contactos en todo el mundo en el sitio [www.ibm.com/planetwide](http://www.ibm.com/planetwide)
		- El sitio Web de publicaciones de IBM en el sitio [http://www.ibm.com/](http://www.ibm.com/shop/publications/order) [shop/publications/order.](http://www.ibm.com/shop/publications/order) Tendrá que seleccionar su país, región o idioma para acceder a la página de presentación de las publicaciones apropiadas para su localidad. Desde esta página, siga el enlace ″Acerca de este sitio″.
	- 2. Cuando llame, indique que desea hacer un pedido de una publicación de DB2.
	- 3. Proporcione al representante los títulos y números de documento de las publicaciones que desee solicitar. Si desea consultar los títulos y los números de documento, consulte el apartado ["Biblioteca](#page-214-0) técnica de DB2 en copia [impresa](#page-214-0) o en formato PDF" en la página 201.

### <span id="page-218-0"></span>**Visualización de la ayuda para estados de SQL desde el procesador de línea de mandatos**

DB2 devuelve un valor de SQLSTATE para las condiciones que pueden ser el resultado de una sentencia de SQL. La ayuda de SQLSTATE explica los significados de los estados de SQL y los códigos de las clases de estados de SQL.

Para invocar la ayuda para estados de SQL, abra el procesador de línea de mandatos y entre:

? *sqlstate* o ? *código de clase*

donde *sqlstate* representa un estado de SQL válido de cinco dígitos y *código de clase* representa los dos primeros dígitos del estado de SQL.

Por ejemplo, ? 08003 visualiza la ayuda para el estado de SQL 08003, y ? 08 visualiza la ayuda para el código de clase 08.

#### **Acceso a diferentes versiones del Centro de información de DB2**

Para los temas de DB2 Version 9.5, el URL del Centro de información de DB2 es [http://publib.boulder.ibm.com/infocenter/db2luw/v9r5/](http://publib.boulder.ibm.com/infocenter/db2luw/v9r5)

Para los temas de DB2 Version 9, el URL del Centro de información de DB2 es <http://publib.boulder.ibm.com/infocenter/db2luw/v9/>

Para los temas de DB2 Version 8, vaya al URL del Centro de información de la Versión 8 en el sitio: <http://publib.boulder.ibm.com/infocenter/db2luw/v8/>

### **Visualización de temas en su idioma preferido en el Centro de información de DB2**

El Centro de información de DB2 intenta visualizar los temas en el idioma especificado en las preferencias del navegador. Si un tema no se ha traducido al idioma preferido, el Centro de información de DB2 visualiza dicho tema en inglés.

- v Para visualizar temas en su idioma preferido en el navegador Internet Explorer:
	- 1. En Internet Explorer, pulse en el botón **Herramientas** —> **Opciones de Internet** —> **Idiomas...**. Se abrirá la ventana Preferencias de idioma.
	- 2. Asegúrese de que su idioma preferido esté especificado como la primera entrada de la lista de idiomas.
		- Para añadir un nuevo idioma a la lista, pulse el botón **Agregar...**.

**Nota:** La adición de un idioma no garantiza que el sistema tenga los fonts necesarios para visualizar los temas en el idioma preferido.

- Para mover un idioma hacia el principio de la lista, seleccione el idioma y pulse el botón **Subir** hasta que el idioma esté en primer lugar en la lista de idiomas.
- 3. Borre la antememoria del navegador y, a continuación, renueve la página para visualizar el Centro de información de DB2 en su idioma preferido.
- v Para visualizar temas en su idioma preferido en un navegador Firefox o Mozilla:
	- 1. Seleccione el botón en la sección **Idiomas** del diálogo **Herramientas** —> **Opciones** —> **Avanzado**. Se visualizará el panel Idiomas en la ventana Preferencias.
- <span id="page-219-0"></span>2. Asegúrese de que su idioma preferido esté especificado como la primera entrada de la lista de idiomas.
	- Para añadir un nuevo idioma a la lista, pulse el botón **Añadir...** a fin de seleccionar un idioma en la ventana Añadir idiomas.
	- Para mover un idioma hacia el principio de la lista, seleccione el idioma y pulse el botón **Subir** hasta que el idioma esté en primer lugar en la lista de idiomas.
- 3. Borre la antememoria del navegador y, a continuación, renueve la página para visualizar el Centro de información de DB2 en su idioma preferido.

En algunas combinaciones de navegador y sistema operativo, puede que también tenga que cambiar los valores regionales del sistema operativo al entorno local y al idioma de su elección.

### **Actualización del Centro de información de DB2 instalado en el sistema o en el servidor de intranet**

Si ha instalado localmente el Centro de información de DB2, puede obtener las actualizaciones de la documentación de IBM e instalarlas.

Para actualizar el Centro de información de DB2 instalado localmente es preciso que:

- 1. Detenga el Centro de información de DB2 en el sistema, y reinicie el Centro de información en modalidad autónoma. La ejecución del Centro de información en modalidad autónoma impide que otros usuarios de la red accedan al Centro de información y permite al usuario aplicar las actualizaciones. Los Centros de información no administrativos y no root de DB2 se ejecutan siempre en modalidad autónoma.
- 2. Utilice la función Actualizar para ver qué actualizaciones están disponibles. Si hay actualizaciones que desee instalar, puede utilizar la función Actualizar para obtenerlas e instalarlas

**Nota:** Si su entorno requiere la instalación de actualizaciones del Centro de información de DB2 en una máquina no conectada a Internet, debe duplicar el sitio de actualizaciones en un sistema de archivos local utilizando una máquina que esté conectada a Internet y tenga instalado el Centro de información de DB2. Si muchos usuarios en la red van a instalar las actualizaciones de la documentación, puede reducir el tiempo necesario para realizar las actualizaciones duplicando también el sitio de actualizaciones localmente y creando un proxy para el sitio de actualizaciones. Si hay paquetes de actualización disponibles, utilice la característica Actualizar

para obtener los paquetes. Sin embargo, la característica Actualizar sólo está disponible en modalidad autónoma.

3. Detenga el Centro de información autónomo y reinicie el Centro de información de DB2 en su equipo.

**Nota:** En Windows Vista, los mandatos listados más abajo se deben ejecutar como administrador. Para iniciar un indicador de mandatos o una herramienta gráfica con privilegios de administrador completos, pulse con el botón derecho del ratón el atajo y, a continuación, seleccione **Ejecutar como administrador**.

Para actualizar el Centro de información de DB2 instalado en el sistema o en el servidor de Intranet:

1. Detenga el Centro de información de DB2.

- v En Windows, pulse **Inicio** → **Panel de control** → **Herramientas administrativas** → **Servicios**. A continuación, pulse con el botón derecho del ratón en el servicio **Centro de información de DB2** y seleccione **Detener**.
- v En Linux, especifique el mandato siguiente:
	- /etc/init.d/db2icdv95 stop
- 2. Inicie el Centro de información en modalidad autónoma.
	- En Windows:
		- a. Abra una ventana de mandatos.
		- b. Navegue hasta la vía de acceso en la que está instalado el Centro de información. De forma predeterminada, el Centro de información de DB2 se instala en el directorio <Archivos de programa>\IBM\Centro de información de DB2\Versión 9.5, siendo <Archivos de programa> la ubicación del directorio Archivos de programa.
		- c. Navegue desde el directorio de instalación al directorio doc\bin.
		- d. Ejecute el archivo help\_start.bat: help\_start.bat
	- En Linux:
		- a. Navegue hasta la vía de acceso en la que está instalado el Centro de información. De forma predeterminada, el Centro de información de DB2 se instala en el directorio /opt/ibm/db2ic/V9.5.
		- b. Navegue desde el directorio de instalación al directorio doc/bin.
		- c. Ejecute el script help\_start:

help\_start

Se inicia el navegador Web por omisión del sistema para visualizar el Centro de información autónomo.

- 3. Pulse en el botón **Actualizar** (**1)**. En la derecha del panel del Centro de información, pulse en **Buscar actualizaciones**. Se visualiza una lista de actualizaciones para la documentación existente.
- 4. Para iniciar el proceso de instalación, compruebe las selecciones que desee instalar y, a continuación, pulse **Instalar actualizaciones**.
- 5. Cuando finalice el proceso de instalación, pulse **Finalizar**.
- 6. Detenga el Centro de información autónomo:
	- v En Windows, navegue hasta el directorio doc\bin del directorio de instalación y ejecute el archivo help\_end.bat: help end.bat

**Nota:** El archivo help\_end de proceso por lotes contiene los mandatos necesarios para concluir sin peligro los procesos que se iniciaron mediante el archivo help\_start de proceso por lotes. No utilice Control-C ni ningún otro método para concluir help\_start.bat.

v En Linux, navegue hasta el directorio de instalación doc/bin y ejecute el script help\_end:

help end

**Nota:** El script help\_end contiene los mandatos necesarios para concluir sin peligro los procesos que se iniciaron mediante el script help\_start. No utilice ningún otro método para concluir el script help\_start.

7. Reinicie el Centro de información de DB2:

- <span id="page-221-0"></span>v En Windows, pulse **Inicio** → **Panel de control** → **Herramientas administrativas** → **Servicios**. A continuación, pulse con el botón derecho del ratón en el servicio **Centro de información de DB2** y seleccione **Iniciar**.
- v En Linux, especifique el mandato siguiente: /etc/init.d/db2icdv95 start

El Centro de información de DB2 actualizado visualiza los temas nuevos y actualizados.

#### **Guías de aprendizaje de DB2**

Las guías de aprendizaje de DB2 le ayudan a conocer diversos aspectos de productos DB2. Se proporcionan instrucciones paso a paso a través de lecciones.

#### **Antes de comenzar**

Puede ver la versión XHTML de la guía de aprendizaje desde el Centro de información en el sitio [http://publib.boulder.ibm.com/infocenter/db2help/.](http://publib.boulder.ibm.com/infocenter/db2luw/v9)

Algunas lecciones utilizan datos o código de ejemplo. Consulte la guía de aprendizaje para obtener una descripción de los prerrequisitos para las tareas específicas.

#### **Guías de aprendizaje de DB2**

Para ver la guía de aprendizaje, pulse el título.

#### **"pureXML" en** *pureXML Guide*

Configure una base de datos DB2 para almacenar datos XML y realizar operaciones básicas con el almacén de datos XML nativos.

**"Visual Explain" en** *Guía de aprendizaje de Visual Explain* Analizar, optimizar y ajustar sentencias de SQL para obtener un mejor rendimiento al utilizar Visual Explain.

#### **Información de resolución de problemas de DB2**

Existe una gran variedad de información para la resolución y determinación de problemas para ayudarle en la utilización de productos DB2.

#### **Documentación de DB2**

Puede encontrar información sobre la resolución de problemas en la publicación DB2 Troubleshooting Guide o en la sección Soporte y resolución de problemas del Centro de información de DB2. En ellas encontrará información sobre cómo aislar e identificar problemas utilizando herramientas y programas de utilidad de diagnóstico de DB2, soluciones a algunos de los problemas más habituales y otros consejos sobre cómo solucionar problemas que podría encontrar en los productos DB2.

#### **Sitio web de soporte técnico de DB2**

Consulte el sitio Web de soporte técnico de DB2 si tiene problemas y desea obtener ayuda para encontrar las causas y soluciones posibles. El sitio de soporte técnico tiene enlaces a las publicaciones más recientes de DB2, notas técnicas, Informes autorizados de análisis del programa (APAR o arreglos de defectos), fixpacks y otros recursos. Puede buscar en esta base de conocimiento para encontrar posibles soluciones a los problemas.

Acceda al sitio Web de soporte técnico de DB2 en el sitio <http://www.ibm.com/software/data/db2/udb/support.html>

#### <span id="page-222-0"></span>**Términos y condiciones**

Los permisos para utilizar estas publicaciones se otorgan sujetos a los siguientes términos y condiciones.

**Uso personal:** Puede reproducir estas publicaciones para su uso personal, no comercial, siempre y cuando se mantengan los avisos sobre la propiedad. No puede distribuir, visualizar o realizar trabajos derivados de estas publicaciones, o de partes de las mismas, sin el consentimiento expreso de IBM.

**Uso comercial:** Puede reproducir, distribuir y visualizar estas publicaciones únicamente dentro de su empresa, siempre y cuando se mantengan todos los avisos sobre la propiedad. No puede realizar trabajos derivados de estas publicaciones, ni reproducirlas, distribuirlas o visualizarlas, ni de partes de las mismas fuera de su empresa, sin el consentimiento expreso de IBM.

Excepto lo expresamente concedido en este permiso, no se conceden otros permisos, licencias ni derechos, explícitos o implícitos, sobre las publicaciones ni sobre ninguna información, datos, software u otra propiedad intelectual contenida en el mismo.

IBM se reserva el derecho de retirar los permisos aquí concedidos cuando, a su discreción, el uso de las publicaciones sea en detrimento de su interés o cuando, según determine IBM, las instrucciones anteriores no se cumplan correctamente.

No puede descargar, exportar ni volver a exportar esta información excepto en el caso de cumplimiento total con todas las leyes y regulaciones vigentes, incluyendo todas las leyes y regulaciones sobre exportación de los Estados Unidos.

IBM NO GARANTIZA EL CONTENIDO DE ESTAS PUBLICACIONES. LAS PUBLICACIONES SE PROPORCIONAN ″TAL CUAL″ Y SIN GARANTÍA DE NINGUNA CLASE, NI EXPLÍCITA NI IMPLÍCITA, INCLUYENDO PERO SIN LIMITARSE A LAS GARANTÍAS IMPLÍCITAS DE COMERCIALIZACIÓN, NO VULNERACIÓN E IDONEIDAD PARA UN FIN DETERMINADO.

### <span id="page-224-0"></span>**Apéndice C. Avisos**

Esta información ha sido desarrollada para productos y servicios que se ofrecen en Estados Unidos de América

Es posible que IBM no comercialice en otros países algunos productos, servicios o características descritos en este manual. Consulte al representante local de IBM para obtener información sobre los productos y servicios que actualmente pueden adquirirse en su zona. Cualquier referencia a un producto, programa o servicio de IBM no pretende afirmar ni implicar que sólo se pueda utilizar dicho producto, programa o servicio de IBM. En su lugar se puede utilizar cualquier producto, programa o servicio funcionalmente equivalente que no vulnere ninguno de los derechos de propiedad intelectual de IBM. Sin embargo, es responsabilidad del usuario evaluar y verificar el funcionamiento de cualquier producto, programa o servicio que no sea de IBM.

IBM puede tener patentes o solicitudes de patentes en tramitación que afecten al tema tratado en este documento. La posesión de este documento no confiere ninguna licencia sobre dichas patentes. Puede realizar consultas sobre licencias escribiendo a:

IBM Director of Licensing IBM Corporation North Castle Drive Armonk, NY 10504-1785 EE.UU.

Para realizar consultas sobre licencias referentes a información de doble byte (DBCS), puede ponerse en contacto con el Departamento de Propiedad Intelectual de IBM de su país/región o escribir a:

IBM World Trade Asia Corporation Licensing 2-31 Roppongi 3-chome, Minato-ku Tokio 106, Japón

**El párrafo siguiente no es aplicable al Reino Unido ni a ningún país/región en donde tales disposiciones sean incompatibles con la legislación local:** INTERNATIONAL BUSINESS MACHINES CORPORATION PROPORCIONA ESTA PUBLICACIÓN "TAL CUAL", SIN GARANTÍA DE NINGUNA CLASE, NI EXPLÍCITA NI IMPLÍCITA, INCLUIDAS, PERO SIN LIMITARSE A ELLAS, LAS GARANTÍAS IMPLÍCITAS DE NO VULNERACIÓN DE DERECHOS, COMERCIALIZACIÓN O IDONEIDAD PARA UN FIN DETERMINADO. Algunos estados no permiten la exclusión de garantías expresas o implícitas en determinadas transacciones, por lo que es posible que esta declaración no sea aplicable en su caso.

Esta publicación puede contener inexactitudes técnicas o errores tipográficos. Periódicamente se efectúan cambios en la información aquí contenida; dichos cambios se incorporarán a las nuevas ediciones de la publicación. IBM puede efectuar, en cualquier momento y sin previo aviso, mejoras y cambios en los productos y programas descritos en esta publicación.

Este documento puede proporcionar enlaces o referencias a sitios y recursos que no son de IBM. IBM no representa, no da garantías, ni se compromete con los recursos de terceros ni con los recursos que no son de IBM a los cuales se puede hacer referencia, acceder desde o enlazarse con desde este documento. Un enlace a un sitio que no es de IBM no implica que IBM apruebe el contenido o la utilización de dicho sitio Web o a su propietario. Además, IBM no forma parte ni es responsable de ninguna transacción que el usuario pueda realizar con terceros, aún cuando llegue a conocerlos (o utilice un enlace a ellos) desde un sitio de IBM. De acuerdo a esto, el usuario reconoce y acepta que IBM no es responsable de la disponibilidad de dichos recursos o sitios externos ni tampoco es responsable de ningún contenido, servicio, producto u otros materiales que estén o se encuentren disponibles desde dichos sitios o recursos. Cualquier software que proporcionen terceras partes, estarán sujetos a los términos y condiciones de licencia que acompañen al software.

IBM puede utilizar o distribuir cualquier información que se le facilite de la manera que considere adecuada, sin contraer por ello ninguna obligación con el remitente.

Los licenciatarios de este programa que deseen obtener información sobre él con el fin de habilitar: (i) el intercambio de información entre programas creados de forma independiente y otros programas (incluido éste) y (ii) el uso mutuo de la información intercambiada, deben ponerse en contacto con:

IBM Canada Limited

Office of the Lab Director 8200 Warden Avenue Markham, Ontario L6G 1C7 CANADÁ

Dicha información puede estar disponible, sujeta a los términos y condiciones apropiados, incluido en algunos casos el pago de una tarifa.

El programa bajo licencia descrito en este documento y todo el material bajo licencia asociado a él, los proporciona IBM según los términos del Acuerdo de Cliente de IBM, el Acuerdo Internacional de Programas Bajo Licencia de IBM o cualquier acuerdo equivalente entre el usuario e IBM.

Los datos de rendimiento contenidos en este documento se obtuvieron en un entorno controlado. Por lo tanto, los resultados obtenidos en otros entornos operativos pueden variar significativamente. Algunas mediciones pueden haberse realizado en sistemas experimentales y no es seguro que estas mediciones sean las mismas en los sistemas disponibles comercialmente. Además, algunas mediciones pueden haberse calculado mediante extrapolación. Los resultados reales pueden variar. Los usuarios del presente manual deben verificar los datos aplicables para su entorno específico.

La información referente a productos que no son de IBM se ha obtenido de los proveedores de esos productos, de sus anuncios publicados o de otras fuentes disponibles públicamente. IBM no ha probado esos productos y no puede confirmar la exactitud del rendimiento, la compatibilidad ni ninguna otra afirmación referente a productos que no son de IBM. Las preguntas sobre las prestaciones de productos que no son de IBM deben dirigirse a los proveedores de esos productos.

Todas las declaraciones de intenciones de IBM están sujetas a cambio o cancelación sin previo aviso, y sólo representan objetivos.

Este manual puede contener ejemplos de datos e informes que se utilizan en operaciones comerciales diarias. Para ilustrarlos de la forma más completa posible, los ejemplos incluyen nombres de personas, empresas, marcas y productos. Todos estos nombres son ficticios y cualquier similitud con nombres y direcciones utilizados por una empresa real es totalmente fortuita.

#### LICENCIA DE COPYRIGHT:

Este manual puede contener programas de aplicaciones de ejemplo escritos en lenguaje fuente, que muestran técnicas de programación en diversas plataformas operativas. Puede copiar, modificar y distribuir estos programas de ejemplo como desee, sin pago alguno a IBM con la intención de desarrollar, utilizar, comercializar o distribuir programas de aplicaciones de acuerdo con la interfaz de programación de aplicaciones correspondiente a la plataforma operativa para la que están escritos los programas de ejemplo. Estos ejemplos no se han probado exhaustivamente bajo todas las condiciones. Por lo tanto, IBM no puede asegurar ni implicar la fiabilidad, utilidad o función de estos programas.

Cada copia o parte de estos programas de ejemplo o cualquier trabajo derivado debe incluir una nota de copyright como la siguiente:

© (*nombre de la empresa*) (*año*). Partes de este código proceden de programas de ejemplo de IBM Corp. © Copyright IBM Corp. \_*entre el o los años*\_. Reservados todos los derechos.

#### **Marcas registradas**

Los siguientes términos son marcas registradas de International Business Machines Corporation en los EE.UU. y/o en otros países.

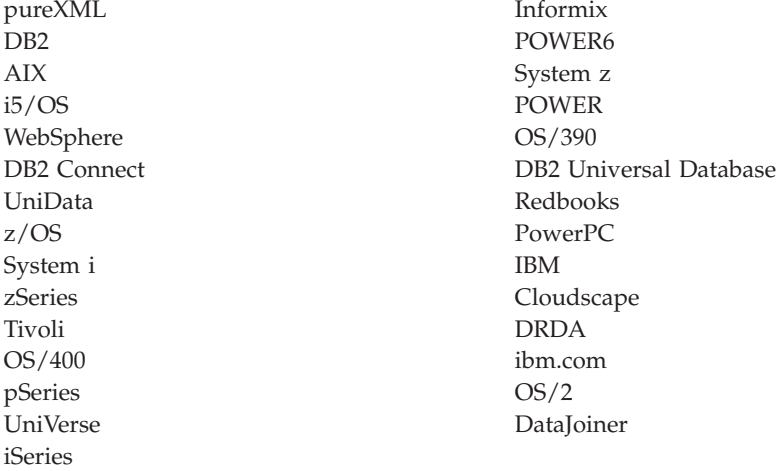

Los siguientes términos son marcas registradas de otras empresas.

- v Linux es una marca registrada de Linus Torvalds en los Estados Unidos y/o en otros países.
- v Java y todas las marcas comerciales basadas en Java son marcas comerciales de Sun Microsystems, Inc. en los Estados Unidos y/o en otros países.
- v UNIX es una marca registrada de The Open Group en los Estados Unidos y/o en otros países.
- v Itanium es una marca registrada de Intel Corporation o de sus subsidiarias en los Estados Unidos y/o en otros países.
- v Microsoft y Windows son marcas comerciales de Microsoft Corporation, Inc. en los Estados Unidos y/o en otros países.

Otros nombres de empresas, productos o servicios, pueden ser marcas registradas o marcas de servicio de otras empresas.

# **Índice**

## **A**

acceso a registros [cronológicos](#page-139-0) de sucesos 126 actualizaciones Centro de [información](#page-219-0) de DB2 206 ADC (creación automática de diccionario) visión [general](#page-46-0) 33 Address Windowing Extensions (AWE) soporte que se ha dejado de [mantener](#page-201-0) 188 ADMIN\_CMD, procedimiento copia de seguridad de múltiples [particiones,](#page-181-0) mejoras 168 ADMIN\_GET\_TAB\_INFO, función [funcionalidad](#page-156-0) en desuso 143 administración resumen de [modificaciones](#page-144-0) 131 [usuarios](#page-123-0) no root 110 agent\_stack\_sz, parámetro de configuración del gestor de bases de datos cambio de valor por [omisión](#page-144-0) 131 agentpri, parámetro de configuración [funcionalidad](#page-144-0) en desuso 131 agents\_waiting\_on\_token, elemento de supervisor [funcionalidad](#page-192-0) en desuso 179 agents\_waiting\_top, elemento de supervisor [funcionalidad](#page-192-0) en desuso 179 agrupaciones de almacenamientos intermedios [protección](#page-139-0) 126 Algoritmo de clasificación Unicode [clasificaciones](#page-136-0) 123 almacenamiento pureXML [reducción](#page-80-0) de espacio 67 XML [reducción](#page-80-0) de espacio 67 almacenamiento ampliado (ESTORE) soporte que se ha dejado de [mantener](#page-200-0) 187 alta disponibilidad [resumen](#page-26-0) de mejoras 13, [99](#page-112-0) ALTER BUFFERPOOL, sentencia [ESTORE,](#page-200-0) cambios 187 ALTER SECURITY LABEL COMPONENT, sentencia visión [general](#page-66-0) 53 ALTER SECURITY POLICY, sentencia visión [general](#page-66-0) 53 ALTER TABLESPACE, sentencia [reclamación](#page-54-0) de espacio, mejoras 41 anotaciones cronológicas [archivos](#page-194-0) de control dobles 181 antememoria de sentencias dinámicas [invalidación](#page-162-0) 149 antememoria del sistema de archivos [reducción](#page-72-0) de memoria 59 API db2Backup [mejoras](#page-181-0) 168 db2inspect [comprobación](#page-139-0) de índices, mejoras 126 db2Rollforward tiempo de [recuperación](#page-118-0) mínimo, mejora 105 [incompatibilidades](#page-179-0) 166 piActionString, estructura de datos [funcionalidad](#page-197-0) en desuso 184

API *(continuación)* sqluadau [funcionalidad](#page-191-0) en desuso 178 API sqluadau [funcionalidad](#page-191-0) en desuso 178 aplicaciones mejora de [despliegue](#page-40-0) en Windows 27 resumen de [ejemplos](#page-106-0) nuevos 93 [simplificación](#page-40-0) de distribución en Windows 27 [tolerancia](#page-140-0) de errores, mejora 127 apodos mejoras en la [federación](#page-130-0) 117 app\_ctl\_heap\_sz, parámetro de configuración de base de datos [funcionalidad](#page-163-0) en desuso 150, [156](#page-169-0) appgroup\_mem\_sz, parámetro de configuración del gestor de bases de datos [funcionalidad](#page-163-0) en desuso 150, [156](#page-169-0) appl\_memory, parámetro de configuración de base de datos visión [general](#page-45-0) 32, [150](#page-163-0) applheapsz, parámetro de configuración de base de datos [cambios](#page-163-0) 150 [mejoras](#page-47-0) 34, [156](#page-169-0) archivos de [cabecera](#page-172-0) 159 archivos de control de anotaciones cronológicas copias dobles [recuperación](#page-116-0) de base de datos sólida 103 [SQLOGCTL.LFH](#page-194-0) 181 archivos de respuesta [adiciones](#page-124-0) de palabras clave 111 área de ejecución Botón [Migrar](#page-161-0) 148 arquitectura de múltiples hebras [beneficios](#page-43-0) 30 ARRAY, tipo datos visión [general](#page-90-0) 77 authority\_lvl, elemento de supervisor [funcionalidad](#page-192-0) en desuso 179 auto\_del\_rec\_obj, parámetro de configuración de base de datos visión [general](#page-114-0) 101, [150](#page-163-0) auto\_stmt\_stats, parámetro de configuración de base de datos visión [general](#page-163-0) 150 AUTOMAINT\_GET\_POLICY, procedimiento almacenado visión [general](#page-112-0) 99 AUTOMAINT\_GET\_POLICYFILE, procedimiento almacenado visión [general](#page-112-0) 99 AUTOMAINT\_SET\_POLICY, procedimiento almacenado visión [general](#page-112-0) 99 AUTOMAINT\_SET\_POLICYFILE, procedimiento almacenado visión [general](#page-112-0) 99 autorización del administrador de seguridad (SECADM) [auditorías](#page-153-0) de base de datos 140 [avisos](#page-224-0) 211 AWE (Address Windowing Extensions) soporte que se ha dejado de [mantener](#page-201-0) 188 ayuda idioma de [configuración](#page-218-0) 205 [sentencias](#page-218-0) SQL 205

### **B**

BACKUP DATABASE, mandato copia de seguridad de múltiples [particiones,](#page-181-0) mejoras 168 bases de datos [clasificación](#page-134-0) que tiene en cuenta el idioma, soporte 121 [configuración](#page-44-0) de varias particiones 31 desarrollo IBM Data [Studio](#page-42-0) 29 [despliegue](#page-42-0) 29 [diseño](#page-42-0) 29 [gestión](#page-42-0) 29 NO FILE SYSTEM [CACHING,](#page-167-0) valor por omisión 154 página de códigos por [omisión](#page-144-0) 131 resumen de cambios en la [configuración](#page-163-0) 150 [Unicode](#page-134-0) 121, [131](#page-144-0) bases de datos de varias particiones [configuración](#page-44-0) 31 copias de [seguridad](#page-117-0) mediante la vista única del sistema [\(SSV\)](#page-117-0) 104 Big5-HKSCS [conversión](#page-135-0) Unicode 122 BIND, mandato [automatización](#page-169-0) posterior a la instalación 156 bloqueo optimista [mejoras](#page-69-0) 56 búsqueda DB2 Text [Search](#page-41-0) 28

# **C**

cambio de [nombre](#page-41-0) de DB2 Client 28 cambios en la funcionalidad [resumen](#page-142-0) 129, [131](#page-144-0) captura de datos de la primera aparición, herramienta visión [general](#page-138-0) 125 caracteres de múltiples bytes Perl, [controlador](#page-86-0) 73 carga datos [compresión,](#page-46-0) mejoras 33 [XML](#page-77-0) 64 cat\_cache\_size\_top, elemento de supervisor [funcionalidad](#page-192-0) en desuso 179 catalogcache\_sz, parámetro de configuración de base de datos cambio de valor por [omisión](#page-163-0) 150 Centro de información de DB2 [actualización](#page-219-0) 206 [idiomas](#page-218-0) 205 [versiones](#page-218-0) 205 [visualización](#page-218-0) en distintos idiomas 205 CIO (E/S simultánea) uso por [omisión](#page-72-0) 59, [154](#page-167-0) clasificación [Unicode,](#page-134-0) soporte para idioma 121 clasificaciones [basadas](#page-136-0) en UCA 123 [sensible](#page-136-0) al entorno local 123 claves de almacenamiento protección de agrupación de [almacenamiento](#page-139-0) [intermedio](#page-139-0) 126 CLI/ODBC, aplicaciones [aumentos](#page-177-0) de consumo de memoria 164 CLIENT APPLNAME, registro especial valor [automático](#page-108-0) 95 CLISchema, palabra clave CLI soporte que se ha dejado de [mantener](#page-205-0) 192

CLP (procesador de línea de mandatos) mandatos [cambios](#page-180-0) 167 [scripts](#page-108-0) 95 cluster\_mgr, parámetro de configuración visión [general](#page-144-0) 131 clústeres [administración](#page-115-0) 102 API de gestión de [clústeres](#page-120-0) 107 [configuración](#page-115-0) 102, [107](#page-120-0) [gestión](#page-122-0) 109 clústeres multidimensionales (MDC), tablas [despliegues](#page-70-0) de limpiezas de índices diferidas 57 [supresiones](#page-70-0) en despliegue 57 coma flotante decimal, tipo de datos soporte para [duplicación](#page-132-0) 119 visión [general](#page-91-0) 78 comm\_bandwidth, parámetro de configuración cambio de valor por [omisión](#page-144-0) 131 componentes [cambios](#page-41-0) de nombre 28 condiciones de error db2fodc, [programa](#page-138-0) de utilidad 125 configuración base de datos de varias [particiones](#page-44-0) 31 colocación en [antememoria](#page-210-0) del sistema de archivos 197 mejoras en la [federación](#page-130-0) 117 [usuarios](#page-123-0) no root 110 consultas mejoras en el [rendimiento](#page-68-0) 55, [59](#page-72-0) contexto fiable [utilización](#page-111-0) de palabras clave de serie de conexión 98 contextos fiables soporte para [federación](#page-129-0) 116 visión [general](#page-62-0) 49 control de acceso basado en etiquetas (LBAC) [mejoras](#page-66-0) 53 control de simultaneidad [mejoras](#page-69-0) 56 controlador JDBC de DB2 de tipo 2 [funcionalidad](#page-173-0) en desuso 160 [convención](#page-12-0) de resaltado xi conversión [XQuery,](#page-82-0) tipos de datos 69 copias de seguridad base de datos de múltiples [particiones,](#page-117-0) mejoras 104, [168](#page-181-0) bases de datos [particiones,](#page-117-0) mejora 104 cambios de [permisos](#page-161-0) de archivos 148 cambios de [privilegios](#page-161-0) 148 [instantánea](#page-113-0) 100, [106](#page-119-0) [resumen](#page-112-0) de mejoras 99 copias de seguridad de instantánea visión [general](#page-119-0) 106 creación automática de diccionarios (ADC) visión [general](#page-46-0) 33 CREATE BUFFERPOOL, sentencia [ESTORE,](#page-200-0) cambios 187 CREATE DATABASE, sentencia NO FILE SYSTEM [CACHING,](#page-167-0) valor por omisión 154 CREATE INDEX, sentencia mejoras en el [rendimiento](#page-71-0) 58 CREATE TABLESPACE, sentencia NO FILE SYSTEM [CACHING,](#page-167-0) valor por omisión 154 CURRENT DEFAULT TRANSFORM GROUP, registro especial cambio de [longitud](#page-180-0) 167 CURRENT PATH, registro especial cambio de [longitud](#page-180-0) 167

# **D**

Data Studio [descripción](#page-108-0) 95 [despliegue](#page-42-0) 29 visión [general](#page-42-0) 29 [Windows](#page-125-0) Vista, soporte 112 database\_memory, parámetro de configuración de base de datos [cambios](#page-163-0) de valor por omisión 150 [mejoras](#page-47-0) 34 datos [compresión,](#page-46-0) mejoras 33, [141](#page-154-0) [comprobación](#page-139-0) de coherencia, mejoras 126 recuperación registro [cronológico,](#page-116-0) mejoras 103 [resumen](#page-26-0) de mejoras 13 redistribución [mejoras](#page-49-0) 36 datos de cambio coherentes (CCD), tablas sin unión [CD-UOW](#page-132-0) 119 db\_heap\_top, elemento de supervisor [funcionalidad](#page-192-0) en desuso 179 DB2 [Advanced](#page-113-0) Copy Services (ACS), API 100 visión [general](#page-113-0) 100 DB2\_ALLOCATION\_SIZE, variable de registro [funcionalidad](#page-188-0) en desuso 175 DB2\_ASYNC\_APPLY, variable soporte que se ha dejado de [mantener](#page-202-0) 189 DB2\_ASYNC\_IO\_MAXFILOP, variable de registro [funcionalidad](#page-188-0) en desuso 175 DB2\_AWE, variable de registro soporte que se ha dejado de [mantener](#page-201-0) 188, [189](#page-202-0) DB2\_BAR\_AUTONOMIC\_DISABLE, variable de registro [funcionalidad](#page-188-0) en desuso 175 DB2\_BLOCK\_ON\_LOG\_DISK\_FULL, variable soporte que se ha dejado de [mantener](#page-202-0) 189 DB2\_CAPTURE\_LOCKTIMEOUT, variable de registro visión [general](#page-147-0) 134 DB2 [Connect](#page-36-0) 23, [24](#page-37-0) [fixpacks](#page-37-0) de V9.1 que afectan la V9.5 24 [mejoras](#page-34-0) 21 DB2 Developer Workbench cambio de [nombre](#page-41-0) 28, [95](#page-108-0) [mejoras](#page-108-0) 95 DB2 Driver para JDBC y SQLJ cambio de [nombre](#page-41-0) 28 DB2 Driver para ODBC y CLI cambio de [nombre](#page-41-0) 28 DB2\_ENABLE\_SINGLE\_NIS\_GROUP, variable de registro [funcionalidad](#page-188-0) en desuso 175 DB2\_EVMON\_EVENT\_LIST\_SIZE, variable de registro visión [general](#page-147-0) 134 DB2\_EXTENDED\_IO\_FEATURES, variable [cambios](#page-147-0) 134 DB2\_FORCE\_FCM\_BP, variable soporte que se ha dejado de [mantener](#page-202-0) 189 DB2\_HADR\_PEER\_WAIT\_LIMIT, variable de registro visión [general](#page-147-0) 134 DB2\_HASH\_JOIN, variable de registro [funcionalidad](#page-188-0) en desuso 175 DB2\_INDEX\_FREE, variable de registro [funcionalidad](#page-188-0) en desuso 175 DB2\_KEEP\_AS\_AND\_DMS\_CONTAINERS\_OPEN, variable de registro visión [general](#page-147-0) 134 DB2\_LARGE\_PAGE\_MEM, variable de registro [cambios](#page-147-0) 134

DB2\_LGPAGE\_BP, variable soporte que se ha dejado de [mantener](#page-202-0) 189 DB2\_LOGGER\_NON\_BUFFERED\_IO, variable de registro visión [general](#page-147-0) 134 DB2\_MAP\_XML\_AS\_CLOB\_FOR\_DLC, variable de registro [funcionalidad](#page-188-0) en desuso 175 DB2\_MDC\_ROLLOUT, variable de registro [cambios](#page-147-0) 134 DB2\_MEMALLOCATE\_HIGH, variable de registro soporte que se ha dejado de [mantener](#page-202-0) 189 DB2\_MEMORY\_PROTECT, variable de registro protección de agrupación de [almacenamiento](#page-139-0) [intermedio](#page-139-0) 126 visión [general](#page-147-0) 134 DB2\_MIGRATE\_TS\_INFO, variable soporte que se ha dejado de [mantener](#page-202-0) 189 DB2\_NEWLOGPATH2, variable soporte que se ha dejado de [mantener](#page-202-0) 189 DB2\_NO\_FORK\_CHECK, variable de registro [funcionalidad](#page-188-0) en desuso 175 DB2\_NR\_CONFIG, variable soporte que se ha dejado de [mantener](#page-202-0) 189 DB2\_OLAP\_BUFFER\_SIZE, variable de registro soporte que se ha dejado de [mantener](#page-202-0) 189 DB2\_OPTSTATS\_LOG, variable de registro visión [general](#page-147-0) 134 DB2\_PARTITIONEDLOAD\_DEFAULT, variable de registro [funcionalidad](#page-188-0) en desuso 175 DB2\_PINNED\_BP, variable de registro [cambios](#page-147-0) 134 DB2\_RESOURCE\_POLICY, variable de registro [cambios](#page-147-0) 134 DB2\_RR\_TO\_RS, variable de registro [funcionalidad](#page-188-0) en desuso 175 DB2 Runtime Client cambio de [nombre](#page-41-0) 28 [módulos](#page-125-0) de fusión 112 DB2\_SET\_MAX\_CONTAINER\_SIZE, variable de registro visión [general](#page-147-0) 134 DB2\_SNAPSHOT\_NOAUTH, variable de registro [funcionalidad](#page-188-0) en desuso 175 DB2 Spatial Extender [rendimiento](#page-73-0) de las consultas, mejoras 60 DB2\_SYSTEM\_MONITOR\_SETTINGS, variable de registro visión [general](#page-147-0) 134 DB2 Text Search visión [general](#page-41-0) 28 DB2\_THREAD\_SUSPENSION, variable de registro visión [general](#page-147-0) 134 DB2\_TRUSTED\_BINDIN, variable de registro [funcionalidad](#page-188-0) en desuso 175 DB2\_UPDATE\_PART\_KEY, variable de registro [funcionalidad](#page-188-0) en desuso 175 DB2\_UPDDBCFG\_SINGLE\_DBPARTITION, variable visión [general](#page-147-0) 134 DB2\_USE\_DB2JCCT2\_JROUTINE, variable [cambios](#page-147-0) 134 DB2\_VENDOR\_INI, variable de registro [funcionalidad](#page-188-0) en desuso 175 DB2 Versión 9.5 [características](#page-16-0) principales 3 DB2 Versión 9.5 para Linux, UNIX y [Windows](#page-31-0) 18 DB2\_WORKLOAD, variable de registro agregada [cambios](#page-147-0) 134 DB2ATLD\_PORTS, variable de registro [funcionalidad](#page-188-0) en desuso 175

db2audit, mandato [cambios](#page-153-0) 140, [169](#page-182-0) [mejoras](#page-64-0) 51 db2Backup, API copia de seguridad de múltiples [particiones,](#page-181-0) mejoras 168 DB2BPVARS, variable de registro [funcionalidad](#page-188-0) en desuso 175 DB2CCMSRV, variable soporte que se ha dejado de [mantener](#page-202-0) 189 db2ckmig, mandato [mejoras](#page-184-0) 171 DB2CLIINIPATH, variable [cambios](#page-147-0) 134 db2cos, script versión [personalizada](#page-185-0) 172 [db2cos\\_datacorruption,](#page-185-0) script 172 [db2cos\\_hang,](#page-185-0) script 172 [db2cos\\_trap,](#page-185-0) script 172 DB2COUNTRY, variable de registro [funcionalidad](#page-188-0) en desuso 175 DB2DEFPREP, variable de registro [funcionalidad](#page-188-0) en desuso 175 DB2DMNBCKCTLR, variable de registro [funcionalidad](#page-188-0) en desuso 175 DB2FFDC, variable de registro [funcionalidad](#page-188-0) en desuso 175 DB2FODC, variable de registro visión [general](#page-147-0) 134 db2haicu, programa de utilidad visión [general](#page-115-0) 102 db2icrt, mandato opción que se ha dejado de [mantener](#page-201-0) 188 db2ilist, mandato opción que se ha dejado de [mantener](#page-201-0) 188 db2Import, API [piActionString,](#page-197-0) funcionalidad en desuso de estructura de [datos](#page-197-0) 184 db2Import, parámetro de configuración [identificador,](#page-178-0) mejora 165 db2inspect, API [comprobación](#page-139-0) de índices, mejoras 126 DB2INSTPROF, variable de registro valores por omisión [cambiados](#page-147-0) 134 db2iupdt, mandato opción que se ha dejado de [mantener](#page-201-0) 188 DB2LDAPSecurityConfig, variable de entorno visión [general](#page-147-0) 134 db2licm, mandato opción que se ha dejado de [mantener](#page-204-0) 191 valores de [identificador](#page-170-0) de producto cambiados 157 DB2LINUXAIO, variable de registro soporte que se ha dejado de [mantener](#page-202-0) 189 db2Load, API [piActionString,](#page-197-0) funcionalidad en desuso de estructura de [datos](#page-197-0) 184 db2Load, parámetro de configuración [identificador,](#page-178-0) mejora 165 db2look, mandato DDL, extensión de [generación](#page-52-0) 39 DB2MEMMAXFREE, variable de registro [cambios](#page-147-0) 134 [funcionalidad](#page-188-0) en desuso 175 db2mtrk, mandato [cambios](#page-169-0) 156, [172](#page-185-0) DB2NTNOCACHE, variable de registro [funcionalidad](#page-188-0) en desuso 175

DB2NTPRICLASS, variable de registro [funcionalidad](#page-188-0) en desuso 175 db2pd, [mandato](#page-54-0) 41 EDU, [mejora](#page-185-0) 172 DB2PRIORITIES, variable de registro [cambios](#page-147-0) 134 [funcionalidad](#page-188-0) en desuso 175 db2Rollforward, API tiempo de [recuperación](#page-118-0) mínimo, mejora 105 DB2ROUTINE\_DEBUG, variable de registro [funcionalidad](#page-188-0) en desuso 175 db2undgp, mandato soporte que se ha dejado de [mantener](#page-204-0) 191 DB2UPMPR, variable soporte que se ha dejado de [mantener](#page-202-0) 189 DB2UPMPSINGLE, variable soporte que se ha dejado de [mantener](#page-202-0) 189 DB2YIELD, variable de registro [funcionalidad](#page-188-0) en desuso 175 dbheap, parámetro de configuración de base de datos [cambios](#page-163-0) de valor por omisión 150 [mejoras](#page-47-0) 34, [156](#page-169-0) decflt rounding, parámetro de configuración de base de datos visión [general](#page-163-0) 150 DECODE, función escalar [portabilidad](#page-110-0) de aplicaciones 97 DEGREES, función escalar [SYSIBM,](#page-179-0) versión 166 depósito de correlación de usuarios externo [interfaz](#page-129-0) basada en C/C++ 116 desarrollo de aplicaciones JDBC 3.0, [mejoras](#page-92-0) 79 JDBC 4.0, [soporte](#page-100-0) 87 Linux y [UNIX](#page-175-0) 162 mejoras en la [federación](#page-128-0) 115 [mejoras](#page-92-0) en SQLJ 79, [87](#page-100-0) resumen de [ejemplos](#page-106-0) nuevos 93 [resumen](#page-29-0) de mejoras 16, [71](#page-84-0) resumen de [modificaciones](#page-173-0) 160 descomposición XML esquemas [recursivos](#page-83-0) 70 orden de [inserción,](#page-83-0) mejora 70 DESCRIBE, mandato [cambios](#page-180-0) de salida 167 detección de actualizaciones [mejoras](#page-69-0) 56 determinación de problemas guías de [aprendizaje](#page-221-0) 208 [información](#page-221-0) disponible 208 [resumen](#page-138-0) de mejoras 125 Developer Workbench cambio de [nombre](#page-108-0) 95 [mejoras](#page-108-0) 95 diccionario de compresión creación [automática](#page-46-0) 33, [141](#page-154-0) [disponibilidad](#page-40-0) y empaquetado de productos 27 documentación copia [impresa](#page-214-0) 201 [PDF](#page-214-0) 201 términos y [condiciones](#page-222-0) de uso 209 visión [general](#page-214-0) 201 duplicación [resumen](#page-132-0) de mejoras 119 tipo de datos [DECFLOAT](#page-132-0) 119

### **E**

E/S eficiencia de [pureXML,](#page-80-0) mejora 67 [eficiencia](#page-80-0) de XML, mejora 67 E/S directa (DIO) uso por [omisión](#page-167-0) 154 E/S simultánea (CIO) uso por [omisión](#page-72-0) 59, [154](#page-167-0) ejemplos resumen de [adiciones](#page-106-0) 93 elementos de supervisión ESTORE, soporte que se ha dejado de [mantener](#page-200-0) 187 [funcionalidad](#page-192-0) en desuso 179 physical\_page\_maps soporte que se ha dejado de [mantener](#page-201-0) 188 [resumen](#page-53-0) de mejoras 40 enable\_xmlchar, parámetro de configuración de base de datos visión [general](#page-79-0) 66, [150](#page-163-0) Entorno operativo Solaris [Solaris](#page-126-0) x64 113 entornos de bases de datos con particiones copia de seguridad vista única del [sistema](#page-117-0) (SSV) 104 [empaquetado](#page-171-0) de característica 158 ENV\_FEATURE\_INFO, vista administrativa visión [general](#page-53-0) 40 [ENV\\_GET\\_FEATURE\\_INFO,](#page-53-0) función de tabla 40 escalabilidad [resumen](#page-19-0) de mejoras 6 espacios de tabla CIO (E/S [simultánea\),](#page-72-0) valor por omisión 59 E/S [simultánea](#page-72-0) (CIO), valor por omisión 59 NO FILE SYSTEM [CACHING,](#page-167-0) valor por omisión 154 [reclamación](#page-54-0) de espacio, mejoras 41 sin colocación en [antememoria](#page-210-0) del sistema de [archivos](#page-210-0) 197 esquemas XML [actualización](#page-81-0) 68 orden de [inserción,](#page-83-0) mejora 70 [recursión,](#page-83-0) mejora 70 estadísticas mejoras en la [federación](#page-130-0) 117 [recopilación](#page-43-0) en tiempo real 30 ESTORE (almacenamiento ampliado) soporte que se ha dejado de [mantener](#page-200-0) 187 estore\_seg\_sz, parámetro de configuración de base de datos soporte que se ha dejado de [mantener](#page-163-0) 150, [187](#page-200-0) EXP, función [SYSIBM,](#page-179-0) versión 166 expresión convertible [XQuery](#page-82-0) 69 expresiones de actualización visión [general](#page-76-0) 63

### **F**

fecha, funciones [XQuery](#page-82-0) 69 federación [configuración,](#page-130-0) mejoras 117 desarrollo de [aplicaciones,](#page-128-0) mejoras 115 mejoras en la [seguridad](#page-129-0) 116 [resumen](#page-128-0) de mejoras 115 federated\_async, parámetro de configuración [cambios](#page-144-0) 131

fenced\_pool, parámetro de configuración cambio de valor por [omisión](#page-144-0) 131 fixpacks [automatización](#page-123-0) posterior a la instalación 110, [156](#page-169-0) [cambios](#page-206-0) de la Versión 9.1 que afectan a la Versión 9.5 193 [resumen](#page-122-0) de mejoras 109 [simplificación](#page-123-0) de actualización del producto 110 función de mayúscula soporte para entorno local, [mejoras](#page-81-0) 68 Función escalar LOWER [sensible](#page-136-0) al entorno local 123 Función escalar UPPER [sensible](#page-136-0) al entorno local 123 funcionalidad en desuso [resumen](#page-142-0) 129, [175](#page-188-0) funcionalidad nueva [resumen](#page-14-0) 1 funcionalidad que se ha dejado de mantener [resumen](#page-142-0) 129, [187](#page-200-0) funciones [adiciones](#page-156-0) 143 [cambios](#page-156-0) 143 DB2 XQuery [fecha](#page-82-0) 69 [hora](#page-82-0) 69 [mayúsculas](#page-81-0) 68 [mejoras](#page-81-0) 68 [minúsculas](#page-81-0) 68 [funcionalidad](#page-156-0) en desuso 143 funciones de tabla [ENV\\_GET\\_FEATURE\\_INFO](#page-53-0) 40 funciones de [instantánea](#page-200-0) en desuso 187 funciones escalares proceso basado en [caracteres](#page-135-0) 122 [publicación](#page-82-0) 69 OLAP (Online Analytical Processing) [mejoras](#page-71-0) 58 versiones SYSIBM de [funciones](#page-179-0) SYSFUN 166 visión [general](#page-65-0) 52 [XSLTRANSFORM](#page-78-0) 65 funciones de minúscula soporte para entorno local, [mejoras](#page-81-0) 68 funciones de tabla [ENV\\_GET\\_FEATURE\\_INFO](#page-53-0) 40 [funcionalidad](#page-156-0) en desuso 143 [SNAP\\_GET\\_BP](#page-201-0) 188 funciones escalares [manipulación](#page-110-0) de bit a bit 97 [portabilidad](#page-110-0) de aplicaciones 97 proceso basado en [caracteres](#page-135-0) 122 [publicación](#page-82-0) 69 [series](#page-135-0) 122 visión [general](#page-110-0) 97 funciones escalares bit a bit visión [general](#page-110-0) 97 funciones incorporadas [adiciones](#page-156-0) 143 [cambios](#page-156-0) 143 funciones nuevas [resumen](#page-14-0) 1 funciones XQuery [fecha](#page-82-0) 69 [hora](#page-82-0) 69 mayúsculas soporte para entorno local, [mejoras](#page-81-0) 68 minúsculas soporte para entorno local, [mejoras](#page-81-0) 68

# **G**

gestión [resumen](#page-16-0) de mejoras 3, [29](#page-42-0) gestión de la carga de trabajo [mejoras](#page-56-0) 43 visión [general](#page-56-0) 43 GET DB CFG, mandato [cambios](#page-180-0) de salida 167 GET SNAPSHOT, mandato [cambios](#page-180-0) de salida 167 GRANT EXEMPTION, sentencia [mejoras](#page-66-0) 53 GRANT SECURITY LABEL, sentencia [mejoras](#page-66-0) 53 GREATEST, función escalar [portabilidad](#page-110-0) de aplicaciones 97 groupheap\_ratio, parámetro de configuración [funcionalidad](#page-144-0) en desuso 131 groupheap\_ratio, parámetro de configuración del gestor de bases de datos [funcionalidad](#page-163-0) en desuso 150, [156](#page-169-0) guías de aprendizaje [determinación](#page-221-0) de problemas 208 resolución de [problemas](#page-221-0) 208 Visual [Explain](#page-221-0) 208

## **H**

hadr\_peer\_window, parámetro de configuración de base de datos visión [general](#page-116-0) 103, [150](#page-163-0) Herramientas Web de DB2 soporte que se ha dejado de [mantener](#page-202-0) 189

# **I**

IBM Data Server Driver para JDBC y SQLJ [controlador](#page-173-0) por omisión 160 IBM Data Server Driver para ODBC, CLI y .NET visión [general](#page-40-0) 27 IBM Data Server Provider para .NET [servidor](#page-105-0) de datos, soporte 92 IBM Database Add-Ins para Visual Studio 2005 [mejoras](#page-87-0) 74 IBM\_DB2, extensión PHP [empaquetado](#page-85-0) 72 visión [general](#page-85-0) 72 IBM Tivoli System Automation for Multiplatforms [actualización](#page-122-0) 109 [desinstalación](#page-122-0) 109 [instalación](#page-122-0) 109 identificadores cambios de [longitud](#page-84-0) 71, [163,](#page-176-0) [166](#page-179-0) [comprobación](#page-178-0) de longitud, mejora 165 imágenes de fixpack de servidor [simplificación](#page-123-0) de actualización del producto 110 IMPORT, mandato [opciones](#page-195-0) en desuso 182 índices [creación,](#page-71-0) mejoras 58 tamaño [incrementado](#page-161-0) 148 tolerancia ante [incoherencia](#page-140-0) e datos, mejoras 127 INSERT, función escalar soporte para tamaño de carácter variable [Unicode](#page-135-0) 12[2,](#page-156-0) [143](#page-156-0)

INSPECT, mandato [comprobación](#page-139-0) de índices, mejoras 126 instalación archivos de [cabecera](#page-172-0) 159 [resumen](#page-122-0) de mejoras 109 [usuarios](#page-123-0) no root 110 instalación como usuario no root visión [general](#page-123-0) 110 installFixPack, mandato [mejoras](#page-169-0) 156 instance\_memory, parámetro de configuración [cambios](#page-144-0) 131 instance\_memory, parámetro de configuración del gestor de bases de datos [mejoras](#page-47-0) 34, [156](#page-169-0) instancias tipo autónomo aplicable entre [plataformas](#page-125-0) 112 intra\_parallel, parámetro de configuración [cambios](#page-144-0) 131

# **J**

Java [controlador](#page-173-0) por omisión, cambio 160 Java Database Connectivity (JDBC) 3.0 [mejoras](#page-92-0) 79 4.0 [mejoras](#page-100-0) 87 [ResultSetMetaData.getColumnLabel,](#page-173-0) cambio 160 [ResultSetMetaData.getColumnName,](#page-173-0) cambio 160 controladores cambio por [omisión](#page-173-0) (JDBC) 160 JAR, [nombres](#page-92-0) de archivo 79

## **L**

LBAC (control de acceso basado en etiquetas) [mejoras](#page-66-0) 53 LEAST, función escalar [portabilidad](#page-110-0) de aplicaciones 97 LEFT, función escalar soporte para tamaño de carácter variable [Unicode](#page-135-0) 12[2,](#page-156-0) [143](#page-156-0) licencias mejoras de [supervisión](#page-53-0) 40 literales serie [Unicode](#page-134-0) 121 literales de serie [Unicode](#page-134-0) 121 LN, función versión SYSIBM de función [SYSFUN](#page-179-0) 166 LOB, columnas [rendimiento](#page-68-0) de las consultas, mejoras 55 LOG, función versión SYSIBM de función [SYSFUN](#page-179-0) 166 LOG10, función escalar versión SYSIBM de función [SYSFUN](#page-179-0) 166 logretain, parámetro de configuración de base de datos [funcionalidad](#page-163-0) en desuso 150

#### **M**

Mandato GET AUTHORIZATIONS [funcionalidad](#page-191-0) en desuso 178

mandatos BACKUP DATABASE [mejoras](#page-181-0) 168 BIND [automatización](#page-169-0) posterior a la instalación 156 db2audit [cambios](#page-182-0) 169 db2ckmig [mejoras](#page-184-0) 171 db2icrt opción que se ha dejado de [mantener](#page-201-0) 188 db2ilist opción que se ha dejado de [mantener](#page-201-0) 188 db2iupdt opción que se ha dejado de [mantener](#page-201-0) 188 db2licm [cambios](#page-170-0) 157 opción que se ha dejado de [mantener](#page-204-0) 191 db2look DDL, extensión de [generación](#page-52-0) 39 db2mtrk [cambios](#page-185-0) 172 db2pd EDU, [mejora](#page-185-0) 172 db2undgp soporte que se ha dejado de [mantener](#page-204-0) 191 IMPORT [opciones](#page-195-0) en desuso 182 INSPECT [comprobación](#page-139-0) de índices, mejoras 126 installFixPack [mejoras](#page-169-0) 156 LOAD datos [pureXML](#page-77-0) 64 [datos](#page-77-0) XML 64 ps [cambio](#page-185-0) de salida 172 REDISTRIBUTE DATABASE PARTITION GROUP [mejoras](#page-49-0) 36 resumen de [modificaciones](#page-180-0) 167 ROLLFORWARD tiempo de [recuperación](#page-118-0) mínimo, mejora 105 UPDATE [XMLSCHEMA](#page-81-0) 68 mandatos del sistema resumen de [modificaciones](#page-180-0) 167 mantenimiento automático [configuración,](#page-112-0) políticas 99 recopilación de [información](#page-112-0) de políticas 99 manuales copia impresa [pedido](#page-217-0) 204 MAX, función escalar [portabilidad](#page-110-0) de aplicaciones 97 max\_agents\_overflows, elemento de supervisor [funcionalidad](#page-192-0) en desuso 179 max\_connections, parámetro de configuración cambio de valor por [omisión](#page-144-0) 131 max\_coordagents, parámetro de configuración [cambios](#page-144-0) 131 maxagents, parámetro de configuración [funcionalidad](#page-144-0) en desuso 131 maxcagents, parámetro de configuración [funcionalidad](#page-144-0) en desuso 131 maxfilop, parámetro de configuración de base de datos [cambios](#page-163-0) 150 mejoras autónomas [resumen](#page-16-0) 3

memoria [aumentos](#page-177-0) de consumo de memoria por parte de [aplicaciones](#page-177-0) CLI/ODBC 164 [configuración,](#page-45-0) mejoras 32 [reducción](#page-72-0) mediante la palabra clave NO FILE SYSTEM [CACHING](#page-72-0) 59 [visualizador](#page-160-0) de memoria, mejoras 147 memoria de ajuste automático [mejoras](#page-45-0) 32 migración [resumen](#page-122-0) de mejoras 109 Windows [cambios](#page-161-0) de interfaz 148 migración tras error HADR (Recuperación de catástrofes de alta disponibilidad) [ventana](#page-116-0) similar 103 Recuperación de catástrofes de alta disponibilidad (HADR) [ventana](#page-116-0) similar 103 [ventana](#page-116-0) similar 103 MIN, función escalar [portabilidad](#page-110-0) de aplicaciones 97 módulos de fusión no DB2, [soporte](#page-125-0) 112 mon\_heap\_sz, parámetro de configuración [cambios](#page-144-0) de valor por omisión 131 mon\_heap\_sz, parámetro de configuración del gestor de bases de datos [mejoras](#page-47-0) 34, [156](#page-169-0)

### **N**

Network Information Services (NIS) [soporte](#page-197-0) en desuso 184 Network Information Services Plus (NIS+) [soporte](#page-197-0) en desuso 184 NIS+ (Network Information Services Plus) [soporte](#page-197-0) en desuso 184 NIS (Network Information Services) [soporte](#page-197-0) en desuso 184 num\_estore\_segs, parámetro de configuración de base de datos soporte que se ha dejado de [mantener](#page-163-0) 150, [187](#page-200-0) num\_initagents, parámetro de configuración [cambios](#page-144-0) 131 num\_initfenced, parámetro de configuración [cambios](#page-144-0) 131 num\_poolagents, parámetro de configuración cambio de valor por [omisión](#page-144-0) 131 numsegs, parámetro de configuración de base de datos [funcionalidad](#page-163-0) en desuso 150 NVL, función escalar [portabilidad](#page-110-0) de aplicaciones 97

# **O**

OLAP (Online Analytical Processing) funciones [mejoras](#page-71-0) 58 OVERLAY, función escalar soporte para tamaño de carácter variable [Unicode](#page-135-0) 12[2,](#page-156-0) [143](#page-156-0)

### **P**

páginas de códigos [Unicode,](#page-144-0) valor por omisión 131 palabras clave [añadidas](#page-54-0) 41 parámetros de configuración [adiciones](#page-144-0) 131 [appl\\_memory](#page-45-0) 32 [auto\\_del\\_rec\\_obj](#page-114-0) 101 base de datos [cambios](#page-163-0) 150 [funcionalidad](#page-163-0) en desuso 150 soporte que se ha dejado de [mantener](#page-163-0) 150 [cambios](#page-144-0) 131, [156](#page-169-0) db2Import [mejora](#page-178-0) 165 db2Load [mejora](#page-178-0) 165 [enable\\_xmlchar](#page-79-0) 66 estore\_seg\_sz soporte que se ha dejado de [mantener](#page-200-0) 187 [funcionalidad](#page-144-0) en desuso 131, [156](#page-169-0) [hadr\\_peer\\_window](#page-116-0) 103 [mejoras](#page-47-0) 34 num\_estore\_segs soporte que se ha dejado de [mantener](#page-200-0) 187 soporte que se ha dejado de [mantener](#page-144-0) 131 parámetros de configuración de bases de datos [cambios](#page-163-0) 150 [funcionalidad](#page-163-0) en desuso 150 soporte que se ha dejado de [mantener](#page-163-0) 150 particiones de base de datos [empaquetado](#page-171-0) de característica 158 PD\_GET\_DIAG\_HIST, función de tabla [cambios](#page-139-0) 126 PDO\_IBM, extensión PHP [empaquetado](#page-85-0) 72 visión [general](#page-85-0) 72 pedido de [manuales](#page-217-0) de DB2 204 perfiles de estadísticas [restablecimiento](#page-55-0) 42 Perl [pureXML,](#page-86-0) soporte 73 soporte para [caracteres](#page-86-0) de múltiples bytes 73 PHP [empaquetado](#page-85-0) 72 [integración](#page-85-0) en instalación 72 physical\_page\_maps, elemento de supervisor soporte que se ha dejado de [mantener](#page-201-0) 188 piActionString, estructura de datos [funcionalidad](#page-197-0) en desuso 184 pkg\_cache\_size\_top, elemento de supervisor [funcionalidad](#page-192-0) en desuso 179 pool\_data\_from\_estore, elemento de supervisor soporte que se ha dejado de [mantener](#page-200-0) 187 pool\_data\_to\_estore, elemento de supervisor soporte que se ha dejado de [mantener](#page-200-0) 187 pool\_index\_from\_estore, elemento de supervisor soporte que se ha dejado de [mantener](#page-200-0) 187 pool\_index\_to\_estore, elemento de supervisor soporte que se ha dejado de [mantener](#page-200-0) 187 POWER, función versión SYSIBM de función [SYSFUN](#page-179-0) 166 PreparedStatement, objeto error de [proceso](#page-174-0) por lotes 161 priv\_mem\_thresh, parámetro de configuración soporte que se ha dejado de [mantener](#page-144-0) 131 priv\_workspace\_num\_overflows, elemento de supervisor [funcionalidad](#page-192-0) en desuso 179 priv\_workspace\_section\_inserts, elemento de supervisor [funcionalidad](#page-192-0) en desuso 179

priv\_workspace\_section\_lookups, elemento de supervisor [funcionalidad](#page-192-0) en desuso 179 priv\_workspace\_size\_top, elemento de supervisor [funcionalidad](#page-192-0) en desuso 179 privilegios [funciones](#page-65-0) 52 procedimientos ADMIN\_CMD [mejoras](#page-181-0) 168 política de [mantenimiento](#page-112-0) automático 99 procedimientos almacenados política de [mantenimiento](#page-112-0) automático 99 [XSR\\_UPDATE](#page-81-0) 68 procesador de línea de mandatos (CLP) cambios de [mandatos](#page-180-0) 167 [scripts](#page-108-0) 95 programa de utilidad de carga pureXML [dataXML,](#page-77-0) datos 64 programas de utilidad [db2fodc](#page-138-0) 125 [incompatibilidades](#page-179-0) 166 ps, mandato [cambios](#page-185-0) de salida 172 publicación de valores XML nuevas [funciones](#page-82-0) escalares 69 puntos de rescate para aplicaciones soporte para [federación](#page-128-0) 115

# **Q**

query\_heap\_sz, parámetro de configuración [funcionalidad](#page-144-0) en desuso 131 query\_heap\_sz, parámetro de configuración del gestor de bases de datos [funcionalidad](#page-169-0) en desuso 156 Query Patroller [Windows](#page-125-0) Vista, soporte 112

# **R**

RADIANS, función versión SYSIBM de función [SYSFUN](#page-179-0) 166 recopilación de estadísticas en tiempo real visión [general](#page-43-0) 30 recuperación registro [cronológico,](#page-194-0) mejoras 181 [resumen](#page-112-0) de mejoras 99 [simplificación](#page-114-0) 101 recuperación de catástrofes de alta disponibilidad (HADR) [ventana](#page-116-0) similar 103 recurso de auditoría [mejoras](#page-64-0) 51, [169](#page-182-0) [requisitos](#page-153-0) de auditoría, cambios 140 redistribución [mejoras](#page-49-0) 36 REDISTRIBUTE DATABASE PARTITION GROUP, mandato [mejoras](#page-49-0) 36 REFRESH TABLE, sentencia cambio de tipo de [bloqueo](#page-163-0) 150 [mejoras](#page-74-0) 61 registro cronológico [resumen](#page-112-0) de mejoras 99 registros especiales cambios de [longitud](#page-180-0) 167 SCHEMA cambio del valor [devuelto](#page-177-0) 164

registros especiales *(continuación)* **LISER** cambio del valor [devuelto](#page-177-0) 164 rendimiento consultas [mejoras](#page-68-0) 55, [59](#page-72-0) índices [mejoras](#page-71-0) 58 mejoras [resumen](#page-19-0) 6, [55](#page-68-0) [XML](#page-77-0) 64, [67](#page-80-0) pureXML [mejoras](#page-77-0) 64, [67](#page-80-0) resolución de problemas db2fodc, [programa](#page-138-0) de utilidad 125 guías de [aprendizaje](#page-221-0) 208 [información](#page-221-0) en línea 208 [resumen](#page-138-0) de mejoras 125 ResultSetMetaData.getColumnLabel [cambio](#page-173-0) de valor en JDBC 4.0 160 ResultSetMetaData.getColumnName [cambio](#page-173-0) de valor en JDBC 4.0 160 [resumen](#page-36-0) de los fixpacks 23 [Resumen](#page-31-0) de los fixpacks 18 REVOKE EXEMPTION, sentencia [mejoras](#page-66-0) 53 REVOKE SECURITY LABEL, sentencia [mejoras](#page-66-0) 53 RIGHT, función escalar soporte para tamaño de carácter variable [Unicode](#page-135-0) 12[2,](#page-156-0) [143](#page-156-0) ROLLFORWARD, mandato tiempo de [recuperación](#page-118-0) mínimo, mejora 105 Ruby on Rails [soporte,](#page-86-0) visión general 73 RUNSTATS, programa de utilidad UNSET [PROFILE,](#page-55-0) opción 42 rutinas [adiciones](#page-156-0) 143 [cambios](#page-156-0) 143 rutinas administrativas [adiciones](#page-52-0) 39, [143](#page-156-0) [cambios](#page-156-0) 143 rutinas incorporadas [adiciones](#page-156-0) 143 [cambios](#page-156-0) 143

# **S**

SCHEMA, registro especial cambio del valor [devuelto](#page-177-0) 164 scripts de comentario emergente versiones [personalizadas](#page-185-0) 172 SECADM [auditorías](#page-153-0) de base de datos 140 seguridad [contextos](#page-62-0) fiables 49 LBAC, [mejoras](#page-66-0) 53 mejoras en la [federación](#page-129-0) 116 [resumen](#page-25-0) de mejoras 12, [49](#page-62-0) seguridad ampliada [Windows](#page-168-0) Vista 155 sentencias explicables [REFRESH](#page-74-0) TABLE 61 SET [INTEGRITY](#page-74-0) 61

sentencias SQL ALTER BUFFERPOOL [ESTORE,](#page-200-0) cambios 187 ALTER TABLESPACE [reclamación](#page-54-0) de espacio, mejoras 41 CREATE BUFFERPOOL [ESTORE,](#page-200-0) cambios 187 CREATE DATABASE NO FILE SYSTEM [CACHING,](#page-167-0) valor por omisión 154 CREATE INDEX mejoras en el [rendimiento](#page-71-0) 58 CREATE TABLESPACE NO FILE SYSTEM [CACHING,](#page-167-0) valor por omisión 154 mejoras en el control de acceso basado en [etiquetas](#page-66-0) [\(LBAC\)](#page-66-0) 53 REFRESH TABLE cambio de tipo de [bloqueo](#page-163-0) 150 [mejoras](#page-74-0) 61 SET, variable [mejoras](#page-89-0) 76 SET INTEGRITY cambio de tipo de [bloqueo](#page-163-0) 150 [mejoras](#page-74-0) 61 [visualización](#page-218-0) de la ayuda 205 sesión creada, variables globales visión [general](#page-88-0) 75 SET, sentencia de variable [mejoras](#page-89-0) 76 SET INTEGRITY, sentencia cambio de tipo de [bloqueo](#page-163-0) 150 [mejoras](#page-74-0) 61 shr\_workspace\_num\_overflows, elemento de supervisor [funcionalidad](#page-192-0) en desuso 179 shr\_workspace\_section\_inserts, elemento de supervisor [funcionalidad](#page-192-0) en desuso 179 shr\_workspace\_section\_lookups, elemento de supervisor [funcionalidad](#page-192-0) en desuso 179 shr\_workspace\_size\_top, elemento de supervisor [funcionalidad](#page-192-0) en desuso 179 SIGN, función versión SYSIBM de función [SYSFUN](#page-179-0) 166 sistemas de archivos colocación en [antememoria](#page-210-0) para espacios de tabla 197 sistemas operativos soportados [Solaris](#page-126-0) x64 113 sistemas operativos Windows Botón [Migrar](#page-161-0) 148 SNAP\_GET\_ APPL\_INFO, función de tabla [funcionalidad](#page-156-0) en desuso 143 SNAP\_GET\_APPL, función de tabla [funcionalidad](#page-156-0) en desuso 143 SNAP\_GET\_BP, función de tabla [cambios](#page-201-0) 188 [funcionalidad](#page-156-0) en desuso 143 SNAP\_GET\_DB\_V91, función de tabla [funcionalidad](#page-156-0) en desuso 143 SNAP\_GET\_DBM, función de tabla [funcionalidad](#page-156-0) en desuso 143 SNAP\_GET\_DYN\_SQL\_V91, función de tabla [funcionalidad](#page-156-0) en desuso 143 SNAPBP, vista administrativa [cambios](#page-201-0) 188 Solaris x64, soporte [añadido](#page-37-0) 24 soporte para idioma nacional [resumen](#page-134-0) de mejoras 121

sortheap, parámetro de configuración de base de datos [cambios](#page-163-0) 150 SQL (Structured Query Language) adiciones de rutina [administrativa](#page-52-0) 39 adiciones de vista de [administración](#page-52-0) 39 [búsqueda](#page-41-0) mediante DB2 Text Search 28 paso de [parámetros](#page-79-0) XQuery, mejoras 66 **SQLJ** [mejoras](#page-92-0) 79, [87](#page-100-0) SQLOGCTL.LFH, archivo copias [dobles](#page-116-0) 103, [181](#page-194-0) SQRT, función versión SYSIBM de función [SYSFUN](#page-179-0) 166 SSV (vista única del sistema) copias de [seguridad](#page-117-0) 104 stat\_heap\_sz, parámetro de configuración de base de datos [cambios](#page-163-0) de valor por omisión 150 [mejoras](#page-47-0) 34, [156](#page-169-0) stmtheap, parámetro de configuración de base de datos [cambios](#page-163-0) de valor por omisión 150 [mejoras](#page-47-0) 34, [156](#page-169-0) STRIP, función escalar soporte para tamaño de carácter variable [Unicode](#page-135-0) 12[2,](#page-156-0) [143](#page-156-0) supervisión Data [Studio](#page-42-0) 29 [mejoras](#page-53-0) 40 supervisor de instantáneas [formatos](#page-196-0) en desuso 183 supervisores de sucesos cambios de [escritura](#page-155-0) a tabla 142 supervisores de sucesos de escritura a tabla [cambios](#page-155-0) en tabla de destino 142 SYSCAT, vistas [adiciones](#page-156-0) 143 [cambios](#page-156-0) 143

# **T**

tablas CCD (datos de cambio coherentes) sin unión [CD-UOW](#page-132-0) 119 tablas de catálogo IDENTITY, [clasificación](#page-172-0) en bases de datos Unicode 159 tablas MDC (clústeres multidimensionales) [despliegues](#page-70-0) de limpiezas de índices diferidas 57 [supresiones](#page-70-0) en despliegue 57 términos y condiciones uso de [publicaciones](#page-222-0) 209 tiempo de espera de bloqueo [mejoras](#page-54-0) 41 TIME, funciones DB2 [XQuery](#page-82-0) 69 tipo de datos DECFLOAT soporte para [duplicación](#page-132-0) 119 visión [general](#page-91-0) 78 tipos de datos [ARRAY](#page-90-0) 77 coma flotante decimal visión [general](#page-91-0) 78 [conversión](#page-82-0) 69 DECFLOAT soporte para [duplicación](#page-132-0) 119 visión [general](#page-91-0) 78 TRIM, función escalar soporte para tamaño de carácter variable [Unicode](#page-135-0) 12[2,](#page-156-0) [143](#page-156-0)

### **U**

Unicode conversión [Big5-HKSCS](#page-135-0) 122 página de códigos por [omisión](#page-144-0) 131 serie, [literal](#page-134-0) 121 Unicode, bases de datos bases de datos [clasificación](#page-134-0) que tiene en cuenta el idioma, soporte 121 UPDATE XMLSCHEMA, mandato visión [general](#page-81-0) 68 USER, registro especial cambio del valor [devuelto](#page-177-0) 164 userexit, parámetro de configuración de base de datos [funcionalidad](#page-163-0) en desuso 150

## **V**

variables [global](#page-88-0) 75 variables de entorno [cambios](#page-147-0) 134 [funcionalidad](#page-188-0) en desuso 175 soporte que se ha dejado de [mantener](#page-202-0) 189 variables de registro [cambios](#page-147-0) 134 DB2\_AWE soporte que se ha dejado de [mantener](#page-201-0) 188 [DB2\\_KEEP\\_AS\\_AND\\_DMS\\_CONTAINERS\\_OPEN](#page-147-0) 134 [DB2\\_MEMORY\\_PROTECT](#page-139-0) 126 [funcionalidad](#page-188-0) en desuso 175 soporte que se ha dejado de [mantener](#page-202-0) 189 variables globales visión [general](#page-88-0) 75 vista única del sistema (SSV) copias de [seguridad](#page-117-0) 104 vistas [adiciones](#page-156-0) 143 [cambios](#page-156-0) 143 SNAPBP [cambios](#page-201-0) 188 vistas administrativas [adiciones](#page-52-0) 39, [143](#page-156-0) [cambios](#page-156-0) 143 [ENV\\_FEATURE\\_INFO](#page-53-0) 40 vistas de catálogo [adiciones](#page-156-0) 143 [cambios](#page-156-0) 143 IDENTITY, [clasificación](#page-172-0) en bases de datos Unicode 159 vistas de catálogo del sistema [adiciones](#page-156-0) 143 [cambios](#page-156-0) 143 Visual Explain guía de [aprendizaje](#page-221-0) 208 Visualizador de memoria [información,](#page-160-0) mejoras 147

### **W**

Web Objects Runtime Framework (WORF) [funcionalidad](#page-196-0) en desuso 183 WebSphere Federation Server [resumen](#page-128-0) de mejoras 115 Windows Vista cambio de [ubicación](#page-169-0) de los archivos 156 [mejoras](#page-125-0) 112 requisitos de seguridad [ampliados](#page-168-0) 155

WITH HOLD, cursores soporte para [federación](#page-128-0) 115 wlm\_collect\_int, parámetro de configuración de base de datos visión [general](#page-163-0) 150 WORF (Web Object Runtime Framework) [funcionalidad](#page-196-0) en desuso 183

# **X**

XML [almacenamiento,](#page-80-0) reducción del espacio 67 almacenamiento de datos XML en una base de datos [reducción](#page-80-0) 67 [búsqueda](#page-41-0) mediante DB2 Text Search 28 datos [actualización](#page-76-0) 63 [almacenamiento](#page-79-0) de bases de datos no Unicode 66 [carga](#page-77-0) 64 [transformación](#page-78-0) mediante XSLT 65 [descomposición,](#page-83-0) mejoras 70 funciones de [publicación](#page-82-0) 69 mejoras en el [rendimiento](#page-80-0) 67 paso de [parámetros,](#page-79-0) mejoras 66 Perl, [controlador](#page-86-0) 73 proceso de activadores [mejoras](#page-78-0) 65 proceso de [activadores,](#page-78-0) mejoras 65 [procesos,](#page-77-0) mejoras 64 [programa](#page-77-0) de utilidad de carga 64 rendimiento [mejoras](#page-77-0) 64, [67](#page-80-0) restricciones de comprobación [mejoras](#page-77-0) 64 [resumen](#page-21-0) de mejoras 8, [63](#page-76-0) validación de [documentos,](#page-78-0) mejoras 65 [VALIDATED,](#page-77-0) predicado 64 XML, tipo de datos soporte para [federación](#page-128-0) 115 XML Extender [funcionalidad](#page-195-0) en desuso 182 XMLGROUP, función visión [general](#page-82-0) 69 XMLROW, función visión [general](#page-82-0) 69 XMLTRANSFORM, función visión [general](#page-82-0) 69 XQuery [actualización](#page-76-0) de datos XML 63 expresión [convertible](#page-82-0) 69 expresiones de [actualización](#page-76-0) 63 paso de [parámetros](#page-79-0) SQL, mejoras 66 XSLTRANSFORM, función visión [general](#page-78-0) 65 XSR\_UPDATE, procedimiento almacenado visión [general](#page-81-0) 68

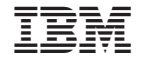

SC11-3517-01

Spine information: Spine information:

1

**Novedades** 

DB2 Versión 9.5 para Linux, UNIX y Windows **Novedades** -DB2 Versión 9.5 para Linux, UNIX y Windows